## **SISTEM INFORMASI GEOGRAFIS PEMETAAN LOKASI PARIWISATA DI KOTA PADANG SIDEMPUAN MENGGUNAKAN ALGORITMA** *FLOYD WARSHALL* **BERBASIS** *ANDROID*

**SKRIPSI**

**NAZRAH NAMIRA SIREGAR NIM. 0702163074**

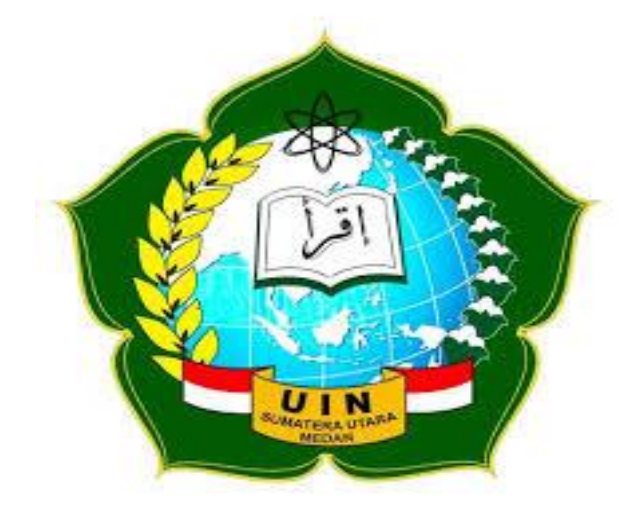

# **PROGRAM STUDI SISTEM INFORMASI FAKULTAS SAINS DAN TEKNOLOGI UNIVERSITAS ISLAM NEGERI SUMATERA UTARA MEDAN 2021 M/1442**

## **SISTEM INFORMASI GEOGRAFIS PEMETAAN LOKASI PARIWISATA DI KOTA PADANG SIDEMPUAN MENGGUNAKAN ALGORITMA** *FLOYD WARSHALL* **BERBASIS**  *ANDROID*

**SKRIPSI**

**Diajukan untuk memenuhi syarat mencapai gelar Sarjana**

**NAZRAH NAMIRA SIREGAR**

**NIM. 0702163074**

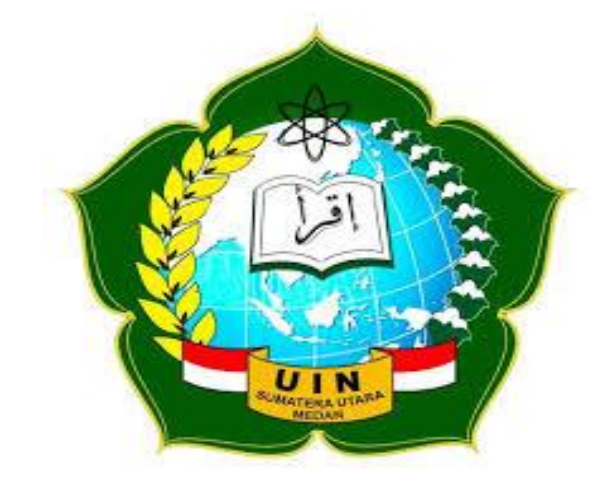

## **PROGRAM STUDI SISTEM INFORMASI FAKULTAS SAINS DAN TEKNOLOGI UNIVERSITAS ISLAM NEGERI SUMATERA UTARA MEDAN 2021 M/1442 H**

#### **PERSETUJUAN SKRIPSI**

Hal : Surat Persetujuan

SkripsiLamp : -

Kepada Yth : Dekan Fakultas Sains dan TeknologiUIN Sumatera Utara Medan

Assalamu'alaikum Wr, Wb.

Setelah membaca, meneliti, memberikan petunjuk dan mengoreksi serta mengadakan perbaikan, maka kamiselaku pembimbing berpendapat bahwa skripsi saudara:

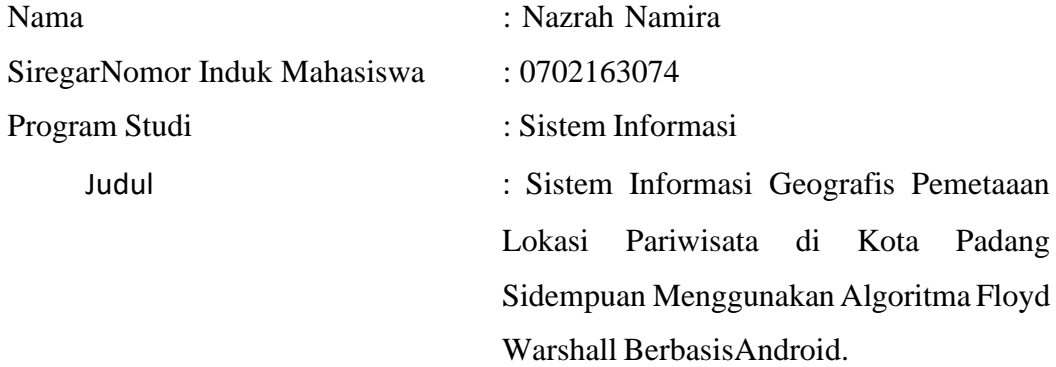

Dengan ini kami menilai skripsi tersebut dapat disetujui untuk dapat segera di *munaqasyahkan*. Atas perhatiannya kami ucapkan terimakasih. Wa'alaikum salam Wr, Wb

Medan, 2021

Komisi Pembimbing

Suendri,S.Kom., M.Kom NIP.1987120820150310003 NIB. 1100000122

Pembimbing I Pembimbing II

Triase, ST., M.Kom

#### SURAT PERNYATAAN KEASLIAN SKRIPSI

Saya yang bertanda tangan di bawah ini,

Nama

: Nazrah Namira Siregar

Nomor Induk Mahasiswa Program Studi Judul

: Sistem Informasi

: 0702163074

: Sistem Informasi Geografis Pemetaaan Lokasi Pariwisata di Kota Padang Sidempuan Menggunakan Algoritma Floyd Warshall Berbasis Android.

Menyatakan bahwa skripsi ini adalah hasil karya saya sendiri, kecuali beberapa kutipan dan ringkasan yang masing-masing disebutkan sumbernya. Apabila dikemudian hari ditemukan plagiat dalam skripsi ini maka saya bersedia menerima sanksi pencabutan gelar akademik yang saya peroleh dan sanksi lainnya sesuai dengan peraturan yang berlaku.

Medan, 23 Agustus 2021

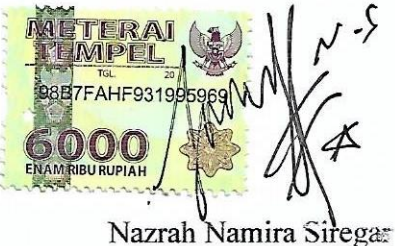

NIM 0702163074

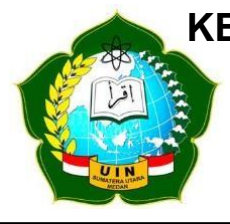

#### **KEMENTERIAN AGAMA REPUBLIK INDONESIA UNIVERSITAS ISLAM NEGERI SUMATERA UTARA MEDAN FAKULTAS SAINS DAN TEKNOLOGI Jl. IAIN No. 1 Medan 20235 Telp. (061) 6615683-6622925, Fax. (061) 6615683 Url: http://saintek.uinsu.ac.id, E-mail: saintek@uinsu.ac.id**

|                       | PENGESAHAN SKRIPSI                                                                    |
|-----------------------|---------------------------------------------------------------------------------------|
| Nomor                 | : B.208/ST/ST.V.2/PP.01.1/11/2021                                                     |
| Judul                 | : Sistem Informasi Geografis Pemetaaan Lokasi Pariwisata di                           |
|                       | Kota Padang Sidempuan Menggunakan Algoritma Floyd                                     |
|                       | <b>Warshall Berbasis Android</b>                                                      |
| Nama                  | : Nazrah Namira Siregar                                                               |
| Nomor Induk Mahasiswa | :0702163074                                                                           |
| Program Studi         | : Sistem Informasi                                                                    |
| Fakultas              | : Sains dan Teknologi                                                                 |
|                       | Telah dipertahankan dihadapan Dewan Penguji Skripsi Jurusan Sistem Informasi Fakultas |
|                       | Sains dan Teknologi UIN Sumatera Utara Medan dan dinyatakan LULUS.                    |
| Pada hari /tanggal    | : Selasa, 31 Agustus 2021                                                             |
| Tempat                | : Ruang Sidang Fakultas Sains dan Teknologi                                           |
|                       | Tim Ujian Munaqasyah,<br>Keotun<br>(San sudin, S.V, M.Kom)<br>NIP. 19761227201011002  |
| Penguji I             | Penguji II                                                                            |
|                       |                                                                                       |

 $\left(\mathcal{N}\right)$ (M. Irwan Padli Nasution, ST, MM, M.Kom) (Ali Ikhwan, M.Kom)<br>NIP, 197502132006041003 (NIR, 1100000109

Penguji IX

NIP. 197502132006041003 Penguji I

 $\mathcal{L}$  Suendri, M.Kom  $\mathcal{L}$   $\mathcal{L}$ NIP. 1987120820150310006 NIB. 1100000122

> Mengesahkan Dekan Fakultas Sains dan Teknologi UIN Sumatera Utara Medan

> > (Dr. Mhd. Syahnan, MA) NIP. 196609051991031002

#### **MOTTO**

**Allah tidak membebani seseorang melainkan sesuai dengan kesanggupannya. Dia mendapat pahala dari kebajikan yang dikerjakannya dan mendapat siksa dari kejahatanya yang diperbuatnya (QS. Al-Baqarah : 286)**

#### **PERSEMBAHAN**

Dengan mengucapkan syukur Alhamdulillah dan mengharapkan rahmat Allah SWT, saya persembahkan karya tulis ini kepada:

- 1. Kedua orang tua penulis, Ayah Alm. Ir. Marahalam Naposo, S.Sos dan Ibu Ir. Hasriani Siregar atas ketulusan hati dalam mendidik, mengasuh, membimbing dan mendoakan serta memenuhi kebutuhan materi penulis dengan kasih sayang dan ketulusan hingga mengantarkan penulis lulus dari UIN Sumatera Utara.
- 2. Kepada kakak penulis, Drg. Dewi Fazrina Auliah Siregar, adik adik penulis Anggi Syukriah Amini Siregar, Soritua Syarif Ahmad Siregar dan Nazwa Azlia Salsabila Siregar atas doa, bantuan dan dukungan yang berkelanjutan kepada penulis hingga saat ini.
- 3. Kepada teman penulis Hafiz Maulana Siagian atas dukungan dan bantuan dalam menyelesaikan penelitian ini.
- 4. Kepada seluruh teman teman dan sahabat yang memberikan dukungan kepada penulis.

### **SISTEM INFORMASI GEOGRAFIS PEMETAAN LOKASI PARIWISATA DI KOTA PADANG SIDEMPUAN MENGGUNAKAN ALGORITMA**  *FLOYD WARSHALL* **BERBASIS ANDROID**

#### **ABSTRAK**

<span id="page-7-0"></span>Sistem Informasi Geografis adalah suatu sistem yang dibuat berdasarkan pemetaan geografis bumi. Sistem ini dapat memberikan informasi mengenai letak wilayah atau lokasi tempat-tempat yang ada di permukaan bumi, memberikan keterangan tentang suatu lokasi dan informasi mengenai lintasan terpendek dari suatu lokasi ke lokasi yang lainnya. Kota Padang Sidempuan saat ini memiliki banyak tempattempat wisata yang memiliki keindahan yang tidak kalah jauh dari kota kota lainnya, seperti Tor Simarsayang, Air terjun Silima-Lima, Aek Sabaon dan lainnya. Namun saat ini belum ada aplikasi yang dapat mempermudah para wisatawan untuk mendapatkan informasi untuk menuju tempat wisata yang dimaksud. Algoritma *Floyd-Warshall* merupakan suatu metode yang melakukan pemecahan masalah dengan memandang solusi yang akan diperoleh sebagai suatu keputusan yang saling terkait dan akan memilih satu jalur terpendek dari beberapa alternatif jalur yang telah dihasilkan dari proses kalkulasi. Pada penelitian ini menggunakan metode penelitian waterfall, bahasa pemrograman android dan database MySQL dengan data sebanyak 10 titik pariwisata. Hasil akhir diuji dengan menggunakan metode pengujian *black box* didapatkan rata rata akurasi 90% hasil jarak terpendek dari masing masing titik dan sistem dapat menampilakan fitur fitur, seperti fitur data wisata, fasilitas wisata, estimasi biaya, gambar wisata dan waktu buka dari tempat wisata tersebut.

**Kata Kunci : Sistem Informasi Geografis , Wisata, Android, Algoritma** *Floyd-Warshall, Graph*

### **GEOGRAPHIC INFORMATION SYSTEM OF TOURISM LOCATION MAPPING IN THE CITY OF PADANG SIDEMPUAN USING ANDROID-BASED FLOYD WARSHALL ALGORITHM**

#### **ABSTRACT**

<span id="page-8-0"></span>Geographic Information System is a system created based on the geographic mapping of the earth. This system can provide information about the location of the area or the location of places on the earth's surface, provide information about a location and information about the shortest path from one location to another. The city of Padang Sidempuan currently has many tourist attractions that have a beauty that is not far from other cities, such as Tor Simarsayang, Silima-Lima Waterfall, Aek Sabaon and others. However, currently there is no application that can make it easier for tourists to get information to get to the tourist attractions in question. The Floyd-Warshall algorithm is a method that performs problem solving by looking at the solution that will be obtained as an interrelated decision and will choose the shortest path from several alternative paths that have been generated from the calculation process. In this study using the waterfall research method, the android programming language and MySQL database with data as much as 10 tourism points. The final results were tested using the black box testing method, the average accuracy of 90% of the results of the shortest distance from each point and the system can display features, such as tourist data features, tourist facilities, cost estimates, tourist pictures and opening times of the tourist attractions.

#### **Keywords: Geographic Information System, Tourism, Android, Floyd-Warshall Algorithm, Graph**

#### **KATA PENGANTAR سِم ْ**بِسْمِ اللَّهِ الرَّحْمَنِ الرَّحِيمِ ا**لرَّحْمَنِ الرَّ ه ه**

<span id="page-9-0"></span>Alhamdulillahirabbil'alamin. Segala puji bagi Allah atas segala curahan kasih sayang dan rahmat-Nya sehingga Penulis dapat menyelesaikan Proposal Skripsi dalam rangka memenuhi salah satu syarat untuk memperoleh gelar sarjana pada Program Studi Sistem Informasi Universitas Islam Negeri Sumatera Utara Medan. Proposal skripsi berjudul " Sistem Informasi Geografis Pemetaan Lokasi Pariwisata Di Kota Padang Sidempuan Menggunakan Algoritma *Floyd Warshall* Berbasis Android". Penulis menyadari bahwa banyak pihak yang sangat berjasa dalam penyelesaian proposal skripsi ini. Dalam kesempatan ini Penulis ingin mengucapkan terima kasih kepada:

- 1. Bapak Prof Dr Syahrin Harahap, MA selaku Rektor Universitas Islam Negeri Sumatera Utara Medan.
- 2. Bapak Dr. Mhd. Syahnan, M.A selaku Dekan Fakultas Sains dan Teknologi Universitas Islam Negeri Sumatera Utara Medan.
- 3. Bapak Samsudin, S.T., M.Kom selaku Ketua Program Studi Sistem Informasi Universitas Islam Negeri Sumatera Utara Medan
- 4. Bapak Suendri, M.Kom selaku Sekretaris Program Studi Sistem Informasi Universitas Islam Negeri Sumatera Utara Medan sekaligus Dosen Pembimbing I yang telah banyak memberi arahan dan masukkan kepada Penulis.
- 5. Ibu Triase, S.T., M.Kom selaku Dosen Pembimbing II yang telah banyak memberi arahan dan masukan kepada penulis.
- 6. Bapak Adnan Buyung Nasution, M.Kom selaku Dosen Pembimbing Pendamping yang telah banyak memberikan arahan dan masukkan kepada Penulis.
- 7. Seluruh Dosen Program Studi Sistem Informasi yang telah banyak memberikan arahan dan masukan kepada Penulis.
- 8. Bapak Mahlil Harahap S.Pd selaku kepala Dinas Pariwisata kota Padang Sidempuan yang telah membantu penulis dalam memgumpulkan data dan informasi.
- 9. Orangtua serta kakak dan adik tercinta yang telah memberikan doa, semangat dan dorongan kepada penulis.

Penulis berharap semoga Allah SWT selalu melimpahkan rahmat dan karunia-Nya kepada kita semua dan semoga penelitian skripsi ini bermanfaat bagi pihak yang memerlukannya.

> Medan, Agustus 2021 Penulis,

Jumpers

 Nazrah Namira Siregar NIM. 0702163074

### **DAFTAR ISI**

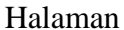

<span id="page-11-0"></span>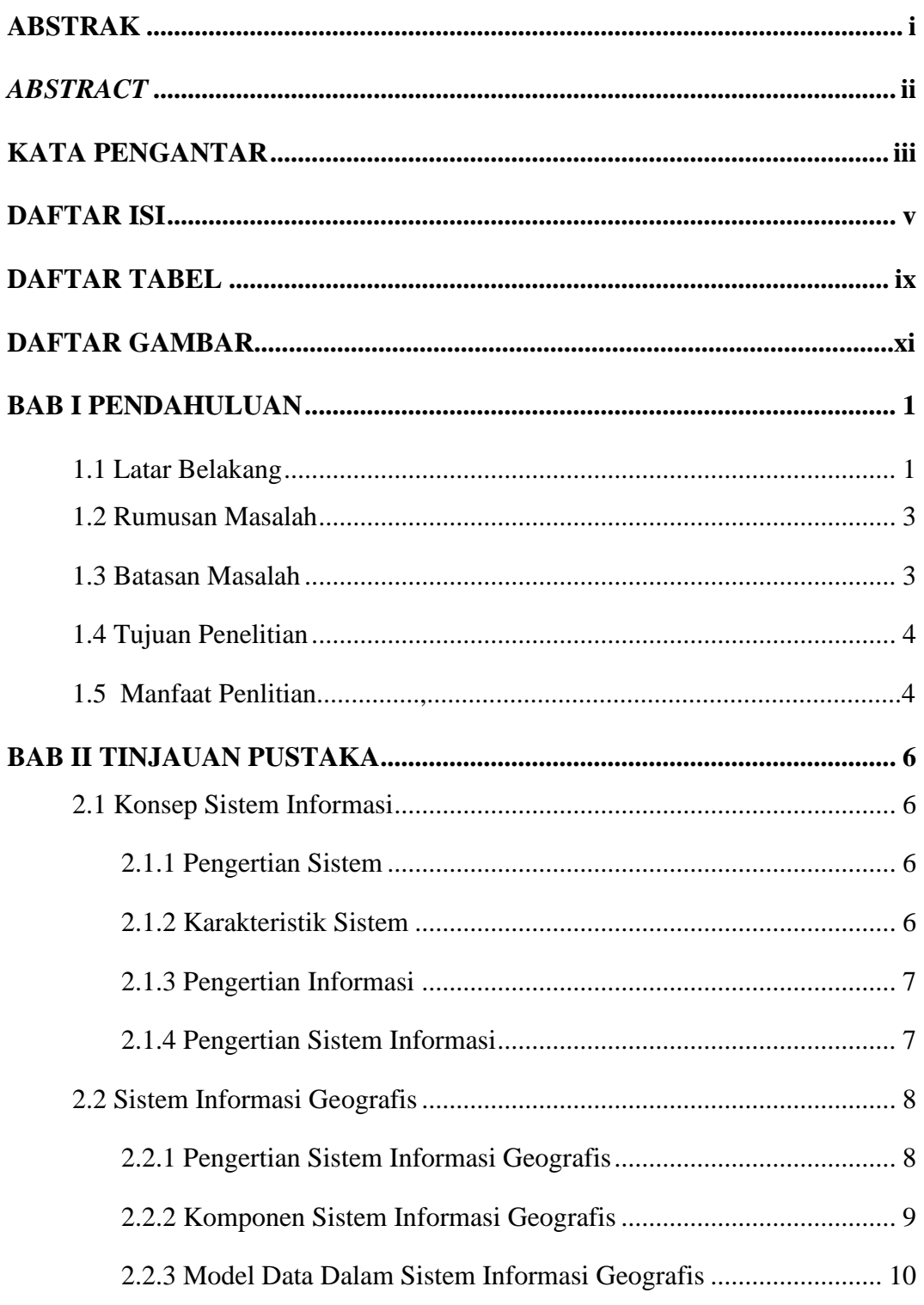

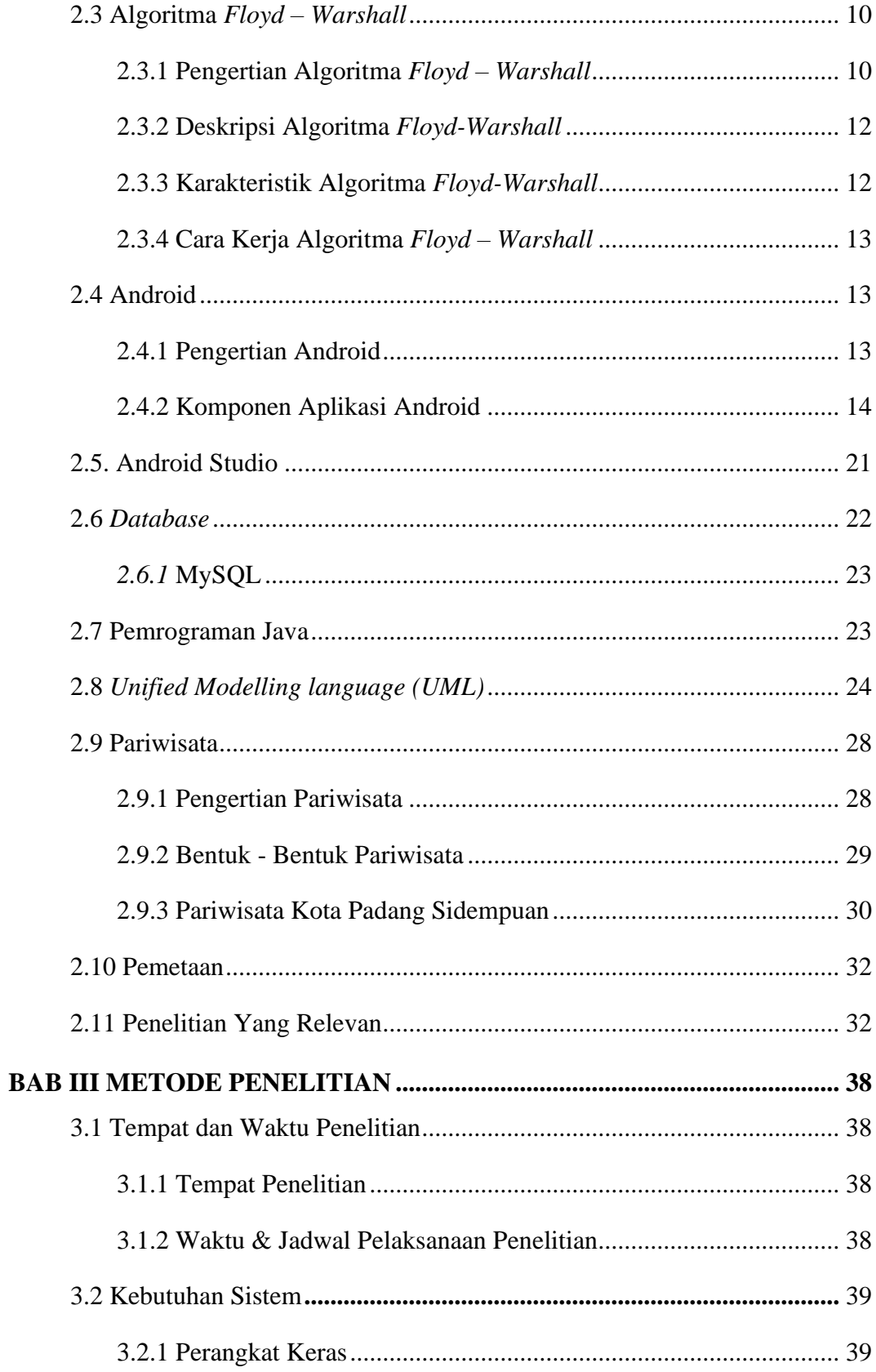

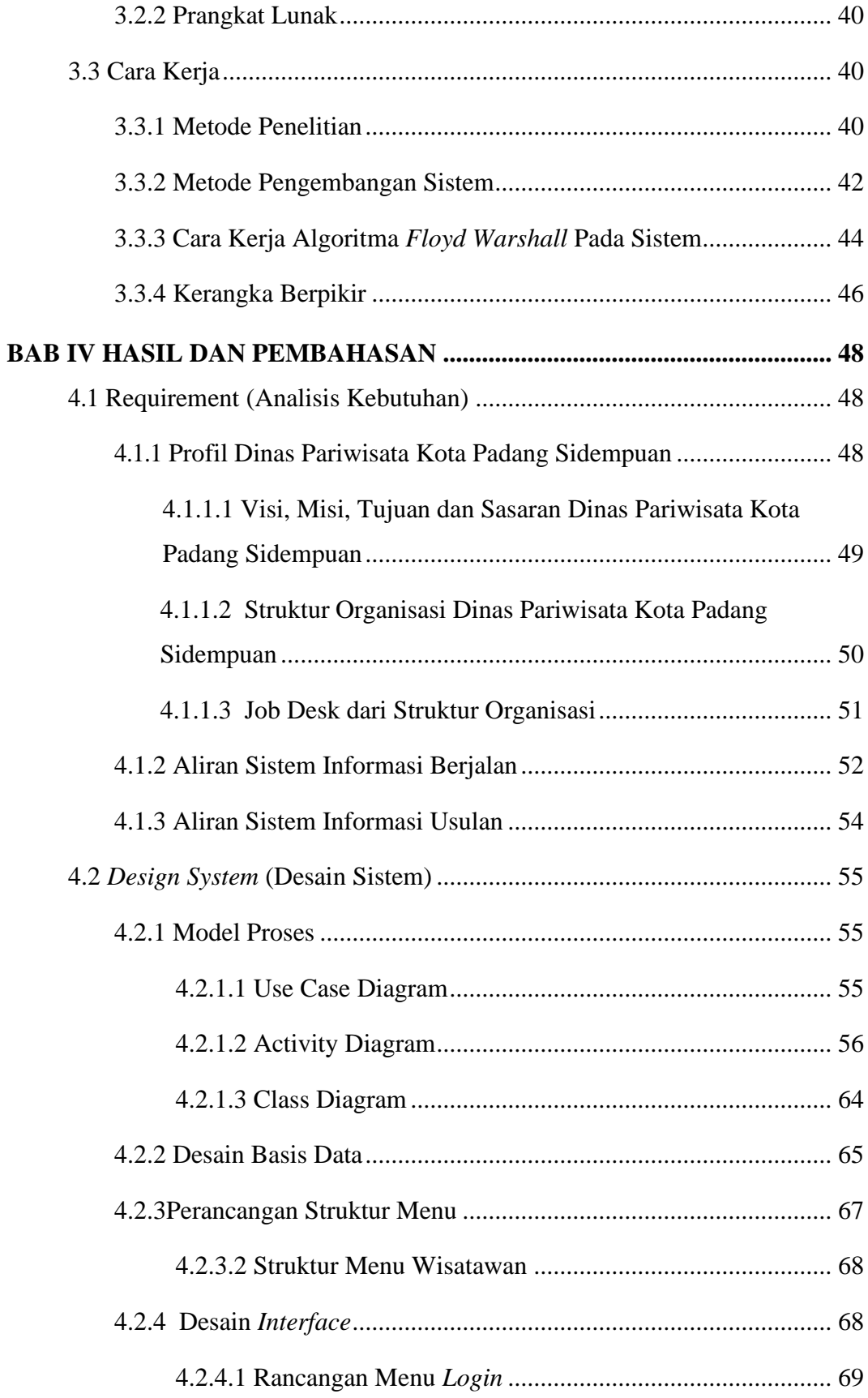

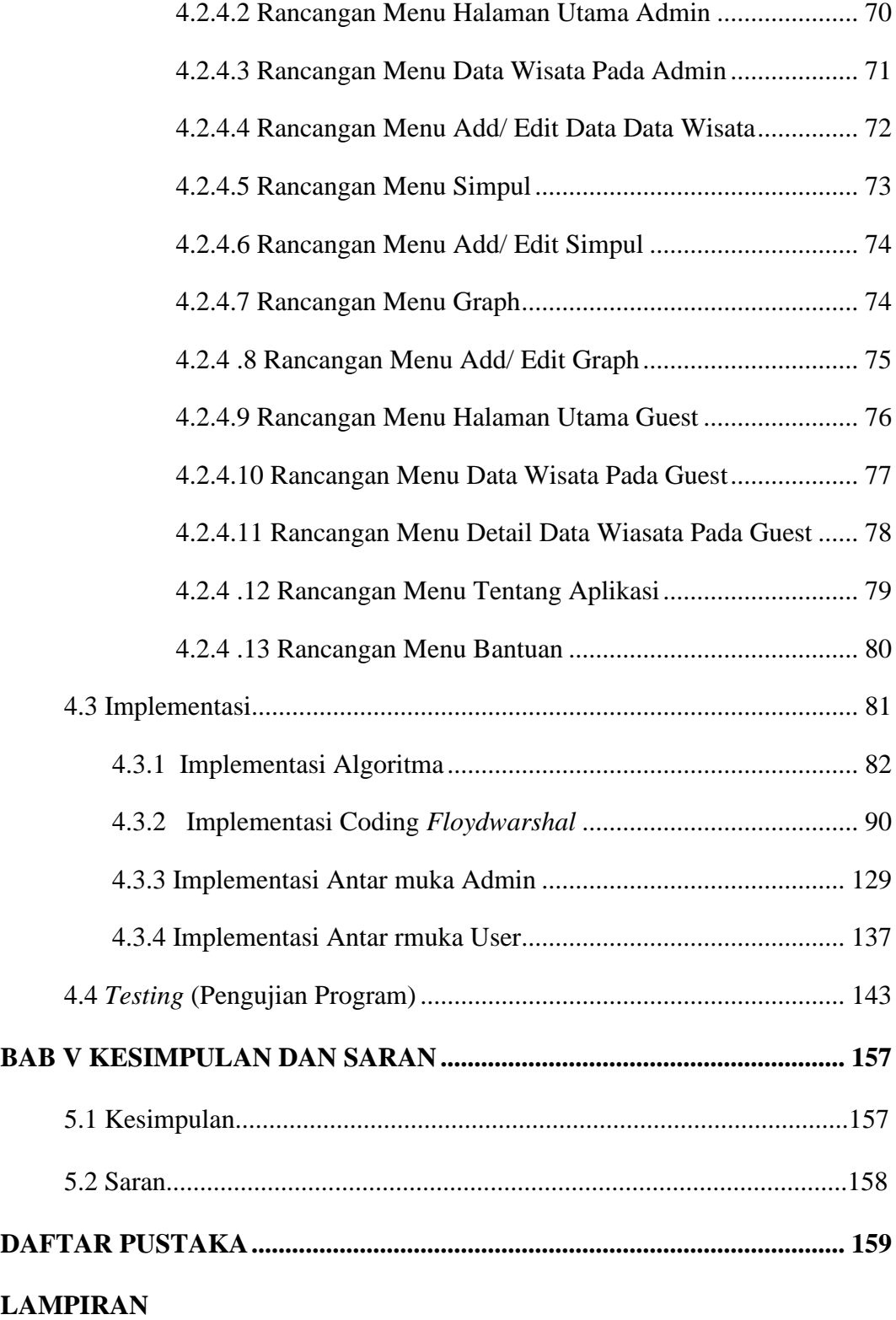

#### **DAFTAR TABEL**

<span id="page-15-0"></span>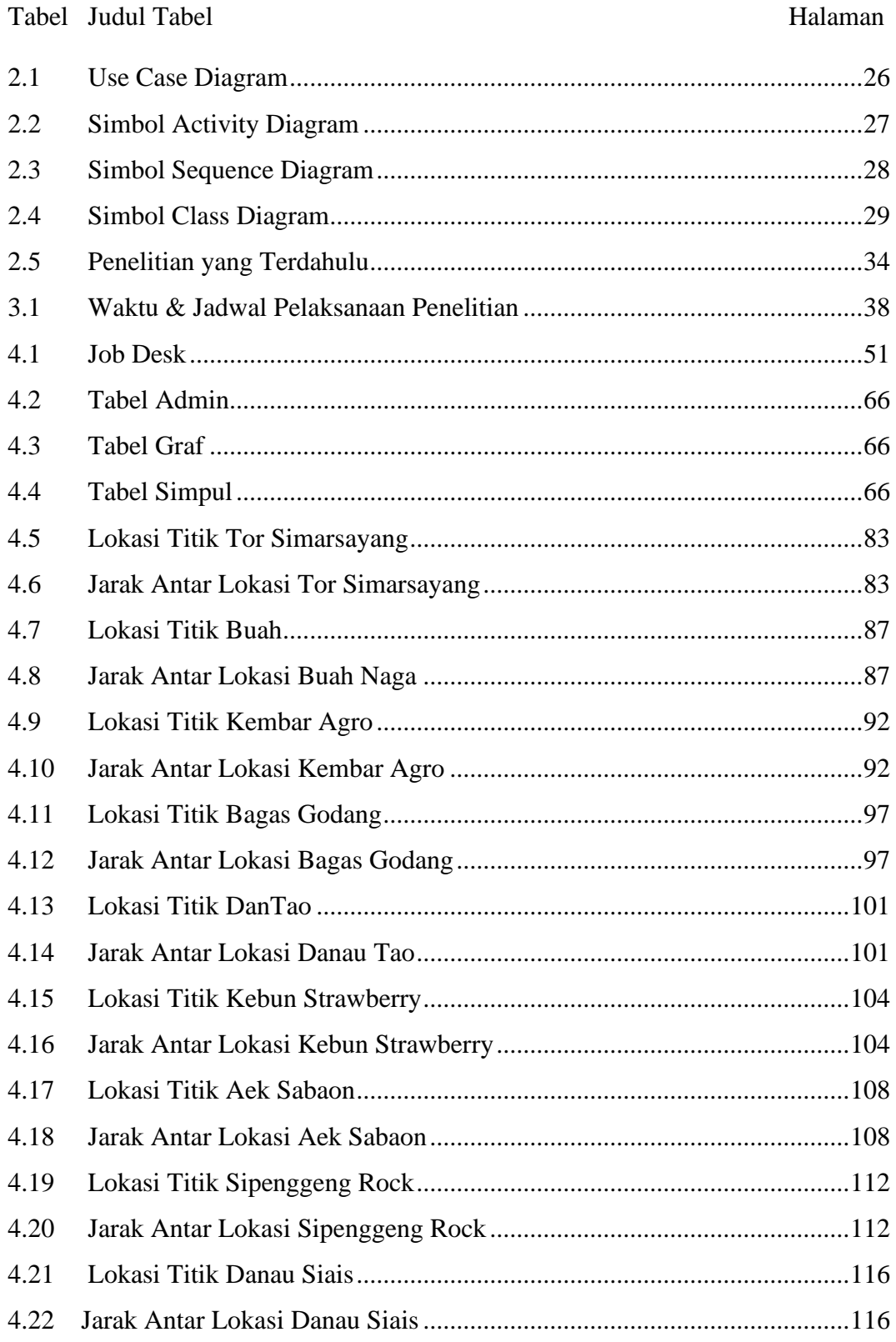

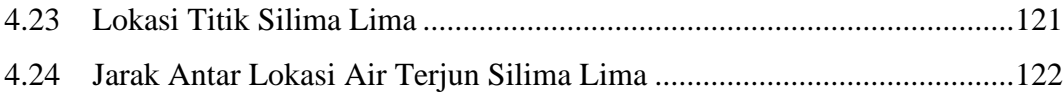

### **DAFTAR GAMBAR**

<span id="page-17-0"></span>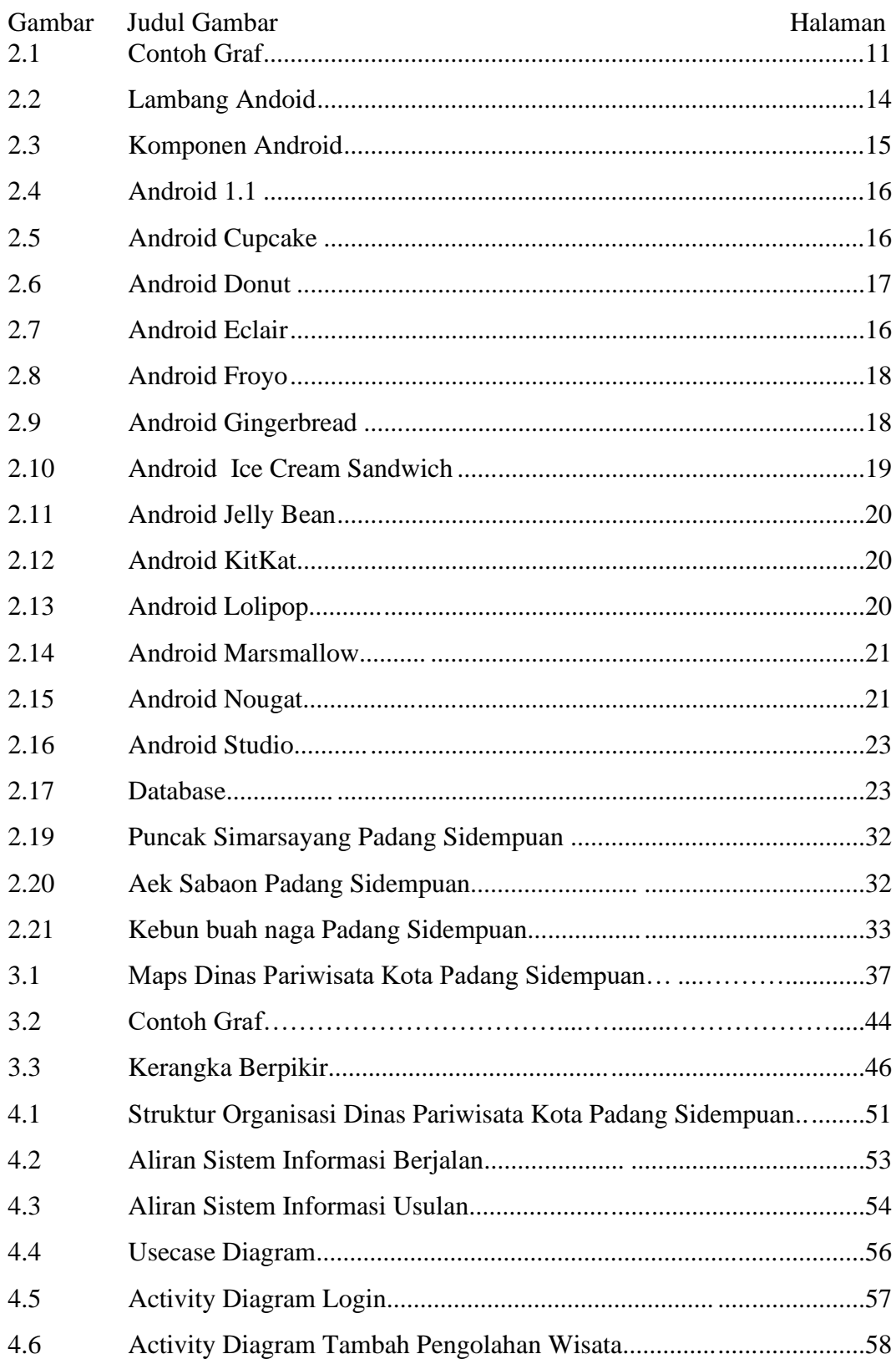

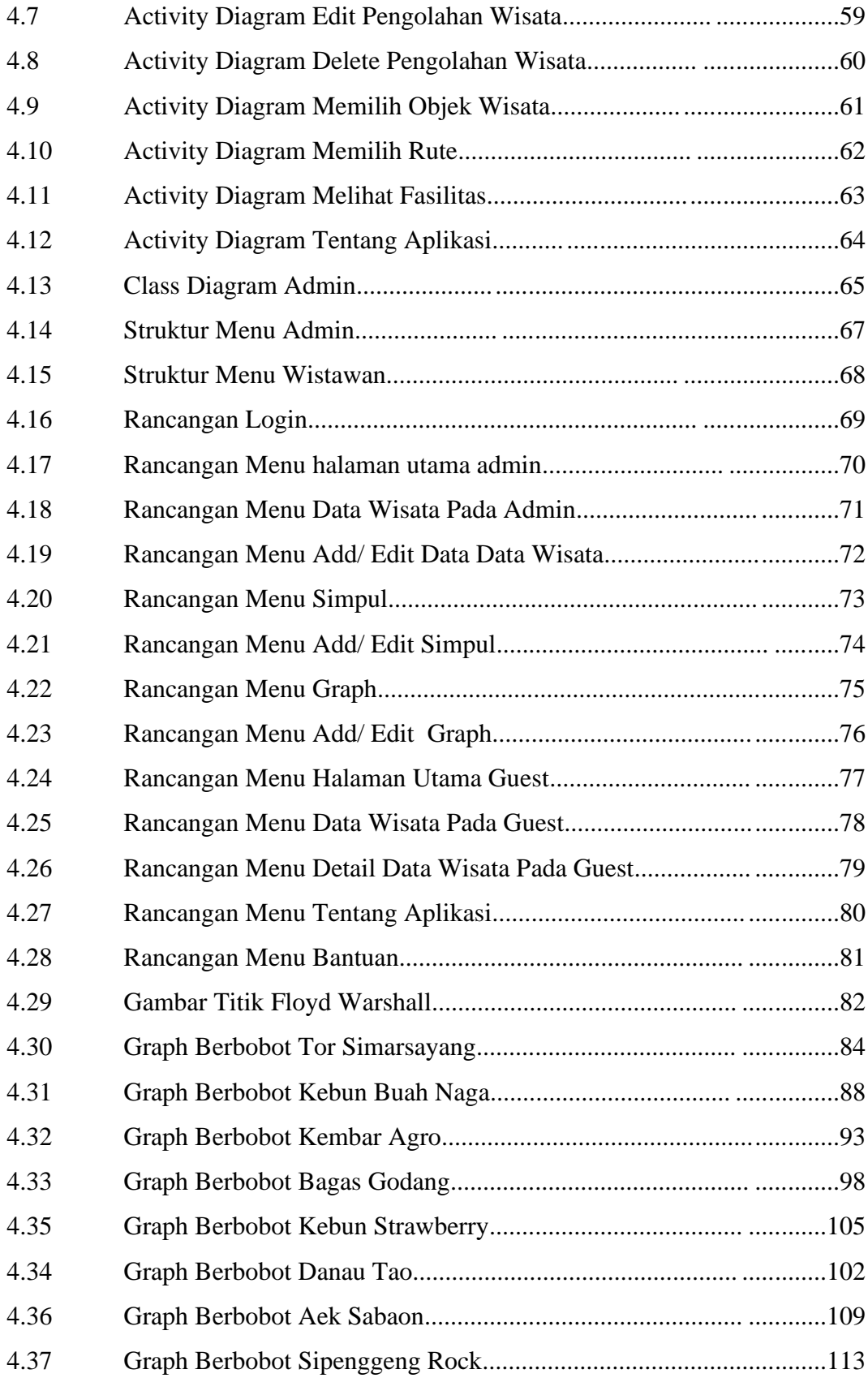

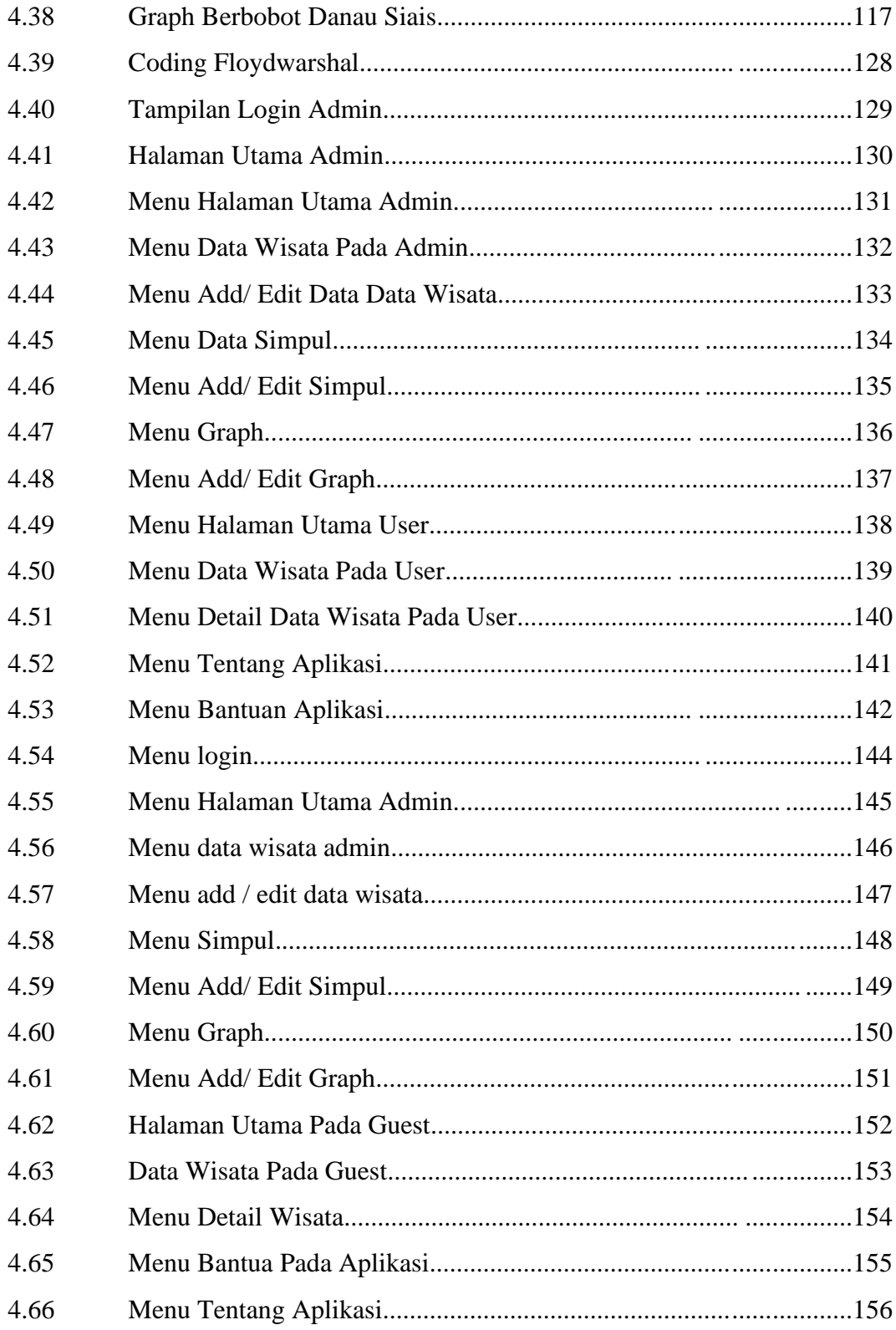

#### **BAB I**

#### **PENDAHULUAN**

#### <span id="page-20-2"></span><span id="page-20-1"></span><span id="page-20-0"></span>**1.1 Latar Belakang**

Sistem informasi kini semakin berkembang seiring dengan perkembangan teknologi yang begitu cepat, ini terbukti dari peran sistem informasi dalam berbagai aspek, baik itu dari segi pembangunan, perekonomian dan sebagainya. Keberadaan sistem informasi mampu mendukung kinerja, dan produktivitas suatu organisasi, tidak hanya organisasi sistem informasi juga mampu meningkatkan kinerja dan produktivitas suatu daerah. Salah satu produktivitas dari suatu daerah adalah wisata yang ada di dalamnya. Sistem informasi mampu menjadikan wisata daerah menjadi salah satu produk daerah yang dapat diunggulkan, yaitu dengan sistem informasi geografis.

Sitem informasi geografis (SIG) adalah suatu sistem berbasis komputer yang digunakan untuk menangkap, menyimpan, mengecek, dan menampilkan data dengan peta. Sistem informasi dibuat dengan menggunakan informasi yang berasal dari pengolahan sejumlah data, yaitu data geografis atau data yang berkaitan dengan posisi objek di permukaan bumi. Sistem informasi geografis memiliki banyak manfaat di berbagai bidang, salah satunya dalam bidang pariwisata, sistem informasi geografis dapat membantu memepermudah melihat wilayah pariwisata di suatu daerah. Sistem informasi geografis jugga dapat digunakan untuk perencanaan rute.

Padang Sidempuan merupakan salah satu kota madya yang terletak di tapanuli selatan, Sumatera Utara, dan merupakan kota terbesar di wilayah Tapanuli. Padang Sidempuan memiliki banyak tempat pariwisata yang sangat sayang untuk dilewatkan, seperti Tor Simarsayang, Air Terjun Silima – lima, Aek Sabaon, Kembar Agro, Bagas Godang, Kebun Buah Naga, Wisata Strawberry Habibun, Sipenggeng Rock, Danau Siais, dan Danau Tao yang merupakan 10 wisata terbaik di kota Padang Sidempuan. Wisatawan di kota Padang Sidempuan per tahunnya semakin menurun hal ini terjadi karena kurangnya infromasi tentang wisata di kota Padang Sidempuan jarang didatangi oleh masyarakat domestik atau masyarakat

asing. Selain karena minimnya informasi, jarak yang jauh dan ketidaktahuan rute menuju objek wisata menjadi salah satu alasan wisatawan jarang berkunjung, hal inilah yang menjadikan sistem informasi geografis sangat cocok untuk di implementasikan di kota Padang Sidempuan.

Jauhnya jarak dan ketidaktahuan wisatawan terhadap rute menuju tempat wisata menjadi salah satu alasan pariwisata di Padang Sidempuan kurang diminati. Oleh karena itu, dibutuhkan suatu algoritma yang dapat menentukan rute terpendek menuju lokasi wisata di Padang Sidempuan . Salah satu algoritma yang dapat menentukan rute terpendek adalah algoritama *Floyd Warshall.* Algoritma *Floyd Warshall* adalah salah satu varian dari pemrograman dinamis, algoritma ini merupakan salah satu algoritma dinamik yang dapat mencari lintasan terpendek masing – masing antara tiap kemungkinan pasang tempat berbeda (*All- pairs Shortest Path Problems*) dan sangat efektif digunakan dalam menangani masalah rute optimum (Fahmi, 2012).

Penelitian tentang pencarian jalur terpendek sudah banyak dilakukan dengan beberapa metode. Pemberian informasi terhahap layanan di bidang sistem informasi geografis dalam penentuan rute juga sudah pernah dilakukan dengan berbagai metode.

Pada tahun 2018 Wahid, A.L melakukan penelitian dengan judul penelitian penentuan objek tujuan wisata dikawasan danau toba berbasis mobile application menggunakan algoritma *self-organizing maps* (SOM). Penelitian ini menunjukkan algoritma *self organizing map* (SOM) yang mampu menentukan jarak yang lebih pendek dibanding jarak yang dihasilkan dari Google Maps serta dapat menampilkan urutan lokasi objek wisata yang dikunjungi (Wahid, 2018).

Perbedaan sistem yang akan dibuat dengan sistem sebelumnya adalah algoritma yang digunakan berbeda, algoritna *floyd warshall* mampu menentukan hasil yang lebih optimum karena algoritma ini mencari lintasan terpendek dari masing – masing antara tiap kemungkinan pasang tempat berbeda (*All- pairs Shortest Path Problems*) sehingga solusi yang dihasilkan bias lebih dari satu solusi.

Berdasarkan latar belakang diatas maka penulis tertarik untuk mengambil judul "**SISTEM INFORMASI GEOGRAFIS PEMETAAN LOKASI**  **PARIWISATA DI KOTA PADANG SIDEMPUAN MENGGUNAKAN ALGORITMA** *FLOYD WARSHALL* **BERBASIS ANDROID".** Penulis berharap sistem informasi ini dapat dijadikan sebagai panduan wisata, tidak hanya dapat menentukan rute terpendek saja, sistem informasi ini juga dilengkapi dengan fitur-fitur seperti posisi objek wisata, dan informasi seputar objek wisata. Dengan adanya sistem informasi pariwisata berbasis android ini maka objek-objek wisata di daerah kota Padang Sidempuan akan lebih di kenal oleh masyarakat asing serta memotivasi bagi pemerintah setempat untuk lebih memperhatikan pengelolaan pada tempat-tempat pariwisata tersebut.

#### <span id="page-22-0"></span>**1.2 Rumusan Masalah**

Adapun rumusan masalah penelitian ini adalah :

- 1. Bagaimanakah memetakan objek wisata pada kota Padang Sidempuan menggunakan sistem informasi geografis?
- 2. Bagaimanakah menerapkan algoritma *flyod warshall* pada sistem informasi geografis pemetaan lokasi pariwisata terdekat di kota Padang Sidempuan?
- 3. Bagaimanakah merancang sistem informasi geografis pemetaan lokasi pariwisata terdekat di kota Padang Sidempuan berbasis android?

#### <span id="page-22-1"></span>**1.3 Batasan Masalah**

Adapun batasan masalah penelitian ini adalah :

- 1. Perancangan sistem informasi ini hanya untuk informasi pariwisata di kota Padang Sidempuan.
- 2. Sistem Informasi ini hanya dapat mencari rute terpendek dari lokasi pengguna ke tempat wisata.
- 3. Pengembangan aplikasi ini menggunakan android studio versi 3.5.3 dan *database* MySQL*.*
- 4. Pada aplikasi ini hanya untuk 10 lokasi wisata terbaik di kota Padang Sidempuan, yaitu Tor Simarsayang, Air Terjun Silima – lima, Aek

Sabaon, Kembar Agro, Bagas Godang, Kebun Buah Naga, Wisata Strawberry Habibun, Sipenggeng Rock, Danau Siais, dan Danau Tao.

- 5. Setiap titik lokasi wisata berisi profil fasilitas yamg tersedia pada lokasi wisata dan gambar dari wisata tersebut.
- 6. Wisatawan tidak dapat memilih titik awal yang tidak ada pada sistem.
- 7. Titik yang terdapat pada sistem hanya titik yang dominan dilewati oleh wisatawan.

#### <span id="page-23-0"></span>**1.4 Tujuan Penelitian**

Adapun tujuan penelitian ini adalah :

- 1. Memetakan objek wisata pada kota Padang Sidempuan menggunakan sistem informasi geografis .
- 2. Menerapkan Algoritma *Floyd Warshall* pada sistem informasi geografis pemetaan lokasi pariwisata terdekat di kota Padang Sidempuan.
- 3. Mengimplementasikan sistem informasi geografis pemetaan lokasi pariwisata terdekat di kota Padang Sidempuan menggunakan algoritma *floyd warshall* berbasis android.

#### **1.5 Manfaat Penelitian**

Penelitian ini memiliki manfaat bagi mahasiswa, universitas dan Dinas Pariwisata Kota Padang Sidempuan. Berikut ini adalah manfaat dari penelitian :

- 1. Mahasiswa
	- a) Mahasiswa mampu memetakan objek wisata pada kota Padang Sidempuan menggunakan sistem informasi geografis .
	- b) Mahasiswa mampu mengimplementasikan sistem informasi geografis pemetaan lokasi pariwisata terdekat di kota Padang Sidempuan.
	- c) Mahasiswa mampu menerapkan algoritma *Floyd-Warshall* pada sistem.
- 2. Universitas
	- a) Dapat digunakan untuk penambahan referensi lanjutan untuk penelitian di masa yang akan dating.
	- b) Membantu perkembangan ilmu pengetahuan dalam pengembangan sistem informasi.
- 3. Dinas Pariwasata Padang Sidempuan
	- a) Memberikan inovasi baru kepada pemerintah daerah dalam usaha menarik wisatawan .
	- b) Membantu pihak pemerintah dalam mempromosikan objek wisata.

#### **BAB II**

#### **TINJAUAN PUSTAKA**

#### <span id="page-25-2"></span><span id="page-25-1"></span><span id="page-25-0"></span>**2.1 Konsep Sitem Informasi**

#### <span id="page-25-3"></span>**2.1.1 Pengertian Sistem**

Untuk menjalankan tugas sehari-hari, setiap perusahaan membutuhkan struktur yang mudah dipahami. Tujuan dari sistem yang umumnya diadopsi oleh manajemen adalah untuk menyederhanakan alur kerja agar proses pencapaian tujuan organisasi menjadi lebih mudah. Secara umum, sistem adalah kumpulan item yang saling berhubungan dan berinteraksi yang bekerja sama untuk mencapai tujuan bersama. Interaksi antar objek dapat dipandang sebagai satu kesatuan yang dimaksudkan untuk memenuhi tujuan tertentu. Dengan kata dasar, sistem dapat dianggap sebagai pengelompokan atau pengelompokan komponen atau variabel yang saling terstruktur, saling berhubungan, dan berinteraksi.`. (Dahesri, 2011).

#### <span id="page-25-4"></span>**2.1.2 Karakteristik Sistem**

Model umum sistem terdiri dari input, proses, dan output. Mengingat bahwa suatu sistem dapat memiliki banyak input dan output pada saat yang sama, ini adalah konsep sistem yang sangat sederhana. Selain itu, sistem juga memiliki karakteristik sebagai berikut:

- 1. Komponen Sistem (components) Suatu sistem terdiri dari banyak komponen yang saling mempengaruhi yang bekerja sama membentuk satu kesatuan.
- 2. Sistem batas (Boundary) Ruang lingkup sistem adalah area yang membatasi sistem dan sistem lain atau sistem dan lingkungan eksternal.
- 3. Lingkungan luar sistem (Environtment) Segala bentuk yang mempengaruhi operasi sistem di luar ruang lingkup atau batas sistem disebut lingkungan luar sistem.
- 4. Sistem komunikasi (Interface) Media yang menghubungkan sistem dengan subsistem lain disebut sistem komunikasi atau interface.
- 5. Sistem input (Input) Energi yang masuk ke sistem disebut input sistem, dan dapat memiliki dua bentuk: pemeliharaan (Maintenance Input) dan sinyal (Signal Input).
- 6. Sistem keluaran (Output) adalah hasil pengolahan dan penggolongan energi menjadi keluaran yang berguna.
- 7. Sistem Pemrosesan (Procces) Suatu sistem dapat memiliki proses yang mengubah input menjadi output.
- 8. Sistem Objektif (Objective) Suatu sistem memiliki tujuan dan sasaran yang jelas, dan bersifat deterministik. (Sutabri, 2012)

#### <span id="page-26-0"></span>**2.1.3 Pengertian Informasi**

Informasi adalah sekumpulan data atau fakta yang telah diolah dengan cara tertentu untuk memberikan makna kepada penerimanya. Penerima mungkin menganggap data yang diproses berharga. Pengetahuan yang diperoleh melalui studi dan pengalaman juga dapat dianggap sebagai informasi. (Anggraini dan Irviani, 2017)

#### <span id="page-26-1"></span>**2.1.4 Pengertian Sistem Informasi**

Sistem informasi adalah kumpulan orang, komputer, perangkat lunak, jaringan komunikasi, dan sumber daya data yang terorganisir dengan baik yang mengumpulkan, memproses, dan menyebarkan data di dalam perusahaan. (Anggraini dan Irviani, 2017)

Sistem informasi adalah kumpulan dari semua subsistem fisik dan non-fisik yang dihubungkan bersama dan beroperasi bersama untuk mencapai tujuan bersama, yaitu transformasi data menjadi informasi yang bermakna dan dapat digunakan. (Asmara, 2016)

Dengan demikian dapat disimpulkan pengertian sistem informasi adalah sutau kelompok atau organisasi yang memiliki tujuan yang sama dalam menyebarkan informasi atau data.

#### <span id="page-27-0"></span>**2.2 Sistem Informasi Geografis**

#### <span id="page-27-1"></span>**2.2.1 Pengertian Sistem Informasi Geografis**

Sistem Informasi Geografis (SIG) atau Geographic Information System (GIS) adalah sistem untuk menangkap, menyimpan, memanipulasi, menganalisis, mengatur, dan menampilkan data geografis. **(**Menurut Irwansyah, 20131)

Beberapa tugas utama yang harus dilakukan oleh Sistem Informasi Geografis (SIG) yaitu:

- 1. *Input* data, Sebelum dapat menggunakan data geografis dalam GIS, harus terlebih dahulu mengubahnya menjadi format digital. Digitalisasi adalah proses pemindahan data berupa kertas peta atau gambar ke dalam bentuk digital. Teknologi pemindaian dapat digunakan dalam GIS modern untuk mengotomatisasi prosedur ini.
- 2. Pembuatan peta, Metode pemetaan manual dan otomatis kurang fleksibel dibandingkan pemetaan GIS. Prosedur dimulai dengan pembuatan database. Informasi digital dapat diubah menjadi GIS dan peta kertas dapat didigitalkan. Peta yang dihasilkan dapat dicetak pada beberapa skala dan dapat menampilkan informasi spesifik berdasarkan kriteria yang ditentukan.
- 3. Manipulasi data, Agar data dalam GIS kompatibel dengan sistem, data tersebut harus diperbarui atau diedit. Teknologi GIS menyediakan sejumlah metode untuk memproses data yang ada dan menghilangkan informasi yang berlebihan.
- 4. Manajemen file, Ketika jumlah data yang dapat diakses bertambah, seperti halnya jumlah data pengguna, pendekatan terbaik untuk membantu penyimpanan, pengelolaan, dan pengelolaan data adalah dengan memanfaatkan basis data sistem informasi geografis prinsip-prinsip dasar dan pengembangan aplikasi sistem manajemen basis data (DBMS).
- 5. Analisis *query*, Perangkat lunak GIS mencakup alat untuk menampilkan kemampuan kueri dan menganalisis data yang ada. Teknologi GIS digunakan untuk mencari pola dan tren dalam data geografis.
- 6. Memvisualisasikan hasil , Hasil akhir dari berbagai kunjungan operasional geografis direpresentasikan dalam bentuk peta atau grafik. Peta sangat efektif

dalam menyimpan dan mengirimkan data geografis. Namun, GIS sekarang mencakup tampilan peta serta laporan, tampilan 3D, dan multimedia. (Irwansyah, 2013)

#### <span id="page-28-0"></span>**2.2.2 Komponen Sistem Informasi Geografis**

Pada tingkat fungsional dan jaringan, sistem informasi geografis adalah sistem canggih yang biasanya terhubung dengan lingkungan sistem komputer lain. Komponen SIG, menurut Gistut, meliputi perangkat keras, perangkat lunak, data dan informasi geografis, serta manajemen. Komponen SIG dijelaskan di bawah ini:

- a) Perangkat Keras (*Hardware*): GIS sekarang dapat diakses di berbagai platform perangkat keras, mulai dari PC dan *workstation* hingga host multipengguna yang dapat digunakan oleh beberapa orang secara bersamaan di jaringan komputer besar dan berkinerja tinggi dengan banyak penyimpanan (*hard disk*). Ini juga memiliki banyak memori (*RAM*). Komputer (PC), mouse, digitizer, printer, plotter, dan pemindai adalah alat GIS yang umum.
- b) Perangkat lunak (*Software*): GIS, di sisi lain, adalah sistem perangkat lunak modular di mana database memainkan peran penting. Karena setiap subsistem dibangun menggunakan perangkat lunak yang terdiri dari banyak modul, maka tidak mengherankan jika perangkat GIS memiliki ratusan modul program, yang masing-masing dapat dieksekusi secara terpisah.
- *c)* Data dan Informasi Geografi: GIS dapat mengumpulkan dan menyimpan data dan informasi yang dibutuhkan secara tidak langsung dengan mengimpornya dari aplikasi GIS lain atau secara langsung dengan mendigitalkan data spasial dari peta dan memasukkan data atribut dari tabel dan laporan menggunakan *keyboard.*
- d) Manajemen: Sebuah proyek GIS akan berhasil jika dikelola dengan baik dan dilakukan oleh para ahli di semua tingkatan.. (Wibowo, dkk, 2015)

#### <span id="page-29-0"></span>**2.2.3 Model Data Dalam Sistem Informasi Geografis**

Data digital geografis diorganisir menjadi dua bagian sebagai berikut:

- a) Data Spasial: Data spasial ialah data yang menyimpan kenampakankenampakan permukaan bumi, seperti jalan, sungai, serta lain-lain. contoh data spasial dibedakan menjadi 2 yaitu model data vektor serta model data raster. model data vektor diwakili oleh simbolsimbol atau selanjutnya didalam SIG dikenal dengan feature, seperti feature titik *(point*), featuregaris (*line*), dan featurearea (*surface*). contoh data raster ialah data yg sangat sederhana, dimana setiap isu disimpan pada *grid*, yang berbentuk sebuah bidang. *Grid* tadi dianggap dengan *pixel*. Data yang disimpan pada format in data yang akan terjadi scanning, seperti gambaran satelit digital.
- b) *Data Non Spasial* / Data Atribut: Data non Spasial / data atribut artinya data yang menyimpan atribut berasal kenampakan-kenampakan permukaan bumi. (Wibowo, dkk, 2015)

#### <span id="page-29-1"></span>**2.3 Algoritma** *Floyd – Warshall*

#### <span id="page-29-2"></span>**2.3.1 Pengertian Algoritma** *Floyd – Warshall*

Algoritma Floyd-Warshall adalah sejenis pemrograman dinamis, yaitu pendekatan pemecahan masalah yang menggabungkan solusi yang akan ditemukan menjadi satu pilihan. Metode Floyd-Warshall mengambil input (V,E) jaringan terarah dan berbobot dalam bentuk daftar node (*node/vertex* V) dan edge (*edge* E). Berat suatu rute sama dengan total berat sisinya.. (Fahmi, 2012)

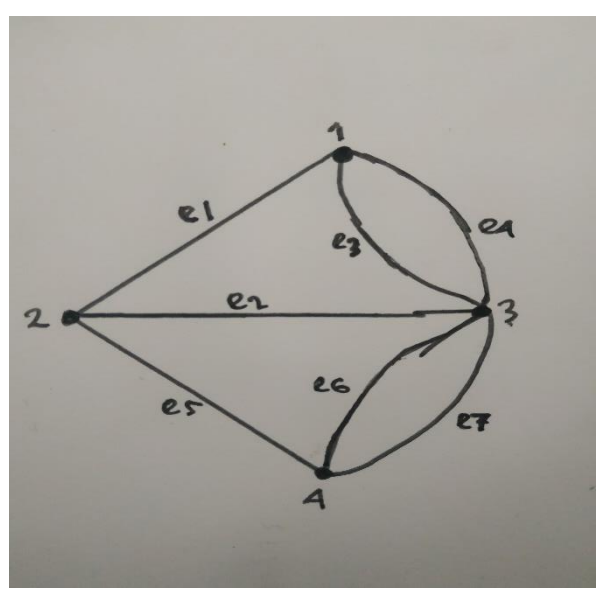

**Gambar 2.1 Contoh Graf**

Berdasarkan gambar 2.1 G adalah graf dengan  $V = \{ 1, 2, 3, 4 \} E = \{ (1,2),$  $(2,3), (1,3), (1,3), (2,4), (3,4), (3,4)$  } = { e1, e2, e3, e4, e5, e6, e7}

Peta setiap ruas jalan diberikan titik awal dan titik akhir, yang digunakan untuk menghasilkan daftar titik/simpul dalam SIG ini. Segmen jalan dapat ditemukan di samping (tepi E) dan berat setiap ruas sisi adalah durasi perjalanan kendaraan dalam menit. Tepi E diperbolehkan berbobot negatif, namun graf untuk aplikasi ini tidak boleh berbobot negatif.

Metode ini menemukan bobot terkecil dari semua jalur yang menghubungkan dua titik, dan melakukannya untuk semua pasangan titik pada waktu yang sama. Dengan kata lain, saat menghitung rute terbaik untuk diambil, pertama-tama hitung semua rute potensial yang akan diambil dan kemudian bandingkan setiap pasangan rute untuk melihat apakah ada pasangan rute lain yang lebih optimal.

Rumusan pemrograman dinamis digunakan untuk menjalankan metode tersebut. Setiap langkah akan menentukan apakah jalur antara vi dan vj dapat dipersingkat dengan menggunakan vi-vk dan vk-vj. Menggunakan Formulasi Rekrusif sebagai berikut :

- 1. vertex-vertex antara dalam *short path*
- 2. jika  $V = \{1, 2, 3, \ldots, N\}$ , untuk  $k = 0, \ldots, n$  maka dij $(k) =$ 
	- 1) wij jika  $k = 0$
	- 2) min (dij(k-1), dik(k-1) + dij(k-1) untuk  $k > 0$

3. solusi dari dij(n) merupakan matriks shortest path dari *vertex* i ke *vertex* j (Saputra, 2012).

#### <span id="page-31-0"></span>**2.3.2 Deskripsi Algoritma** *Floyd-Warshall*

Dasar algoritma *Floyd-Warshall* adalah sebagai berikut:

- 1. Asumsikan seluruh simpul graf berarah G artinya  $V = \{1, 2, 3, 4, \dots, \}$ n},perhatikan subset {1, 2, 3, ..., k}.
- 2. Buat setiap pasangan simpul i, j di V, perhatikan seluruh lintasan dari I ke j dimana seluruh simpul pertengahan diambil asal {1, 2, ..., k}, serta p adalah lintasan berbobot minimum diantara semuanya.
- 3. Algoritma ini mengeksploitasi rekanan antara lintasan p serta lintasan terpendek dari i ke j menggunakan seluruh simpul pertengahan berada di himpunan  $\{1, 2, ..., k-1\}$ .
- 4. Rekanan tadi bergantung pada apakah k adalah simpul pertengahan pada lintasan p (Yusaputra, 2013).

#### <span id="page-31-1"></span>**2.3.3 Karakteristik Algoritma** *Floyd-Warshall*

Beberapa karakteristik yang dimiliki oleh algoritma *Floyd-Warshall* antara lain :

- 1. Persoalan dibagi menjadi beberapa tahap.
- 2. Saat memasuki sebuah stage, keputusan akan menghasilkan node baru.
- 3. Bobot sebuah stage akan meningkat secara teratur seiring dengan bertambahnya jumlah stage.
- 4. Bobot yang terdapat dalam sebuah pentas tergantung pada kepentingan tahapan dan kepentingan panggung itu sendiri.
- 5. Keputusan terbaik di tahap tertentu terkait menggunakan keputusan pada tahap sebelumnya.
- 6. Ada korelasi yang berkata bahwa keputusan terbaik di setiap state di termin k akan menyampaikan keputusan terbaik buat setiap state pada tahap  $k+1$ .
- 7. prosedur pemecahan ini mengikuti prinsip optimalitas (Yusaputra, 2013)

#### <span id="page-32-0"></span>**2.3.4 Cara Kerja Algoritma** *Floyd – Warshall*

Dalam menentukan lintasan terpendek terdiri ada beberapa langkah yang harus dilaksanakan antara lain (Yusaputra, 2013) :

- 1. Pertama, masalah dibagi menjadi beberapa tahap, serta buatlah flowchart buat memudahkan pencarian.
- 2. ketika memasuki suatu tahapan, yang akan terjadi di tahapan tadi akan menjadi simpul baru buat tahapan selanjutnya.
- 3. Tentukan 1 titik menjadi titik awal supaya algoritma pencarian dapat dilakukan.
- 4. Cari simpul yang berbatasan eksklusif dengan simpul/titik awal
- 5. Bandingkan rute tiap stage yg bobotnya dijumlahkan menggunakan bobot dari stage sebelumnya, Bila iya, cari rute dengan bobot paling rendah hingga pencarian terselesaikan.
- 6. menggunakan bertambahnya jumlah tahapan, bobot tahapan akan menambah bobot tahapan sebelumnya.
- 7. Pencarian berhenti setelah menemukan node sasaran
- 8. sehabis proses terselesaikan, periksa berapa banyak rute yg diperoleh ke tujuan yang ditentukan serta pilih rute terkecil menjadi rute terpendek asal algoritma Floyd-Warshall.

#### <span id="page-32-1"></span>**2.4 Android**

#### <span id="page-32-2"></span>**2.4.1 Pengertian Android**

Google berpikir bahwa platform perangkat seluler Android menawarkan peluang signifikan dalam pengembangan perangkat lunak pada saat debutnya. Pada November 2007, Google meluncurkan platform Android OHA dan merilis Android Application Development Kit (SDK) pertama, yang saat itu masih dalam versi beta. Lebih dari satu juta orang mengunduh SDK Android dari situs web Google dalam waktu singkat. Pada bulan Oktober 2008, T-Mobile memperkenalkan G1, perangkat mobile Android, dan pada akhir tahun, diproyeksikan bahwa seratus ribu smartphone G1 tambahan telah terjual. Android menawarkan banyak janji untuk menghilangkan kendala dan rintangan untuk mendistribusikan versi ponsel dari

program tersebut. Android telah berhasil berbagi pasar perangkat lunak perangkat seluler berkat berbagai hal yang telah disiapkan Google, dan ini memberikan kesempatan luar biasa bagi pengembang perangkat lunak untuk memanfaatkan aplikasi yang dikembangkannya. (Adeli, 2018)

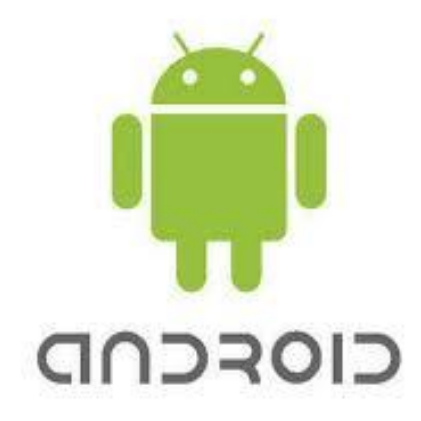

**Gambar 2.2** 

**Lambang Andoid**  Sumber : (Wulandari, 2013)

#### <span id="page-33-0"></span>**2.4.2 Komponen Aplikasi Android**

Aplikasi Android akan dibangun dari empat jenis komponen dasar yang didefinisikan oleh arsitektur Android, yaitu (Adeli, 2018) :

- 1. *Activities* adalah alat yang berdiri sendiri, seperti program kantor, yang identik dengan yang ditemukan di komputer desktop. Aktivitas adalah bit kode yang dapat dieksekusi yang muncul dan menghilang seiring waktu, dikonsumsi oleh pengguna atau sistem operasi, dan dijalankan selama sistem membutuhkan.
- 2. *Service* adalah Pada sistem operasi desktop dan server, layanan atau daemon yang setara. Layanan adalah blok kode yang dapat dieksekusi yang berjalan di latar belakang sejak aplikasi diluncurkan hingga perangkat dimatikan. Dalam kebanyakan kasus, layanan tidak terlihat di antarmuka pengguna..
- 3. *Broadcast Receiver* yaitu fungsionalitas untuk menanggapi permintaan layanan dari aplikasi lain Penerima Siaran dipicu oleh pengumuman acara di seluruh sistem. Notifikasi ini mungkin berasal dari Android itu sendiri (misalnya, baterai lemah) atau dari aplikasi yang diinstal pada perangkat.

4. *Content Provide* Penyediaan Konten memungkinkan untuk bertukar informasi dengan aplikasi atau layanan lain. Untuk memenuhi permintaan data dari aplikasi lain yang mungkin tidak mengetahui penyedia konten yang mereka gunakan, penyedia konten menggunakan antarmuka umum dalam bentuk *Uniform Resource Identifier* (URI).

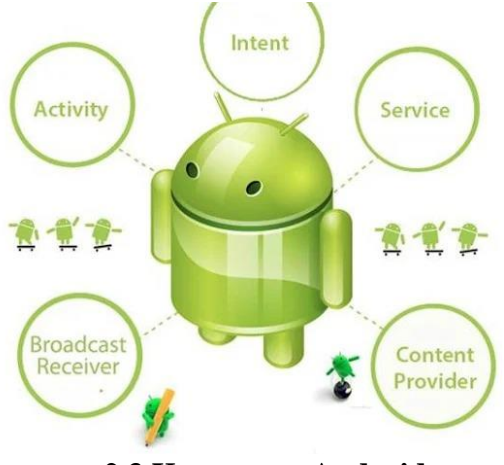

**2.3 Komponen Android** Sumber : (Nuraini, 2017)

#### **2.4.3 Perkembangan Android**

Berikut adalah beberapa perkembangan versi – versi android (Satyaputra dan Maulina, 2016) :

- 1. Android 1.0 Apple Pie telah dirilis setelah versi Android beta dan menjadi versi komersial pertama
- 2. Android 1.1 Banana Bread, android 1.1 dirilis pada tanggal 9 Februari 2009 yang memiliki kode nama Banana bread serta ukuran layar 320×480 HVA.

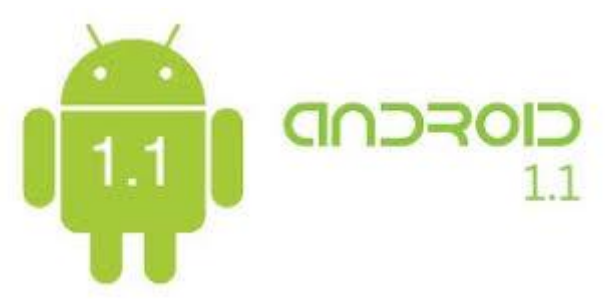

**Gambar 2.4 Android 1.1** Sumber : (Wulandari, 2013)

3. Android 1.5 Cupcake

Agar lebih mudah diingat, versi ini mulai menggunakan nama makanan. Menurut laporan, Android 1.5 dimaksudkan untuk menjadi versi 1.2, tetapi Google memutuskan untuk melakukan peningkatan yang signifikan dan merilis CupCake sebagai versi 1.5. Cupcake adalah kue kecil yang populer di seluruh dunia saat ini dan dipanggang dalam wadah cetakan dengan lapisan gula di atasnya..

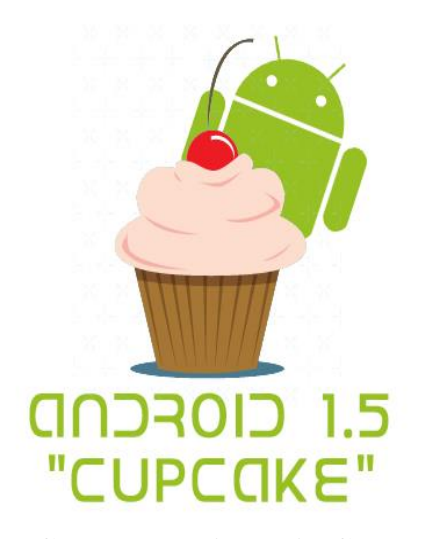

**Gambar 2.5 Android Cupcake** Sumber : (Wulandari, 2013)

4. Android 1.6 Donut

Pada bulan September 2009, Donut dirilis. Pembaruan ini memperbaiki masalah yang menyebabkan OS sering melakukan boot ulang saat menggunakan fungsi foto dan video antarmuka kamera, serta meningkatkan integrasi pencarian. Versi ini juga memiliki versi awal alat navigasi belokan demi belokan Google, serta kompatibilitas untuk ukuran layar yang lebih besar. Donat, dalam bentuk yang kita kenal, adalah masakan atau kue terkenal yang telah diturunkan dari generasi ke generasi di seluruh dunia.
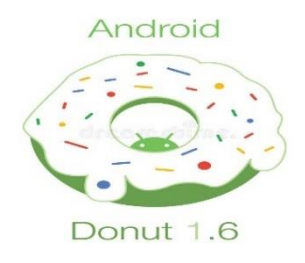

# .**Gambar 2.6 Android Donut**

Sumber : (Wulandari, 2013)

5. Android Éclair

Pada Oktober 2009, Android 2.0 Eclair diterbitkan, dengan perbaikan bug versi 2.0.1 menyusul pada Desember 2009. Pada Januari 2010, Android 2.1 diluncurkan. Eclair adalah hidangan yang terdiri dari kue persegi panjang dengan krim di tengah dan lapisan cokelat di atasnya.

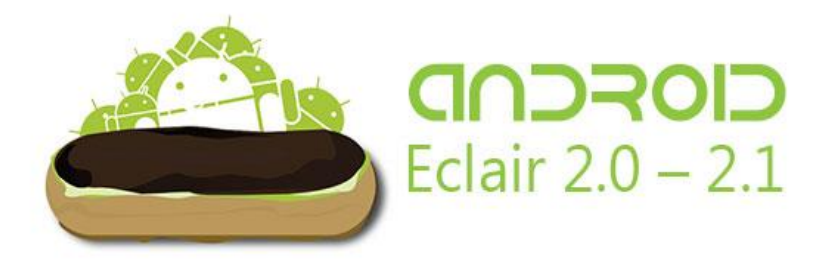

**Gambar 2.7 Android Eclair** Sumber : (Wulandari,

6. Android 2.2–2.2.3 Froyo

Pada tanggal 20 Mei 2010, Google meluncurkan Android 2.2 Froyo, yang mencakup peningkatan kinerja dan penggabungan Javascript dari browser Google Chrome, serta sejumlah peningkatan lainnya. Froyo adalah singkatan dari Froen Yogurt, yaitu yoghurt yang telah didinginkan sehingga tampak seperti es krim.

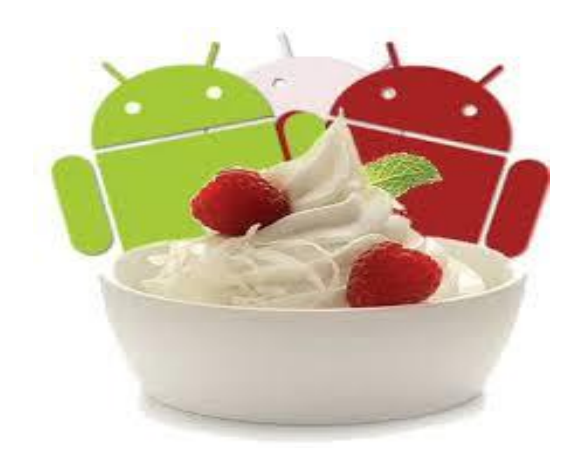

**Gambar 2.8 Android Froyo** Sumber : (Wulandari, 2013)

# 7. Android Gingerbread

Versi 2.3 Android Pada bulan Desember 2010, Gingerbread secara resmi diluncurkan. Pada tanggal 7 Desember 2010, Google secara resmi meluncurkan smartphone Samsung Nexus S, yang merupakan yang pertama menjalankan versi Android ini. Gingerbread adalah kue jahe atau kue jahe dengan rasa jahe yang unik. Kue yang berbentuk manusia ini sering dibuat untuk memperingati perayaan akhir tahun di Amerika Serikat..

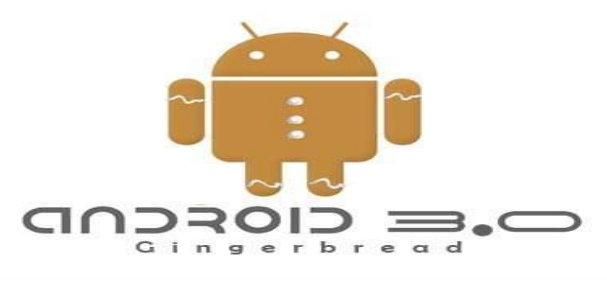

**Gambar 2.9 Android Gingerbread** Sumber : (Wulandari, 2013)

8. Android Honeycomb

Versi 3.0 Android Honeycomb pertama kali diluncurkan pada Februari 2011 dan segera diikuti oleh versi 3.1 dan 3.2. Versi Android ini dirancang khusus untuk tablet dan sepenuhnya dioptimalkan untuk mereka. Honeycomb adalah sereal sarapan yang populer. Sejak tahun 1965, sereal jagung rasa madu berbentuk sarang lebah telah tersedia..

9. Android Ice Cream Sandwich

Versi 4.0 Android Ice Cream Sandwich adalah versi Android terbaru untuk smartphone, tablet, dan perangkat lainnya. Pada 19 Oktober 2011, Google merilis Android Ice Cream Sandwich..

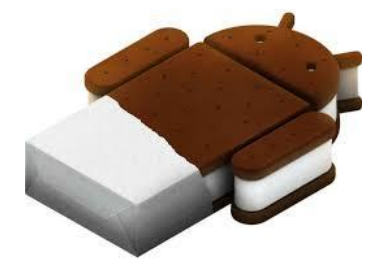

**Gambar 2.10 Android Ice Cream Sandwich** Sumber : (Wulandari, 2013)

10. Android Jelly Bean

Pada konferensi Google I/O pada tanggal 27 Juni 2012, Android Versi 4.1 Jelly Bean diperkenalkan. Semua versi Android lebih cepat dan lebih lancar daripada yang ini. Jelly Bean 4.1 meningkatkan kemudahan penggunaan dan estetika Ice Cream Sandwich sekaligus memperkenalkan pengalaman pencarian Google baru untuk Android. Pada tanggal 29 Oktober 2012, Google meluncurkan Android 4.2 Jelly Bean.

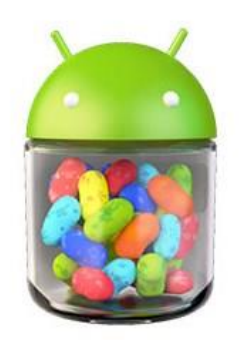

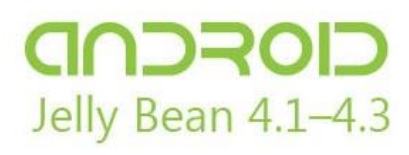

**Gambar 2.11 Android Jelly Bean** Sumber : (Wulandari, 2013)

# 11. Android 4.4 KitKat

Android 4.4 KitKat dirilis pada tanggal 31 Oktober 2013. KitKat merupakan merk cokelat yang dikeluarkan oleh Nestle.

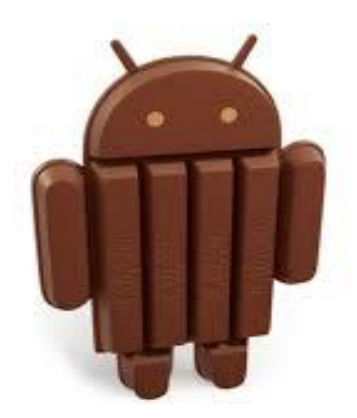

**Gambar 2.12 Android KitKat** Sumber : (Agustin, 2017)

12. Android 5.0 Lollipop

Android 5.0 Lollipop dirilis pada tanggal 15 Oktober 2014.

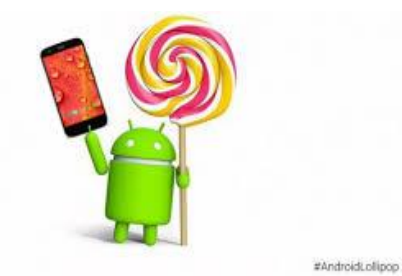

**Gambar 2.13 Android Lolipop** Sumber : (Agustin, 2017)

13. Android 6.0 Marsmallow

Android M pertama kali diluncurkan pada Mei 2015 dengan nama kode 'Android M', sebelum dirilis secara resmi pada Oktober 2015. Marshmallow adalah pengembangan dari Android Lollipop, dan salah satu manfaatnya adalah dapat menghemat penggunaan energi..

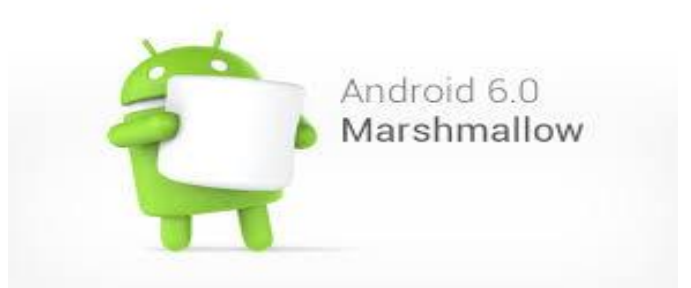

**Gambar 2.14 Android Marsmallow** Sumber : (Agustin, 2017)

14. Android 7.0 Nougat

Nougat adalah makanan ringan asal adonan gula serta putih telur menggunakan kacang di dalamnya. camilan tadi berhasil menyingkirkan banyak sekali penganan manis dengan awalan huruf 'N' lain yang sempat diajukan oleh warga ke Google.

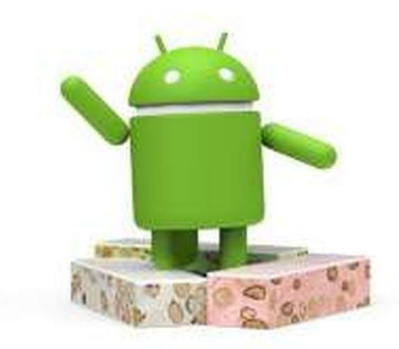

**Gambar 2.15 Android Nougat** Sumber : (Agustin, 2017)

# **2.5. Android Studio**

Android Studio adalah IDE (Integrated Development Environment) untuk mengembangkan aplikasi Android. Ini adalah IDE Android resmi. Intelligent Code Editor di Android Studio menyediakan kemampuan penyelesaian, pengoptimalan, dan analisis kode yang canggih. Selanjutnya, fitur New Project Wizards menyederhanakan proses memulai proyek baru, dan Anda bahkan dapat mengimpor contoh kode Google dari GitHub. Pengembangan aplikasi multi-layar adalah salah satu modul baru di Android Studio, yang memudahkan pengembang

untuk membuat aplikasi untuk ponsel dan tablet Android, Android Wear, Android TV, Android Auto, dan Android Google Glass. (Lutfhi, 2016)

Fitur-fitur Android Studio Antara lain sebagai berikut (Developers, 2016) :

- 1) Dibuat dengan Intellij IDEA *Community Edition* , java IDE populer karya JetBrains .
- 2) Sistem pembuatan *Gradle* yang fleksibel.
- 3) Dapat membangun berbagai generasi dan varian APK.
- 4) Dukungan *template* bertambah untuk *Google Services* dan aneka tipe perangkat.
- 5) Editor layout yang lengkap dengan dukungan pengeditan tema.
- 6) *Lint Tools* untuk solusi kinerja, kegunaan, kompatibilitas versi, dan masalah lain.
- 7) *ProGuard* dan kemampuan *app - signing.*
- 8) Dukungan bawaan untuk *Google Cloud Platform* , mempermudah integrasi *Google Cloud Messaging* dan *App – Engine*.

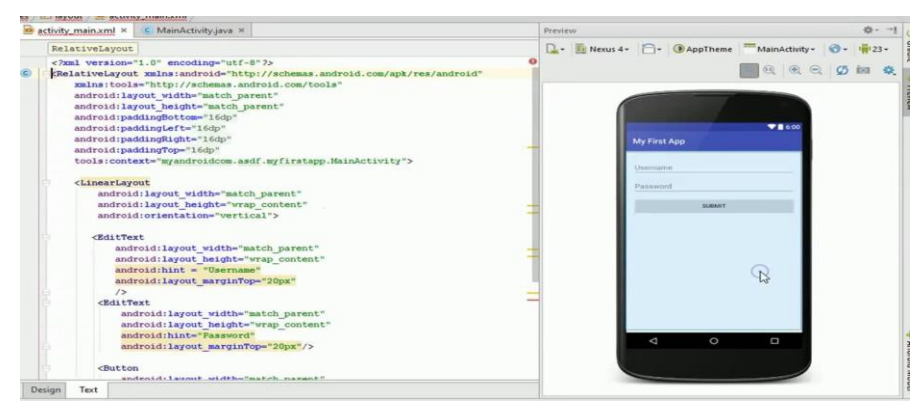

**2.16Android Studio** Sumber : (Sholichin, 2016)

# **2.6** *Database*

Basis data adalah kumpulan data yang terhubung (*interrealized data*) yang disimpan pada suatu media tanpa memerlukan pengumpulan data (*managed redundancy*) dalam bentuk tertentu sehingga dapat digunakan atau ditampilkan kembali. Basis data dapat digunakan oleh satu atau lebih aplikasi perangkat lunak

secara bersamaan. optimal; data disimpan tanpa bergantung pada aplikasi yang akan menggunakannya; data disimpan dengan cara yang memungkinkan penyisipan, pengambilan, dan perubahan yang sederhana dan terkontrol*.* (Rahayu, dkk : 2019)

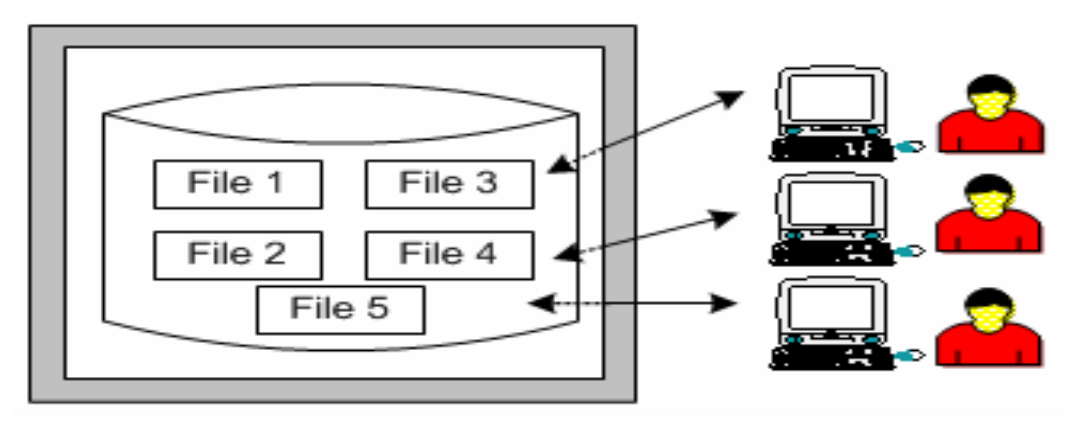

**Gambar 2.17 Database**  Sumber : (Pebriadi dan Swara, 2016)

## *2.6.1* **MySQL**

MySQL adalah implementasi sumber terbuka gratis dari sistem manajemen basis data relasional (RDBMS). MySQL tersedia untuk semua orang, namun karena pembatasan program, MySQL tidak dapat digunakan untuk membuat produk turunan komersial. MySQL adalah cabang dari salah satu prinsip database SQL yang paling mendasar (*Structured Query Language*). SQL adalah paradigma operasi *database* yang memungkinkan operasi data dilakukan secara otomatis dengan mendefinisikan dan menambahkan data.(Lestanti & Susana, 2016)

## **2.7 Pemrograman Java**

Java dikembangkan oleh perusahaan Sun Microsystem. Java berdasarkan definisi asal Sun Microsystem ialah nama untuk sekumpulan teknologi untuk menghasilkan serta menjalankan software di komputer standalone ataupun pada lingkungan jaringan. Java 2 ialah generasi kedua asal java platform. (Shalahuddin, 2014).

Java adalah bahasa pemrograman berorientasi objek yang dapat digunakan untuk membuat perangkat lunak mandiri, perangkat lunak berbasis web, dan perangkat lunak untuk perangkat cerdas yang dapat terhubung melalui internet atau jaringan komunikasi. Layak untuk menghubungkan peralatan audio stereo rumah ke jaringan komputer pribadi menggunakan teknologi Java. Java telah berkembang menjadi bahasa untuk pengembangan perangkat lunak perusahaan berbasis jaringan skala besar, daripada hanya menghasilkan applet yang memerintahkan halaman web. (Haryanto, 2011).

# **2.8** *Unified Modelling language (UML)*

*Unified Modelling language (UML) adalah* notasi grafis yang didukung oleh meta-model tunggal, yang membantu pendeskripsian dan sistem perangkat lunak, khususnya sistem yang berorientasi objek. (Prami Swari dan Sugiharto: 2019)

Uml memiliki beberapa model diagram. Berikut ini adalah beberapa model diagram dari uml :

1. Diagram Model *Use case*

*Use Case Diagram* berfungsi untuk melakukan pekerjaan tertentu yang menggambarkan bisnis proses sistem itu sendiri . (Suendri et al., 2020)

| N <sub>0</sub> | Gambar | <b>Nama</b>    | Keterangan                                                                                                |  |  |
|----------------|--------|----------------|----------------------------------------------------------------------------------------------------|--|--|
| 1              |        | Actor          | Menspesifikasikan himpunan<br>peran yangdimainkan oleh<br>pengguna ketikaberinteraksi<br>dengan use case. |  |  |
|                |        |                | Hubungan dimana objek anak                                                                                |  |  |
| $\overline{2}$ |        |                | (descendent) berbagi perilaku<br>dan struktur data dari objek<br>yang ada di atasnya objek                |  |  |
|                |        | Generalization |                                                                                                    |  |  |
|                |        |                |                                                                                                    |  |  |

**Tabel 2.1 Simbol** *Use Case Diagram* Sumber : (Yusdiardi:2014)

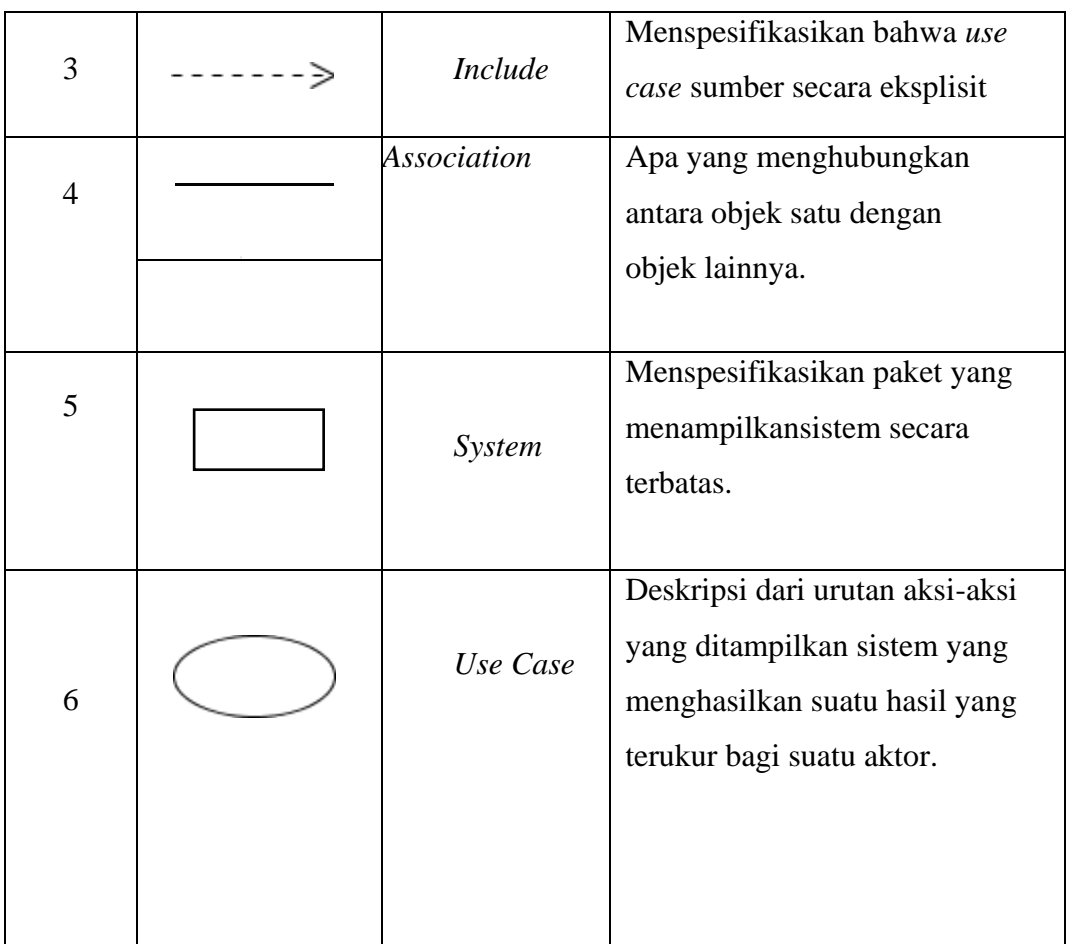

# 2. Diagram model *Activity*

*Activity diagram* adalah metode untuk mendefinisikan logika prosedural, proses bisnis, dan alur kerja. Grafik ini menyerupai diagram alur dalam beberapa aspek, tetapi perbedaan utama antara itu dan notasi diagram alur adalah memungkinkan aktivitas paralel.. (Prami Swari dan Sugiharto: 2019)

# **Table 2.2 Simbol** *Activity Diagram* Sumber : (Yusdiardi:2014)

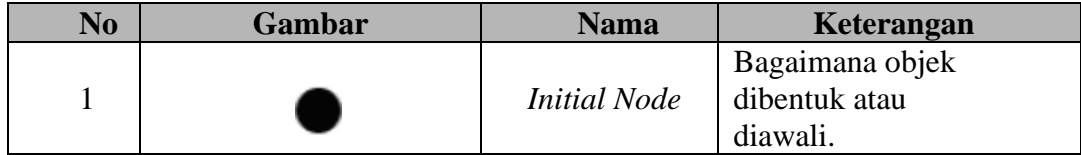

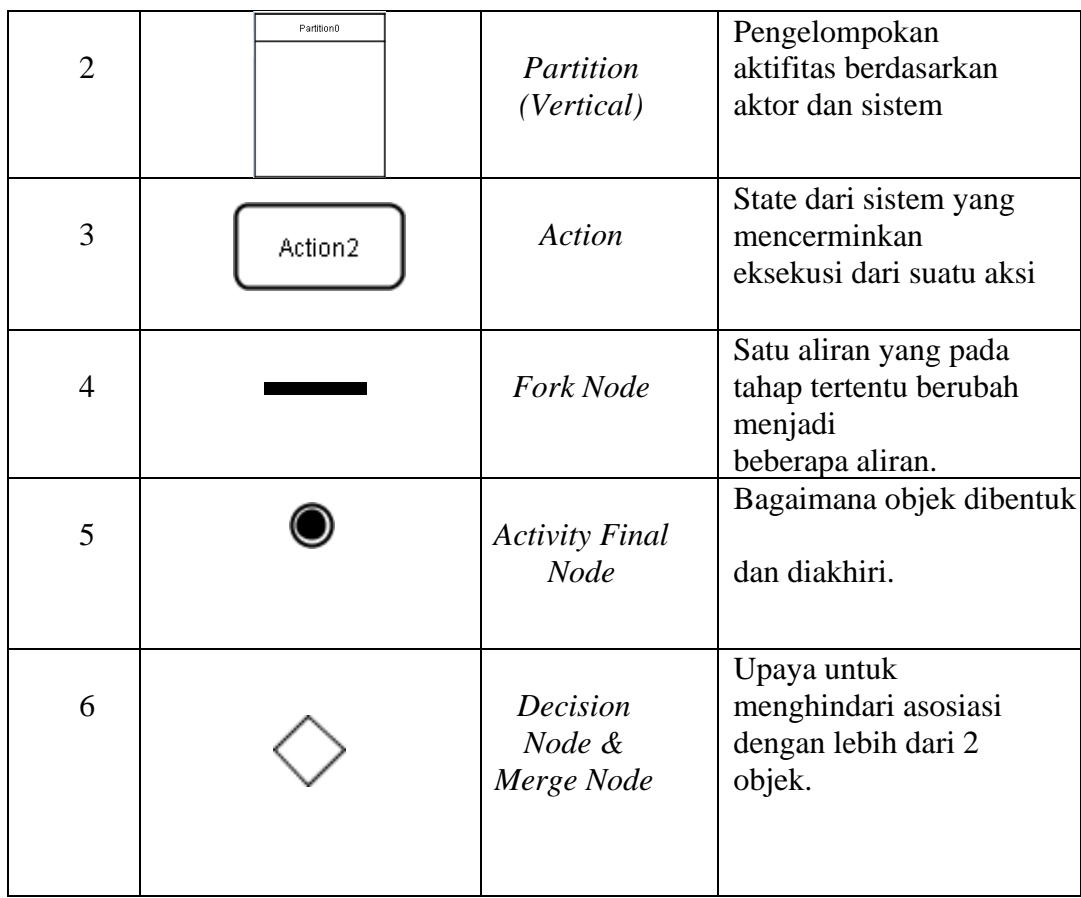

# *3.* Diagram Model *Sequence*

*Sequence diagram,* Menjelaskan perilaku situasi tertentu secara rinci. Dalam use case, diagram di atas menggambarkan berbagai contoh objek dan pesan yang melintasinya. Garis aliran vertikal dari atas ke bawah digunakan untuk menunjukkan setiap peserta dalam diagram urutan. (Prami Swari dan Sugiharto: 2019)

# **Table 2.3 Simbol** *Sequence Diagram*

Sumber : (Yusdiardi:2014)

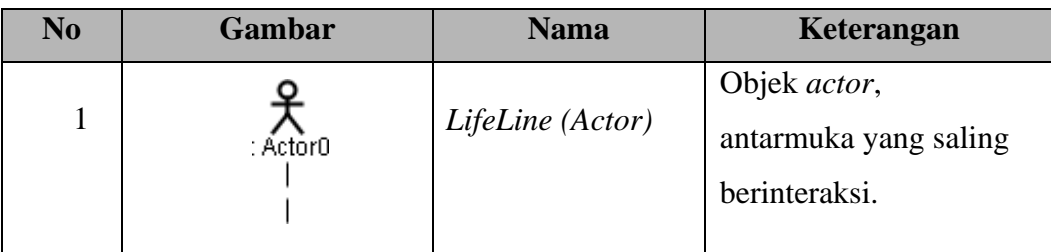

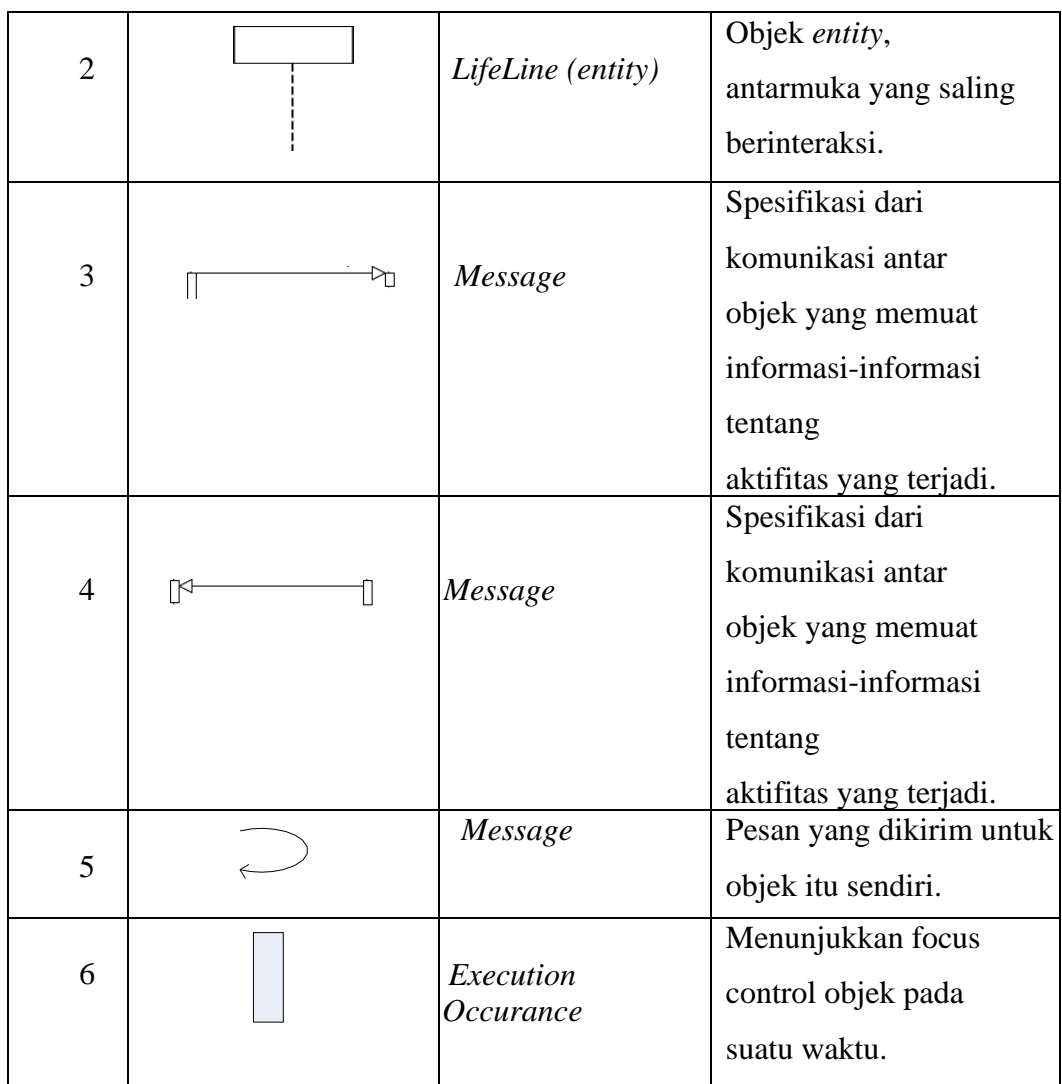

# 4. Diagram Model *Class*

*Class diagram* mendeskripsikan jenis-jenis objek dalam sistem dan berbagai macam hubungan statis yang terdapat di antara mereka. *Class* diagram juga menunjukkan properti dan operasi sebuah class dan batasanbatasan yang terdapat dalam hubunganhubungan objek tersebut. UML menggunakan istilah fitur sebagai istilah umum yang meliputi properti dan operasi sebuah class. (Prami Swari dan Sugiharto: 2019)

# **Table 2.4 Simbol** *Class Diagram* Sumber : (Yusdiardi:2014)

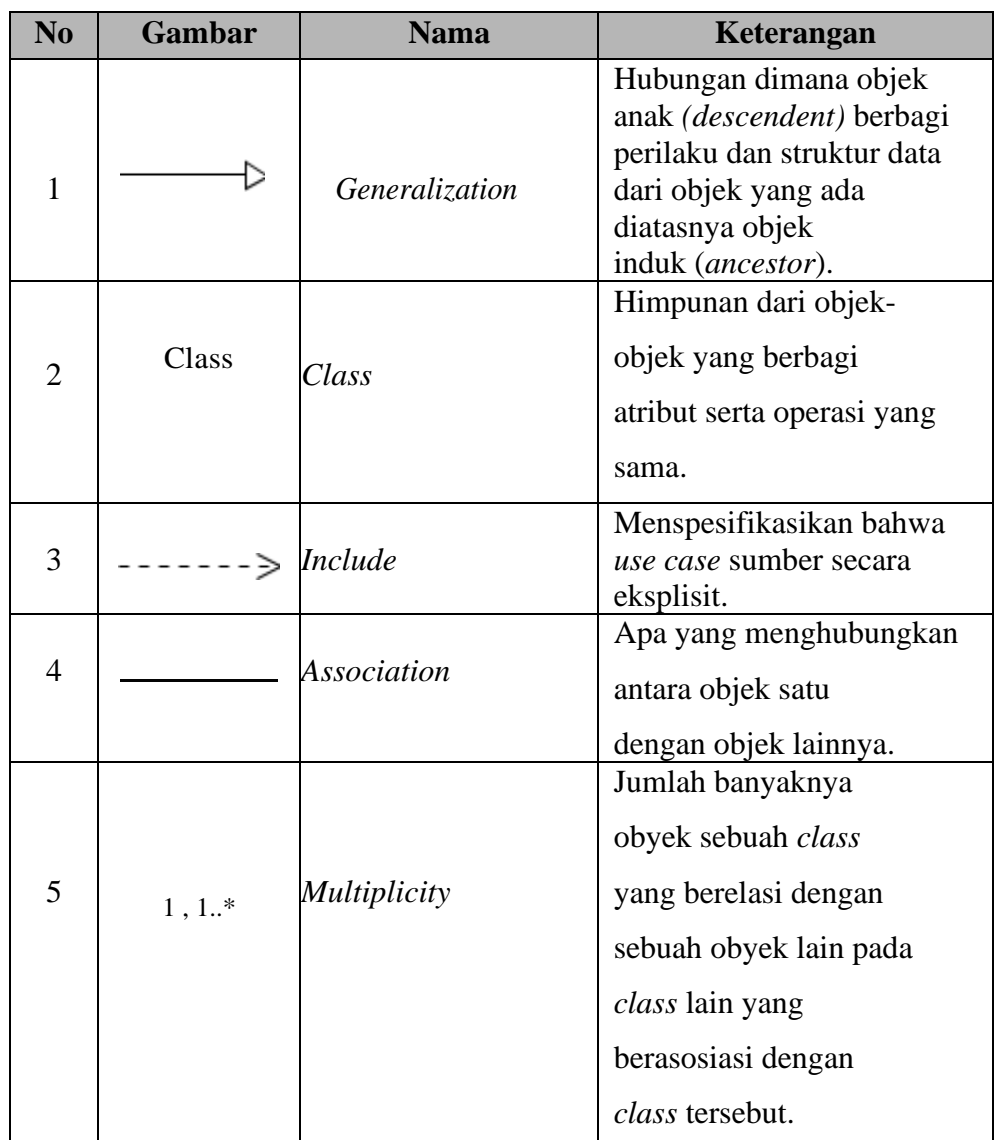

# **2.9 Pariwisata**

# **2.9.1 Pengertian Pariwisata**

Istilah pariwisata berasal dari bahasa Sansekerta, yang hanya memiliki dua suku kata, "pari," yang berarti "banyak, berkali-kali, berputar-putar, dan sekitar." Sedangkan "tourism" adalah ungkapan yang merujuk pada perjalanan. Akibatnya, istilah pariwisata mengacu pada perjalanan yang berulang atau berputar-putar dari satu lokasi ke lokasi lain. Pariwisata dalam arti luas didefinisikan sebagai

perjalanan sementara dari satu lokasi ke lokasi lain, yang dilakukan oleh orangorang dan organisasi dalam upaya mencapai keseimbangan atau keselarasan dengan lingkungan hidup dalam aspek sosial, budaya, ekologi, dan ilmiah. (Spillane, 1991).

#### **2.9.2 Bentuk - Bentuk Pariwisata**

Adapun beberapa jenis pariwisata dalam buku Ilmu Pengetahuan Pariwisata Sebuah Pengantar Perdana adalah (Tri 2007) :

- 1. Wisata Budaya, Seseorang bepergian karena mereka ingin meningkatkan perspektif mereka tentang kehidupan dengan pergi ke lokasi yang berbeda atau bepergian ke luar negeri.
- 2. Wisata Pertanian, Wisata pertanian mengacu pada perencanaan kunjungan ke perusahaan pertanian dan perkebunan.
- 3. Wisata Maritim atau Bahari, Kegiatan olahraga laut, seperti di danau, pantai, atau memancing, berlayar, menyelam sambil menembak, lomba selancar, lomba dayung, touring taman laut dengan pemandangan yang menakjubkan dari permukaan air, dan jenis rekreasi air lainnya terutama terkait dengan bentuk ini. pariwisata.
- 4. Wisata Cagar Alam, Bentuk pariwisata ini biasanya diatur oleh operator wisata atau organisasi perjalanan yang menyediakan perjalanan ke cagar alam atau hutan lindung.
- 5. Wisata Pilgrim, Bentuk pariwisata ini sedikit banyak terkait dengan kepercayaan, sejarah, praktik, dan kepercayaan orang atau kelompok orang yang mengunjungi tempat-tempat suci, makam orang-orang terkenal atau pemimpin yang ditinggikan, bukit atau gunung suci, dan tanah pemakaman, baik secara individu maupun. dalam kelompok. Protagonis atau pemimpin berubah menjadi orang magis legendaris. Wisata ziarah biasanya dikaitkan dengan niat atau keinginan pengunjung untuk mendapatkan berkah, kekuatan batin, keteguhan iman, dan, pada kesempatan langka, berkah dan kemakmuran yang melimpah. Banyak tempat-tempat suci atau keramat di tanah air kita yang hanya dikunjungi oleh umat beragama, seperti Candi Borobudur, Prambanan,

Candi Besakih di Bali, Sendangsono di Jawa Tengah, Makam Wali Songo, dan lain sebagainya..

6. Wisata Petualangan, Wisata petualangan adalah bentuk wisata yang melibatkan melakukan hal-hal seperti pergi ke wilayah yang belum dipetakan, mendaki tebing tinggi, terjun ke sungai yang dalam, dan arung jeram melalui gua-gua dan di sepanjang pantai.

# **2.9.3 Pariwisata Kota Padang Sidempuan**

 Padang sidempuan popular sebagai penghasil buah salak terbaik di Sumatera Utara, itulah mengapa kota yang baru dibentuk sejak 2001 silam ini mendapatkan julukan sekaligus memiliki ikon otentik "Si kota Salak".

Terdiri dari 5 kecamatan, ada beberapa destinasi disekitar Padang Sidempuan yang dapat dipilih traveler sebagai objek wisata. Dari panorama alam, situs budaya hingga tempat wisata lainnya. Berikut beberapa tempat wisata yang ada di kota Padang Sidempuan :

#### 1. Puncak Simarsayang

Puncak Simarsayang berlokasi di sekitar losung batu, Padag sidempuan. Ditempat wisata ini, wisatawan dapat menikmati keindahan panorama Kota Padang Sidempuan dari atas puncak.

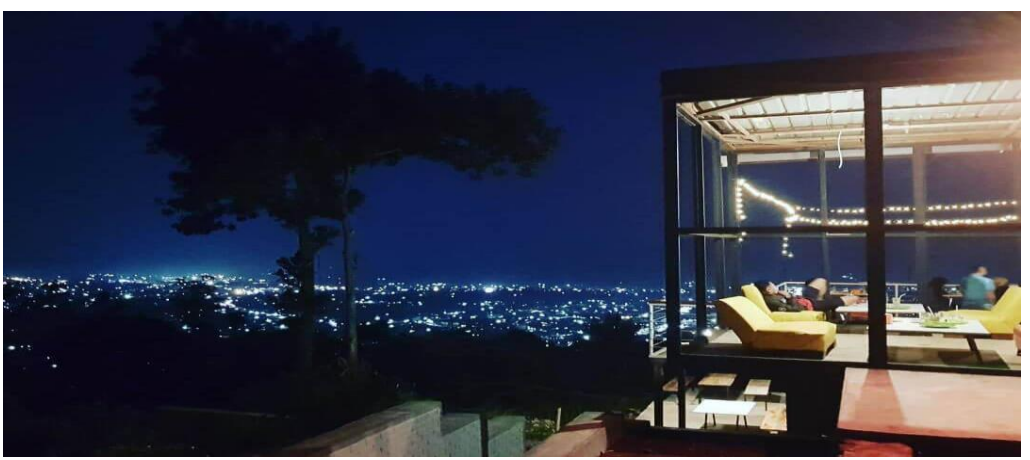

**Gambar 2.19 Puncak Simarsayang Padang Sidempuan** Sumber : ( Dinas Pariwisata Padang Sidempuan)

#### 2. Pesona Aek Sabaon, Sibio bio

Letak objek wisata ini ada di di sibio bio Tapanuli Selatan, menyuguhkan keindahan alam dengan sagala fasilitas menakjubkan. Daya Tarik utama ada pada hamparan danau yang luas dan jernih. Di sekelilingnya terdapat fasilitas untuk bersantai seperti bangku taman dan peristirahatan.

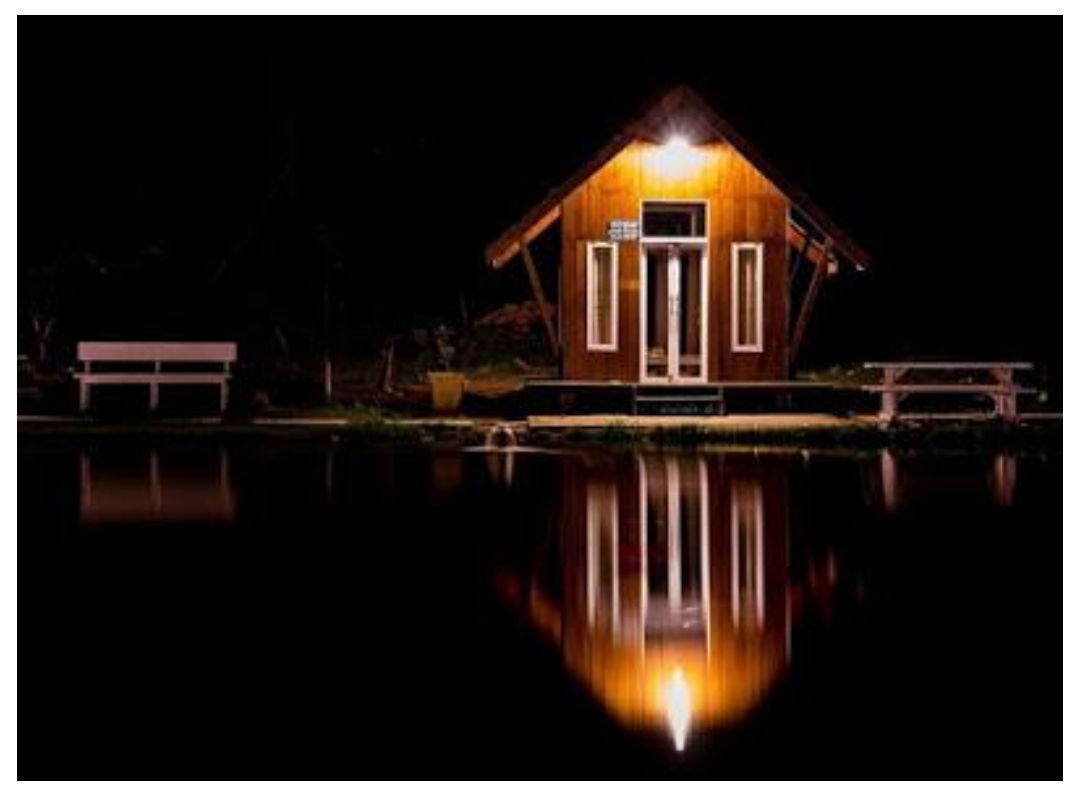

**Gambar 2.20 Aek Sabaon Padang Sidempuan** Sumber : ( Dinas Pariwisata Padang Sidempuan)

3. Kebun Buah Naga

Lokasi kebun buah naga, di Desa Pijor Koling. Tidak hanya ber foto, warga juga dapat menikmati minuman olahan buah naga, seperti juice dan es krim. Di kebun hampir seluas 3 hektar ini, terhampar ratusan pohon buah naga yang hampir seluruhnya sedang berbuah, bahkan sebagian telah siap untuk dipanen.

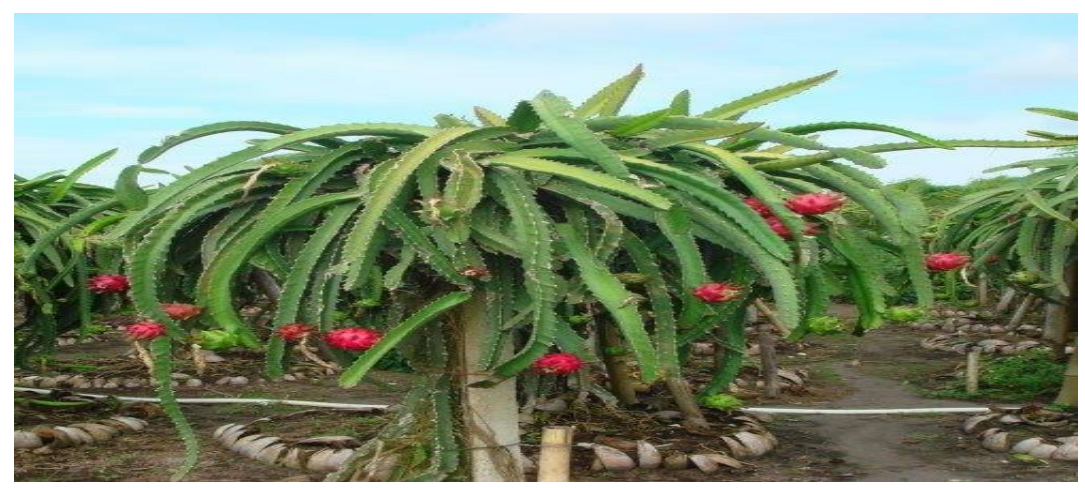

**Gambar 2.21 Kebun buah naga Padang Sidempuan** Sumber : ( Dinas Pariwisata Padang Sidempuan)

# **2.10 Pemetaan**

Peta adalah representasi permukaan bumi yang telah diperkecil agar sesuai dengan bentuknya. Peta sering digunakan di wilayah datar dan mencakup skala dan simbol; dengan kata lain, peta adalah representasi permukaan bumi yang diperkecil.. (Sasrimita, 2015)

Menurut beberapa ahli kartografi pengertian pemetaan adalah sebagai berikut:

- 1. Menurut ICA (*International Carrografhic Association*) Peta adalah penggambaran komponen fitur amorf yang diambil dari permukaan bumi yang berhubungan dengan permukaan bumi atau benda langit.
- 2. Bakosurtanal adalah akronim asal Badan Koordinasi Survei dan Pemetaan Nasional. dari forum ini, Peta adalah cara menyimpan dan menyajikan data tentang kebutuhan lingkungan yang dapat digunakan sebagai sumber informasi. untuk pembuat keputusan dan perencana di berbagai fase pengembangan.

# **2.11 Penelitian Yang Relevan**

Penelitian tentang pencarian jalur terpendek sudah banyak dilakukan dengan beberapa metode. Pemberian informasi terhahap layanan di bidang sistem informasi geografis dalam penentuan rute juga sudah pernah dilakukan dengan berbagai metode.

| N <sub>0</sub> | Judul           | <b>Tahun</b> | <b>Hasil</b>      | Perbedaan                        |  |
|----------------|-----------------|--------------|-------------------|----------------------------------|--|
|                |                 |              | <b>Penelitian</b> |                                  |  |
| 1.             | Penentuan objek | 2018         | Penelitian ini    | Perbedaan sistem                 |  |
|                | tujuan wisata   |              | menunjukkan       | yang akan dibuat                 |  |
|                | dikawasan       |              | algoritma self    | dengan sistem                    |  |
|                | danau toba      |              | organizing        | sebelumnya adalah                |  |
|                | berbasis mobile |              | map (SOM)         | algoritma yang                   |  |
|                | application     |              | yang mampu        | digunakan berbeda,               |  |
|                | menggunakan     |              | menentukan        | algoritna floyd                  |  |
|                | algoritma self- |              | jarak yang        | warshall mampu                   |  |
|                | organizing maps |              | lebih pendek      | menentukan hasil                 |  |
|                | (SOM).          |              | dibanding         | yang lebih optimum               |  |
|                |                 |              | jarak yang        | karena algoritma ini             |  |
|                |                 |              | dihasilkan dari   | mencari lintasan                 |  |
|                |                 |              | Google Maps       | terpendek dari                   |  |
|                |                 |              | serta dapat       | $\text{maxing} - \text{massing}$ |  |
|                |                 |              | menampilkan       | antara tiap                      |  |
|                |                 |              | urutan lokasi     | kemungkinan                      |  |
|                |                 |              | objek wisata      | pasang tempat                    |  |
|                |                 |              | yang              | berbeda (All- pairs              |  |
|                |                 |              | dikunjungi        | <b>Shortest Path</b>             |  |
|                |                 |              |                   | Problems) sehingga               |  |
|                |                 |              |                   | solusi yang                      |  |
|                |                 |              |                   | dihasilkan bias lebih            |  |
|                |                 |              |                   | dari satu                        |  |

**Tabel 2.5 Penelitian yang Terdahulu**

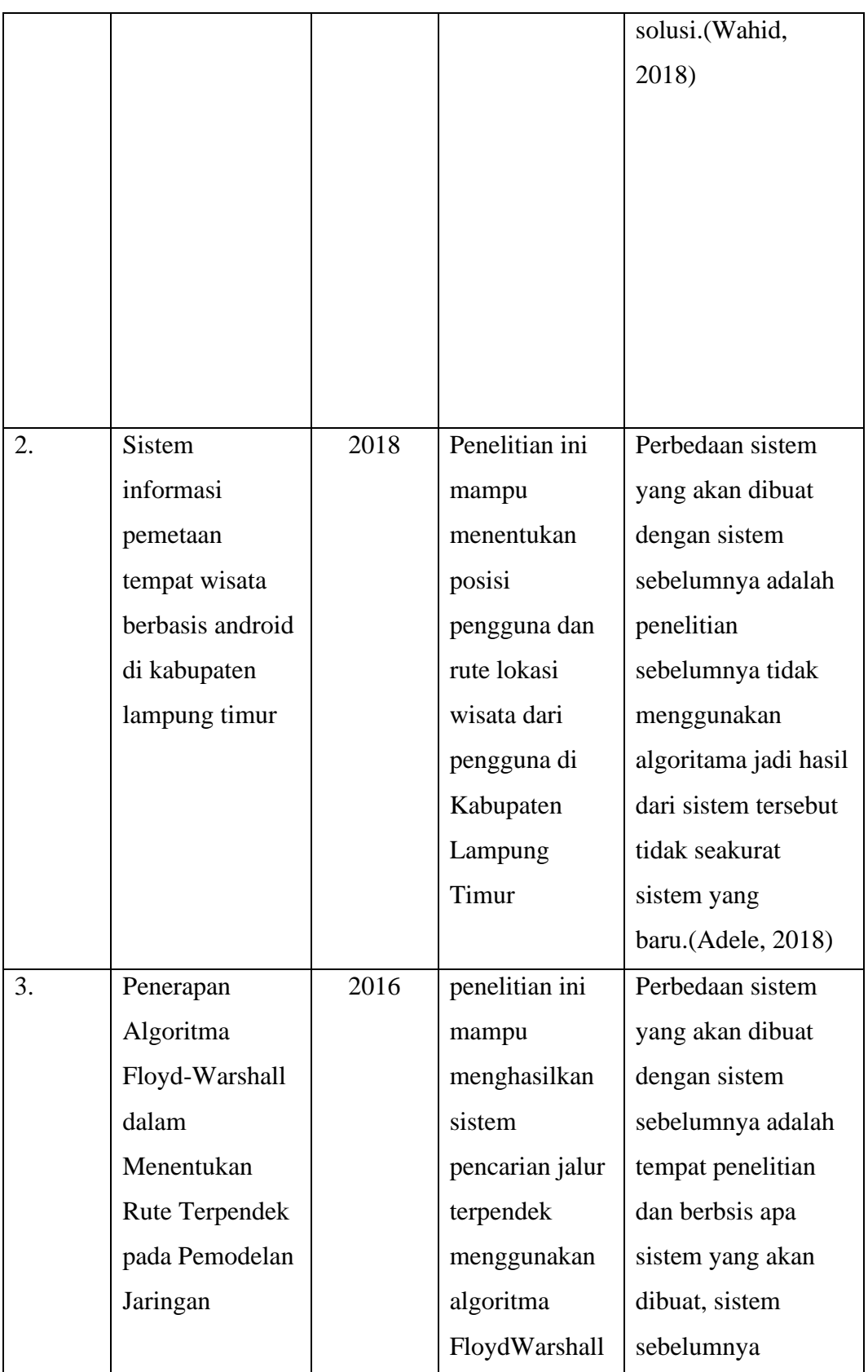

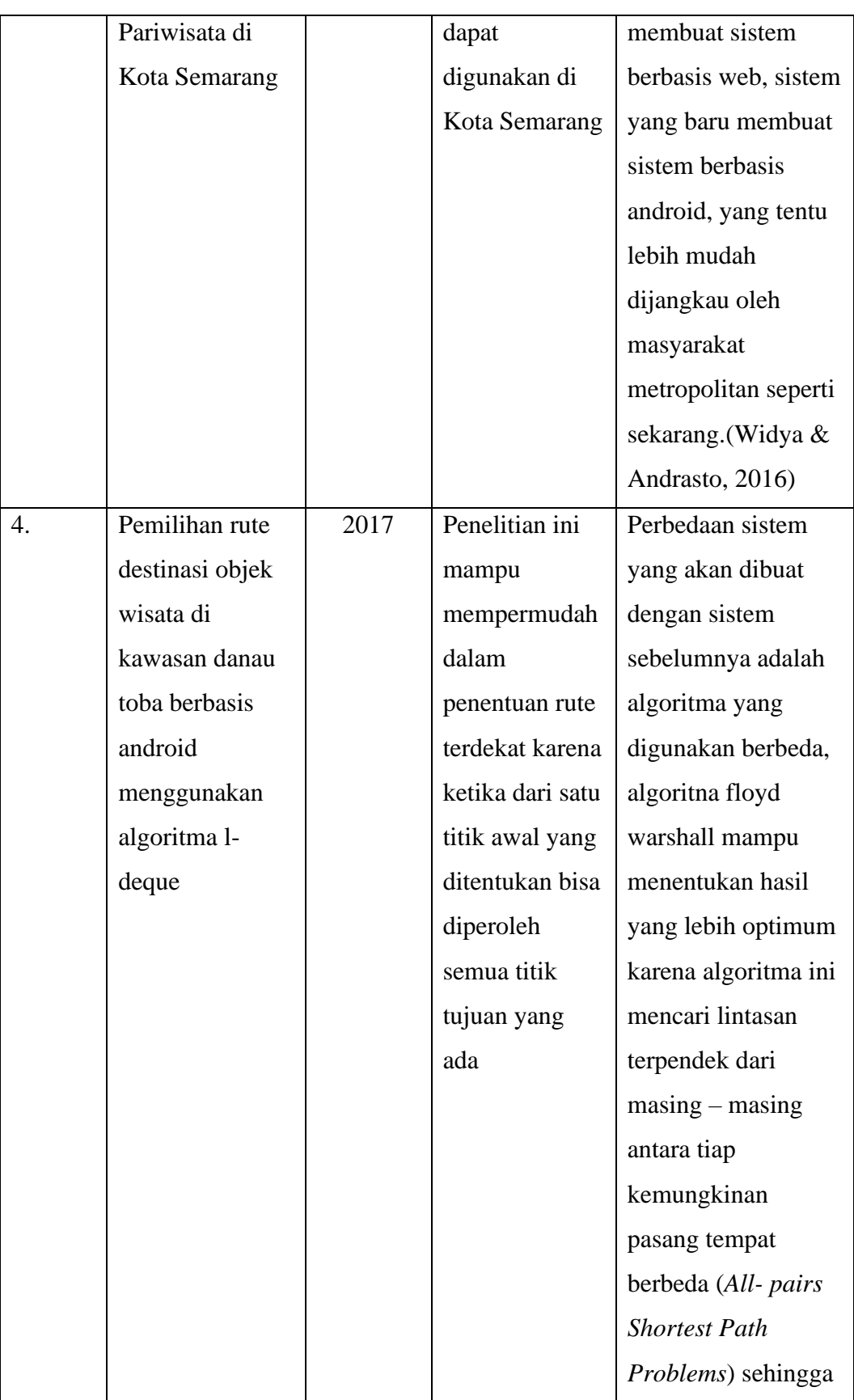

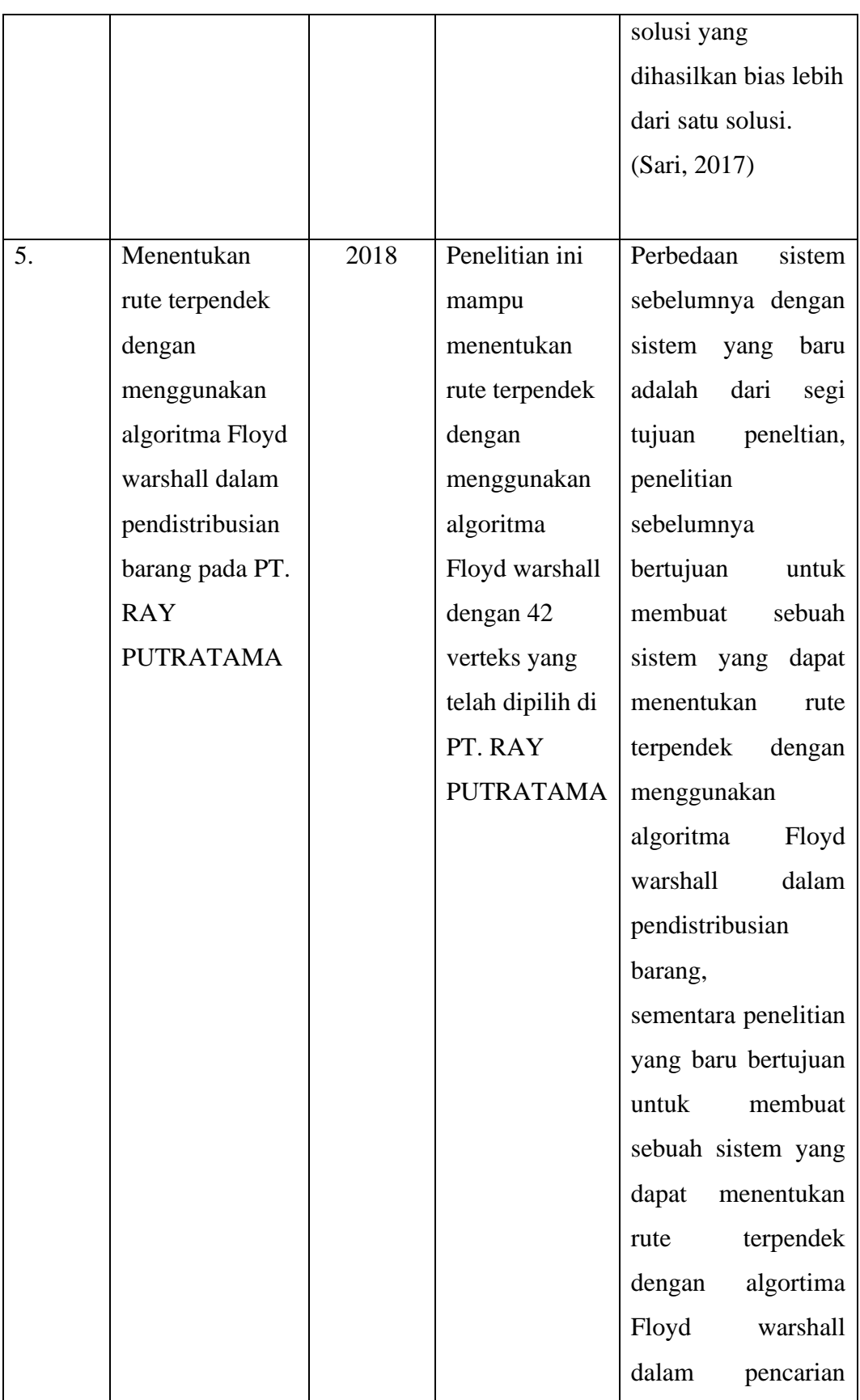

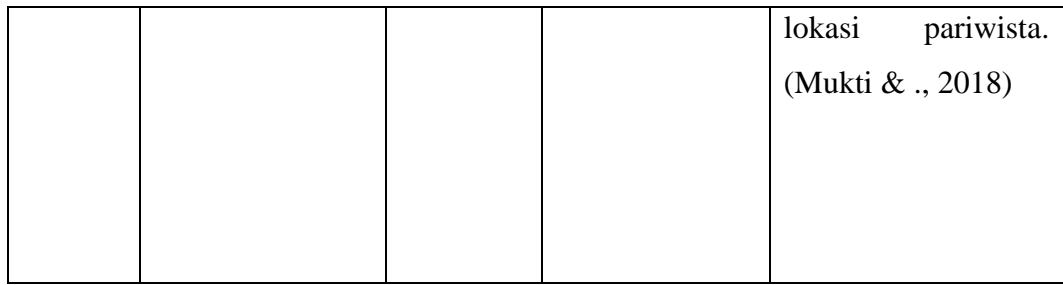

# **BAB III**

## **METODE PENELITIAN**

#### **3.1 Tempat dan Waktu Penelitian**

## **3.1.1 Tempat Penelitian**

Penelitian ini dilakukan di Dinas Pariwisata Padang Sidempuan yang terletak di Jalan H.T. Rizal Nurdin, Val IV, Padang Sidempuan Tenggara. Kantor dinas pariwisata wilayah kota Padang Sidempuan bertugas untuk melaksanakan urusan pemerintah kota dalam bidang budaya dan pariwista berdasarkan asas otonomi daerahnya.

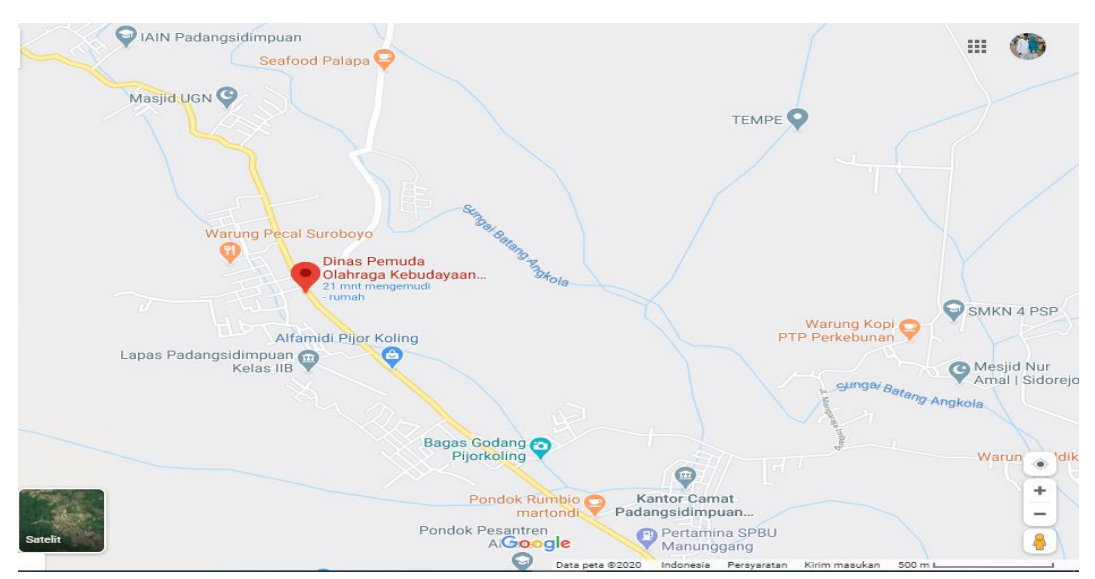

**Gambar 3.1 Maps Dinas Pariwisata Padang Sidempuan**

## **3.1.2 Waktu & Jadwal Pelaksanaan Penelitian**

 Waktu dan jadwal penelitian dibuat penulis agar mengetahui batas waktu yang telah direncanakan dalam pembuatan sistem. Perkiraan waktu pembuatan sistem yaitu pada bulan januari – juli 2021. Berikut adalah waktu dan jadwal penelitian

| <b>Jadwal</b> |                          |          |       |       |     |      |      |         |           |
|---------------|--------------------------|----------|-------|-------|-----|------|------|---------|-----------|
| Kegiatan      | <b>Bulan Pelaksanaan</b> |          |       |       |     |      |      |         |           |
|               | Januari                  | Februari | Maret | April | Mei | Juni | Juli | Agustus | September |
| Pengajuan     |                          |          |       |       |     |      |      |         |           |
| Judul         |                          |          |       |       |     |      |      |         |           |
| Pengumpulan   |                          |          |       |       |     |      |      |         |           |
| data          |                          |          |       |       |     |      |      |         |           |
| Pembuatan     |                          |          |       |       |     |      |      |         |           |
| Proposal      |                          |          |       |       |     |      |      |         |           |
| Seminar       |                          |          |       |       |     |      |      |         |           |
| Proposal      |                          |          |       |       |     |      |      |         |           |
| Analisis data |                          |          |       |       |     |      |      |         |           |
| Pembuatan     |                          |          |       |       |     |      |      |         |           |
| skripsi       |                          |          |       |       |     |      |      |         |           |
| Perancangan   |                          |          |       |       |     |      |      |         |           |
| Sistem        |                          |          |       |       |     |      |      |         |           |
| Analisa       |                          |          |       |       |     |      |      |         |           |
| <b>Sistem</b> |                          |          |       |       |     |      |      |         |           |
| Uji coba      |                          |          |       |       |     |      |      |         |           |
| Seminar       |                          |          |       |       |     |      |      |         |           |
| Hasil/Sidang  |                          |          |       |       |     |      |      |         |           |

**Table 3.1 Waktu & Jadwal Pelaksanaan Penelitian**

# **3.2 Kebutuhan Sistem**

# **3.2.1 Perangkat Keras**

Perangkat keras yang digunakan pada penelitian ini adalah :

- a) Laptop Asus X555U Core i5
- b) Printer Hp 315
- c) Hp Xiaomi Redmi Note 5
- d) Indihome Wifi
- e) RAM 4 GB
- f) Hardisk 500 GB

#### **3.2.2 Prangkat Lunak**

Perangkat keras yang digunakan pada penelitian ini adalah:

- a) Andorid studio versi 3.5.3, berfungsi sebagai editor pada pembuatan sistem.
- b) *Database* Mysql
- c) Star Uml
- d) *Java Development kit (JDK)*
- e) *Microsoft Office Visio 2016*
- f) Google Chrome

## **3.3 Cara Kerja**

## **3.3.1 Metode Penelitian**

Pendekatan penelitian R&D (Research and Development) digunakan dalam penelitian ini. Metode penelitian dan pengembangan, kadang-kadang dikenal sebagai R&D dalam bahasa Inggris, adalah prosedur penelitian yang digunakan untuk membuat dan menguji barang. "Penelitian dan pengembangan adalah metode yang bagus untuk meningkatkan praktik," jelas ide ini. (Hanafi, 2017)

Berikut adalah Langkah-langkah metode penelitian R&d:

1. Penelitian & Pengumpulan Informasi

Dalam hal ini penulis melakukan observasi, wawancara dan studi pustaka untuk prngumpulan data. Observasi dilakukan pada dinas pariwisata kota Padang Sidempuan untuk membantu penulis memperoleh informasi seperti daftar objek pariwisata di kota Padang Sidempuan serta fasilitas yang ada pada objek pariwisata tersebut. Wawancara dengan Bapak Mahlil Harahap S.Pd

yang merupakan kepala Dinas Pariwisata Kota Padang Sidempuan terkait bagaimana keadaan pariwisata di kota Padang Sidempuan, serta pariwisata apa saja yang menjadi daya tarik kota Padang Sidempuan dan untuk studi pustaka penulis menggunakan beberapa jurnal yang berkaitan dengan penelitian ini seperti jurnal Ragil Saputra yang berjudul "Sistem Informasi Geografis Pencarian Rute Optimum Obyek Wisata Kota Yogyakarta Dengan Algoritma *Floyd-Warshal*" serta buku "Sistem Informasi Geografis: Prinsip Dasar Pengembangan Aplikasi" oleh Edy Irwansyah.

2. Perencanaan

Pada tahap ini dinuat rencana desain pengembangan produk Aspek-aspek penting dalam rencana tersebut meliputi produk tentang apa, tujuan dan manfaatnya apa, siapa pengguna produknya. Dalam hal ini penulis membuat produk sistem informasi geografsi pada objek wisata yang dapat menentukan rute terpendek yang tujuaanya agar mempermudah wisatawan untuk menjangkau lokasi pariwisata serta membantu pemerintah mempromosikan objek wisata, sistem ini nantinya dapat digunakan oleh wistawan dan dinas pariwisata.

3. Pengembangan Sistem

Tahap ini dilakukan pembuatan desain produk yang akan dibuat.

- 4. Uji Coba Awal Uji coba awal dilakukan dengan melakukan pengujian awal terhadap desain produk.
- 5. Merivisi hasil uji coba

Dalam hal ini revisi dilakukan oleh dinas pariwisata kota Padang Sidempuan. Apakah desain produk telah sesuai atau tidak.

6. Uji kelayakan

Tahap ini berkaitan dengan pengjian efektifitas pemakaian produk. Dalam tahap ini sistem diuji apakah sudah layak untuk digunakan atau maksih ada kekuangan dalam sistem.

7. Revisi produk akhir

Revisi didasarkan atas masukan dari uji kelayakan. Apabila kelayakan produk sudah tepat tidak perlu dilakukan revisi produk akhir lagi.

8. Implementasi

Mempublikasi hasil dari produk yang telah dibuat dan dapat digunakan oleh pengguna.

#### **3.3.2 Metode Pengembangan Sistem**

Metode *waterfall* digunakan dalam pembuatan sistem ini. Teknik *waterfall* digunakan karena membutuhkan pendekatan yang metodis dan sekuensial untuk mengembangkan suatu sistem. Metode *Waterfall* adalah proses pengembangan aplikasi sekuensial di mana kemajuan dilacak saat mengalir menuruni bukit (seperti air terjun) melalui fase perencanaan, pemodelan, implementasi (pembangunan), dan pengujian. Teknik *waterfall* memiliki banyak tahapan dalam perkembangannya. (Tristianto, 2018) :

1. *Requirement* (analisis kebutuhan)

Dalam analisis kebutuhan diperlukan data untuk membangun suatu sistem. Analisis kebutuhan sistem yang diperlukan dalam sistem ini adalah nama objek wisata, lokasi objek wisata, fasilitas umum yang tersedia, dan lampiran atau foto dari objek wisata.

2. *Design System* (desain sistem)

Proses ini berfokus pada model proses, desain basis data dan desain *interface*. Berikut adalah tahapan dalam desain sistem :

a) Model proses

Model proses yang digunakan adalah *Unified Modelling language*  (UML) yang menggunalan *use case diagram, activity diagram, sequence diagram dan class diagram.*

1) Pada *use case diagram* terdapat terdapat 2 aktor yaitu admin (Dinas Pariwisata) dan user (wisatawan). Pada sistem ini admin dapat login, melihat deskripsi pariwista, menambah deskripsi pariwisata, mengubah deskriptif pariwisata, menghapus

deskriptif pariwista, melakukan pencarian objek pariwisata, melihat rute menuju objek pariwisata. Sementara user dapat melihat deskriptif pariwisata, melakukan pencarian objek wisata dan melihat rute menuju objek pariwisata.

2) *Activity diagram,* pada diagram ini terdapat 2 proses, yaitu proses pada user dan admin.

User dimulai dengan masuk ke menu utama dan dapat memilih form wisata, form tentang aplikasi, dan form bantuan. Pada form wisata dapat melihat deskriptif pariwista seperti fasilitas, rute terdekat menuju pariwisata serta foto dari objek wisata tersebut. Pada form tentang aplikasi sistem menampilkan informasi tentang sistem serta tujuan dibuatnya aplikasi ini. Pada form bantuan sistem akan menampilkan bantuan mengenai penggunaan aplikasi. Admin dimulai dari login, kemudian masuk ke menu utama dan dapat mengolah data pariwisata, seperti mengubah, menghapus dan menambah data.

- 3) *sequence diagram,* pada diagram ini user membuka sistem kemudian sistem akan menampilkan menu utama, setelah itu user memilih form wisata, form tentang aplikas dan form bantuan. Jika user memilih form wisata maka sistem akan menampilkan deskriptif pariwista seperti fasilitas, rute terdekat menuju pariwisata serta foto dari objek wisata tersebut. Jika user memilih form tentang aplikasi maka sistem informasi tentang sistem serta tujuan dibuatnya aplikasi. Jika user memilih form bantuan maka sistem akan menampilakan bantuan mengenai penggunaan aplikasi.
- 4) *Class diagram,* pada diagram ini terdapat 4 class yaitu, class user, admin, wistata, tentang aplikasi dan bantuan.
- b) Desain basis data

Pada desain basis data, data ditambahkan dalam bentuk *tree* yang akan menjadi sebuah node untuk membangun sebuah *database*

c) Desain *interface*

Pada desain *interface* terdapat beberapa form yaitu untuk user terdiri dari halaman utama yang terdiri dari, form wisata, tentang aplikasi, bantuan dan keluar. Kemudaian pada wisata terdapat beberapa menu seperti deskriptif pariwista, fasilitas, rute terdekat menuju pariwisata serta foto dari objek. Sedangkan untuk admin sebenarnya memiliki interface yang hamper sama dengan user yang membedakan adalah pada form wisata tadmin dapat menambah, mengeditdan menghapus data pada sistem.

- 3. *Coding* (penulisan sinkode) *Coding* adalah proses mengubah desain menjadi bahasa yang dapat dibaca komputer, yang dilakukan oleh seorang programmer yang juga akan menerjemahkan transaksi pengguna. Dalam hal ini penulis menggunakan Andorid studio versi 3.5.3 dan *firebase realtime database*  sebagai media pembuatan *coding.*
- 4. *Testing* (pengujian program) pada tahapan ini dilakukan pengungjian untuk mengetahui kesalahan yang mungkin terjadi pada sistem, penelitian ini menggunakan pengujian black box.
- 5. Implementasi, Ini adalah langkah terakhir dalam pengembangan sistem. Sistem akhir dapat digunakan oleh pengguna setelah analisis, desain, dan pengkodean.. Pada penelitian user adalah (wisatawan) dan admin ( dinas pariwista).

#### **3.3.3 Cara Kerja Algoritma** *Floyd Warshall* **Pada Sistem**

Data yang telah dikumpulkan di implementasikan ke dalam algoritma *Floyd Warshall* untuk mendapat hasil. Beberapa tahap pengeolahan data pada algoritma *Floyd Warshall* adalah sebagai berikut :

1. Pemodelan Graf dari Data

Pada tahap ini data dari lokasi user ke objek wisata di kota Padang Sidempuan dibentuk menjadi sebuah graf berbobot yang memiliki arah. Berikut ini adalah salah satu contoh graf dari lokasi user (Jl. KH. Zubeir Ahmad III) ke objek wisata (tor Simarsayang). Pada gambar ini A adalah lokasi user dan D adalah objek wisata.

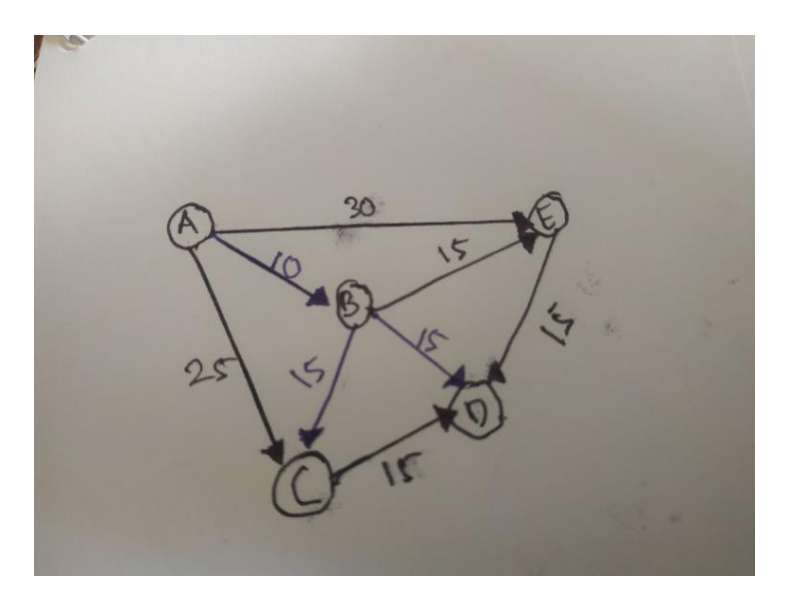

**Gambar 3.2 Contoh Graf**

*2.* Graf diselesaikan menggunakan *Floyd Warshall*

Pada tahap ini graf yang telah dibentuk diselesaikan dengan menggunakan algoritma *Floyd Warshall*. Dengan cara sebagai berikut:

- 1) Mencarai titik mana saja yang dilalui untuk menuju ke titik D, pada gambar 3.2 titik yang dilalui untuk menuju titik D adalah AED, ABED, ABD, ABCD dan ACD.
- 2) Menjumlahkan nilai sisi pada titik dengan sisi pada titik yang akan dilalui mulai dari titik awal menuju titik tujuan. ( titik awal bernilai 0)

```
A-E-D = 30+15A-B-E-D = 10+15+15A-B-D = 10+15A-B-C-D = 10+15+15A-C-D = 25+15
```
- 3) Mencari nilai terkecil dari hasil penjumlahan sisi pada titik yang bisa dilalui. Dari hasil penjumlahan diatas, dapat dilihat nilai terkecil yaitu pada jalur A-B-D dengan jumlah total sisi 25.
- 3. Hasil Rute

Hasil akhir yang didapatkan dari algoritma *Floyd Warshall* dapat diketahui nilai *(Shortest Path)* lintasan terpendek untuk setiap titik pada suatu graf yaitu pada titik A-B-D.

#### **3.3.4 Kerangka Berpikir**

Berikut ini adalah alur kerangka berpikir sistem :

- 1. Langkah pertama adalah pengumpulan data, pengumpulan data terdiri dari beberapa teknik yaitu observasi, wawancara dan studi pustaka. Obervasi dilakukan dengan cara melakukan pengamatan pada dinas pariwisata kota Padang Sidempuan, kemudian wawancara dengan Bapak Mahlil Harahap S.Pd yang merupakan kepala Dinas Pariwisata Kota Padang Sidempuan, serta studi pustaka yang dilakukan dengan cara mencari informasi dari buku ataupun jurnal yang berkaitan dengan penelitian.
- 2. Langkah ke-dua metode pengembangan sistem, penulis memilih metode waterfall sebagai metode pengembangan sistem karena metode waterfall melakukan pendekatan secara sistematis dan berurutan dalam membangun suatu sistem. Metode ini memiliki beberapa tahapan yaitu, analisis kebutuhan, desain sistem, *coding, testing* dan implementasi. Analisis kebutuhan menjelaskan tentang data apa saja yang diperlukan untuk sistem, Selanjutnya desain sistem, sistem ini menggunakan 3 desain sistem, yaitu *Unified Modelling language* (UML), desain basis data, dan desain *interface.* Selanjutnya *coding*, pada tahap ini penulis menggunakan Andorid studio versi 3.5.3 dan *firebase realtime database* sebagai media pembutan *coding.* Kemudian testing, pada tahap ini dilakukan pengungjian untuk mengetahui kesalahan yang

mungkin terjadi pada sistem, penelitian ini menggunakan pengujian black box. Dan yang terakhir adalah implementasi, pada tahap ini Setelah melakukan analisa, design dan pengkodean maka sistem yang sudah jadi dapat digunakan oleh user.

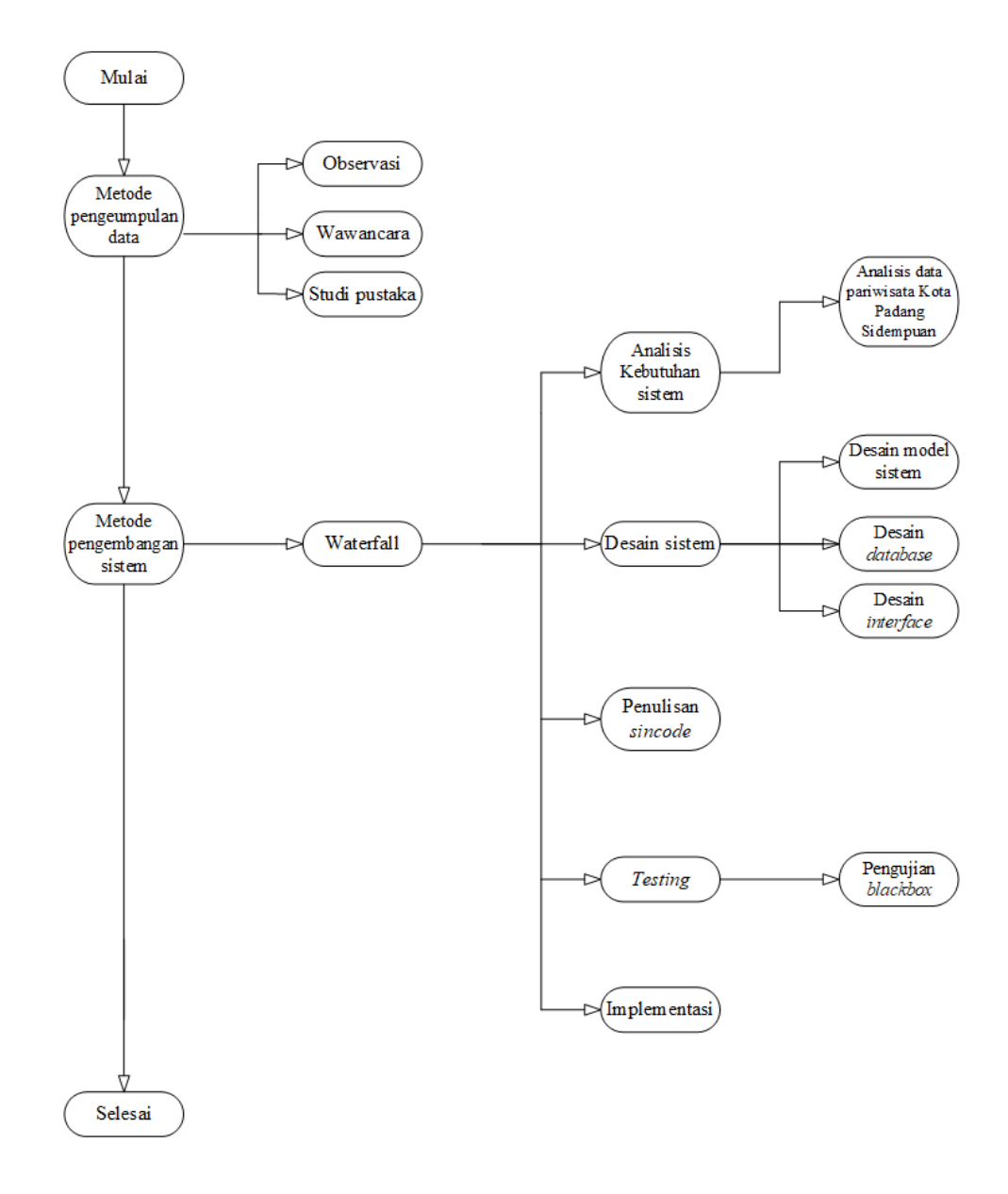

**Gambar 3.3 Kerangka Berpikir**

#### **BAB IV**

# **HASIL DAN PEMBAHASAN**

#### **4.1** *Requirement* **(Analisis Kebutuhan)**

Dalam analisis kebutuhan diperlukan data untuk membangun suatu sistem. Analisis kebutuhan sistem dalam sistem ini dapat membantu melihat kelemahan sistem yang lama dan menciptakan kelebihan pada sistem yang baru, adapun syarat – syarat yang dibutuhkan untuk menemukan kekurangan pada sistem yang lama adalah:

#### **4.1.1 Profil Dinas Pariwisata Kota Padang Sidempuan**

Kota Padang Sidempuan adalah sebuah kota di Provinsi Sumatera Utara, Indonesia. Kota Padang Sidempuan terkenal sebagai kota salak karena banyaknya kebun salak yang terdapat di sana, terutama di dekat kaki gunung Lubukraya. Nama kota ini berasal dari "Padang na dimpu", yang berarti "hamparan rumput yang luas di tempat yang tinggi" (padang = hamparan luas, na = di, dan dimpu = tinggi). Pedagang dari berbagai lokasi, termasuk pedagang ikan dan garam dari Sibolga, Padang sidempuan - Panyabungan, Padang Bolak (paluta) - Padang sidempuan - Sibolga, menggunakan kawasan ini sebagai persinggahan pada zaman dahulu.

Seiring berjalannya waktu, lokasi persinggahan ini semakin padat penduduknya, hingga akhirnya menjadi kota metropolitan. Prajurit Padri yang dipimpin oleh Tuanku Imam Lelo membangun kota ini sebagai benteng pada tahun 1821. Dari batang Ayumi hingga Aek Sibontar, benteng ini terbentang. Bentengbenteng peninggalan Perang Paderi mungkin masih bisa ditemukan, meski kondisinya memprihatinkan. Pengaruh para prajurit Paderi berdampak pada kepercayaan masyarakat yang mayoritas beragama Islam di kota ini.

Padang Sidempuan sebelumnya ditetapkan sebagai Kota Administratif berdasarkan Peraturan Pemerintah Nomor 32 Tahun 1982. Kota Padang Sidempuan ditetapkan sebagai Daerah Otonom pada tanggal 21 Juni 2001 berdasarkan Undang-Undang Nomor 4 Tahun 2001, dan merupakan hasil penggabungan dari Kecamatan Padang Sidempuan Utara, Kecamatan Padang Sidempuan Selatan, Kecamatan Padang Sidempuan Batunadua, Kecamatan Padang Sidempuan Hutaimbaru, dan Kecamatan Padang Sidempuan Tenggara yang sebelumnya termasuk wilayah Tapanul Selatan.

Sebagaimana diatur dalam Peraturan Gubernur Sumatera Utara Nomor 41 Tahun 2007 tentang Rincian Tugas Pokok dan Fungsi Setiap Jabatan Pada Dinas Pariwisata. Provinsi Sumatera Utara, Dinas Pariwisata Kota Padang Sidempuan dipimpin oleh seorang Kepala Dinas yang dalam melaksanakan tugasnya berada di bawah dan bertanggung jawab kepada walikota melalui sekretaris daerah, sebagaimana diatur dalam Peraturan Gubernur Sumatera Utara Nomor 41 Tahun 2007 Tentang Rincian Tugas Pokok dan Fungsi Setiap Jabatan di Dinas Pariwisata Tanggung jawab utama kepala dinas adalah membantu pemerintah dalam menyelesaikan tanggung jawab di bidang seni dan budaya, sejarah, arkeologi, pemasaran wisata, barang-barang pariwisata, perusahaan pariwisata, dan pendampingan.

# **4.1.1.1 Visi, Misi, Tujuan dan Sasaran Dinas Pariwisata Kota Padang Sidempuan**

#### **A. Visi**

- 1. Menjadi Daerah Tujuan Wisata, artinya bahwa dengan berbagai keunikan, keindahan dan nilai keragaman kekayaan alam dan budaya diharapkan dapat menjadi sasaran/tujuan kunjungan wisata.
- 2. Berbudaya, artinya bahwa menciptakan perikehidupan bermasyarakat, berbangsa, dan bernegara yang mandiri, bermartabat, maju, adil dan makmur.
- 3. Berdaya Saing, artinya bahwa pengembangan kebudayaan dan pariwisata kota Padang Sidempuan diharapkan dapat memberikan nilai tambah dalam persaingan pertumbuhan kepariwisataan nasional dan internasional, juga berpengaruh terhadap meningkatkan standar hidup masyarakat secara berkelanjutan.

#### **B. Misi**

- 1. Melindungi dan Melestarikan Nilai Budaya dan Kekayaan Budaya.
- 2. Mengembangkan Pariwisata menjadi Daerah Tujuan Wisata yang Berdaya Saing.Meningkatkan Profesionalisme SDM di bidang Kebudayaan dan Pariwisata**.**
- 3. Meningkatkan Industri Kepariwisataan.

# **C. Tujuan**

Tujuannya adalah untuk mengembangkan atau melaksanakan Pernyataan Misi Dinas Kebudayaan dan Pariwisata Provinsi Sumatera Utara, yaitu sesuatu (apa) yang akan dicapai atau diciptakan dalam lima tahun ke depan.

# **D. Sasaran**

Tujuannya adalah untuk mengembangkan tujuan Dinas Kebudayaan dan Pariwisata Provinsi Sumatera Utara, yaitu hasil yang akan dicapai secara lebih tepat, rinci, terukur, dan dapat dicapai, dan dalam kerangka waktu yang lebih singkat dari tujuan.

# **4.1.1.2 Struktur Organisasi Dinas Pariwisata Kota Padang Sidempuan**

Struktur organisasi, bisnis, atau jasa adalah susunan dan hubungan setiap bagian dan kedudukan di dalam organisasi, perusahaan, atau jasa dalam menjalankan operasinya untuk mencapai tujuan yang diinginkan atau dibutuhkan. Berikut adalah struktur organisasi Dinas Pariwisata Kota Padang Sidempuan :

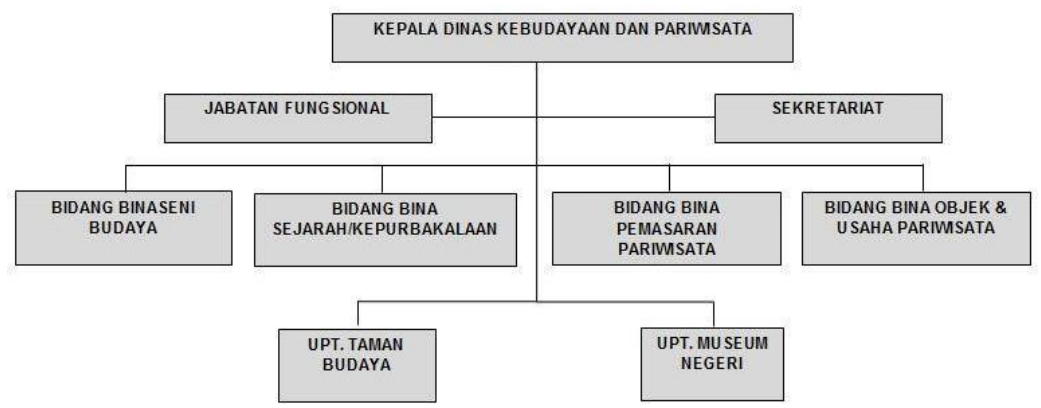

# **Gambar 4.1 Struktur Organisasi Dinas Pariwisata Kota Padang Sidempuan**

(Sumber : Dinas Pariwisata Daerah Kota Padang Sidempuan)

# **4.1.1.3** *Job Desk* **dari Struktur Organisasi**

Berikut ini dalah *job desk* dari struktur Dinas Pariwisata Daerah Kota Padang Sidempuan :

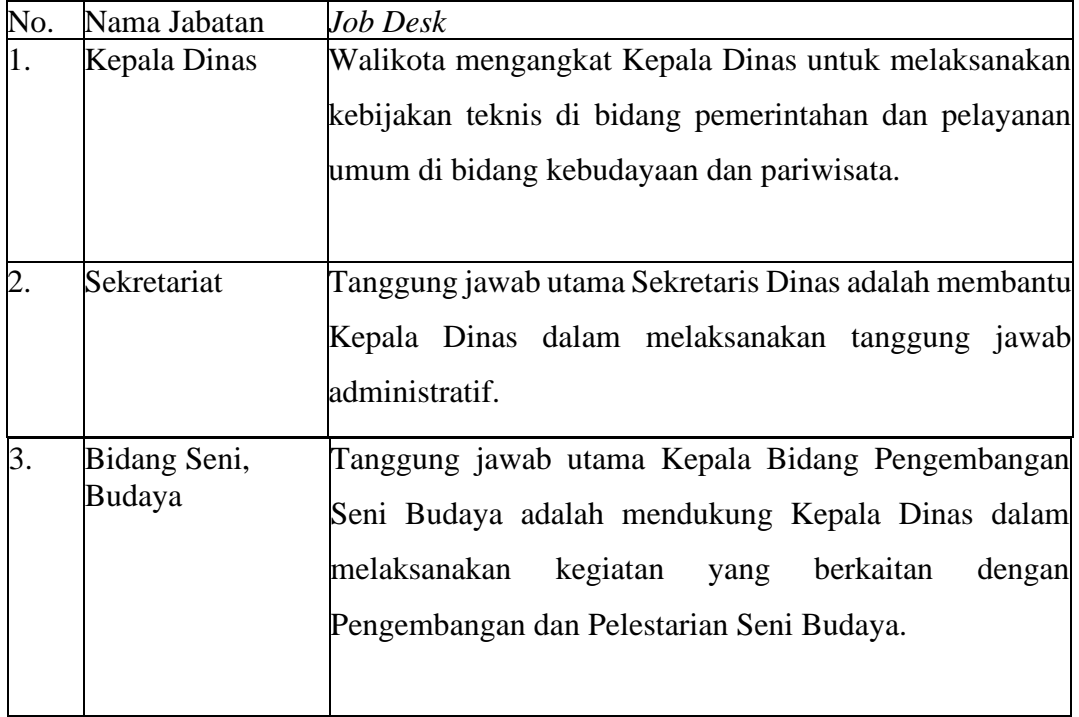

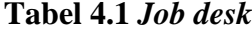

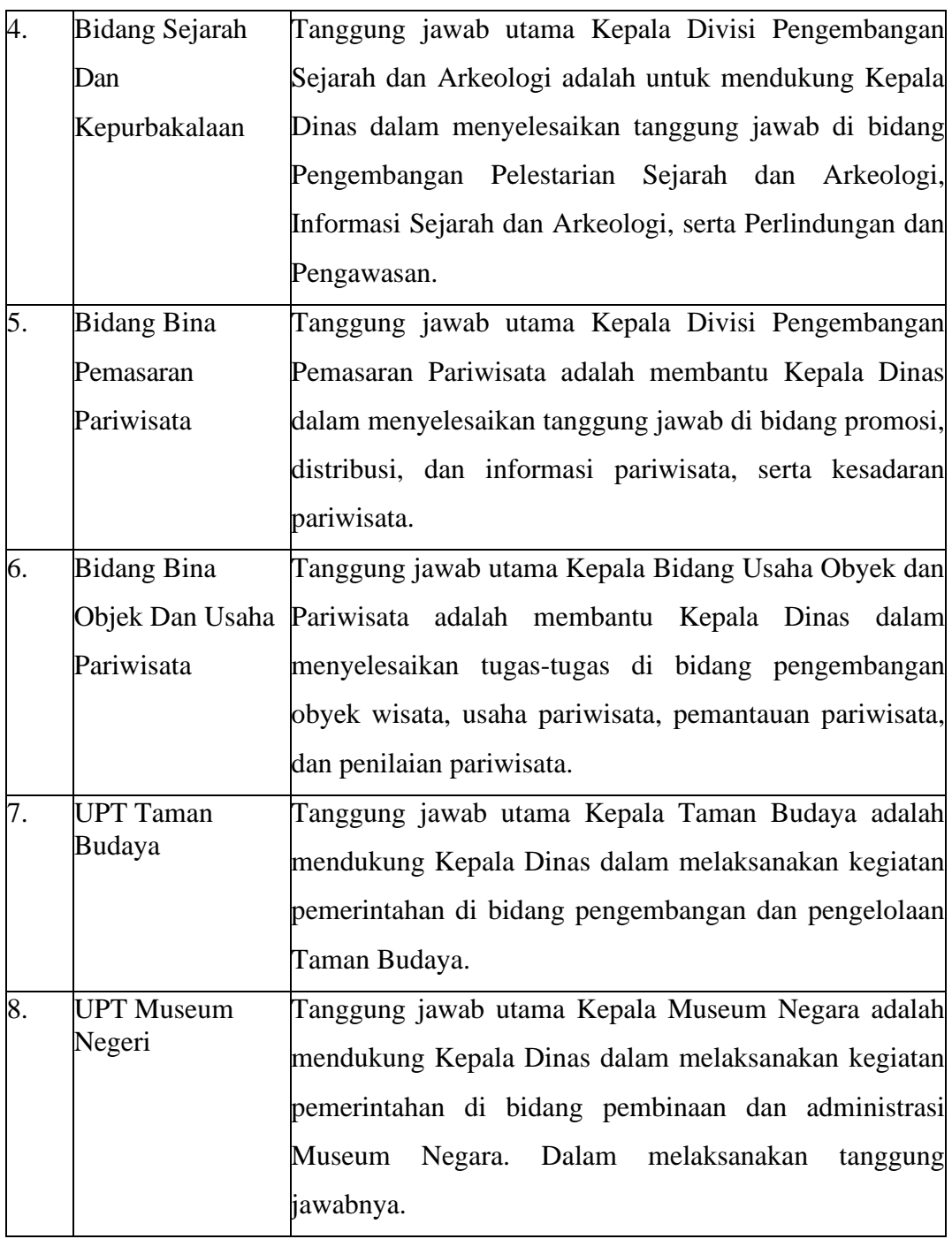

# **4.1.2 Aliran Sistem Informasi Berjalan**

Analisis sistem saat ini sangat penting karena akan berfungsi sebagai dasar untuk pengembangan sistem di masa depan. Berikut ini adalah sistem live analytic Sistem Informasi Geografis Pemetaan Lokasi Wisata Kota Padang Sidempuan :
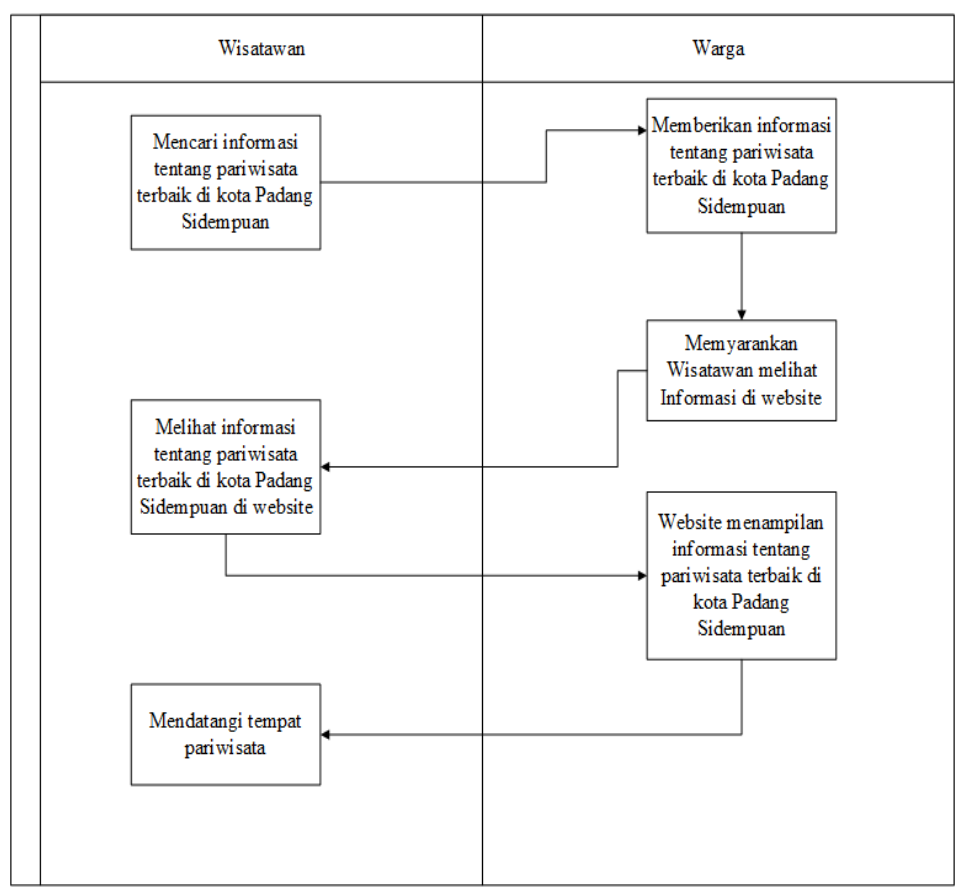

**Gambar 4.2 Aliran Sistem Informasi Berjalan**

Penjelasan sistem berjalan pada gambar 4.2 :

- 1. Wisatawan mencari informasi tentang pariwisata terbaik di kota Padang Sidempuan dinas pariwisata atau dari warga kota Padang Sidempuan dengan cara bertanya dengan warga lokal.
- 2. Warga memberikan informasi tentang pariwisata terbaik di kota Padang Sidempuan di *website* dinas pariwisata atau dari warga kota Padang Sidempuan.
- 3. Warga menyarankan wisatawan untuk mecari tau di internet informasi lebih lanjut tentang pariwisata terbaik di kota Padang Sidempuan di *website* dinas pariwisata atau dari warga kota Padang Sidempuan.
- 4. Wisatawan menerima informasi tentang pariwisata terbaik di kota Padang Sidempuan di *website* dinas pariwisata dan dari warga kota Padang Sidempuan.
- 5. Wisatawan mengunjungi tempat pariwisata.

## **4.1.3 Aliran Sistem Informasi Usulan**

Sistem usulan yang akan dibangun adalah sebuah aplikasi yang menggunakan android sebagai media *interface* nya. Sistem usulan ini dapat memberikan informasi tentang rute terdekat yang tidak ditemukan pada sistem berjalan *User* dapat menjalankan sistem ini dengan menggunakan android. Berikut gambaran dari sistem usulan yang dimaksud :

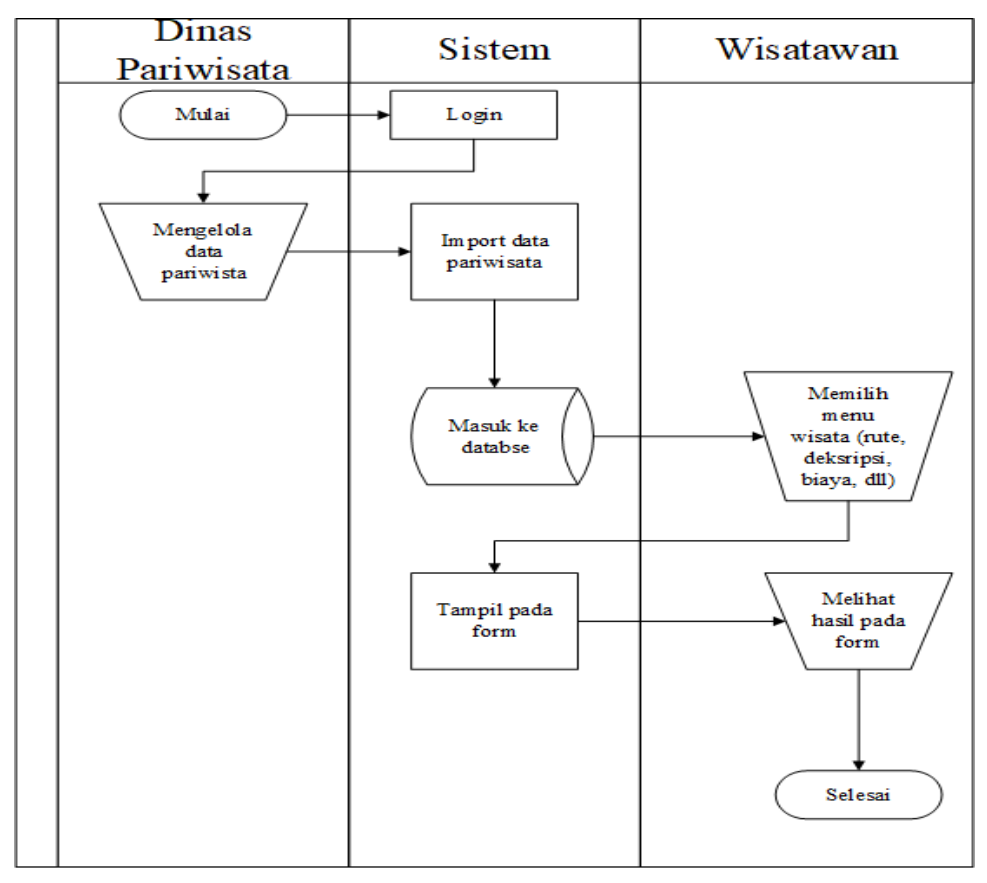

**Gambar 4.3 Aliran Sistem Informasi Usulan**

Penjelasan sistem susulan pada gambar 4.3 :

- 1. Dinas pariwisata melakukan *login*.
- 2. Dinas Pariwisata menginput, menambah, menghapus dan mengedit data paiwisata.
- 3. Sistem mengimput data dari dinas pariwisata dan memasukan nya ke *database* sistem.
- 4. Wisatawan membuka sistem dan dapat memilih menu yang disediakan oleh sistem.
- 5. Sistem menampilkan menu yang dipilih wisatawan.

# **4.2** *Design System* **(Desain Sistem)**

Proses ini berfokus pada model proses, desain basis data dan desain *interface*. Berikut adalah tahapan dalam desain sistem Informasi Geografis Pemetaan Lokasi Pariwisata Di Kota Padang Sidempuan Menggunakan Algoritma *Floyd Warshall* Berbasis Android

#### **4.2.1 Model Proses**

Buat memudahkan peneliti dalam membangun Sistem Informasi Geografis Pemetaan Lokasi Pariwisata Di Kota Padang Sidempuan Menggunakan Algoritma *Floyd Warshall* Berbasis Android, diperlukan alat bantu berupa rancangan *use case diagram, activity diagram, sequnce diagram, class diagram.*

#### **4.2.1.1** *Use Case* **Diagram**

Pada *use case diagram* terdapat terdapat 2 aktor yaitu admin (Dinas Pariwisata) dan *user* (wisatawan). Pada sistem ini admin dapat login, melihat deskripsi pariwista, menambah deskripsi pariwisata, mengubah deskriptif pariwisata, menghapus deskriptif pariwista, melakukan pencarian objek pariwisata, melihat rute menuju objek pariwisata.

Sementara *user* dapat melihat deskriptif pariwisata, melakukan pencarian objek wisata dan melihat rute menuju objek pariwisata. Berikut merupakan rancangan *Use Case Diagram* :

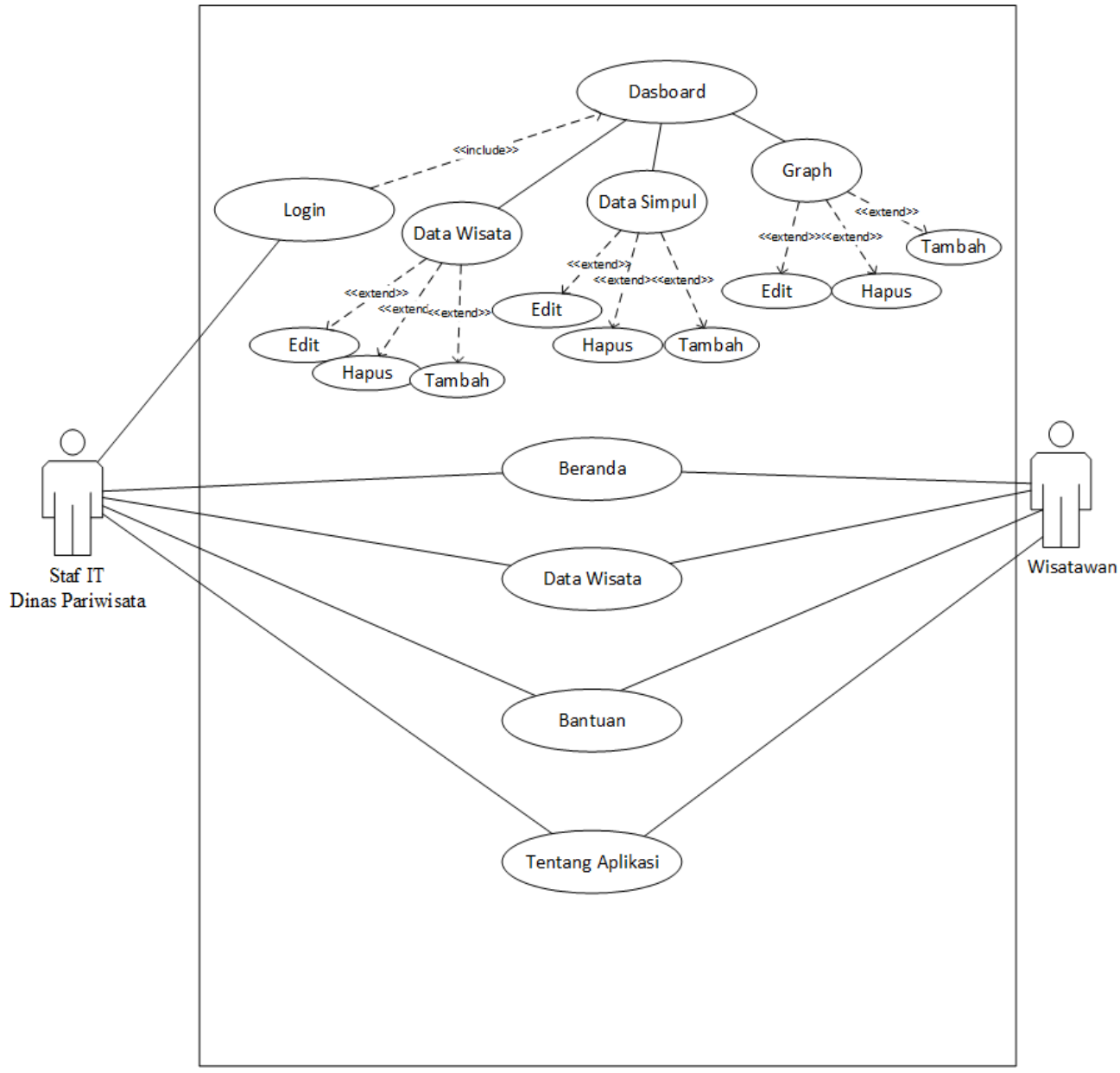

**Gambar 4.4** *Usecase Diagram*

# **4.2.1.2** *Activity* **Diagram**

1. *Activity Diagram* Login

Aktifitas login dimulai dari aktifitas menjalankan aplikasi, kemudian menginputkan *username* dan *password*, jika *username* dan *password* benar maka sistem akan menampilkan halaman utama admin.

Berikut merupakan rancangan *Activity Diagram* login:

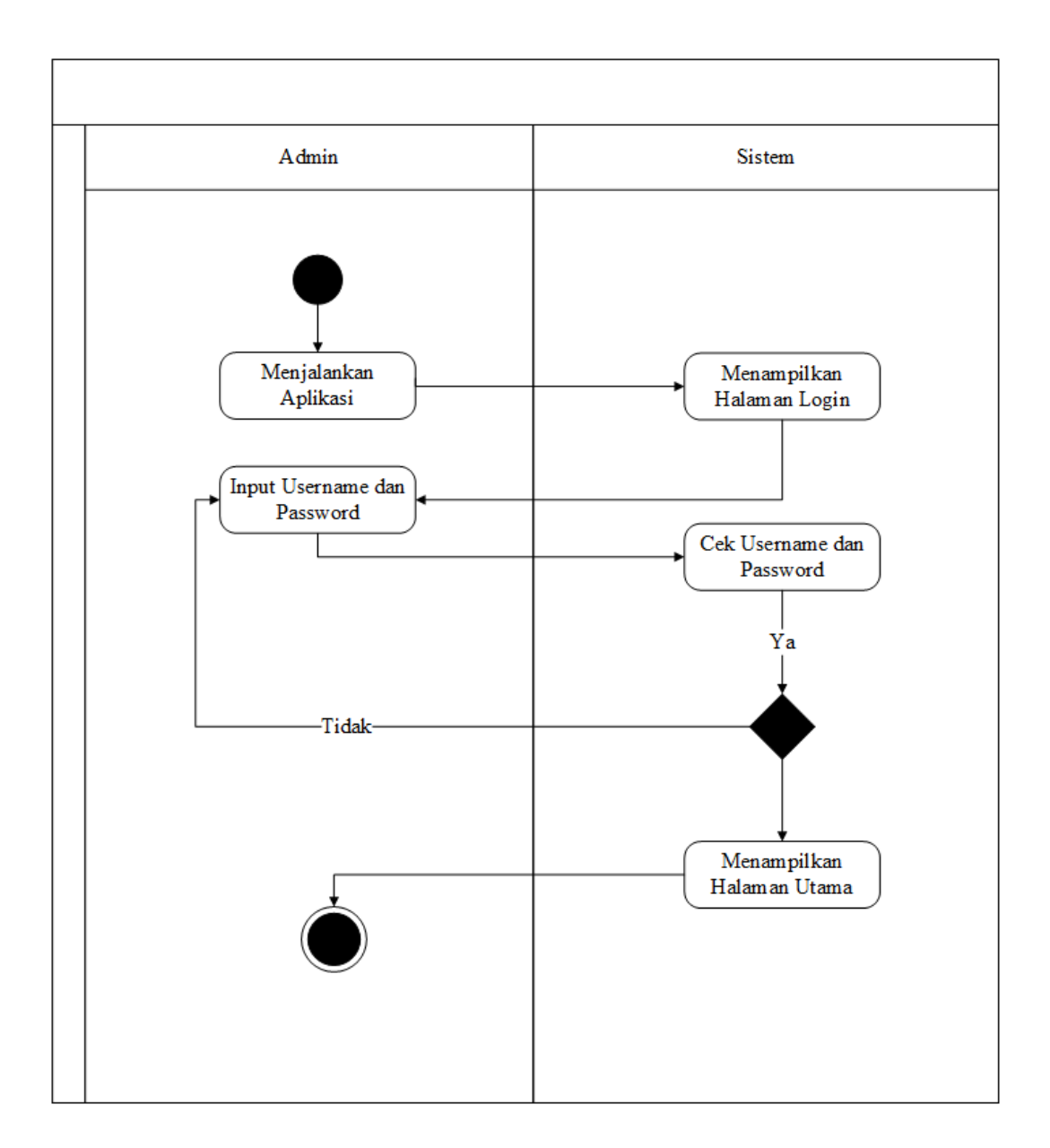

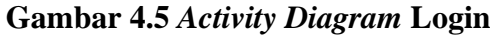

## 2. *Activity Diagram* Tambah Pengolahan Wisata

Aktifitas Pengolahan wisata dimulai dari admin memilih menu pengolahan wisata, kemudian sistem menampilkan menu pengolahan wisata, kemudian admin dapat menambah data pada aplikasi. Setelah itu sistem menyimpan data tersebut.

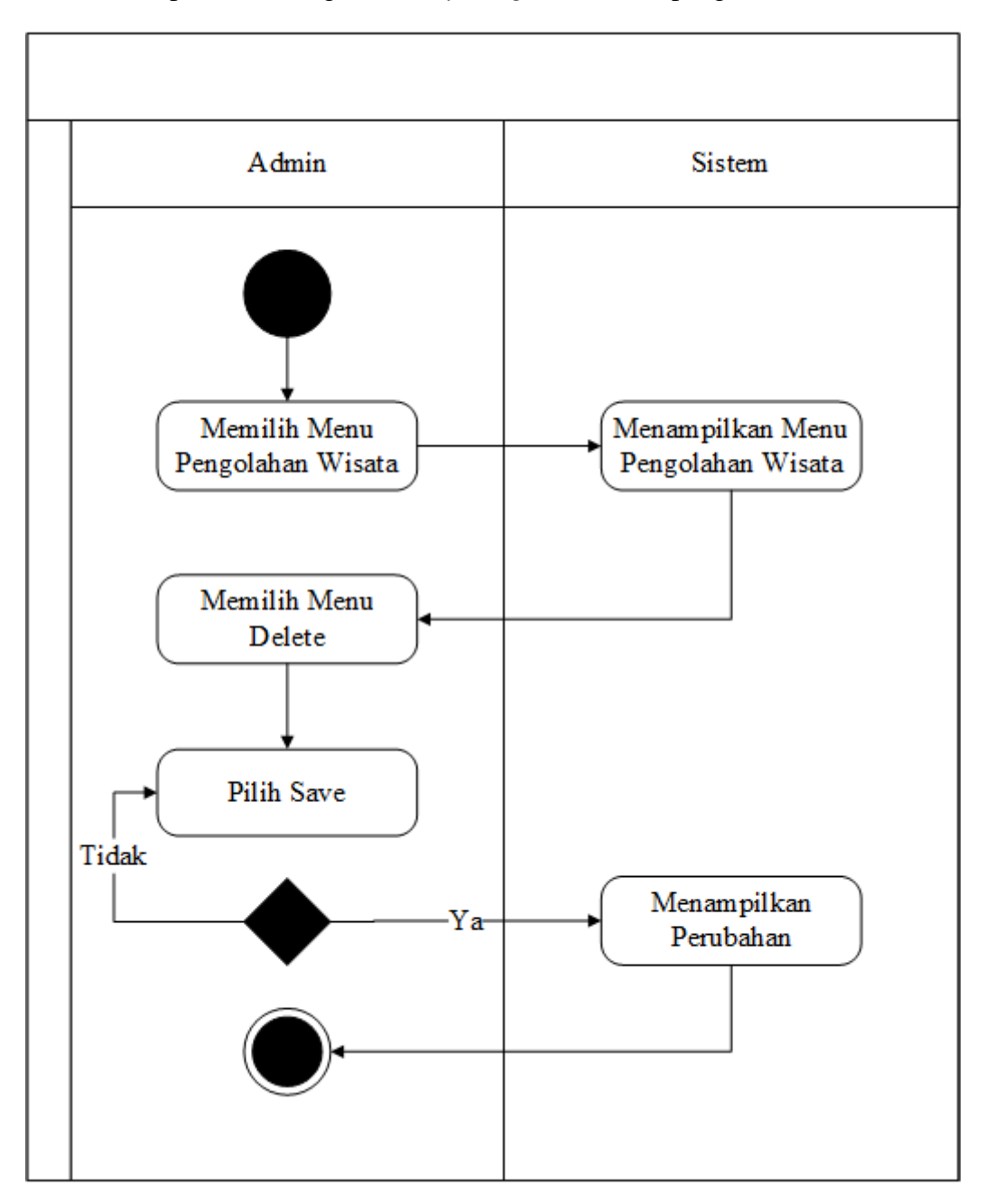

Berikut merupakan rancangan *Activity Diagram* tambah pengolahan wisata:

**Gambar 4.6** *Activity Diagram* **Tambah Pengolahan Wisata**

*3. Activity Diagram* Edit Pengolahan Wisata

 Aktifitas Pengolahan wisata dimulai dari admin memilih menu pengolahan wisata, kemudian sistem menampilkan menu pengolahan wisata, kemudian admin dapat mengedit data pada aplikasi. Setelah itu sistem menyimpan data tersebut.

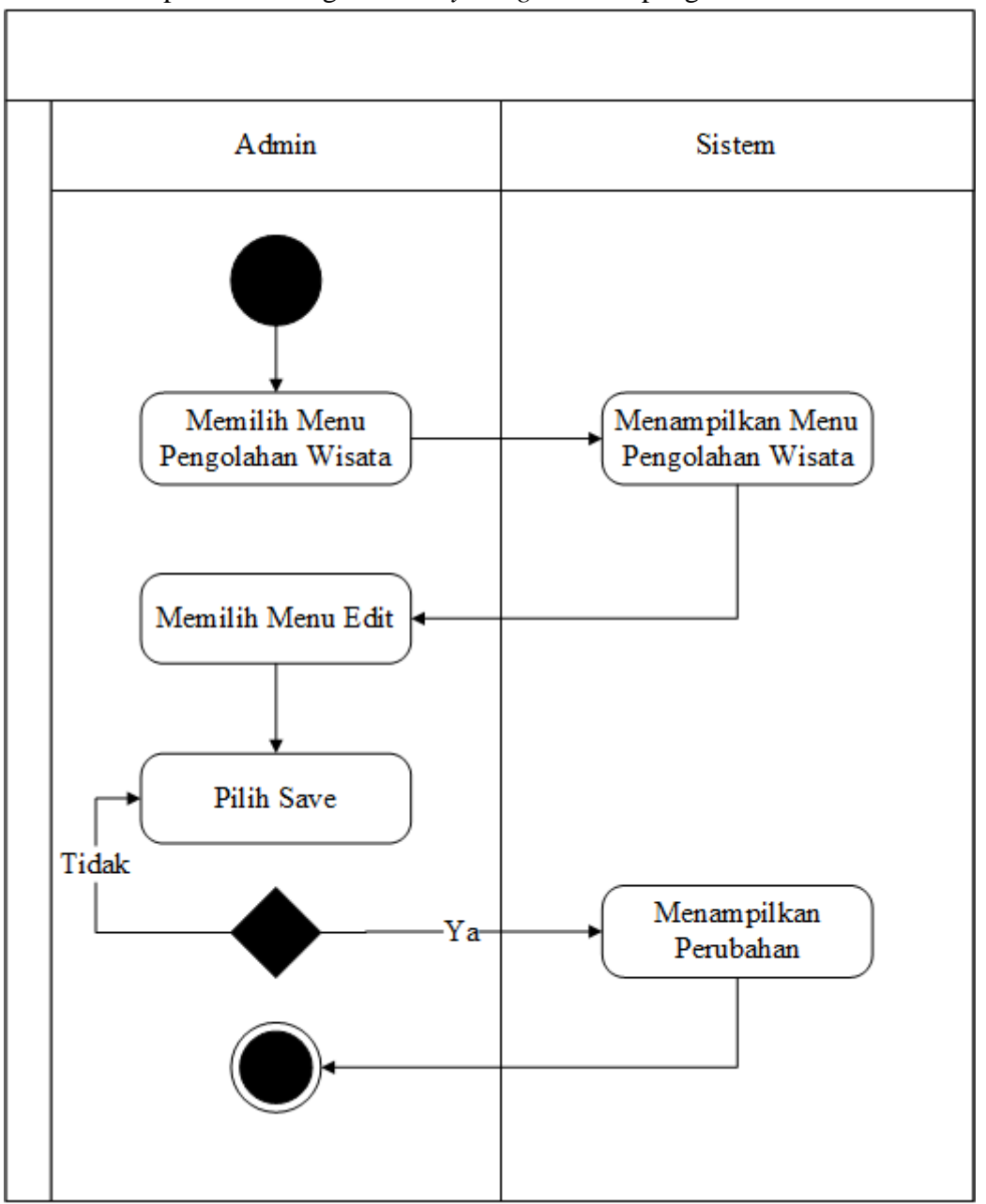

Berikut merupakan rancangan *Activity Diagram* edit pengolahan wisata:

**Gambar 4.7** *Activity Diagram* **Edit Pengolahan Wisata**

*4. Activity Diagram Delete* Pengolahan Wisata

Aktifitas Pengolahan wisata dimulai dari admin memilih menu pengolahan wisata, kemudian sistem menampilkan menu pengolahan wisata, kemudian admin dapat menghapus data pada aplikasi. Setelah itu sistem menyimpan data tersebut. Berikut merupakan rancangan *Activity Diagram* pengolahan wisata:

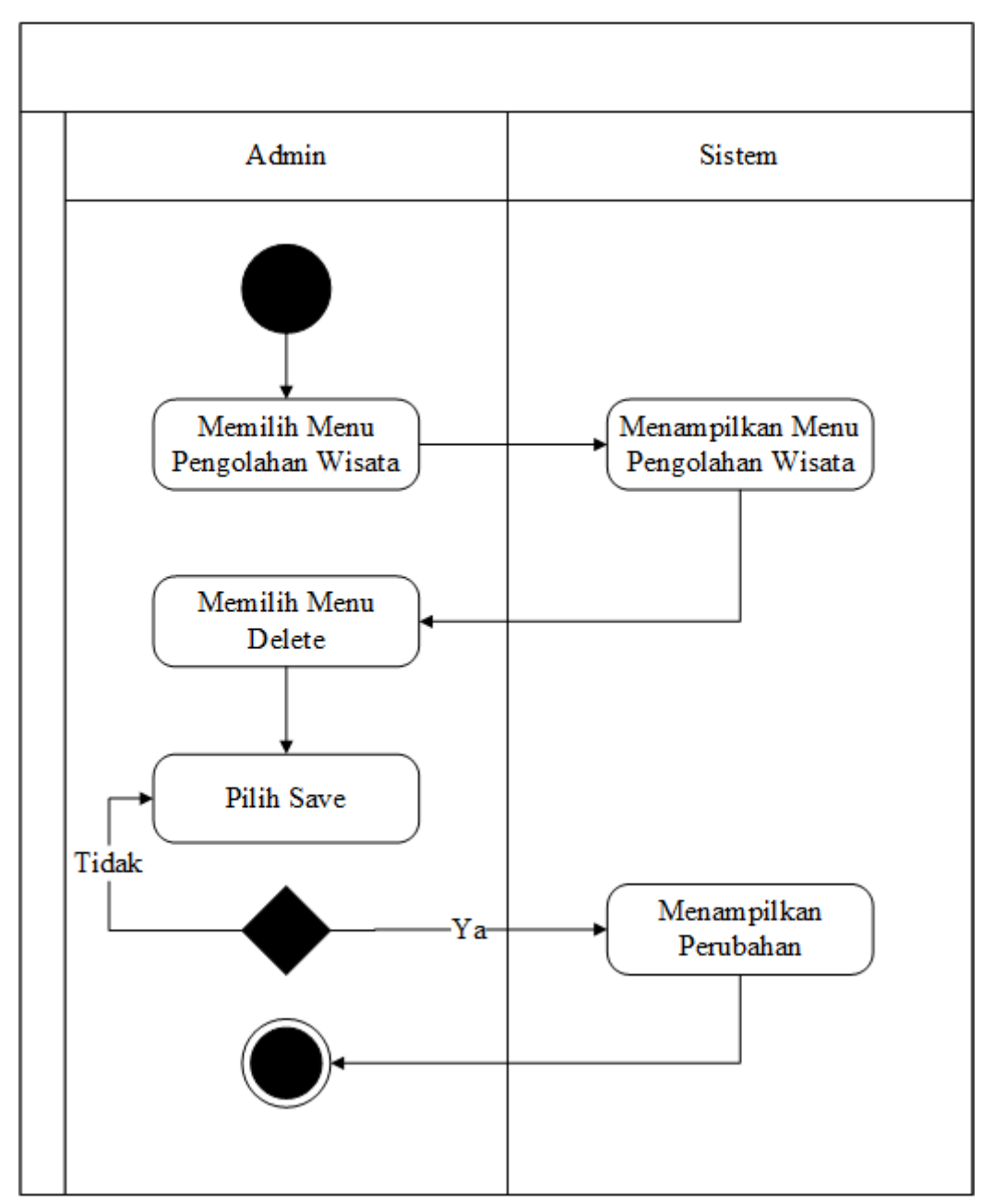

**Gambar 4.8** *Activity Diagram* **Delete Pengolahan Wisata**

# *5. Activity Diagram* memilih objek

 Aktifitas memilih objek wisata dimulai dengan pengunjung menjalankan aplikasi, kemudian sistem menampilkan halaman utama, kemudia pengunjung memilih menu objek wisata, kemudian sistem menampilkan pilihan objek wisata, setelah itu pengunjung memilih objek wisata yang ingin dikunjungi, kemudian sistem menampilkan objek wisata yang dipilih.

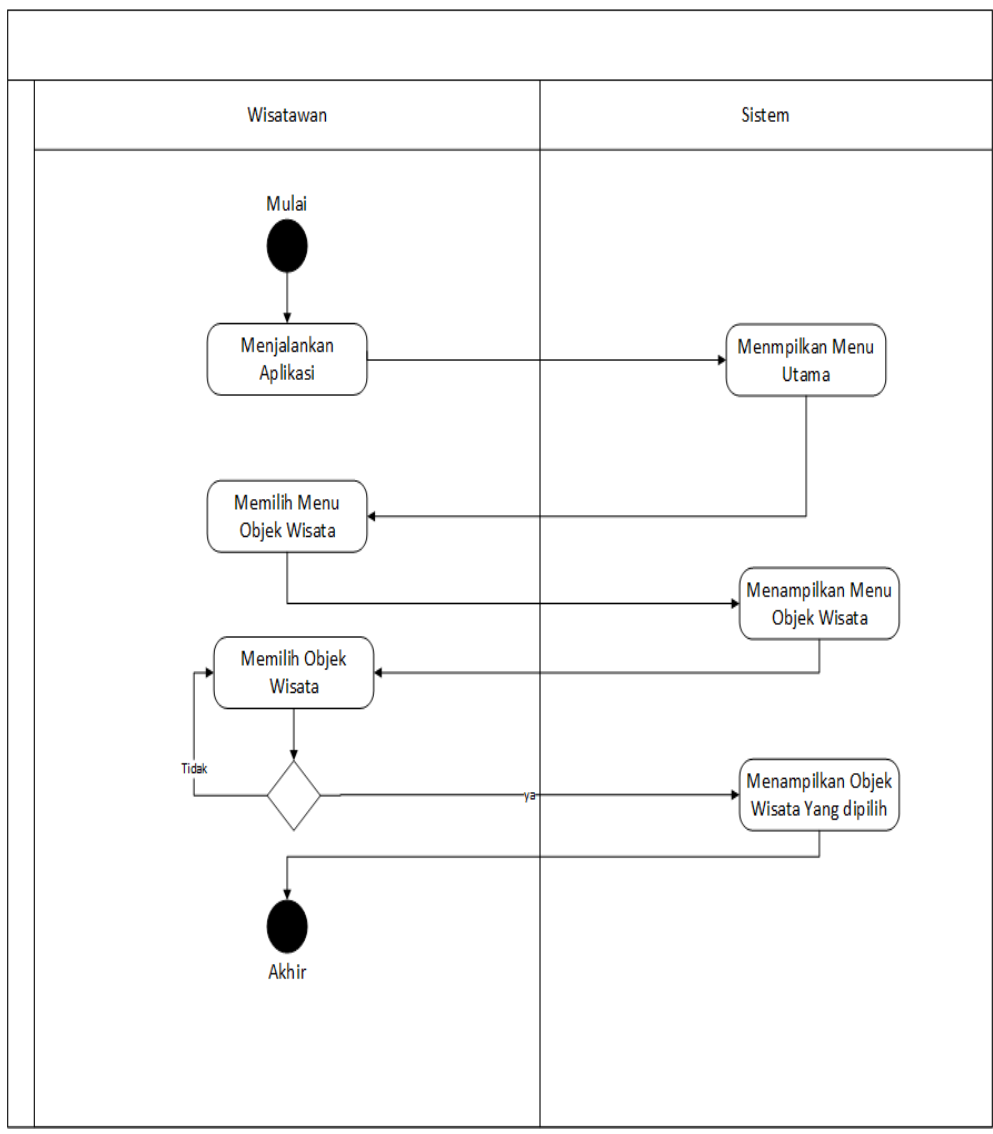

## Berikut merupakan rancangan *Activity Diagram* memilih objek wisata:

 **Gambar 4.9** *Activity Diagram* **Memilih Objek Wisata**

# 4. *Activity Diagram* memilih Rute

Pemilihan rute dimulai dengan pengunjung memilih objek wisata, kemudian sistem menampilkan objek wisata yang dipilih, setelah itu pengunjung memilih rute menuju objek wisata kemudian sistem menampilkan rute.

Berikut merupakan rancangan *Activity Diagram* memilih rute:

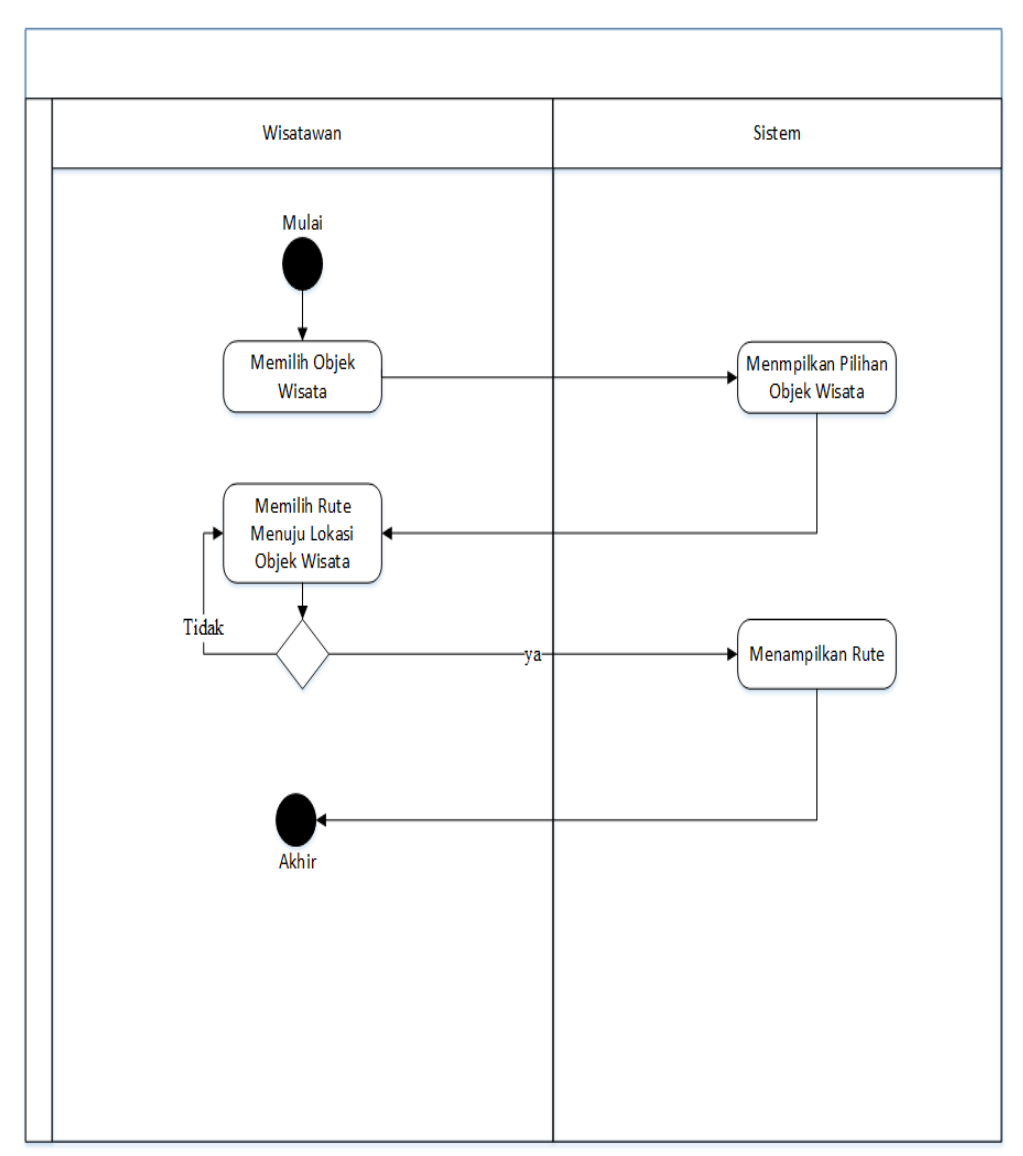

**Gambar 4.10** *Activity Diagram* **Memilih Rute**

## 5. *Activity Diagram* Melihat Fasilitas

Melihat fasilitas wisata dimulai dengan pengunjung memilih objek wisata, kemudian sistem menampilkan objek wisata yang dipilih, setelah itu pengunjung memilih fasilitas objek wisata kemudian sistem menampilkan fasilitas dari wisata tersebut.

Berikut merupakan rancangan *Activity Diagram* melihat fasilitas objek wisata:

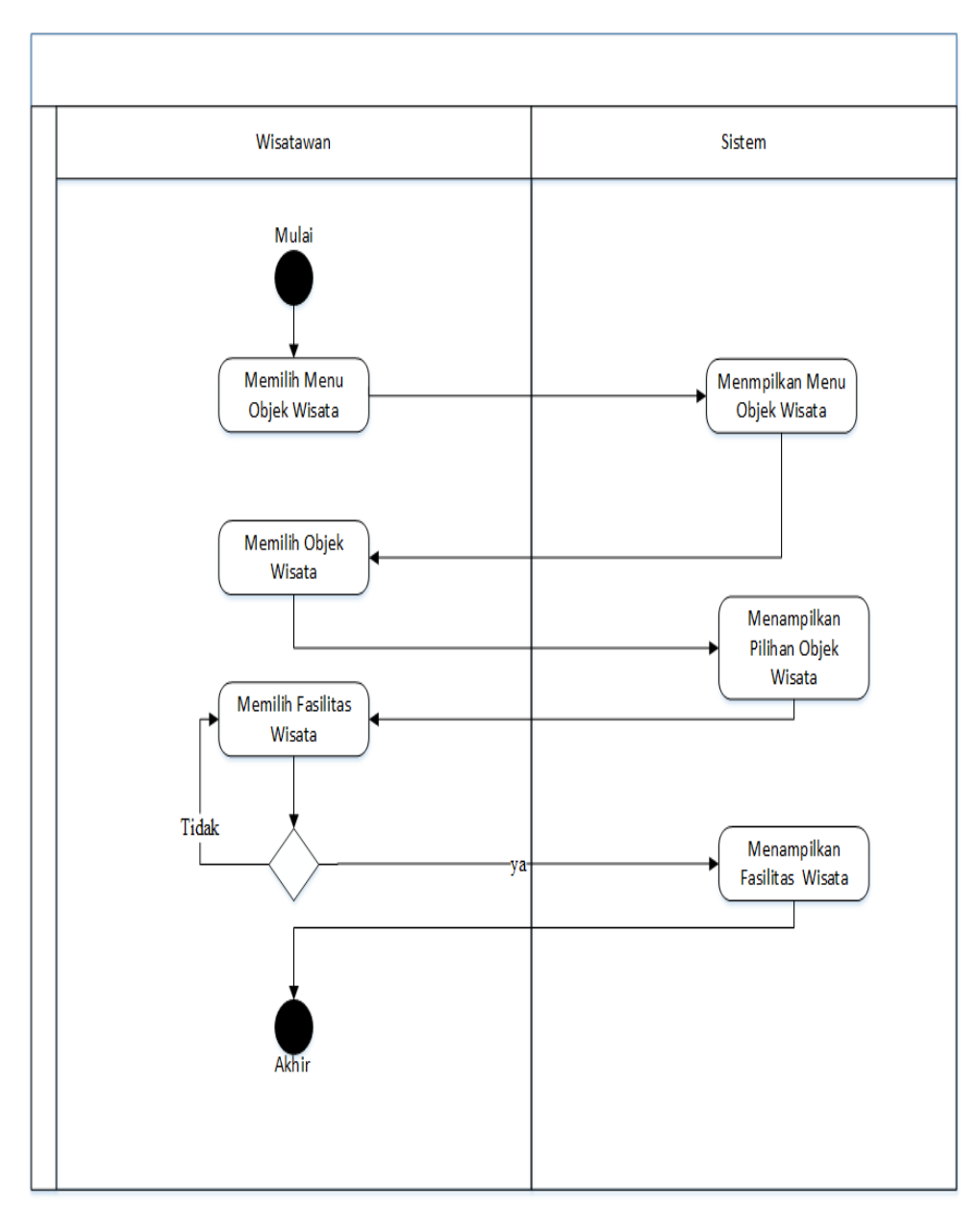

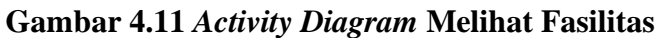

# 6. *Activity Diagram* Tentang Aplikasi

Aktifitas tentang aplikasi dimulai dengan pengunjung menjalankan aplikasi, kemudian sistem menampilkan halaman utama, setelah itu pengunjung memilih menu tentang aplikasi kemudian sistem menampilkan deskripsi tentang aplikasi.

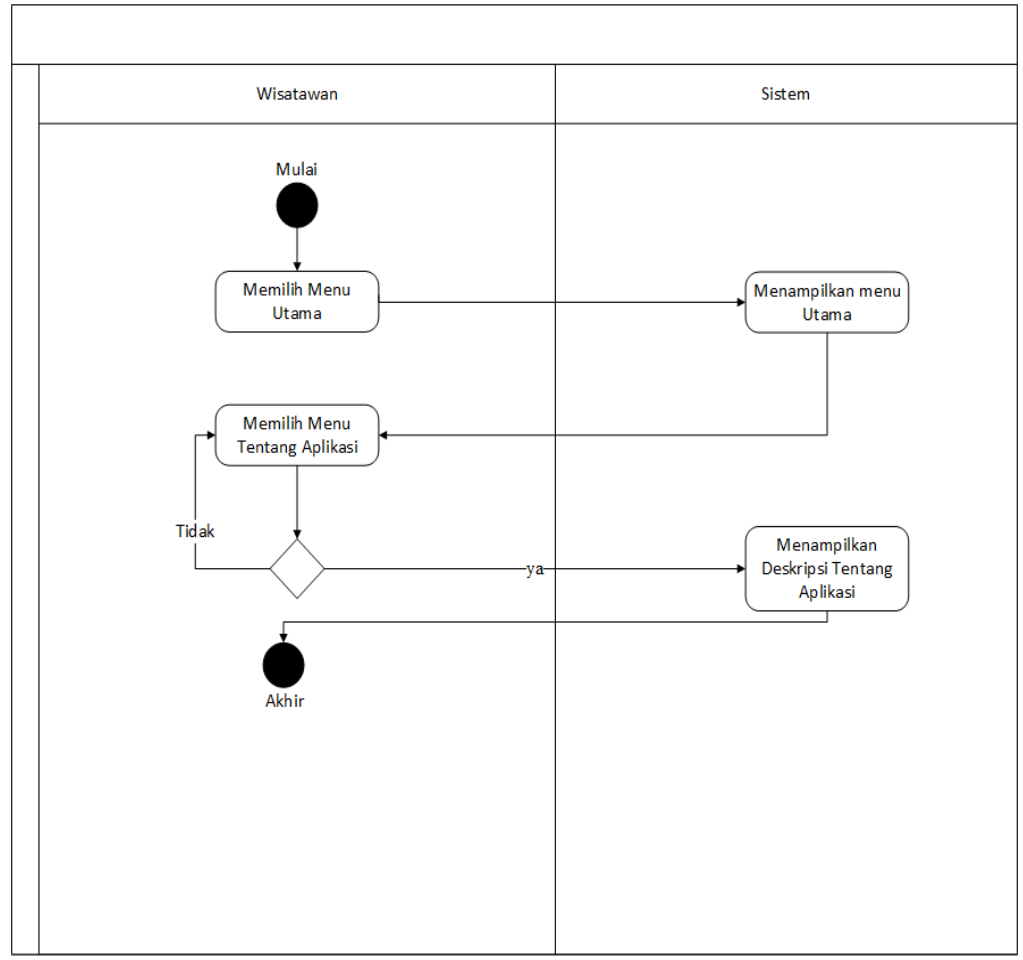

Berikut merupakan rancangan *Activity Diagram* tentang aplikasi:

**Gambar 4.12** *Activity Diagram* **Tentang Aplikasi**

## **4.2.1.3** *Class* **Diagram**

*Class* diagram mendeskripsikan sebuah atribut - atribut ataupun operasional dari sebuah kelas dengan objek yang terkoneksikan. Hal ini membantu dalam pembuatan *database*. Berikut adalah *class* diagram pada Sistem Informasi Geografis Pemetaaan Lokasi Pariwista Di Kota Padang Sidempuan Menggunakan Algoritma *Floyd Warshall* Berbasis Android:

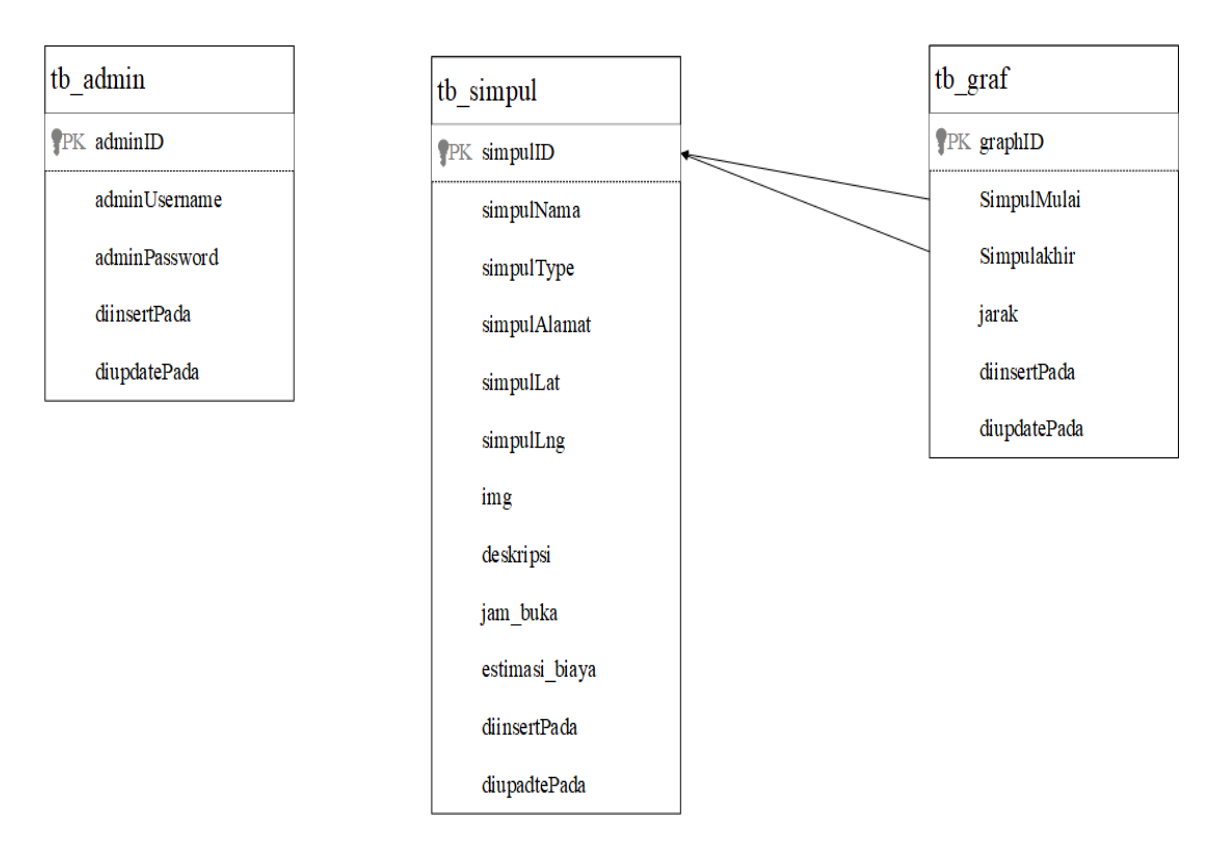

**Gambar 4.13** *Class Diagram* **Admin**

## **4.2.2 Desain Basis Data**

Adapun desain basis data yag akan digunakan dalam membangun sebuah Sistem Informasi Geografis Pemetaan Lokasi Pariwisata di Kota Padang Sidempuan Menggunakan Algoritma Floyd Warshall Berbasis Android adalah sebagai berikut:

1. Tabel Admin Nama tabel : tb\_admin Adapun struktur tabel admin sebagai berikut :

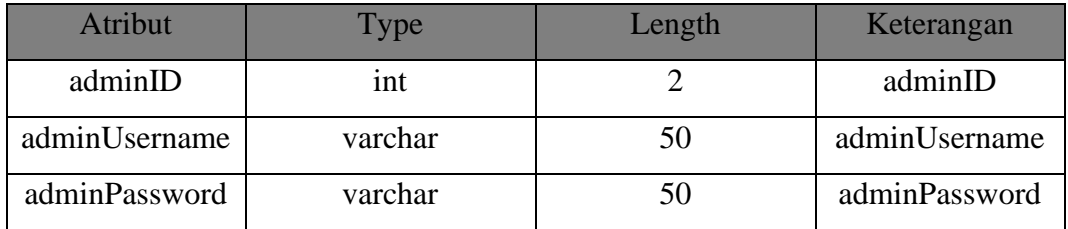

2. Tabel Graf

 Nama tabel : tb\_graf Adapun struktur tabel graf sebagai berikut :

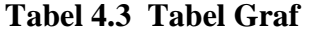

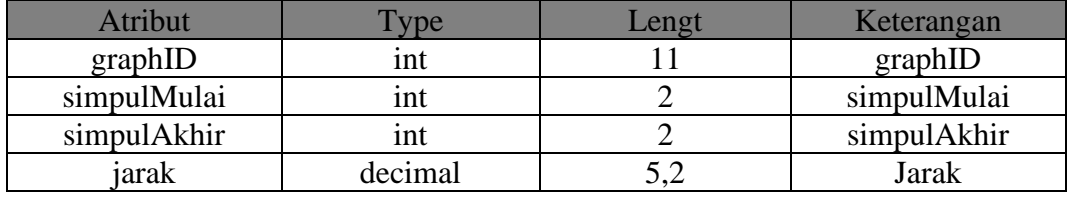

3. Tabel Simpul

 Nama tabel : tb\_simpul Adapun struktur tabel simpul sebagai berikut :

# **Tabel 4.4 Tabel** Simpul

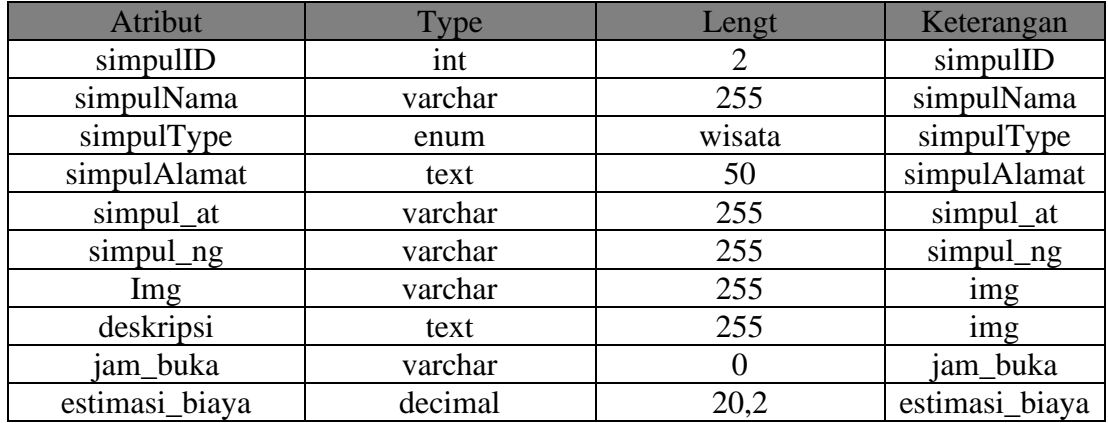

# **4.2.3 Perancangan Struktur Menu**

Sturktur menu digunakan agar mempermudah user dalam mengoperasikan Sistem Informasi Geografis Pemetaan Lokasi Pariwisata di Kota Padang Sidempuan Menggunakan Algoritma *Floyd Warshall* Berbasis Android. Berikut ini adalah struktur dari menu admin dan wisatawan:

# 4.2.3.1 Struktur Menu Admin

Berikut struktur menu admin pada Sistem Informasi Geografis Pemetaan Lokasi Pariwisata di Kota Padang Sidempuan :

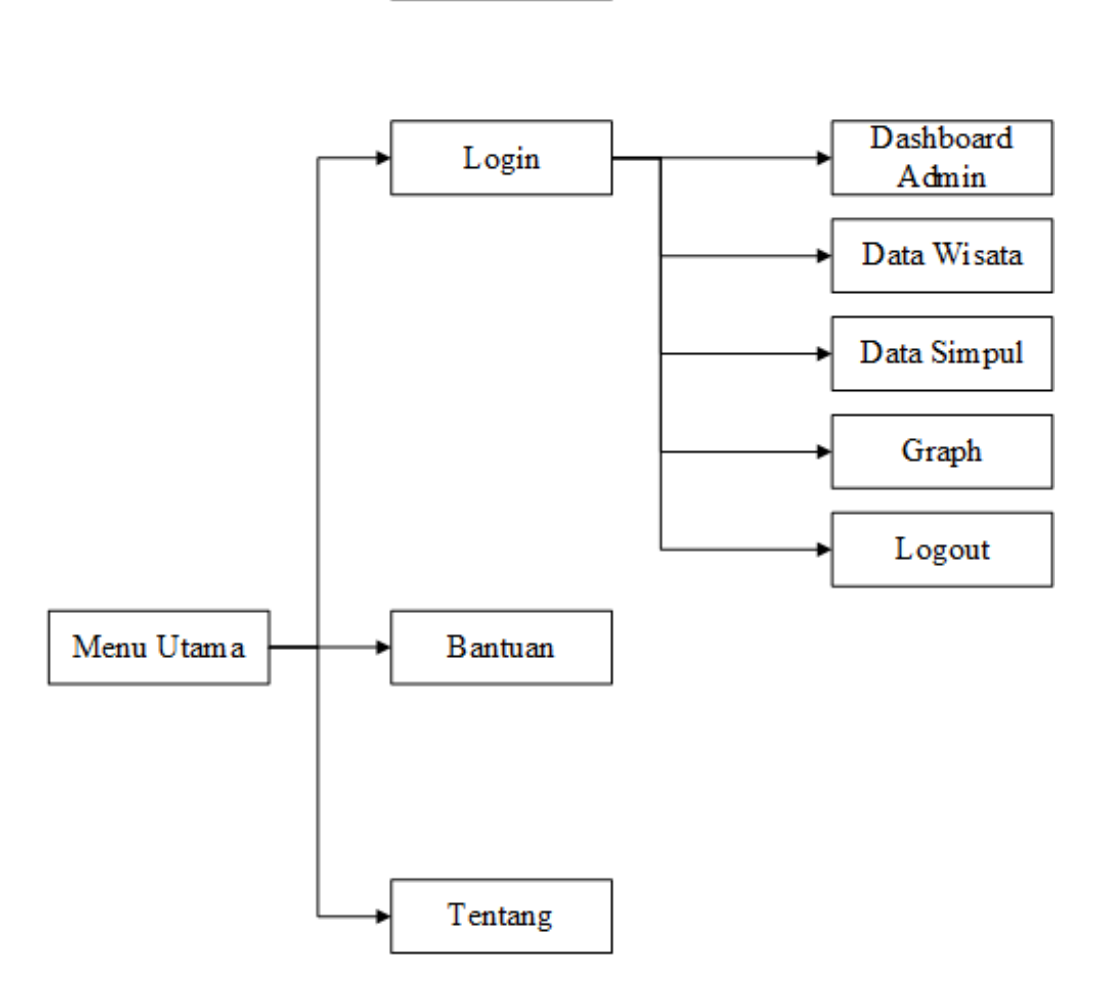

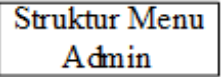

**Gambar 4.14 Struktur Menu Admin**

# 4.2.3.2 Struktur Menu Wisatawan

Berikut struktur menu wisatawan pada Sistem Informasi Geografis Pemetaan Lokasi Pariwisata di Kota Padang Sidempuan :

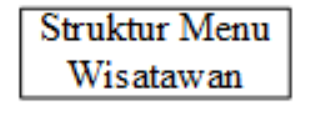

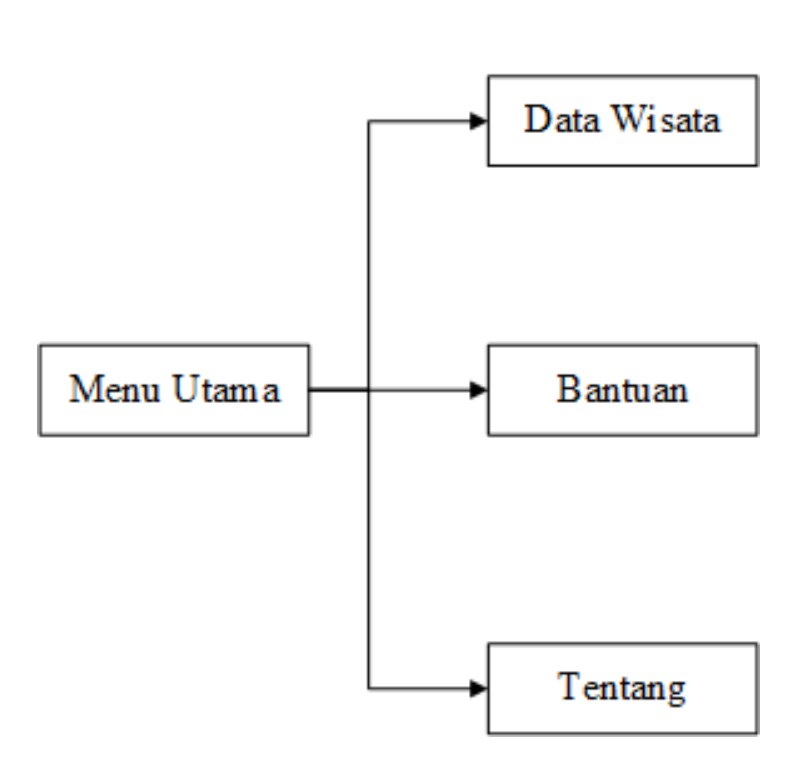

**Gambar 4.15 Struktur Menu Wistawan**

## **4.2.4 Desain** *Interface*

*Interface* sistem merupakan sebuah saran pengembangan sistem yang digunakan buat membentuk komunikasi serta penyampaian informasi lebih simpel, konsistensi antara sistem dengan *User, Interface*, meliputi tampilan yang lebih baik, mudah dipahami dan tombol-tombol yang familiar.

# **4.2.4.1 Rancangan Menu** *Login*

Berikut ini adalah ramcangan antarmuka menu login pada sistem Sistem Informasi Geografis Pemetaan Lokasi Pariwisata di Kota Padang Sidempuan Menggunakan Algoritma *Floyd Warshall* Berbasis Android :

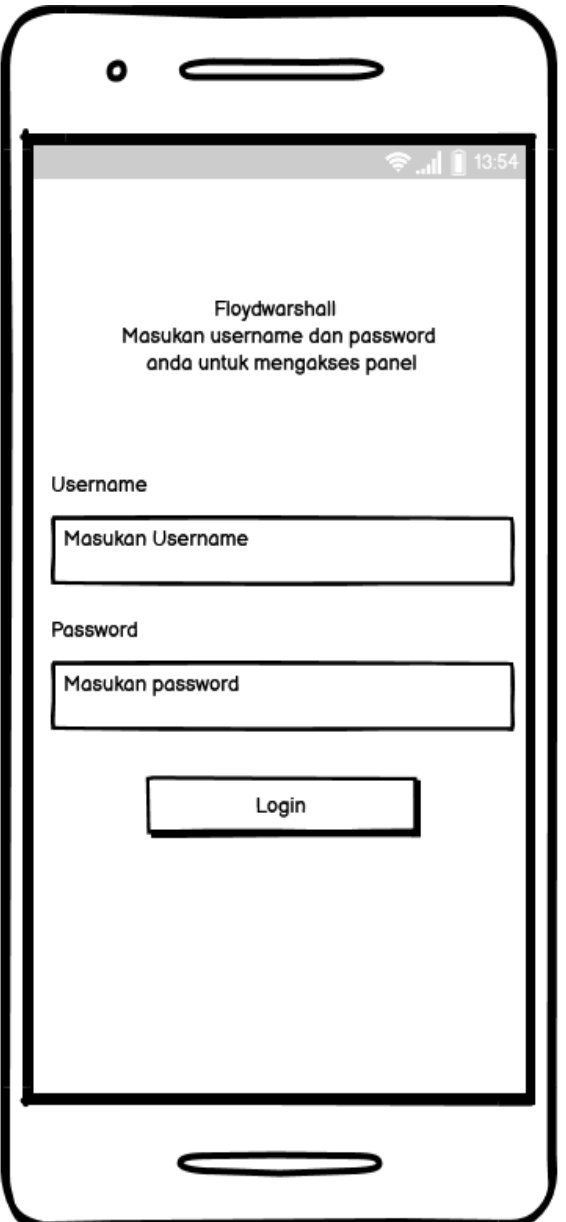

**Gambar 4.16 Rancangan Login**

#### **4.2.4.2 Rancangan Menu Halaman Utama Admin**

Berikut ini adalah ramcangan antarmuka menu data halaman utama admin pada sistem Sistem Informasi Geografis Pemetaan Lokasi Pariwisata di Kota Padang Sidempuan Menggunakan Algoritma *Floyd Warshall* Berbasis Android :

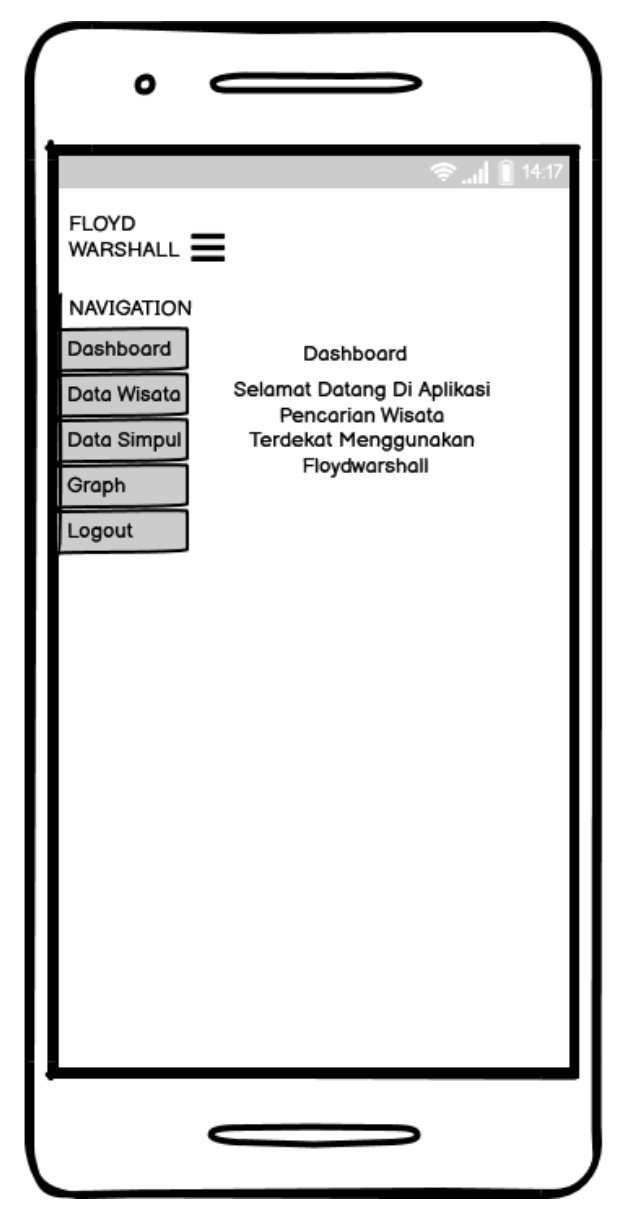

**Gambar 4.17 Rancangan Menu halaman utama admin**

# **4.2.4.3 Rancangan Menu Data Wisata Pada Admin**

Berikut ini adalah ramcangan antarmuka menu data wisata pada admin pada sistem Sistem Informasi Geografis Pemetaan Lokasi Pariwisata di Kota Padang Sidempuan Menggunakan Algoritma *Floyd Warshall* Berbasis Android :

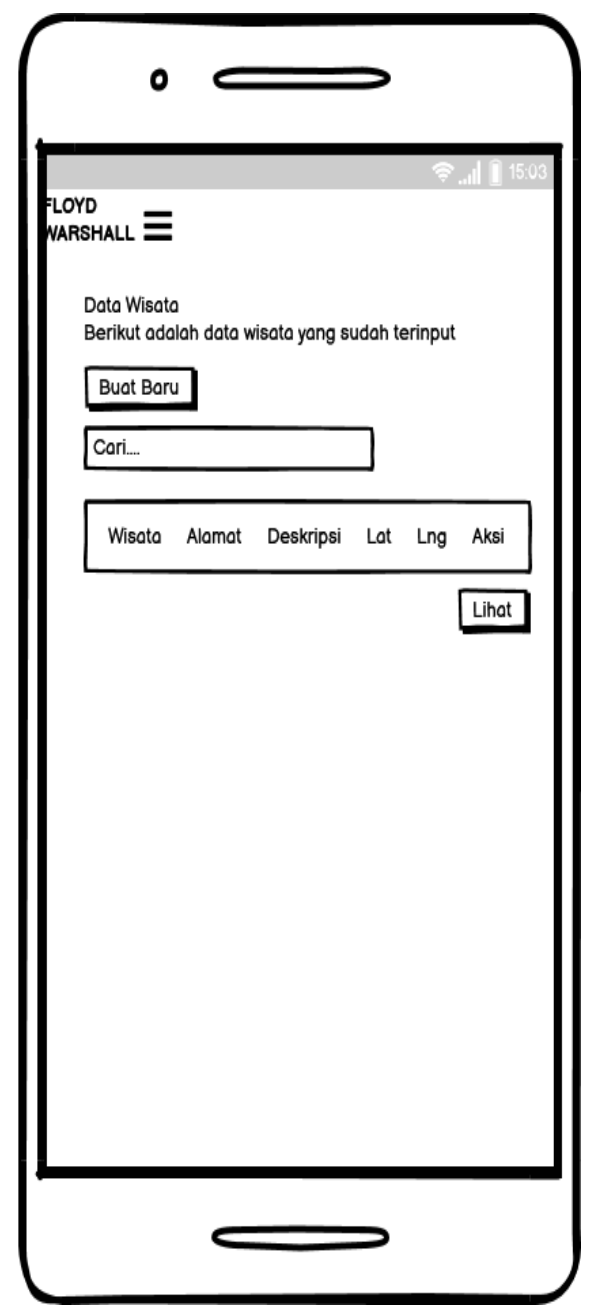

**Gambar 4.18 Rancangan Menu Data Wisata Pada Admin**

# **4.2.4.4 Rancangan Menu Add/ Edit Data Data Wisata**

Berikut ini adalah ramcangan antarmuka menu add/edit data wisata pada sistem Sistem Informasi Geografis Pemetaan Lokasi Pariwisata di Kota Padang Sidempuan Menggunakan Algoritma *Floyd Warshall* Berbasis Android :

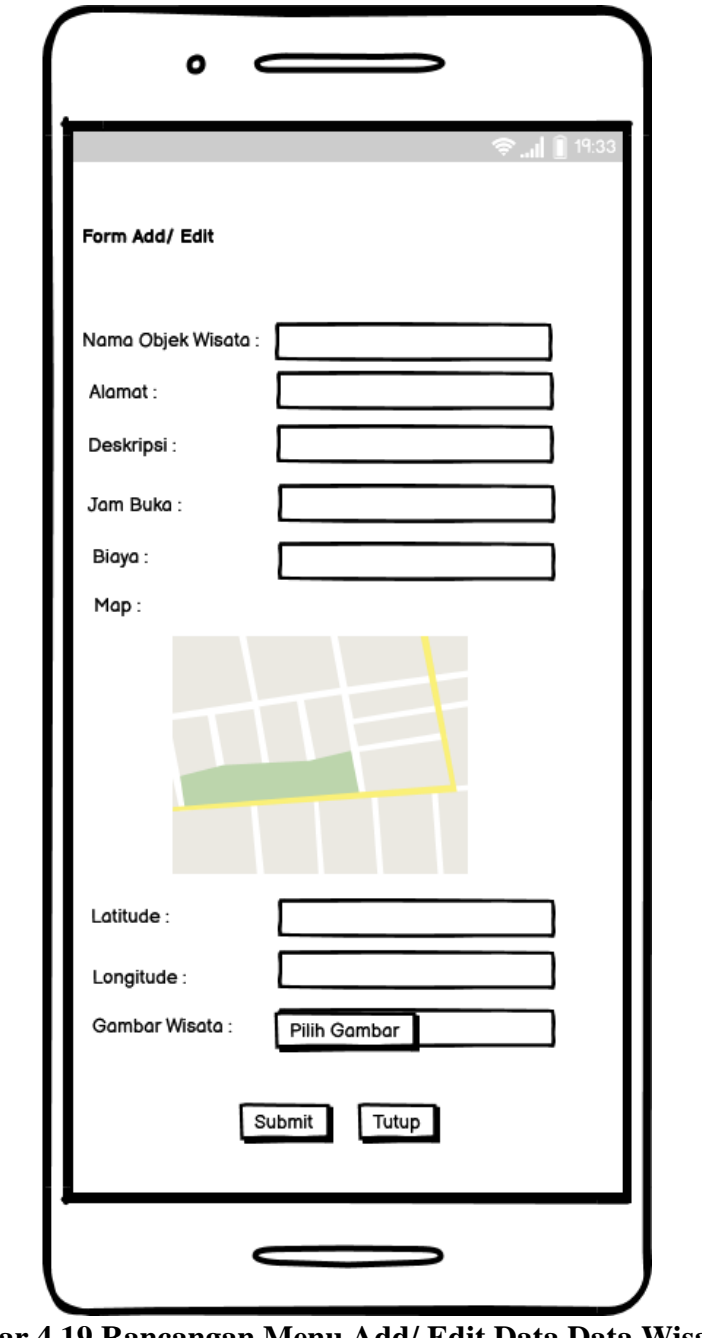

**Gambar 4.19 Rancangan Menu Add/ Edit Data Data Wisata**

# **4.2.4.5 Rancangan Menu Simpul**

Berikut ini adalah ramcangan antarmuka menu simpul pada sistem Sistem Informasi Geografis Pemetaan Lokasi Pariwisata di Kota Padang Sidempuan Menggunakan Algoritma *Floyd Warshall* Berbasis Android :

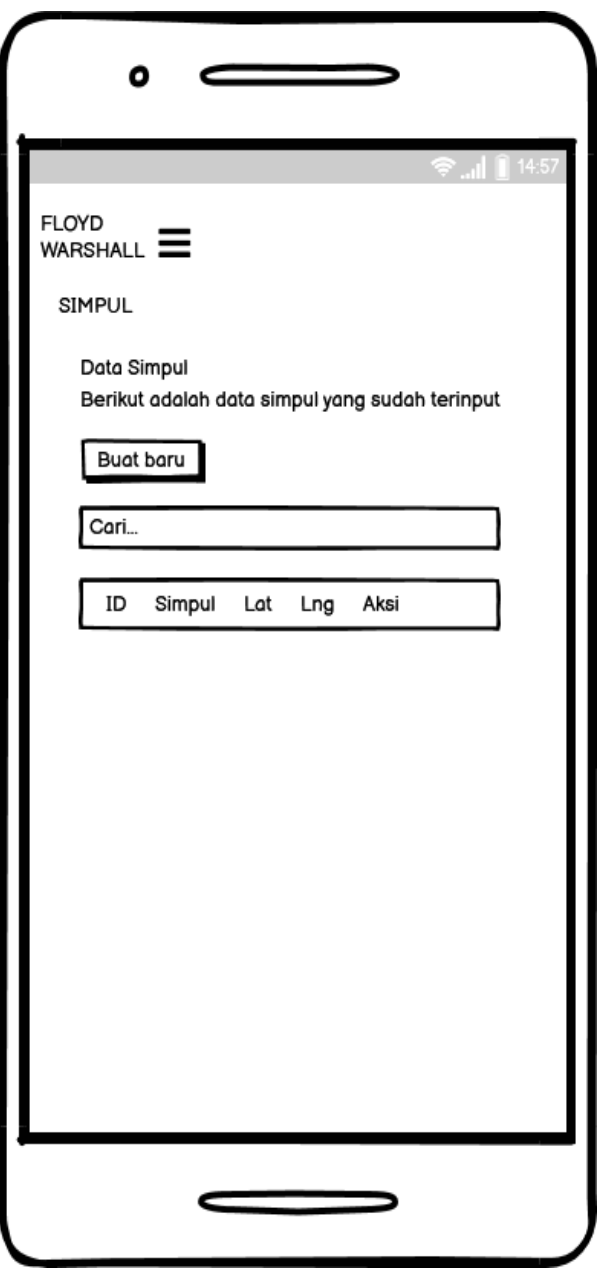

**Gambar 4.20 Rancangan Menu Simpul**

### **4.2.4.6 Rancangan Menu Add/ Edit Simpul**

Berikut ini adalah rancangan antarmuka menu add/ edit simpul pada sistem Sistem Informasi Geografis Pemetaan Lokasi Pariwisata di Kota Padang Sidempuan Menggunakan Algoritma *Floyd Warshall* Berbasis Android :

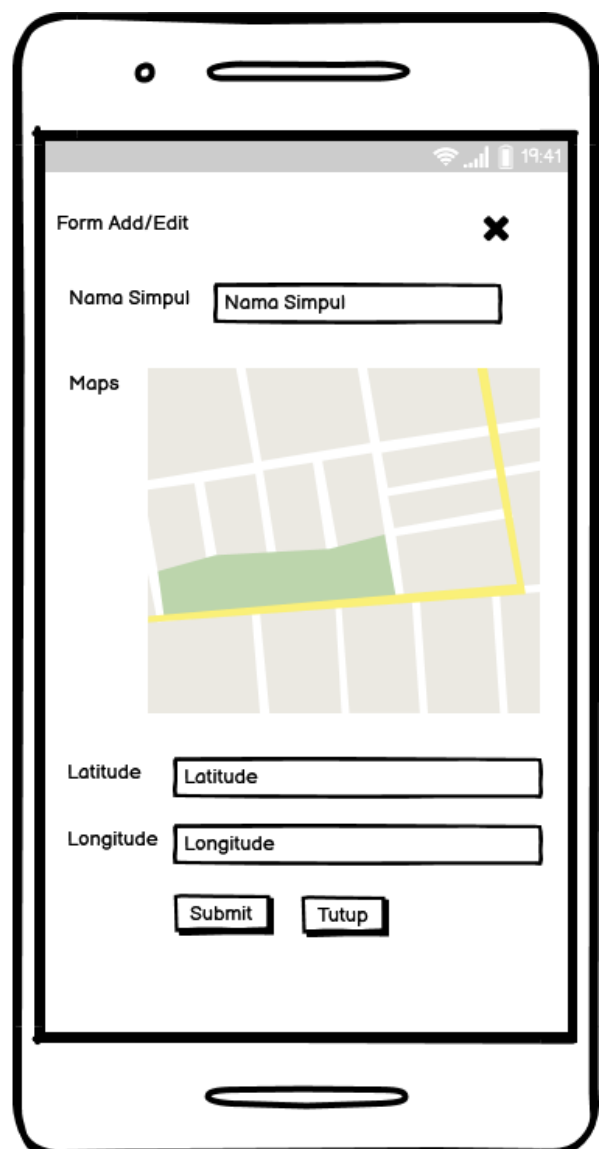

**Gambar 4.21 Rancangan Menu Add/ Edit Simpul**

## **4.2.4.7 Rancangan Menu Graph**

Berikut ini adalah rancangan antarmuka menu graph pada sistem Sistem Informasi Geografis Pemetaan Lokasi Pariwisata di Kota Padang Sidempuan menggunakan Algoritma *Floyd Warshall* Berbasis Android :

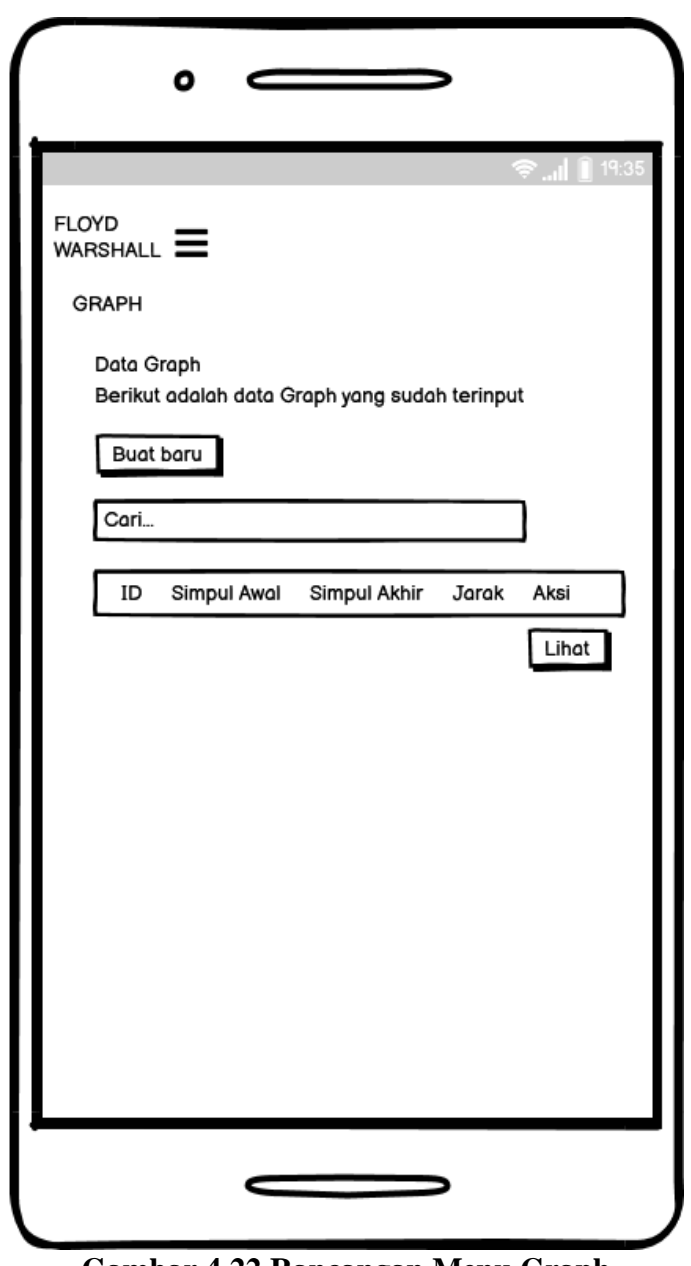

**Gambar 4.22 Rancangan Menu Graph**

# **4.2.4 .8 Rancangan Menu Add/ Edit Graph**

Berikut ini adalah rancangan antarmuka menu add/ edit graph pada sistem Sistem Informasi Geografis Pemetaan Lokasi Pariwisata di Kota Padang Sidempuan Menggunakan Algoritma *Floyd Warshall* Berbasis Android :

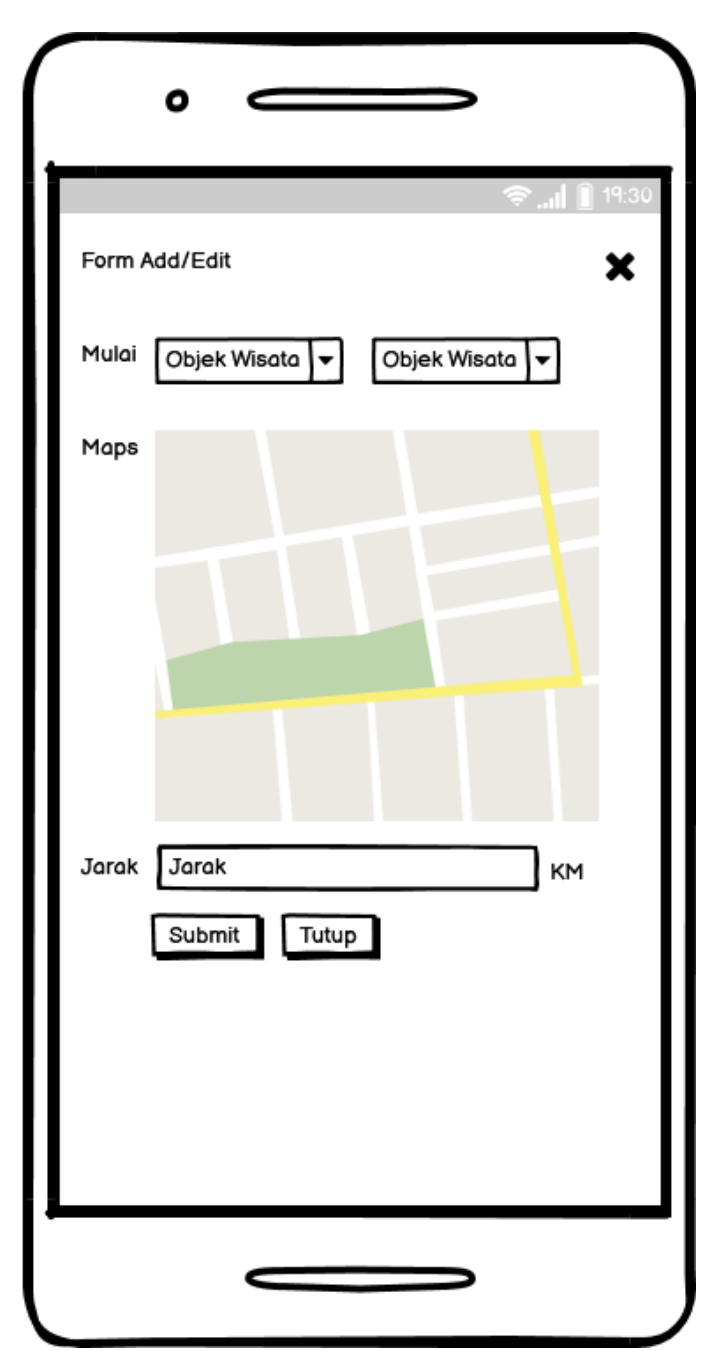

**Gambar 4.23 Rancangan Menu Add/ Edit Graph**

#### **4.2.4.9 Rancangan Menu Halaman Utama Guest**

Berikut ini adalah rancangan antarmuka menu halaman utama guest pada sistem Sistem Informasi Geografis Pemetaan Lokasi Pariwisata di Kota Padang Sidempuan Menggunakan Algoritma *Floyd Warshall* Berbasis Android :

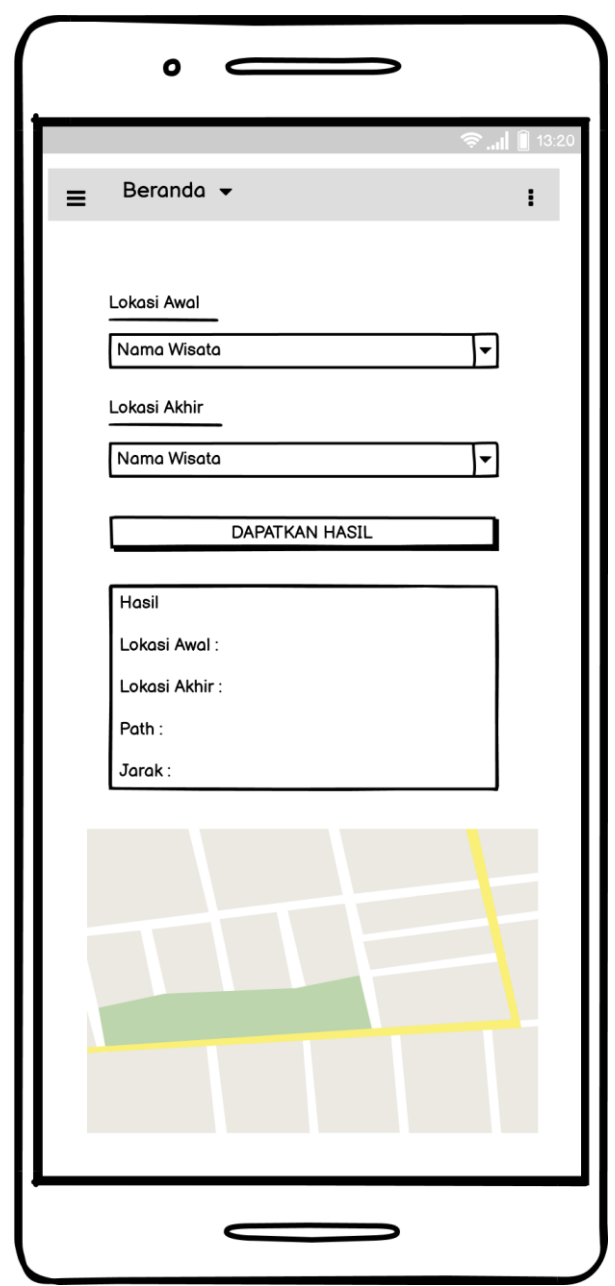

**Gambar 4.24 Rancangan Menu Halaman Utama Guest**

# **4.2.4.10 Rancangan Menu Data Wisata Pada Guest**

Berikut ini adalah ramcangan antarmuka menu data wisata pada guest pada sistem Sistem Informasi Geografis Pemetaan Lokasi Pariwisata di Kota Padang Sidempuan Menggunakan Algoritma *Floyd Warshall* Berbasis Android:

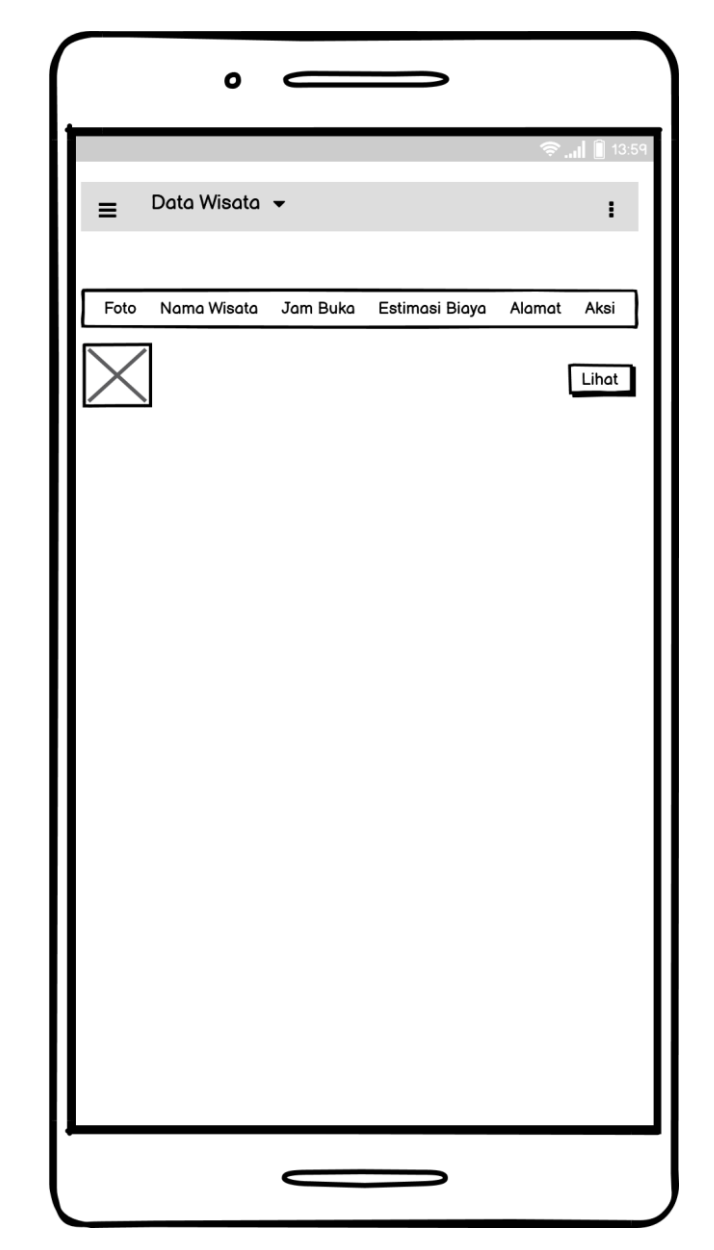

**Gambar 4.25 Rancangan Menu Data Wisata Pada Guest**

# **4.2.4.11 Rancangan Menu Detail Data Wiasata Pada Guest**

Berikut ini adalah ramcangan antarmuka menu data wisata pada guest pada sistem Sistem Informasi Geografis Pemetaan Lokasi Pariwisata di Kota Padang Sidempuan Menggunakan Algoritma *Floyd Warshall* Berbasis Android:

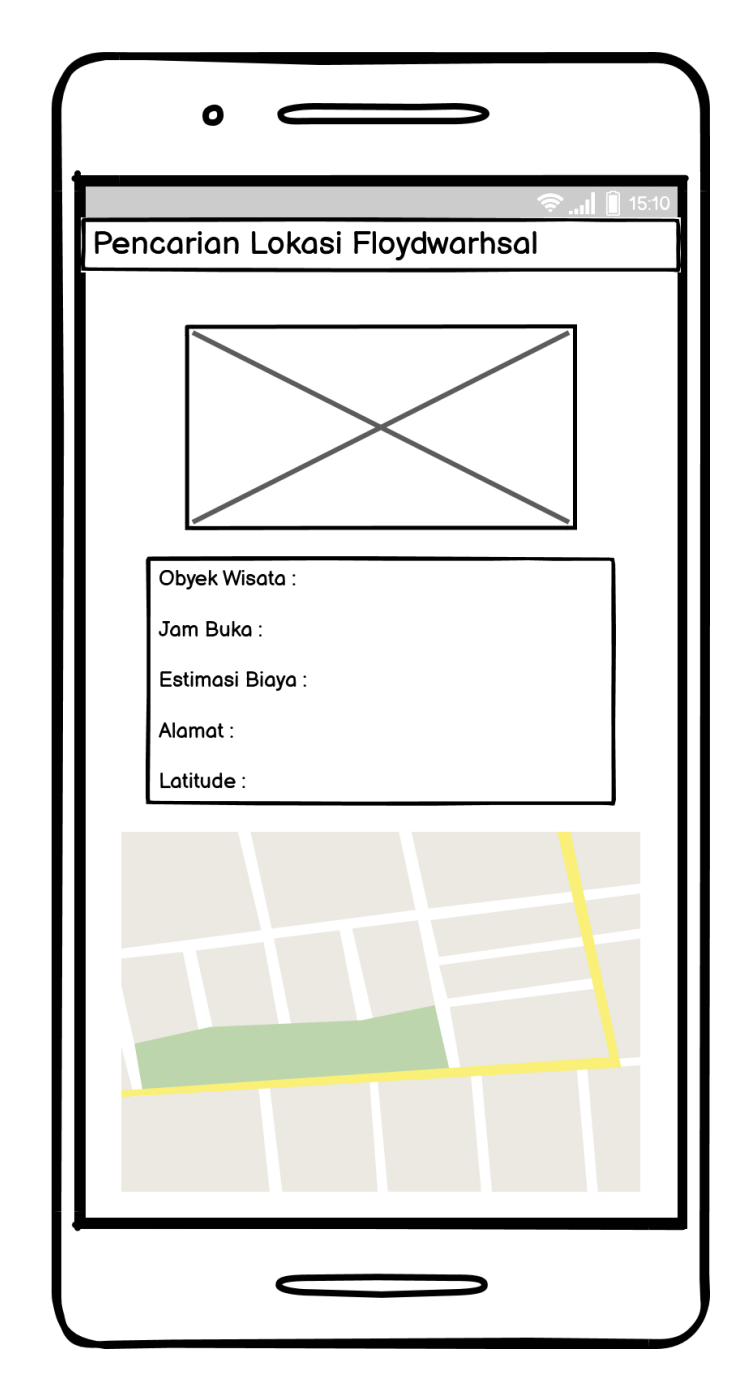

**Gambar 4.26 Rancangan Menu Detail Data Wisata Pada Guest**

# **4.2.4 .12 Rancangan Menu Tentang Aplikasi**

Berikut ini adalah rancangan antarmuka menu tentang aplikasi pada sistem Sistem Informasi Geografis Pemetaan Lokasi Pariwisata di Kota Padang Sidempuan Menggunakan Algoritma *Floyd Warshall* Berbasis Android:

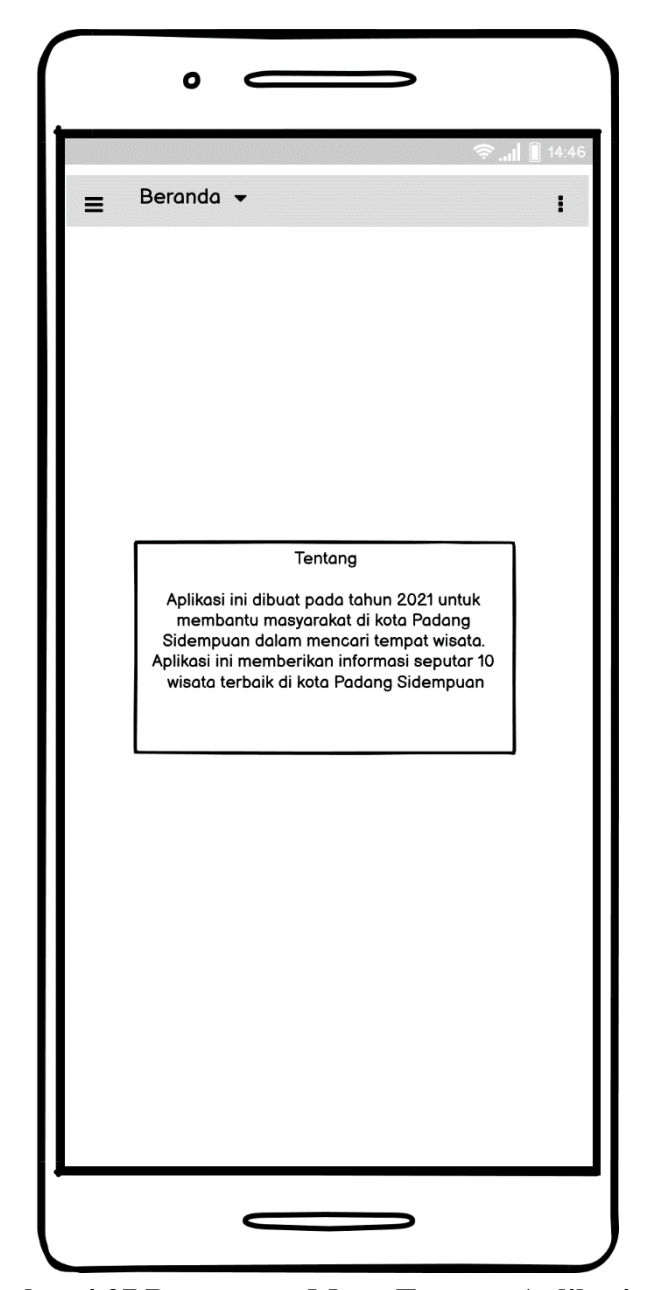

**Gambar 4.27 Rancangan Menu Tentang Aplikasi**

# **4.2.4 .13 Rancangan Menu Bantuan**

Berikut ini adalah ramcangan antarmuka menu bantuan pada sistem Sistem Informasi Geografis Pemetaan Lokasi Pariwisata di Kota Padang Sidempuan Menggunakan Algoritma *Floyd Warshall* Berbasis Android :

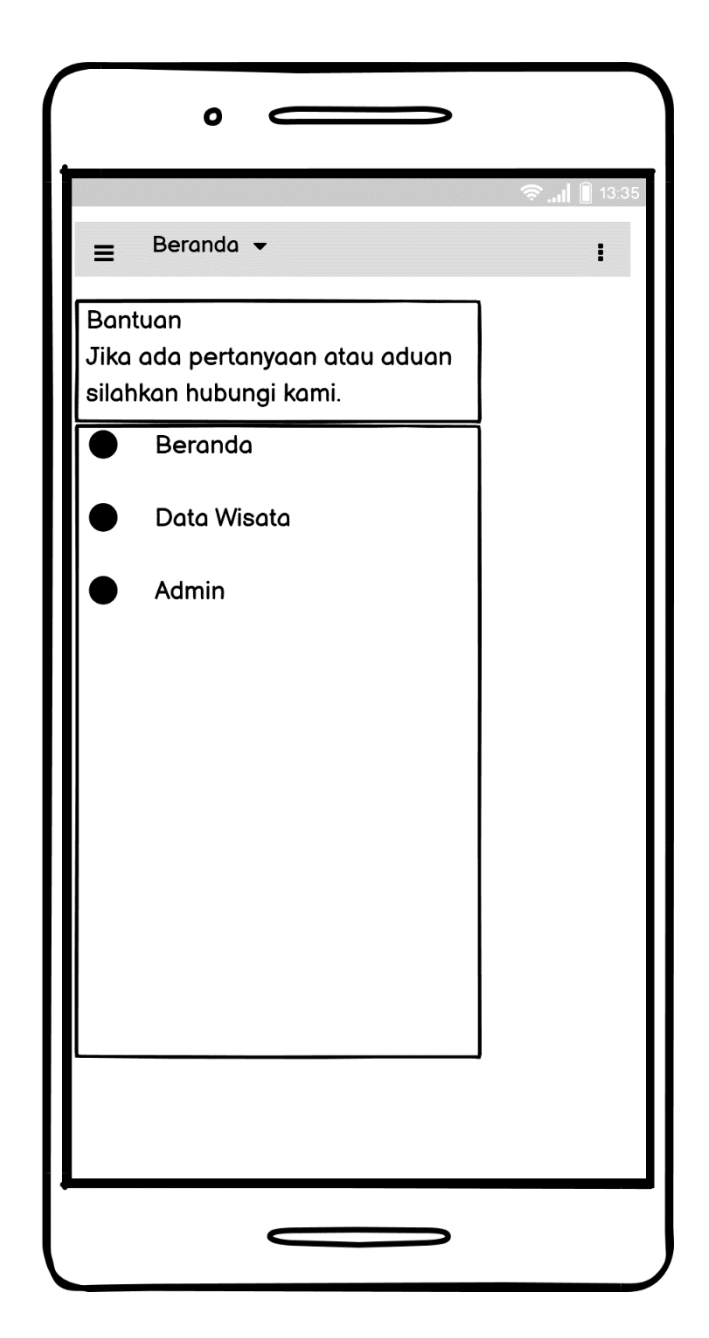

**Gambar 4.28 Rancangan Menu Bantuan**

# **4.3 Implementasi**

Pada tahap ini akan dilakukan implementasi dan pengujian pada sistem yang akan dibangun. Data yang digunakan pada implementasi sistem ini adalah data dari dinas pariwisata kota Padang Sidempuan. Implementasi antarmuka pada sistem yang akan dibangun adalah sebagai berikut:

#### **4.3.1 Implementasi Algoritma**

Algoritma *Floyd-Warshall* merupakan salah satu varian dari pemrograman bergerak maju, yaitu suatu metode yang melakukan pemecahan problem dengan memandang solusi yang akan diperoleh menjadi suatu keputusan yang saling terkait. prosedur pemecahan *Floyd-Warshall* mempunyai input graf berarah dan berbobot berupa daftar titik (*node/vertex* V) serta daftar sisi (*edge* E). prosedur pemecahan ini menghitung bobot terkecil berasal semua jalur yg menghubungkan sebuah pasangan titik, dan melakukannya sekaligus buat semua pasangan titik. dengan istilah lain pada waktu perhitungan rute optimum yang akan dilalui terlebih dahulu menghitung seluruh kemungkinan rute yang akan dilewati kemudian baru mencari rute optimum menggunakan cara membandingkan tiap pasangan rute apakah terdapat pasangan rute lain yang lebih optimum.Berikut Implementasi perhitungan algoritma *Floyd-Warshall* pada 10 wisata terbaik di kota Padang Sidempuan:

1. Tor Simarsayang

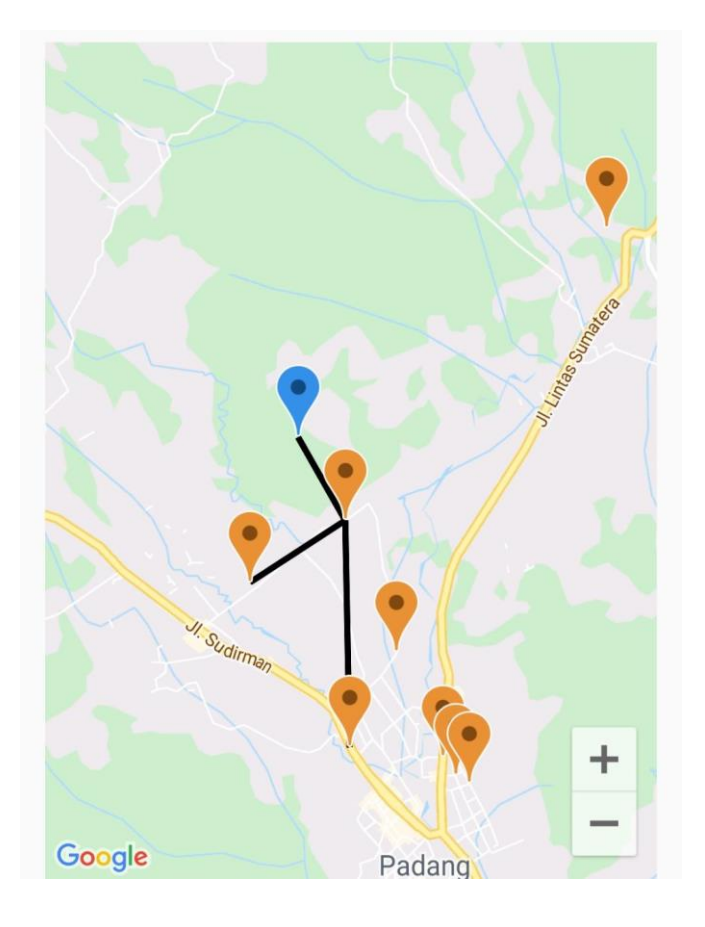

#### **Gambar 4.29 Gambar Titik** *Floyd Warshall*

Berikut pengujian rute terpendek pada penelitian, wisatawan akan melakukan perjalan dari titik satu yang terletak pada Jl. Sudirman ke tititk yang berwarna biru atau titik 3 yaitu Tor Simarsayang, dan titik 2 yang terletak pada JL. Sutan Sori Pada Mulia dan titik 4 yang terletak pada JL. Zubeir Ahmad. Penentuan titik pada penelitian ini berdasarkan jalan yang paling dominan dilewati oleh wisatawan di kota Padang Sidempuan. Dengan menerapkan algoritma *Floyd Warshall* dalam mencari rute terpendek dari titik 1 menuju titik 4, didapatkan bahwa:

Tabel dinawah ini menunjukan data jarak lokasi setiap titik:

| Nama Titik     | Alamat            | Latitude           | Longitude         |
|----------------|-------------------|--------------------|-------------------|
|                | JL. Jenderal      | 1.382659342542496  | 99.26701842870989 |
|                | Sudirman          |                    |                   |
| $\overline{2}$ | JL.<br>Sutan      | 1.4005878023865677 | 99.26667621961866 |
|                | Pada<br>Sori      |                    |                   |
|                | Mulia             |                    |                   |
| 3              | Tor               | 1.407171           | 99.2629371        |
|                | simarsayang       |                    |                   |
| 4              | Zubeir<br>$\Pi$ . | 1.3956829295390207 | 99.25914460348565 |
|                | Ahmad             |                    |                   |

 **Tabel 4.5 lokasi Titik Tor Simarsayang**

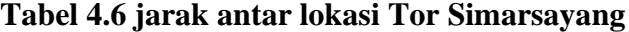

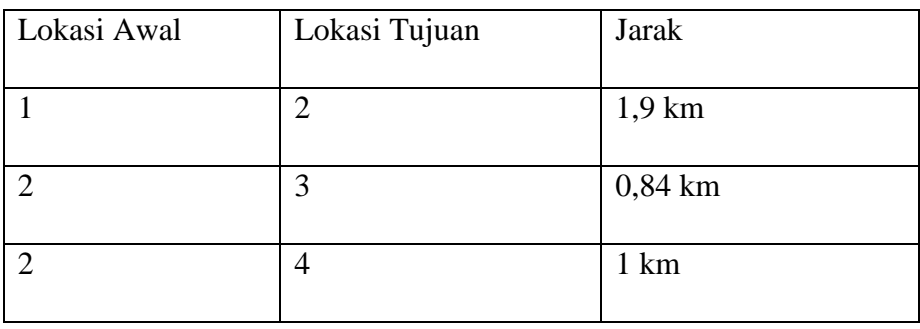

Berikut ini tampilan ilustrasi dari suatu *graph* berbobot yang mempresentasikan jarak anatara titik lokasi yang ditunjukan pada gambar 4.35:

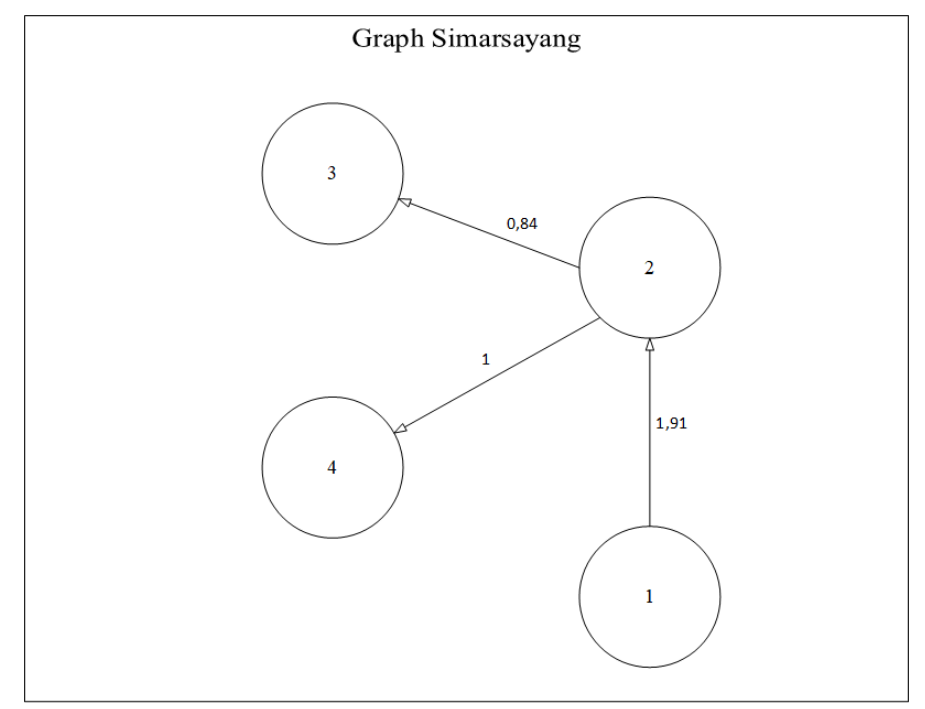

**Gambar 4.30** *Graph* **Berbobot Tor Simarsayang**

Berikut ini tahapan perhitungan algoritma *Floyd Warshall* dalam menentukan rute terpendek yang digambarkan melalui matriks. Dimana baris pada matriks menunjukan lokasi awal dan kolom pada matriks menunjukan lokasi tujuan. Dari graf diatas dibuat sebuah tabel matriks sesuai dengan jumlah titik yang ada, pada graf diatas terdiri dari 4. Berikut adalah perhitungan tabel matriks dari setiap titik:

Dari gambar 4.36 diketahu:

 $k = 0,1,2,3,4$  $i = 1,2,3,4$  $j = 1,2,3,4$ Keterangan :  $i = \text{baris}$  $j =$ kolom  $k =$ integrasi (titik) Rumus : k (i,j) > k (i,k) + k (k,j)

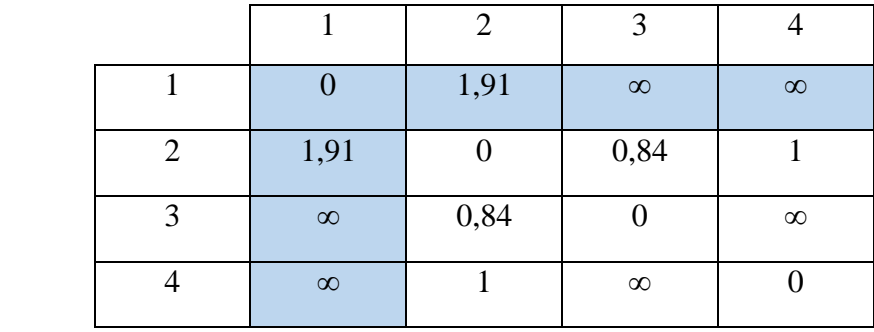

 $X_0 =$ 

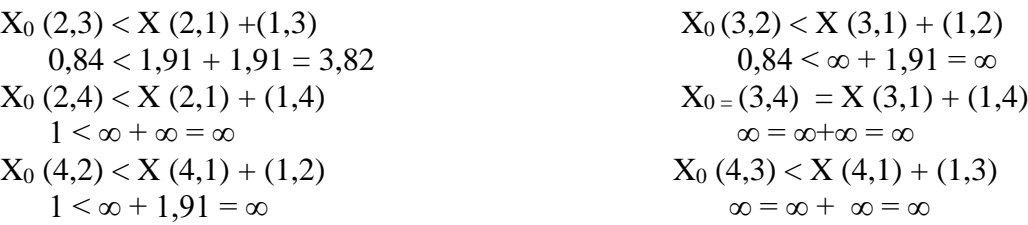

Dari tabel  $X_0$  kita dapt menentukan  $X_1$  dengan mengisi semua bagian yang ada pada baris satu dan kolom satu pada X1 sesuai dengan kolom X0, dan dapat mengisi semua baris yang diagonal dengan angka 0, setelah itu untuk kolom dan baris yang masih kososng dapat dicari dengan menggunakan rumus yang telah tertera diatas. Dan untuk kolom dan baris dengan angka yang sama diisi dengan angka 0. Misalnya baris ke 2 dengan kolom 2 diisi dengan angka 0.

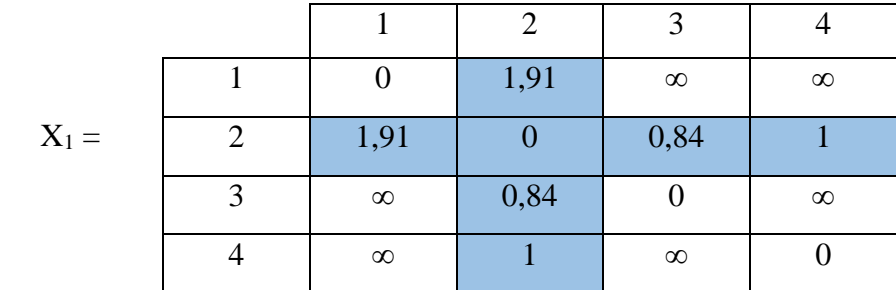

 $X_1 (1,3) > X (1,2) + (2,3)$   $X_1 (1,4) > X (1,2) + (2,4)$  $X_1 (3,1) > X (3,2) + (2,1)$   $X_1 (3,4) > X (3,2) + (2,4)$  $X_1$  (4,1) > X (4,2) +(2,4)  $X_1$  (4,3) < X (4,2) +(2,3)

 $\infty > 1,91 + 0,84 = 2,74$   $\infty > 1,91 + 1 = 2,91$  $\infty$  > 0,84 + 1,91 = 2,75  $\infty$  > 0,84 + 1 = 1,84  $\infty > 1 + 1 = 2$   $\infty > 1 + 0.84 = 1.84$ 

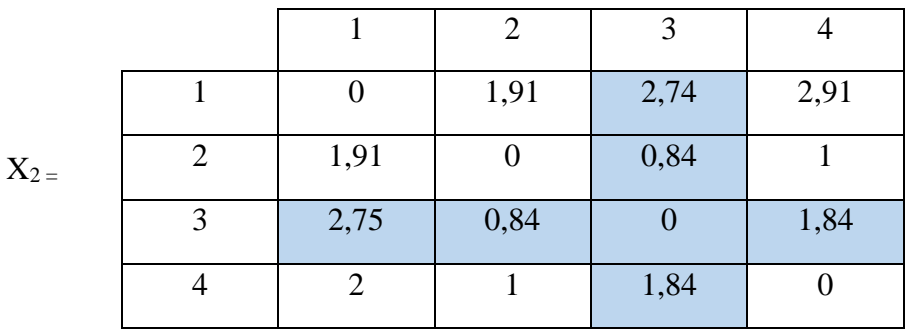

 $X_2(1,2) < X(1,3) + (3,2)$   $X_2(1,4) < X(1,3) + (3,4)$  $X_2(2,1) < X(2,3) + (3,1)$   $X_2(2,4) < X(2,3) + (3,4)$  $X_2(4,1) < X(4,3) + (3,4)$ <br> $X_2(4,2) < X(4,3) + (3,2)$ 

 $1,91 < 2,74 + 0,84 = 3,58$ <br>2,91 < 2,74 + 1,84 = 4,58  $1,91 < 0,84 + 2,75 = 3,59$   $1 < 0,84 + 1,84 = 2,68$  $2 < 1,84 + 1,84 = 3,68$   $1 < 1,84 + 0,84 = 2,68$ 

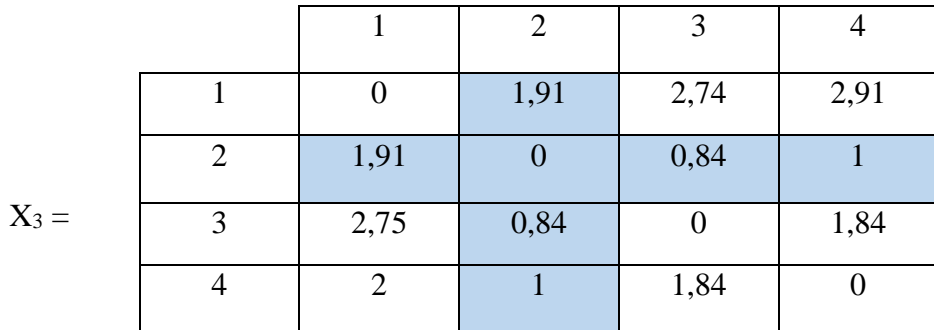

 $X_3(1,2) < X(1,4) + (4,2)$   $X_3(1,3) < X(1,4) + (4,3)$  $X_3(2,1) < X(2,4) + (4,1)$   $X_3(2,3) < X(2,4) + (4,3)$ 

 $1,91 < 2,74 + 1 = 3,74$   $2,74 < 2,91 + 1,84 = 4,75$  $1,91 < 1 + 2 = 3$  0,84  $< 1 + 1,84 = 2,84$  $X_3(3,1) < X(3,4) + (4,1)$   $X_3(3,2) < X(3,4) + (4,2)$  $2,75 < 1,84 + 2 = 3,84$  0,84<  $1,84 + 1 = 2,84$ 

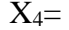

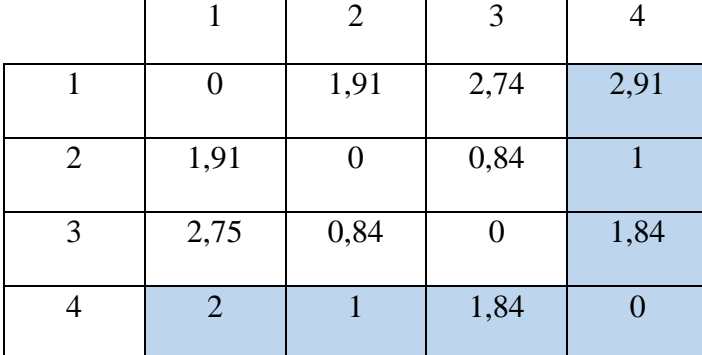

Dimana :

- $1-2-3 = 1,91 + 0,84 = 2,75$
- $4 2 3 = 1 + 0,84 = 1,84$

Jadi berdasarkan perhitungan secara manual memakai prosedur pemecahan Floyd warshall dihasilkan rute terpendeknya adalaha 4-2-3 yaitu sebanyak 1,84 km. hasil rute terpendek yang didapatkan menggunakan perhitungan manual membuat rute yang sama dengan yang didapatkan perangkat lunak yaitu 4-2-3.

2. Kebuh Buah Naga

| Nama         | Alamat                  | Latitude          | Longitude         |
|--------------|-------------------------|-------------------|-------------------|
| <b>Titik</b> |                         |                   |                   |
| 1.           | Jl. H. Dahlan Lubis     | 1.358456514928534 | 99.29976346249089 |
| 2.           | $Jl$ .<br>Kebun<br>Buah | 1.354861          | 99.3006399        |
|              | Naga                    |                   |                   |
| 3.           | Tengah<br>Jl. Lintas    | 1.344044409699407 | 99.2983038163157  |
|              | Sumatera                |                   |                   |
| 4.           | Jenderal Besar<br>Л.    | 1.344044409699407 | 99.2983038163157  |
|              | <b>A.H Nasution</b>     |                   |                   |
| 5.           | Jl. Bagas Godang        | 1.3273069         | 99.3101491        |

**Tabel 4.7 lokasi Titik Buah**

# **Tabel 4.8 Jarak Antar Lokasi Buah Naga**

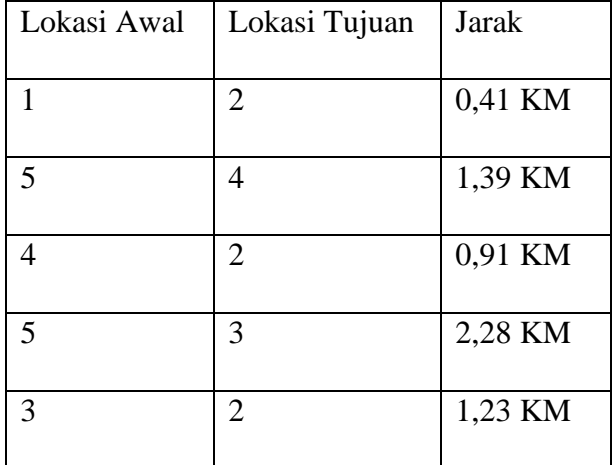

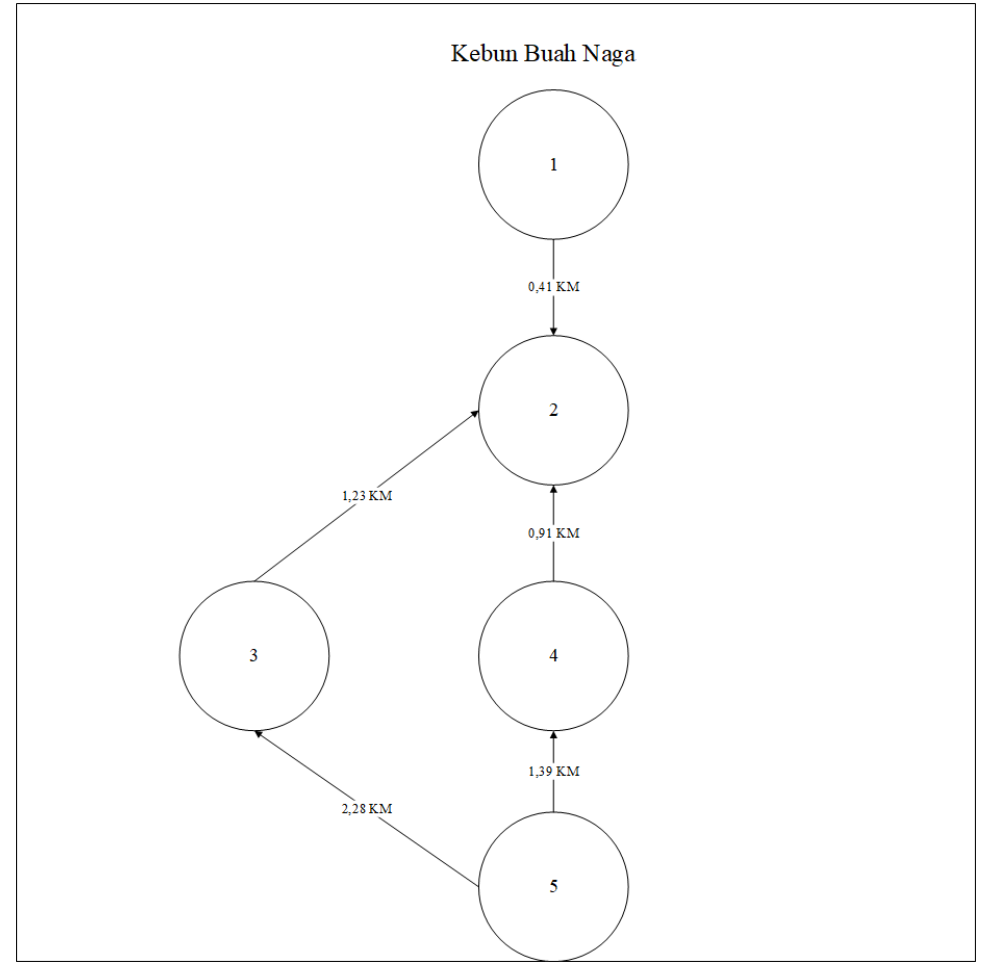

Berikut ini tampilan ilustrasi dari suatu graf berbobot yang mempresentasikan jarak anata titik lokasi :

**Gambar 4.31** *Graph* **Berbobot Kebun Buah Naga**

Dari gambar 4.37 diketahu:

 $k = 0,1,2,3,4,5$  $i = 1,2,3,4,5$  $j = 1,2,3,4,5$
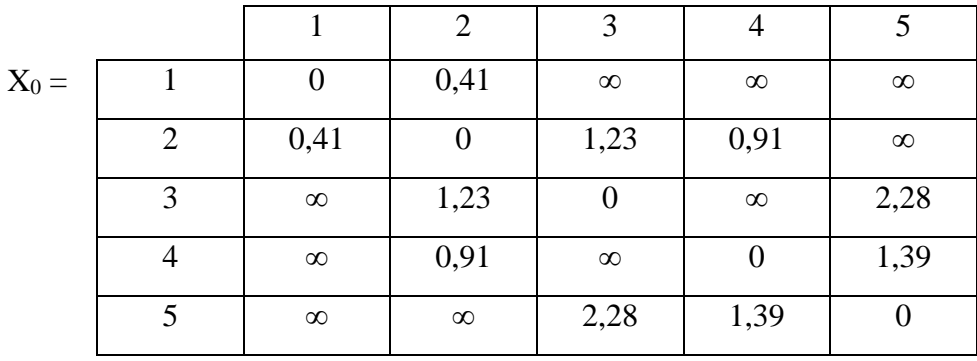

 $0.91 < 0.41 + \infty = \infty$   $\infty = \infty + \infty = \infty$  $0,91 < \infty + 0,41 = \infty$ 

 $X_0$  (2,3) < X (2,1) +(1,3)  $X_0$  (3,2) < X (3,1) + (1,2)  $1,23 < 0,41 + \infty = \infty$  1,23  $< \infty + \infty = \infty$  $X_0$  (2,4) < X (2,1) + (1,4)  $X_0 = (3,4) = X(3,1) + (1,4)$  $X_0 (4,2) < X (4,1) + (1,2)$ <br>  $0.91 < \infty + 0.41 = \infty$ <br>  $X_0 (4,3) < X (4,1) + (1,3)$ <br>  $\infty = \infty + \infty = \infty$ 

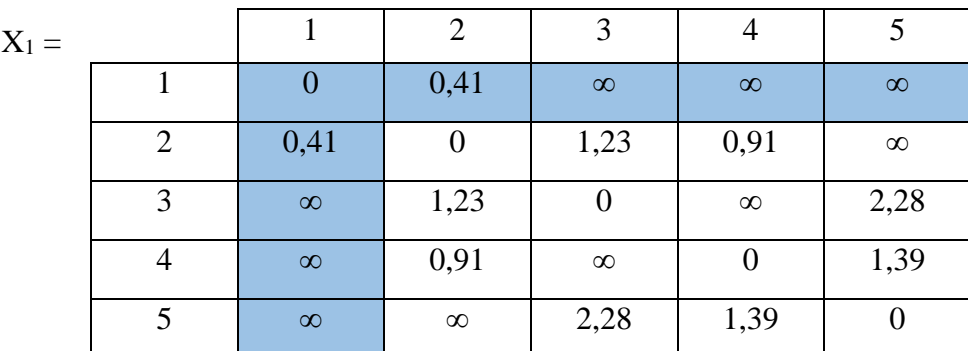

 $0.91 < 0.41 + \infty = \infty$   $\infty = \infty + \infty = \infty$  $0.91 < \infty + 0.41 = \infty$   $\infty = \infty + \infty = \infty$ 

 $X_0$  (2,3) < X (2,1) +(1,3)  $X_0$  (3,2) < X (3,1) + (1,2)  $1,23 < 0,41 + \infty = \infty$  1,23  $< \infty + \infty = \infty$  $X_0$  (2,4) < X (2,1) + (1,4)  $X_0 = (3,4) = X (3,1) + (1,4)$  $X_0$  (4,2) < X (4,1) + (1,2)  $X_0$  (4,3) < X (4,1) + (1,3)

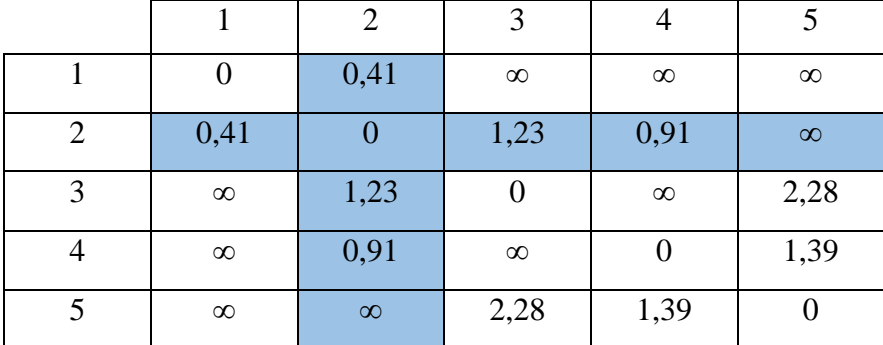

 $X_2$ 

 $0.91 < 0.41 + \infty = \infty$   $\infty = \infty + \infty = \infty$  $0.91 < \infty + 0.41 = \infty$   $\infty = \infty + \infty = \infty$ 

 $X_2 (2,3) < X (2,1) + (1,3)$   $X_2 (3,2) < X (3,1) + (1,2)$  $1,23 < 0,41 + \infty = \infty$  1,23  $< \infty + \infty = \infty$  $X_2 (2,4) < X (2,1) + (1,4)$   $X_2 = (3,4) = X (3,1) + (1,4)$  $X_2(4,2) < X(4,1) + (1,2)$   $X_2(4,3) < X(4,1) + (1,3)$ 

 $X_3 =$ 

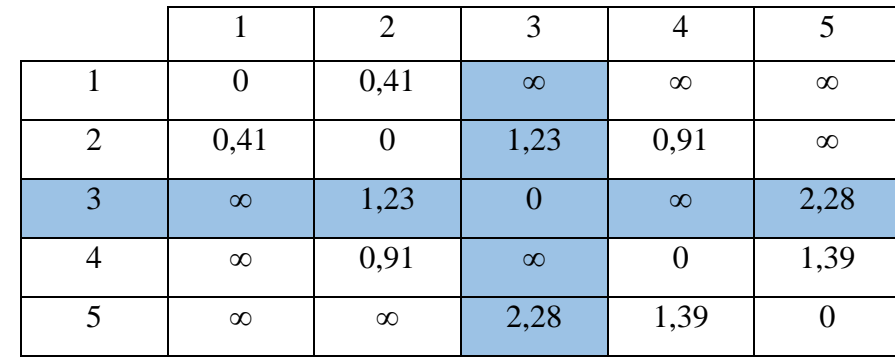

 $0.91 < 0.41 + \infty = \infty$   $\infty = \infty + \infty = \infty$  $0.91 < \infty + 0.41 = \infty$   $\infty = \infty + \infty = \infty$ 

 $X_3 (2,3) < X (2,1) + (1,3)$   $X_3 (3,2) < X (3,1) + (1,2)$  $1,23 < 0,41 + \infty = \infty$  1,23  $< \infty + \infty = \infty$  $X_3 (2,4) < X (2,1) + (1,4)$   $X_3 = (3,4) = X (3,1) + (1,4)$  $X_3 (4,2) < X (4,1) + (1,2)$   $X_3 (4,3) < X (4,1) + (1,3)$ 

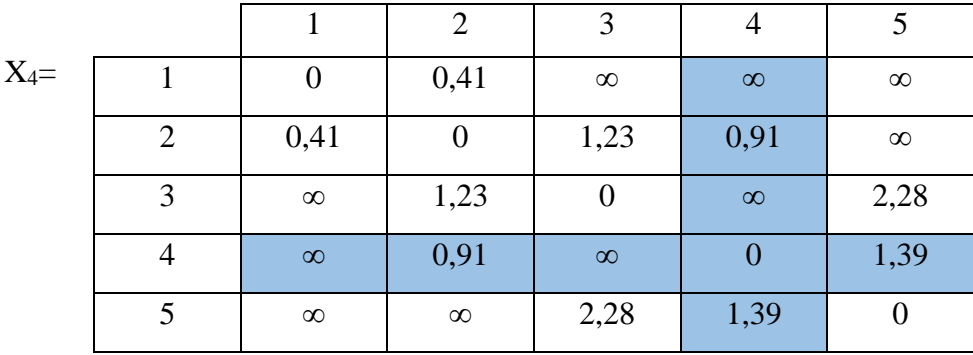

 $X_4 (2,3) < X (2,1) + (1,3)$   $X_4 (3,2) < X (3,1) + (1,2)$  $0.91 < 0.41 + \infty = \infty$   $\infty = \infty + \infty = \infty$  $X_4$  (4,2) < X (4,1) + (1,2)<br>0,91 <  $\infty$  + 0,41= $\infty$ <br>0,91 <  $\infty$  + 0,41= $\infty$ <br> $X_4$  (4,3) < X (4,1) + (1,3)  $0.91 < \infty + 0.41 = \infty$ 

 $1,23 < 0,41 + \infty = \infty$  1,23  $< \infty + \infty = \infty$  $X_4$  (2,4) < X (2,1) + (1,4)  $X_4$  (3,4) = X (3,1) + (1,4)

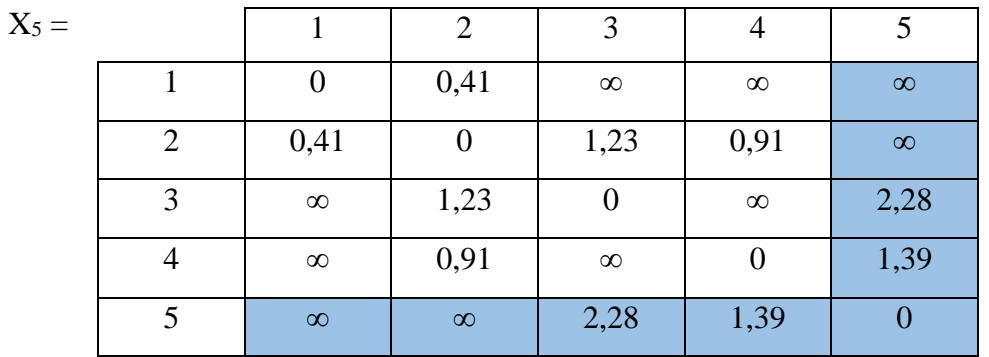

 $X_5 (2,3) < X (2,1) + (1,3)$   $X_5 (3,2) < X (3,1) + (1,2)$  $1,23 < 0,41 + \infty = \infty$  1,23  $< \infty + \infty = \infty$  $X_5 (2,4) < X (2,1) + (1,4)$   $X_5 = (3,4) = X (3,1) + (1,4)$  $0.91 < 0.41 + \infty = \infty$   $\infty = \infty + \infty = \infty$  $X_5(4,2) < X(4,1) + (1,2)$   $X_5(4,3) < X(4,1) + (1,3)$  $0.91 < \infty + 0.41 = \infty$   $\infty = \infty + \infty = \infty$ 

Dimana :

- $1-2 = 0,41$  km
- $5-3-2 = 3,27$  km
- $5-4-2=3,06$  km

Jadi berdasarkan perhitungan secara manual menggunakan algoritma Floyd warshall didapatkan rute terpendeknya adalaha 1-2 yaitu sebesar 0,41 km. hasil rute

91

terpendek yang dihasilkan menggunakan perhitungan manual menghasilkan rute yang sama denganyang dihasilkan aplikasi yaitu 1-2.

3. Kembar Agro

| Nama  | Alamat              | Latitude           | Longitude         |
|-------|---------------------|--------------------|-------------------|
| Titik |                     |                    |                   |
| 1.    | JL.Sutan Moh Arif   | 1.3902083730347528 | 99.27072103289294 |
| 2.    | Kembar Agro         | 1.3934037          | 99.2940809        |
| 3.    | JL. Sisingamaharaja | 1.38190132032382   | 99.27439533458801 |
| $4$ . | JL. Danau Tawar     | 1.3804498664919436 | 99.27542044111266 |
| 5.    | Jl. Teuku Umar      | 1.3798048869030737 | 99.27649201680708 |

**Tabel 4.9 Lokasi Titik Kembar Agro**

#### **Tabel 4.10 Jarak Antar Lokasi Kembar Agro**

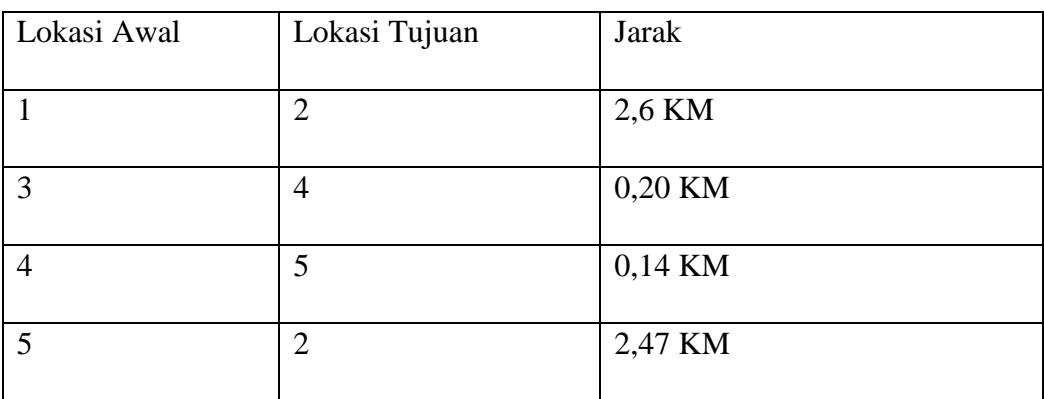

Berikut ini tampilan ilustrasi dari suatu graf berbobot yang mempresentasikan jarak anata titik lokasi:

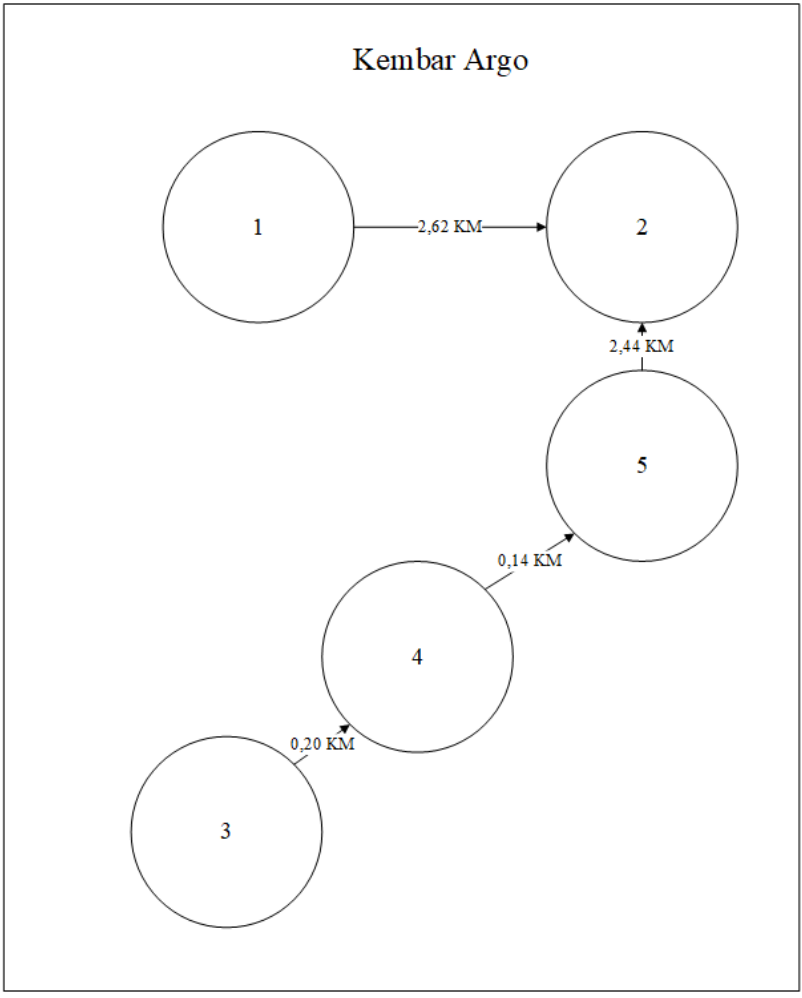

**Gambar 4.32** *Graph* **Berbobot Kembar Agro**

Dari gambar 4.37 diketahu:  $k = 0,1,2,3,4,5$  $i = 1,2,3,4,5$  $j = 1,2,3,4,5$ 

$$
\mathrm{X}_0 =
$$

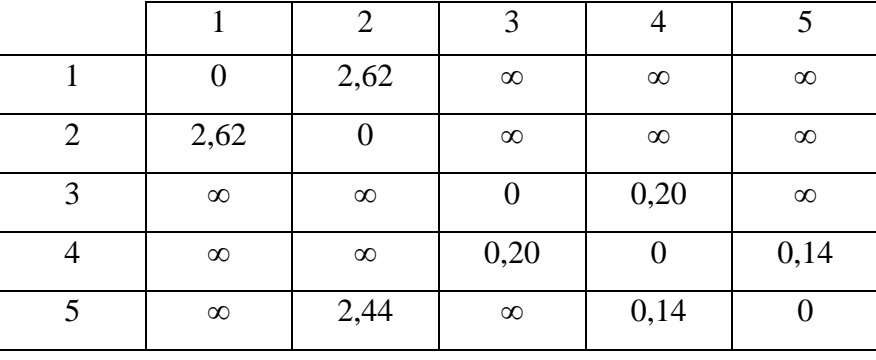

 $X_0$  (2,3) < X (2,1) +(1,3)  $X_0$  (3,2) < X (3,1) + (1,2)  $\infty < 2{,}62 + \infty = \infty$   $\infty < \infty + 2{,}62 = \infty$  $X_0$  (2,4) < X (2,1) + (1,4)  $X_0 = (3,4) < X (3,1) + (1,4)$  $\infty$  < 2,62 + ∞ = ∞ 0,20 < ∞+∞ = ∞  $X_0$  (4,2) < X (4,1) + (1,2)  $X_0$  (4,3) < X (4,1) + (1,3)  $\infty < \infty + 2{,}62 = \infty$  0,20  $< \infty + \infty = \infty$ 

 $X_1 =$ 

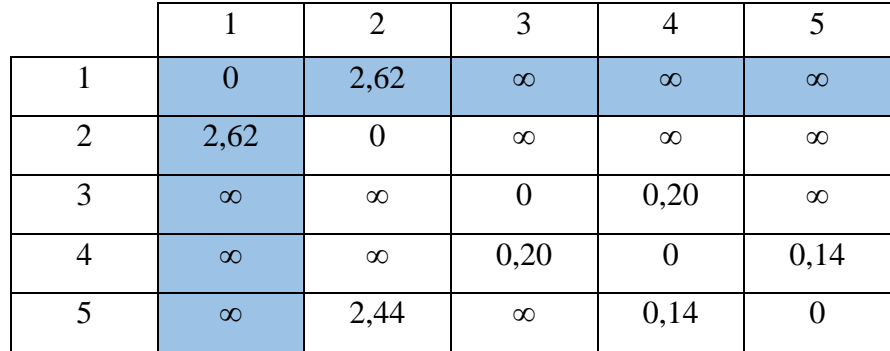

 $X_1 (2,3) < X (2,1) + (1,3)$   $X_1 (3,2) < X (3,1) + (1,2)$  $\infty < 2{,}62 + \infty = \infty$   $\infty < \infty + 2{,}62 = \infty$  $X_1(2,4) < X(2,1) + (1,4)$   $X_1(3,4) < X(3,1) + (1,4)$  $\infty$  < 2,62 + ∞ = ∞ 0,20 < ∞+∞ = ∞  $X_1(4,2) < X(4,1) + (1,2)$   $X_1(4,3) < X(4,1) + (1,3)$  $\infty < \infty + 2{,}62 = \infty$  0,20  $< \infty + \infty = \infty$ 

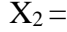

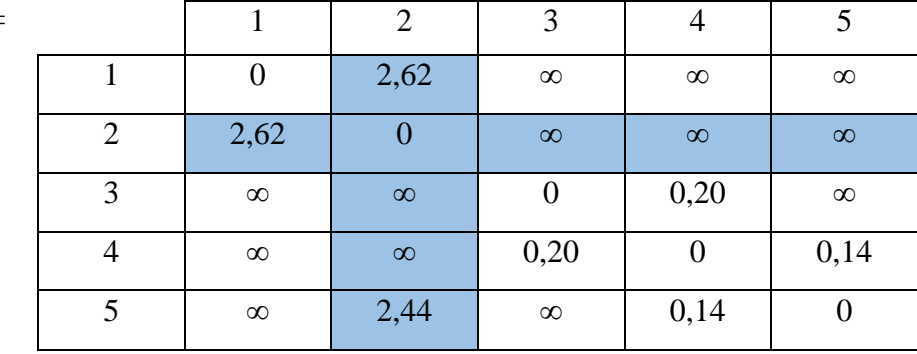

 $\infty < 2.62 + \infty = \infty$   $\infty < \infty + 2.62 = \infty$ 

 $X_2 (2,3) < X (2,1) + (1,3)$   $X_2 (3,2) < X (3,1) + (1,2)$  $X_2(2,4) < X(2,1) + (1,4)$   $X_2(3,4) < X(3,1) + (1,4)$  $\infty < 2{,}62 + \infty = \infty$  0,20  $< \infty + \infty = \infty$  $X_2(4,2) < X(4,1) + (1,2)$   $X_2(4,3) < X(4,1) + (1,3)$  $\infty < \infty + 2{,}62 = \infty$  0,20  $< \infty + \infty = \infty$ 

 $X_3=$ 

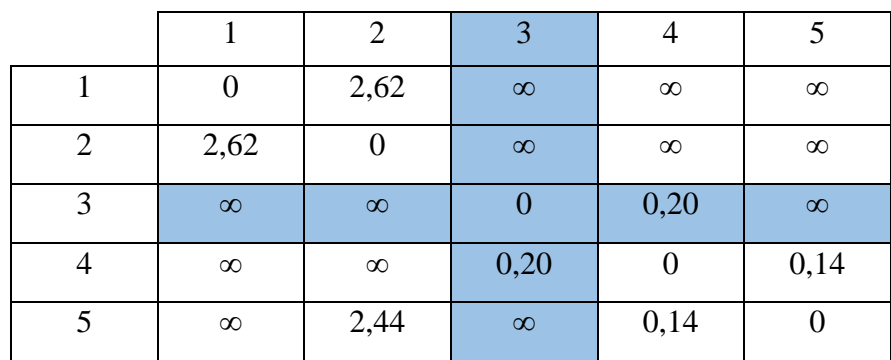

 $X_3(2,3) < X(2,1) + (1,3)$   $X_3(3,2) < X(3,1) + (1,2)$  $\infty < 2{,}62 + \infty = \infty$   $\infty < \infty + 2{,}62 = \infty$  $X_3(2,4) < X(2,1) + (1,4)$   $X_3(3,4) < X(3,1) + (1,4)$  $\infty < 2.62 + \infty = \infty$  0.20 < ∞+∞ = ∞  $X_3(4,2) < X(4,1) + (1,2)$   $X_3(4,3) < X(4,1) + (1,3)$  $\infty < \infty + 2{,}62 = \infty$  0,20  $< \infty + \infty = \infty$ 

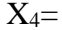

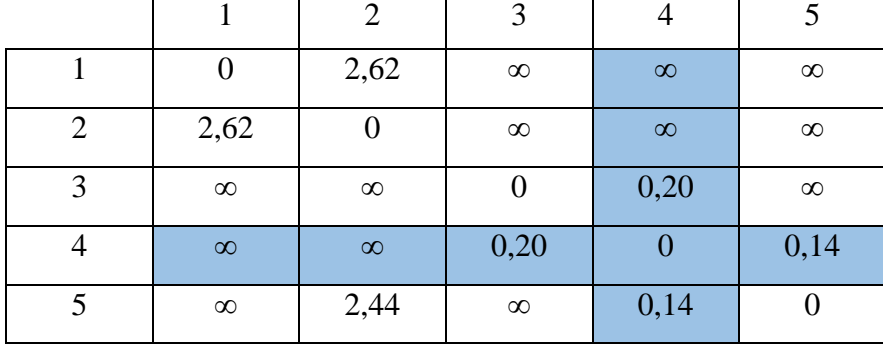

 $\infty < 2{,}62 + \infty = \infty$   $\infty < \infty + 2{,}62 = \infty$ 

 $X_4(2,3) < X(2,1) + (1,3)$   $X_4(3,2) < X(3,1) + (1,2)$  $X_4$ (2,4) < X(2,1) + (1,4)  $X_4$ 3,4) < X(3,1) + (1,4)  $\infty$  < 2,62 + ∞ = ∞ 0,20 < ∞+∞ = ∞  $X_4(4,2) < X(4,1) + (1,2)$ <br>  $\infty < \infty + 2,62 = \infty$ <br>  $0,20 < \infty + \infty = \infty$  $0,20 < \infty + \infty = \infty$ 

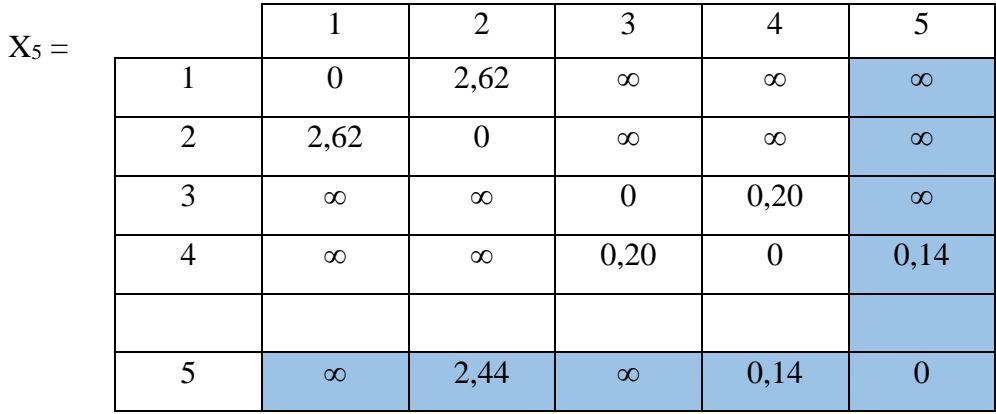

Dimana :

- $1-2 = 2,62$  km
- $3-4-5-2 = 0,20 + 0,14 + 2,44 = 2,81$

Jadi berdasarkan perhitungan secara manual menggunakan algoritma Floyd warshall didapatkan rute terpendeknya adalaha 1-2 yaitu sebesar 2,62 km. hasil rute terpendek yang dihasilkan menggunakan perhitungan manual menghasilkan rute yang sama denganyang dihasilkan aplikasi yaitu 1-2.

# 4. Bagas Godang

# **Tabel 4.11 Lokasi Titik Bagas Godang**

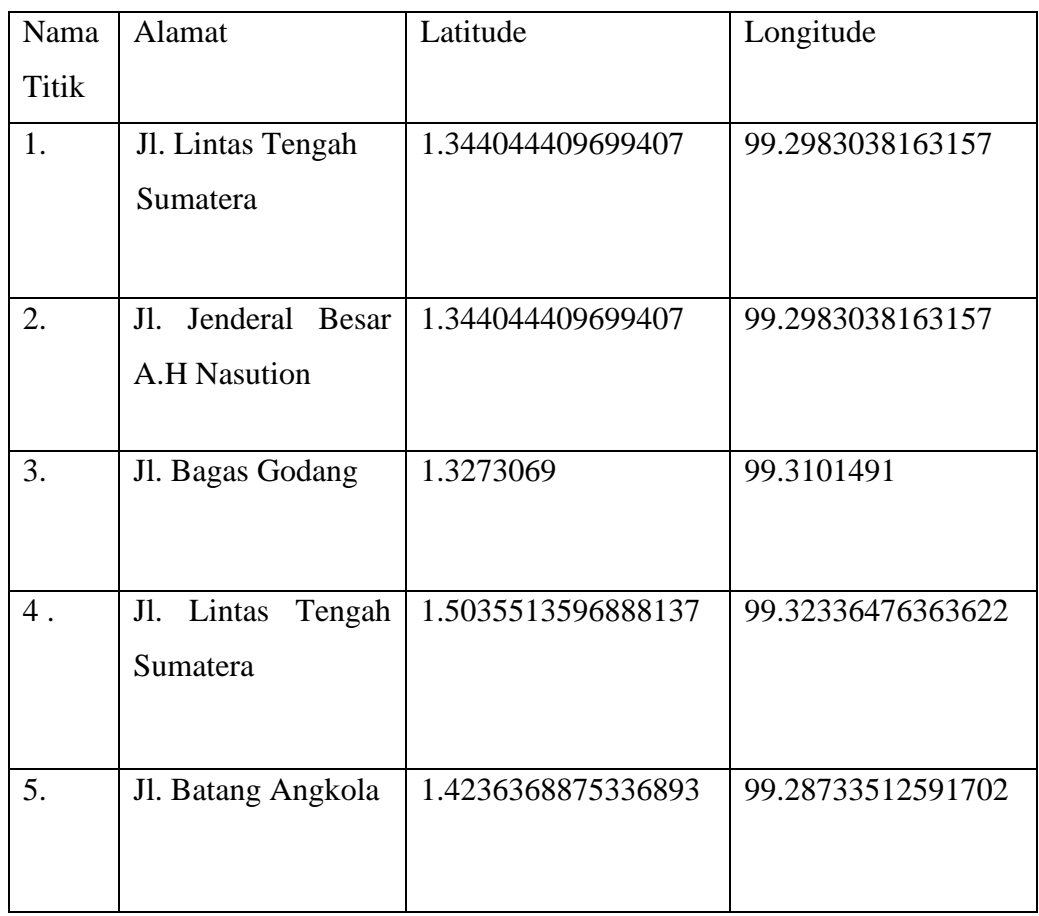

#### **Tabel 4.12 Jarak Antar Lokasi Bagas Godang**

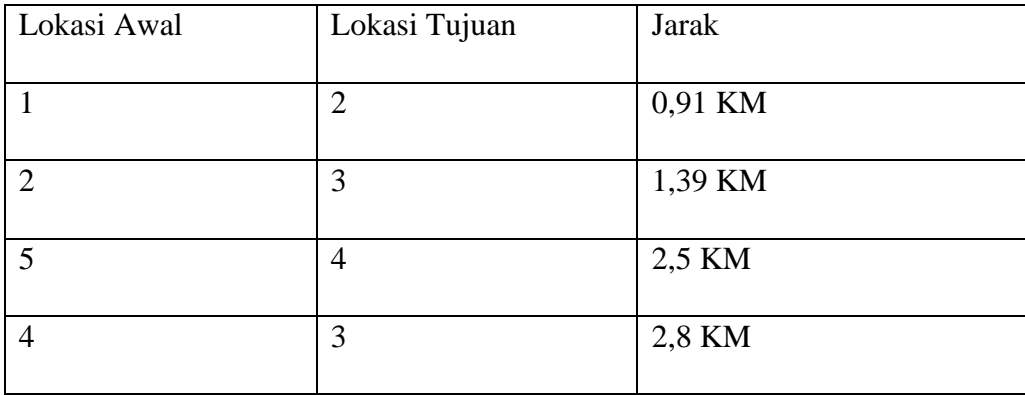

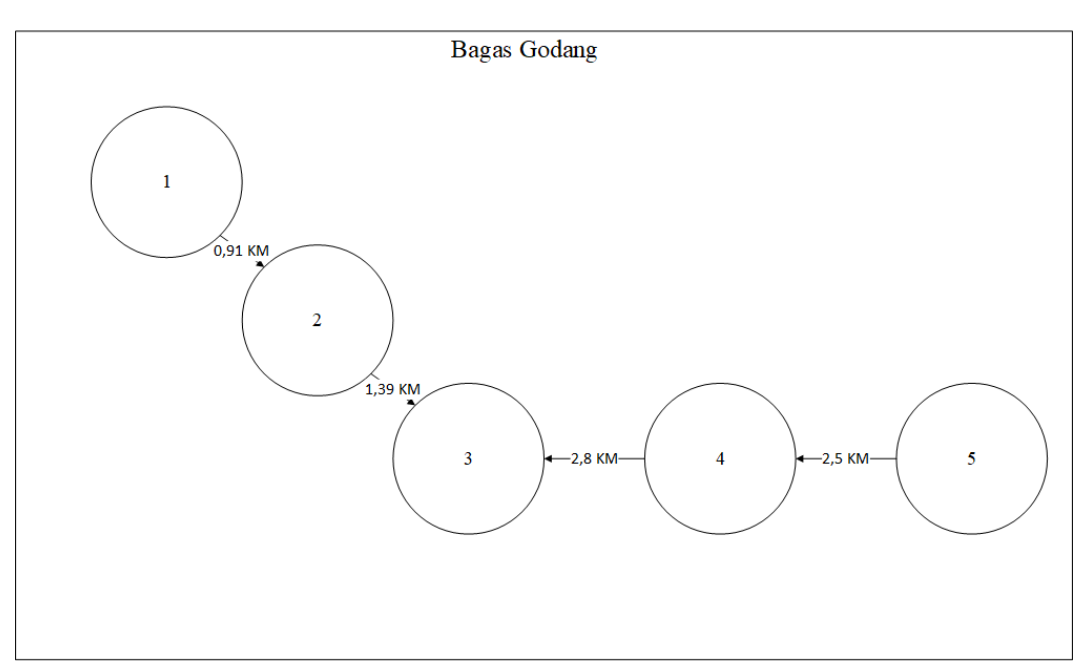

Berikut ini tampilan ilustrasi dari suatu graf berbobot yang mempresentasikan jarak anata titik lokasi:

**Gambar 4.33** *Graph* **Berbobot Bagas Godang**

Dari gambar 4.37 diketahu:  $k = 0,1,2,3,4,5$  $i = 1,2,3,4,5$  $j = 1,2,3,4,5$ 

 $X_0 =$ 

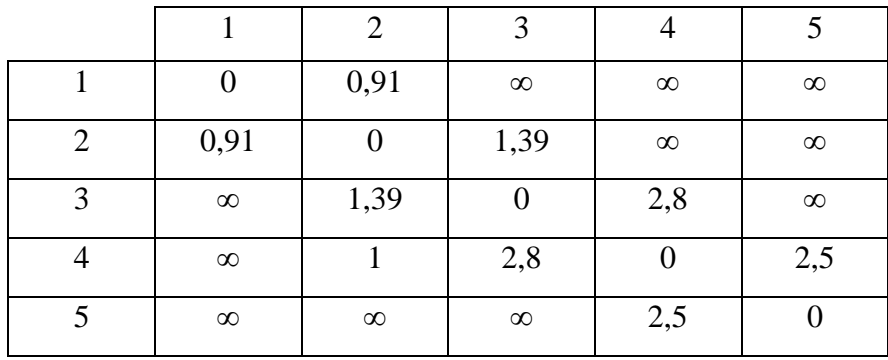

 $X_0$  (2,3) < X (2,1) +(1,3)  $X_0$  (3,2) < X (3,1) + (1,2)  $1,39 < 0.91 + \infty = \infty$  1,39  $< \infty + 0.91 = \infty$  $X_0$  (2,4) < X (2,1) + (1,4)  $X_0$  (3,4) < X (3,1) + (1,4)

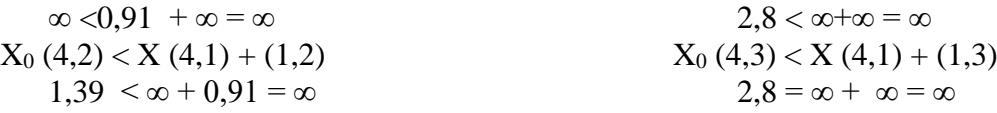

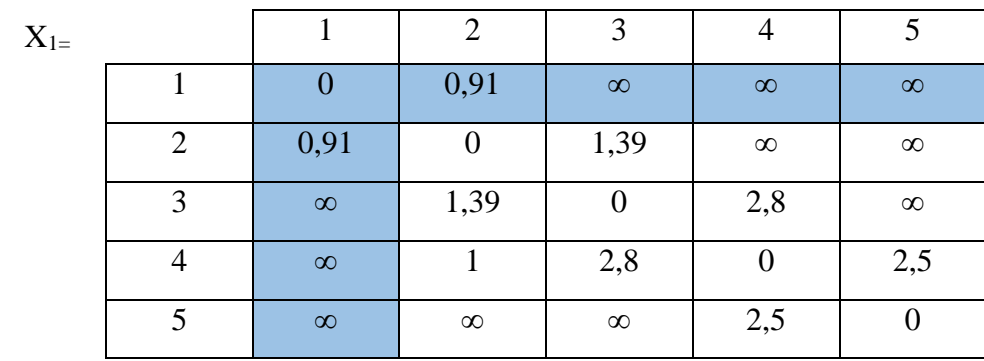

 $\infty$  <0,91 + ∞ = ∞ 2,8 < ∞+∞ = ∞

 $X_1 (2,3) < X (2,1) + (1,3)$   $X_1 (3,2) < X (3,1) + (1,2)$  $1,39 < 0,91 + \infty = \infty$  1,39  $< \infty + 0.91 = \infty$  $X_1$  (2,4) < X (2,1) + (1,4)  $X_1$  (3,4) < X (3,1) + (1,4)  $X_1$  (4,2) < X (4,1) + (1,2)  $X_1$  (4,3) < X (4,1) + (1,3) 1,39  $< \infty + 0.91 = \infty$  2,8 =  $\infty + \infty = \infty$ 

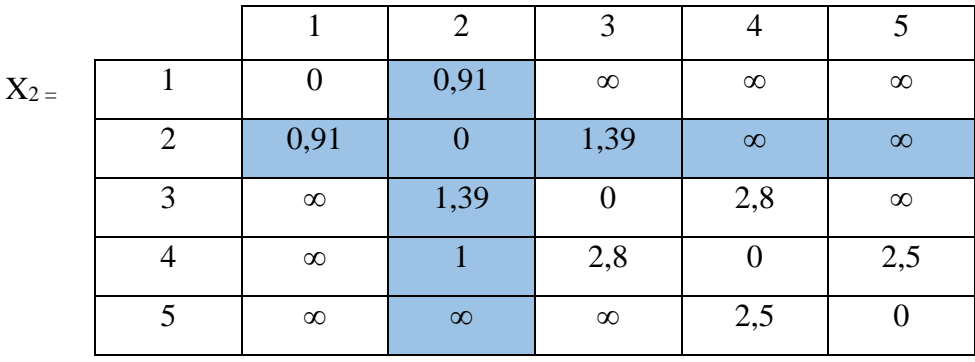

- $\infty$  <0,91 + ∞ = ∞ 2,8 < ∞+∞ = ∞
- 
- $X_2$  (2,3) < X (2,1) +(1,3)  $X_2$  (3,2) < X (3,1) + (1,2)  $1,39 < 0.91 + \infty = \infty$  1,39  $< \infty + 0.91 = \infty$  $X_2$  (2,4) < X (2,1) + (1,4)  $X_2$  (3,4) < X (3,1) + (1,4)  $X_2 (4,2) < X (4,1) + (1,2)$   $X_2 (4,3) < X (4,1) + (1,3)$ 1,39  $< \infty + 0.91 = \infty$  2,8 =  $\infty + \infty = \infty$

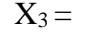

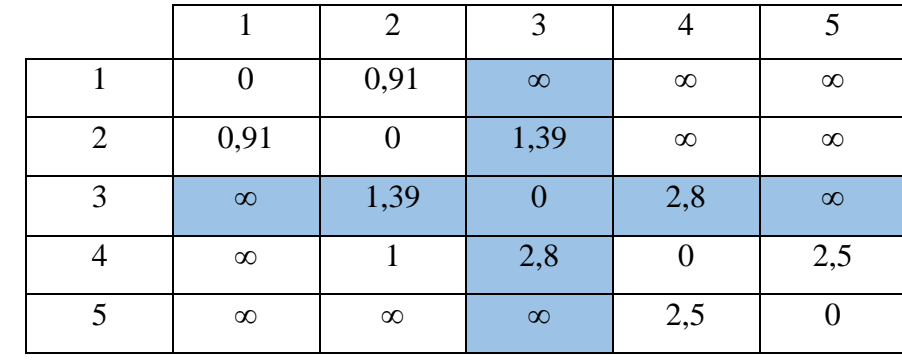

 $\infty$  <0,91 + ∞ = ∞ 2,8 < ∞+∞ = ∞

 $X_3 (2,3) < X (2,1) + (1,3)$   $X_3 (3,2) < X (3,1) + (1,2)$  $1,39 < 0,91 + \infty = \infty$  1,39  $< \infty + 0.91 = \infty$  $X_3$  (2,4) < X (2,1) + (1,4)  $X_3$  (3,4) < X (3,1) + (1,4)  $X_3(4,2) < X(4,1) + (1,2)$   $X_3(4,3) < X(4,1) + (1,3)$ 1,39  $< \infty + 0.91 = \infty$  2,8 =  $\infty + \infty = \infty$ 

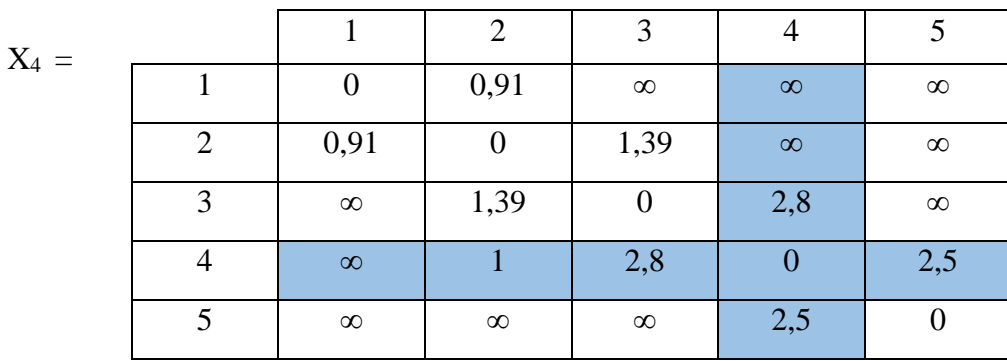

 $\infty$  <0,91 +  $\infty$  =  $\infty$  2,8 <  $\infty$  + $\infty$  =  $\infty$ 

 $X_4$  (2,3) < X (2,1) +(1,3)  $X_4$  (3,2) < X (3,1) + (1,2)  $1,39 < 0,91 + \infty = \infty$  1,39  $< \infty + 0.91 = \infty$  $X_4$  (2,4) < X (2,1) + (1,4)  $X_4$  (3,4) < X (3,1) + (1,4)  $X_4 (4,2) < X (4,1) + (1,2)$   $X_4 (4,3) < X (4,1) + (1,3)$  $1.39 < \infty + 0.91 = \infty$   $2.8 = \infty + \infty = \infty$ 

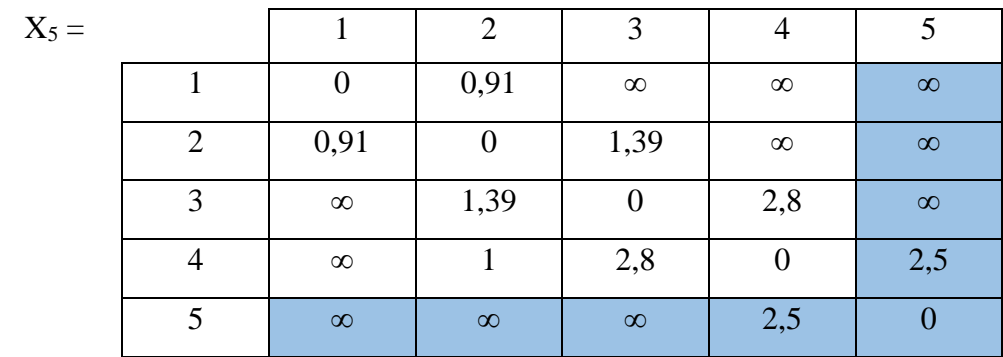

Dimana :

- $1-2-3 = 0,91+1,39 = 2,28$  km
- $5-4-3 = 2,5 + 2,3 = 11,2$  km

Jadi berdasarkan perhitungan secara manual menggunakan algoritma Floyd warshall didapatkan rute terpendeknya adalaha 1-2-3 yaitu sebesar 2,28 km. hasil rute terpendek yang dihasilkan menggunakan perhitungan manual menghasilkan rute yang sama denganyang dihasilkan aplikasi yaitu 1-2-3.

5. Danau Tao

**Tabel 4.13 Lokasi Titik Danau Tao**

| Nama         | Alamat               | Latitude           | Longitude         |
|--------------|----------------------|--------------------|-------------------|
| <b>Titik</b> |                      |                    |                   |
|              | Jl. Batang Angkola   | 1.4236368875336893 | 99.28733512591702 |
| 2.           | Tengah<br>Jl. Lintas | 1.5035513596888137 | 99.32336476363622 |
|              | Sumatera             |                    |                   |
|              | Jl. Danau Tao        | 1.2939566          | 99.4457504        |

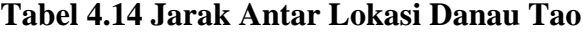

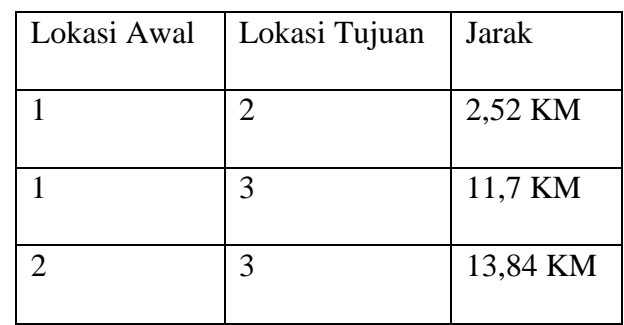

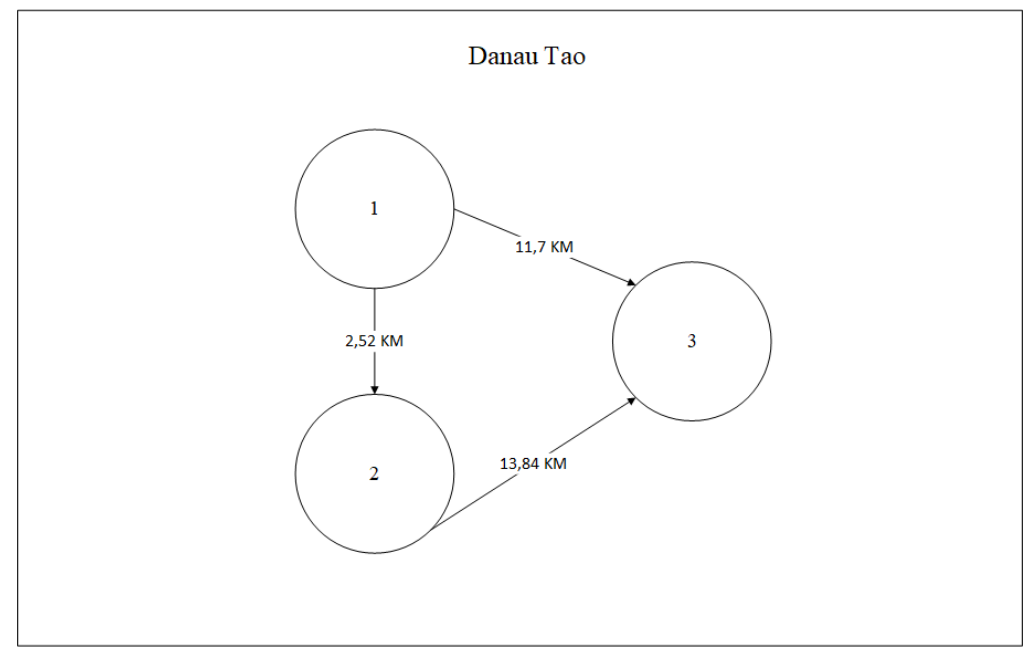

Berikut ini tampilan ilustrasi dari suatu graf berbobot yang mempresentasikan jarak anata titik lokasi:

**Gambar 4.34** *Graph* **Berbobot Danau Tao**

Dari gambar 4.3 diketahu:

$$
k = 0, 1, 2, 3
$$
  

$$
i = 1, 2, 3
$$
  

$$
j = 1, 2, 3
$$

 $X_0 =$ 

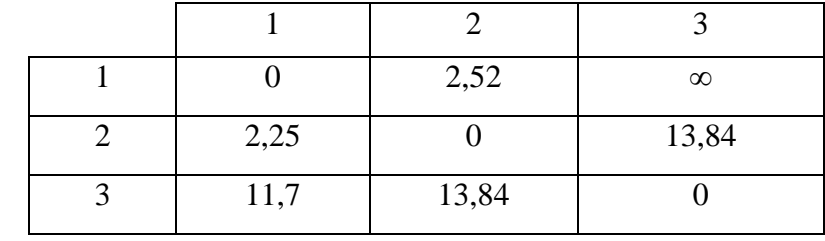

 $X_0 (2,3) < X (2,1) + (1,3)$   $X_0 (3,2) < X (3,1) + (1,2)$  $0 < \infty + 2,25 = \infty$   $13,84 < 11,7 + 2,52 = 14,22$  $X_0$  (2,3) < X (2,1) + (1,3)  $X_1$  (3,1) = X (3,1) + (1,3)  $13,84 < 2,25 + \infty = \infty$   $11,7 = 0+\infty = \infty$ 

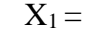

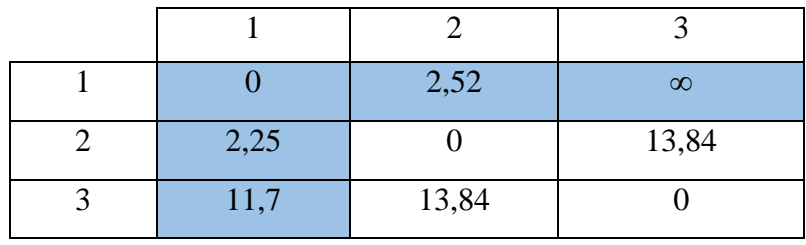

 $13,84 < 2,25 + \infty = \infty$  11,7 = 0+ $\infty = \infty$ 

 $X_1 (2,3) < X (2,1) + (1,3)$ <br>  $0 < \infty + 2,25 = \infty$ <br>  $X_2 (3,1) + (1,2)$ <br>  $13,84 < 11,7 + 2,52 = 14$  $13,84 < 11,7 + 2,52 = 14,22$  $X_1 (2,3) < X (2,1) + (1,3)$   $X_1 (3,1) = X (3,1) + (1,3)$ 

 $X_2 =$ 

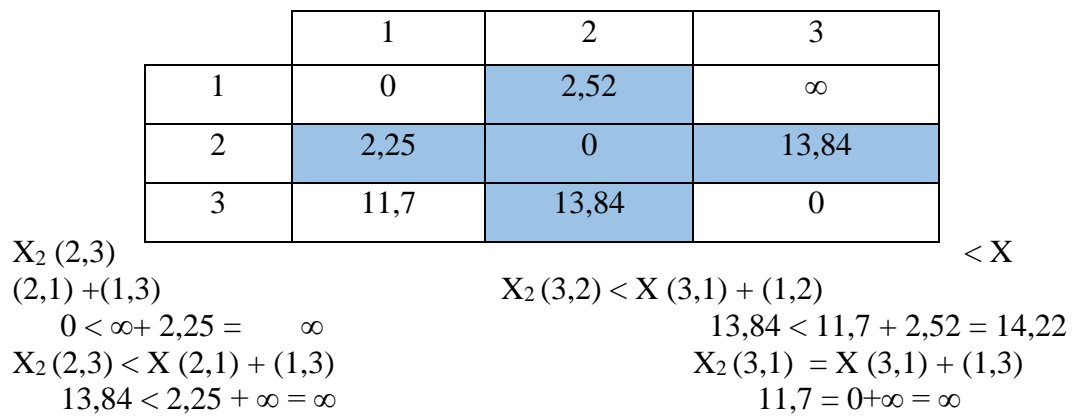

$$
X_3 =
$$

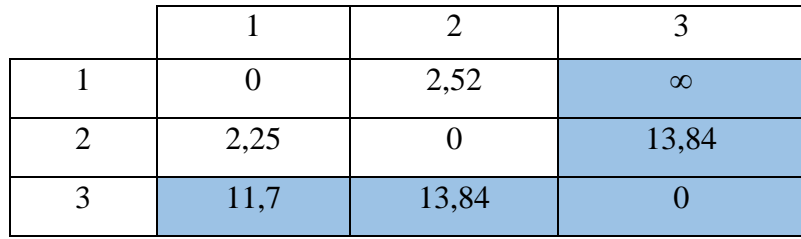

#### Dimana :

- $1-3 = 11,74$  km
- $1-2-3 = 16,38$  km

Jadi berdasarkan perhitungan secara manual menggunakan algoritma Floyd warshall didapatkan rute terpendeknya adalaha 1-3 yaitu sebesar 11,7 km. hasil rute terpendek yang dihasilkan menggunakan perhitungan manual menghasilkan rute yang sama denganyang dihasilkan aplikasi yaitu 1-3.

#### **6.** Kebun Strawberry

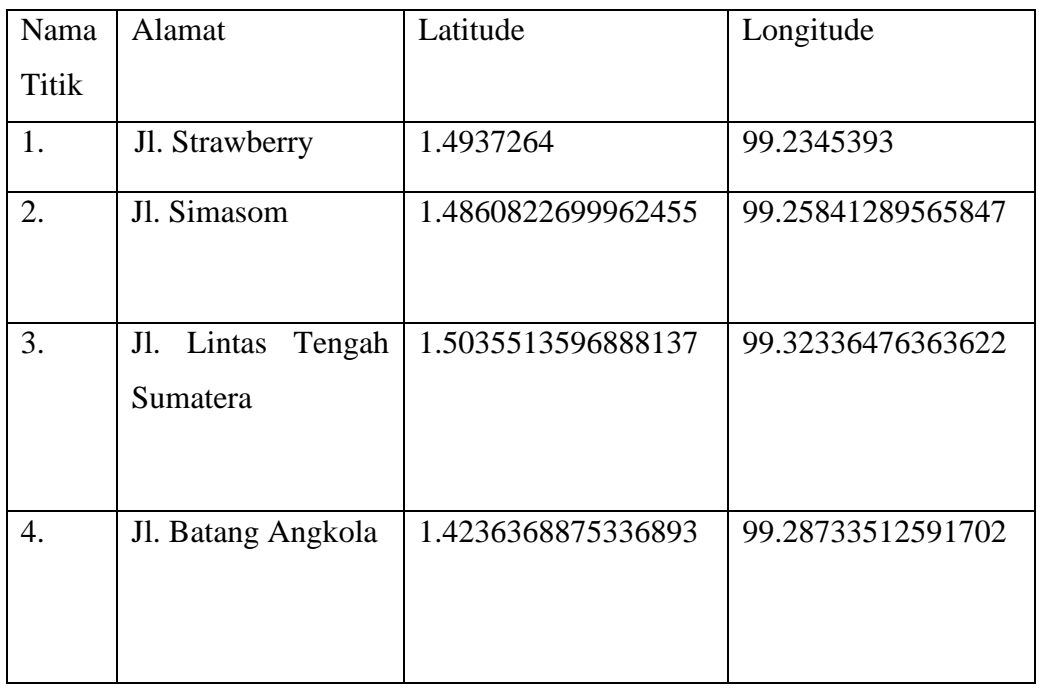

#### **Tabel 4.15 Lokasi Titik Kebun Strawberry**

#### **Tabel 4.16 Jarak Antar Lokasi Kebun Strawberry**

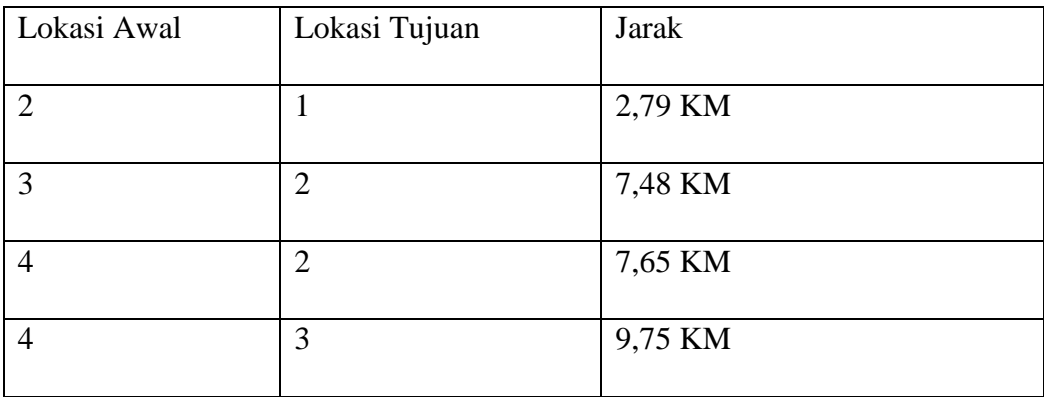

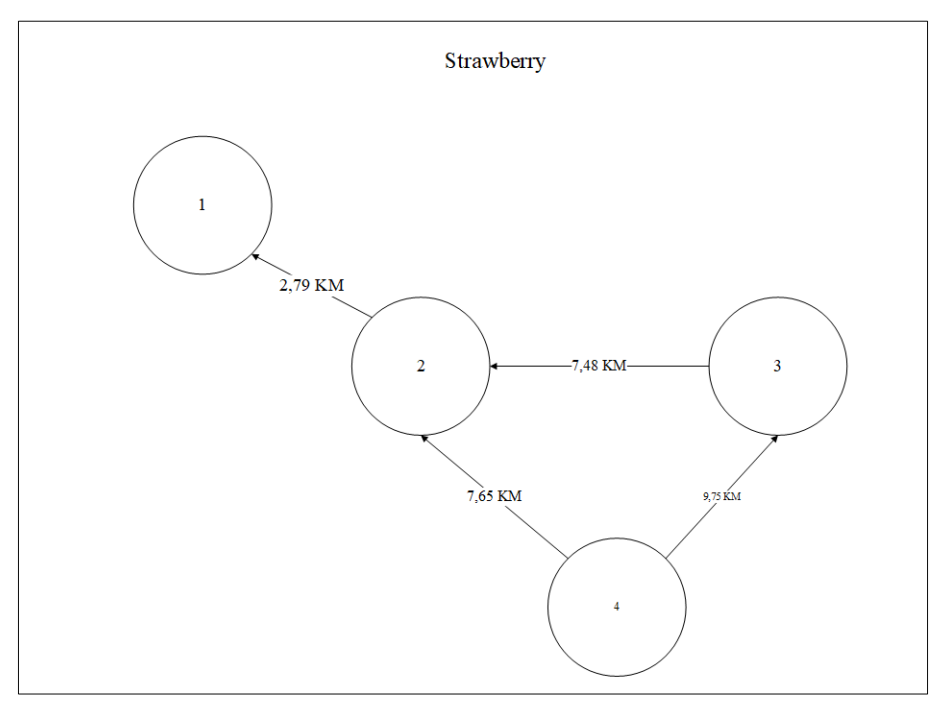

Berikut ini tampilan ilustrasi dari suatu *graph* berbobot yang mempresentasikan jarak anata titik lokasi:

**Gambar 4.35** *Graph* **Berbobot Kebun Strawberry**

Dari gambar 4.37 diketahu:

$$
k = 0, 1, 2, 3, 4
$$
  
i = 1, 2, 3, 4  
j = 1, 2, 3, 4

 $X_0 =$ 

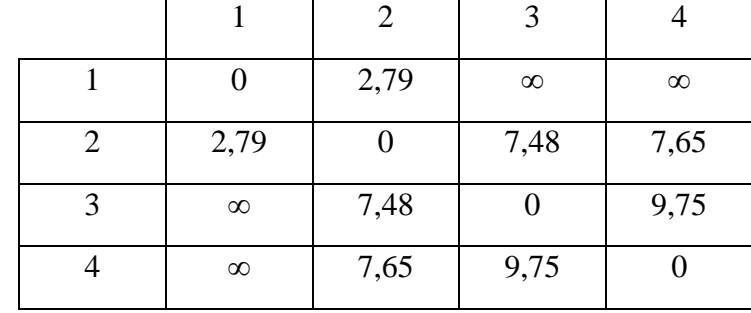

 $X_0 (2,3) < X (2,1) + (1,3)$   $X_0 (3,2) < X (3,1) + (1,2)$  $7,48 < 2,79 + \infty = \infty$   $7,48 < \infty + 2,79 = \infty$  $X_0$  (2,4) < X (2,1) + (1,4)  $X_{0}$  = (3,4) = X (3,1) + (1,4)  $7,65 < 2,79 + \infty = \infty$  9,75=  $\infty + \infty = \infty$ 

$$
X_0 (4,2) < X (4,1) + (1,2) \qquad \qquad X_0 (4,3) < X (4,1) + (1,2) \qquad \qquad X_0 (4,3) < X (4,1) + (1,2) \qquad \qquad X_0 (4
$$

$$
X_0 (4,2) < X (4,1) + (1,2)
$$
  
7,65  $\infty$  + 2,79 =  $\infty$   
 $\qquad \qquad$   
 $\qquad \qquad$   
 $\qquad \qquad$   
 $\qquad \qquad$   
 $\qquad \qquad$   
 $\qquad \qquad$   
 $\qquad \qquad$   
 $\qquad \qquad$   
 $\qquad \qquad$   
 $\qquad \qquad$   
 $\qquad \qquad$   
 $\qquad \qquad$   
 $\qquad \qquad$   
 $\qquad \qquad$   
 $\qquad \qquad$   
 $\qquad \qquad$   
 $\qquad \qquad$   
 $\qquad \qquad$   
 $\qquad \qquad$   
 $\qquad \qquad$   
 $\qquad \qquad$   
 $\qquad \qquad$   
 $\qquad \qquad$   
 $\qquad \qquad$   
 $\qquad \qquad$   
 $\qquad \qquad$   
 $\qquad \qquad$   
 $\qquad \qquad$   
 $\qquad \qquad$   
 $\qquad \qquad$   
 $\qquad \qquad$   
 $\qquad \qquad$   
 $\qquad \qquad$   
 $\qquad \qquad$   
 $\qquad \qquad$   
 $\qquad \qquad$   
 $\qquad \qquad$   
 $\qquad \qquad$   
 $\qquad \qquad$   
 $\qquad \qquad$   
 $\qquad \qquad$   
 $\qquad \qquad$   
 $\qquad \qquad$   
 $\qquad \qquad$   
 $\qquad \qquad$   
 $\qquad \qquad$   
 $\qquad \qquad$   
 $\qquad \qquad$   
 $\qquad \qquad$   
 $\qquad \qquad$   
 $\qquad \qquad$   
 $\qquad \qquad$   
 $\qquad \qquad$   
 $\qquad \qquad$   
 $\qquad \qquad$   
 $\qquad \qquad$   
 $\qquad \qquad$   
 $\qquad \qquad$   
 $\qquad \qquad$ 

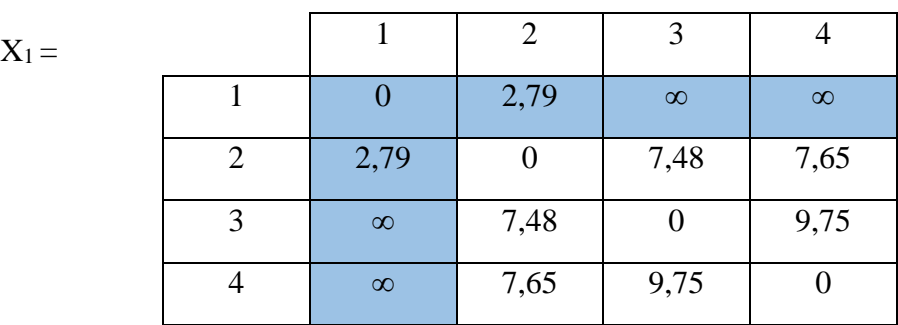

 $X_1 (2,3) < X (2,1) + (1,3)$   $X_1 (3,2) < X (3,1) + (1,2)$ 

 $X_2 =$ 

 $7,48 < 2,79 + \infty = \infty$  7,48  $< \infty + 2,79 = \infty$  $X_1$  (2,4) < X (2,1) + (1,4)  $X_1$  (3,4) = X (3,1) + (1,4)  $7,65 < 2,79 + \infty = \infty$  9,75=  $\infty + \infty = \infty$  $X_1$  (4,2) < X (4,1) + (1,2)  $X_1$  (4,3) < X (4,1) + (1,3)  $7.65 < \infty + 2.79 = \infty$  9.75 =  $\infty + \infty = \infty$ 

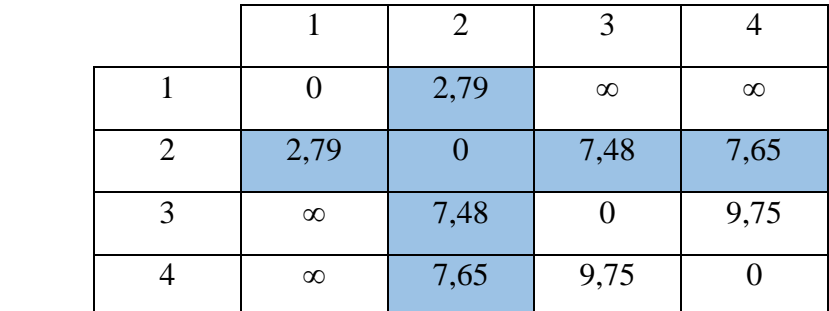

- 
- $X_2$  (2,3) < X (2,1) +(1,3)  $X_2$  (3,2) < X (3,1) + (1,2)  $7,48 < 2,79 + \infty = \infty$  7,48  $< \infty + 2,79 = \infty$  $X_2 (2,4) < X (2,1) + (1,4)$   $X_2 (3,4) = X (3,1) + (1,4)$  $7,65 < 2,79 + \infty = \infty$  9,75=  $\infty + \infty = \infty$  $X_2 (4,2) < X (4,1) + (1,2)$   $X_2 (4,3) < X (4,1) + (1,3)$  $7.65 < \infty + 2.79 = \infty$  9.75 =  $\infty + \infty = \infty$

 $X_3=$ 

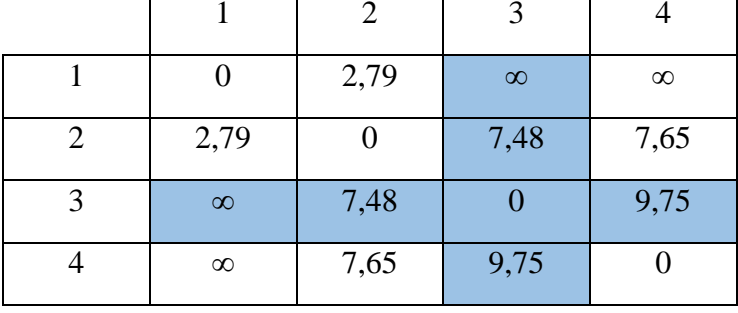

 $X_3$  (2,3) < X (2,1) +(1,3)  $X_3$  (3,2) < X (3,1) + (1,2)  $7,48 < 2,79 + \infty = \infty$  7,48  $< \infty + 2,79 = \infty$  $X_3(2,4) < X(2,1) + (1,4)$   $X_3(3,4) = X(3,1) + (1,4)$  $7,65 < 2,79 + \infty = \infty$  9,75=  $\infty + \infty = \infty$  $X_3(4,2) < X(4,1) + (1,2)$   $X_3(4,3) < X(4,1) + (1,3)$  $7.65 < \infty + 2.79 = \infty$  9.75 =  $\infty + \infty = \infty$ 

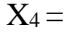

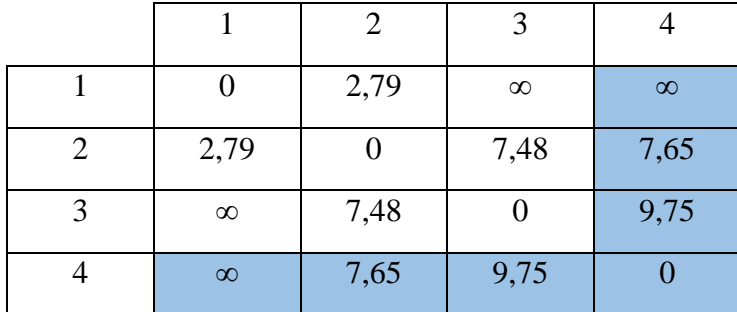

Dimana :

- $\bullet$  4-3-2-1= 9,75+7,48+2,79= 20,2 km
- $4-2-1 = 7.65 + 2.79 = 10.3$  km

Jadi berdasarkan perhitungan secara manual menggunakan algoritma Floyd warshall didapatkan rute terpendeknya adalaha 4-2-1 yaitu sebesar 10,3 km. hasil rute terpendek yang dihasilkan menggunakan perhitungan manual menghasilkan rute yang sama denganyang dihasilkan aplikasi yaitu 4-2-1.

### 7. Aek Sabaon

### **Tabel 4.17 Lokasi Titik Aek Sabaon**

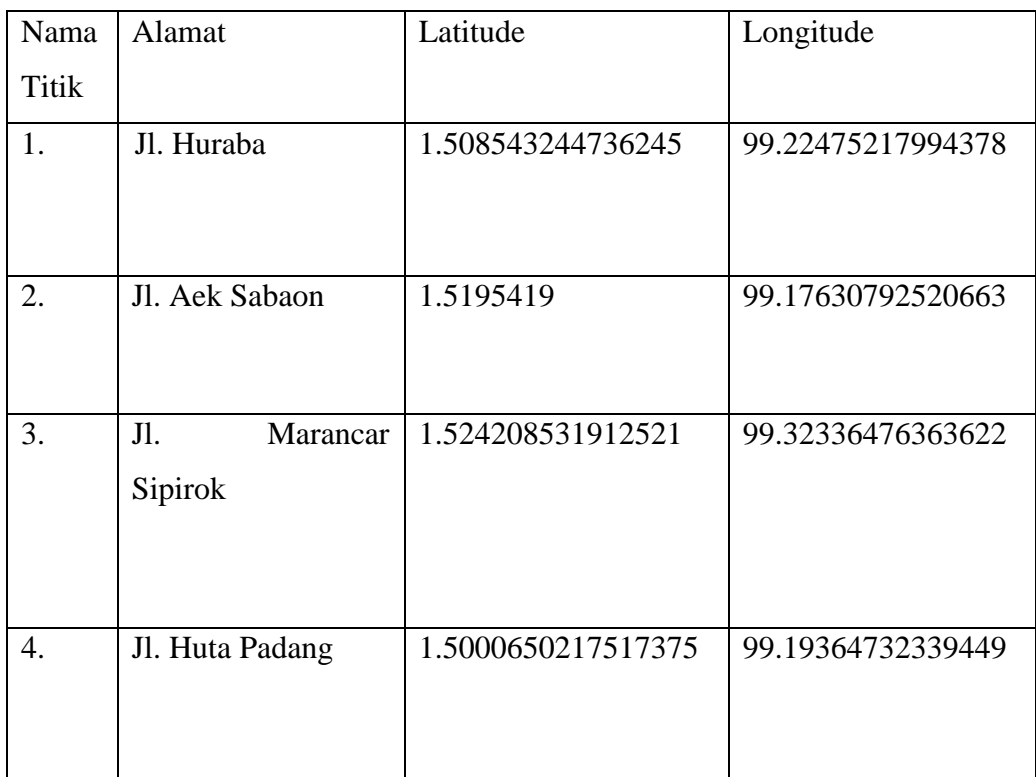

### **Tabel 4.18 Jarak Antar Lokasi Aek Sabaon**

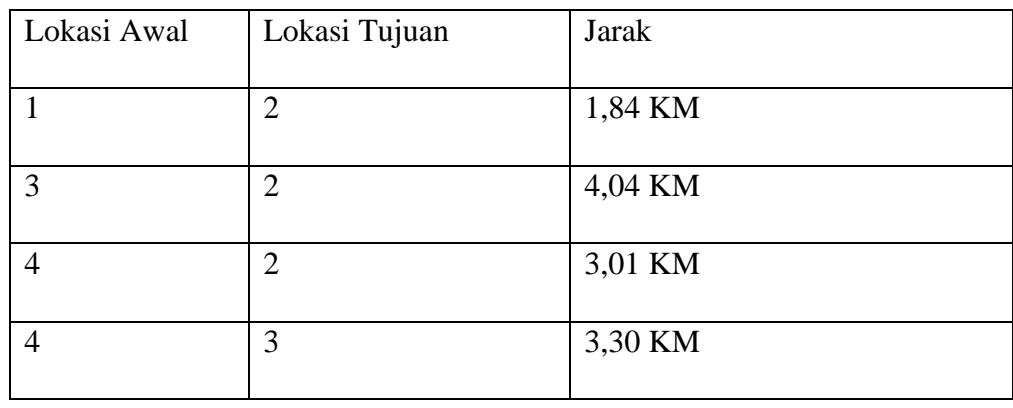

Berikut ini tampilan ilustrasi dari suatu *graph* berbobot yang mempresentasikan jarak anata titik lokasi:

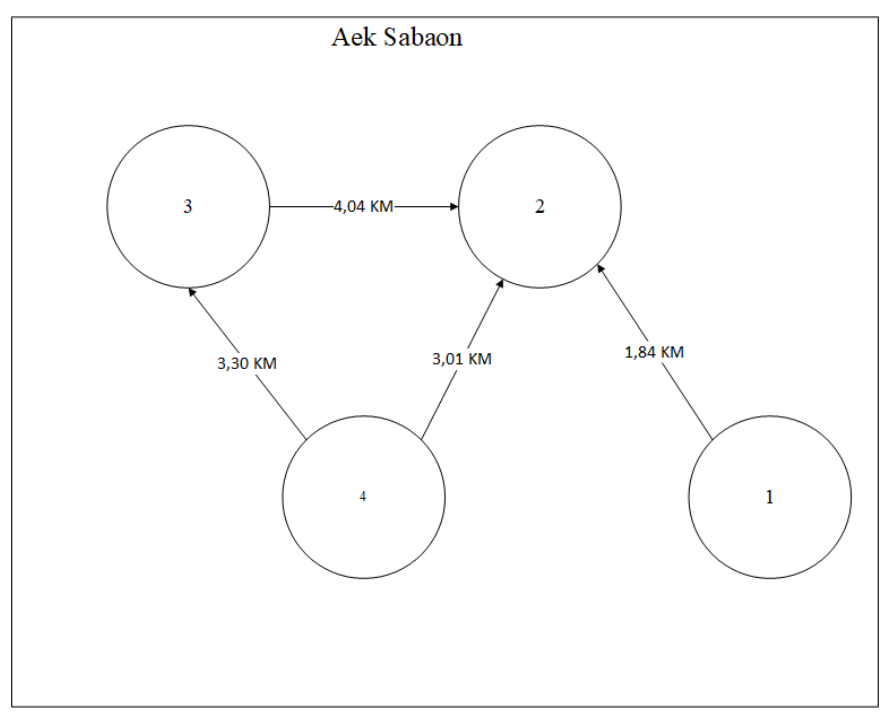

**Gambar 4.36** *Graph* **Berbobot Aek Sabaon**

Dari gambar 4.37 diketahui:

$$
k = 0, 1, 2, 3, \n i = 1, 2, 3, 4 \n j = 1, 2, 3, 4
$$

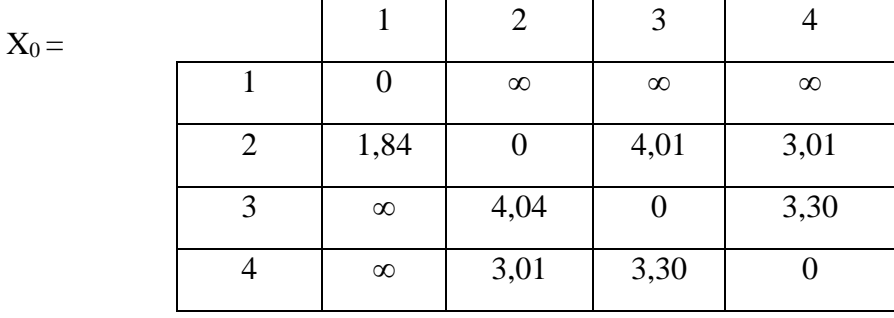

3,01 <1,84 + ∞ = ∞ 3,30 < ∞+∞ = ∞  $3,01 < \infty + 1,84 = \infty$   $3,30 = \infty + \infty = \infty$ 

 $X_0$  (2,3) < X (2,1) +(1,3)  $X_0$  (3,2) < X (3,1) + (1,2)  $4,04 < 1,84 + \infty = \infty$  4,04  $< \infty + \infty = \infty$  $X_0(2,4) < X(2,1) + (1,4)$   $X_0(3,4) < X(3,1) + (1,4)$  $X_0 (4,2) < X (4,1) + (1,2)$   $X_0 (4,3) < X (4,1) + (1,3)$ 

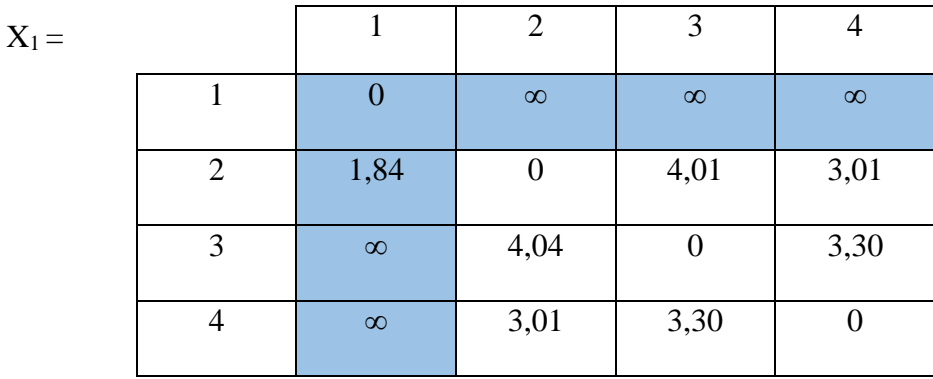

 $X_1 (2,3) < X (2,1) + (1,3)$   $X_1 (3,2) < X (3,1) + (1,2)$ 

 $4,04 < 1,84 + \infty = \infty$   $4,04 < \infty + \infty = \infty$  $X_1(2,4) < X(2,1) + (1,4)$   $X_1(3,4) < X(3,1) + (1,4)$ 3,01 <1,84 + ∞ = ∞ 3,30 < ∞+∞ = ∞  $X_1 (4,2) < X (4,1) + (1,2)$   $X_1 (4,3) < X (4,1) + (1,3)$  $3,01 < \infty + 1,84 = \infty$   $3,30 = \infty + \infty = \infty$ 

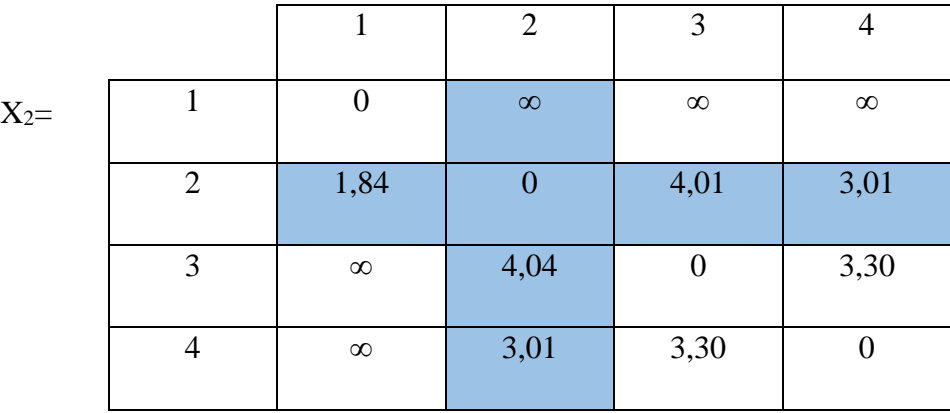

 $\pmb{\zeta}$ 

 $X_2 (2,3) < X (2,1) + (1,3)$   $X_2 (3,2) < X (3,1) + (1,2)$  $4,04 < 1,84 + \infty = \infty$  4,04  $< \infty + \infty = \infty$  $X_2(2,4) < X(2,1) + (1,4)$   $X_2(3,4) < X(3,1) + (1,4)$ 3,01 <1,84 +  $\infty$  =  $\infty$  3,30 <  $\infty$ + $\infty$  =  $\infty$  $X_2 (4,2) < X (4,1) + (1,2)$   $X_2 (4,3) < X (4,1) + (1,3)$  $3,01 < \infty + 1,84 = \infty$   $3,30 < \infty + \infty = \infty$ 

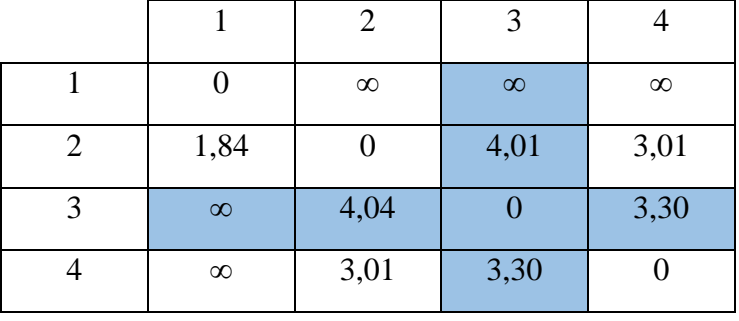

 $X_3 =$ 

 $3,01 < 1,84 + \infty = \infty$ 

 $X_3(2,3) < X(2,1) + (1,3)$   $X_3(3,2) < X(3,1) + (1,2)$  $4,04 < 1,84 + \infty = \infty$  4,04  $< \infty + \infty = \infty$  $X_3(2,4) < X(2,1) + (1,4)$ <br>  $3,01 < 1,84 + \infty = \infty$ <br>  $X_3(3,4) < X(3,1) + (1,4)$ <br>  $3,30 < \infty + \infty = \infty$  $X_3(4,2) < X(4,1) + (1,2)$   $X_3(4,3) < X(4,1) + (1,3)$  $3,01 < \infty + 1,84 = \infty$   $3,30 < \infty + \infty = \infty$ 

 $X_4=$ 

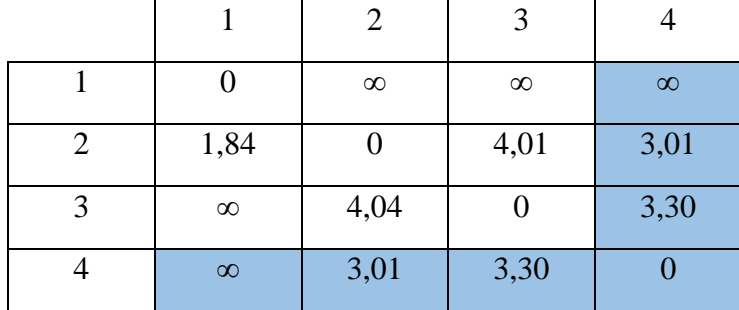

Dimana:

- $1-2 = 1,84$  km
- $4-2 = 3,01$  km
- $4-3-2 = 3,30 + 4,04 = 6,39$  km

Jadi, berdasarkan perhitungan manual menggunakan algoritma *Floyd Warshall*, rute terpendek adalah 1-2 atau 1,84 km. Hasil rute terpendek yang dihasilkan oleh perhitungan manual memberikan rute yang sama dengan yang dihasilkan oleh aplikasi yaitu 1-2.

# 8. Sipenggeng Rock

# **Tabel 4.19 Lokasi Titik Sipenggeng Rock**

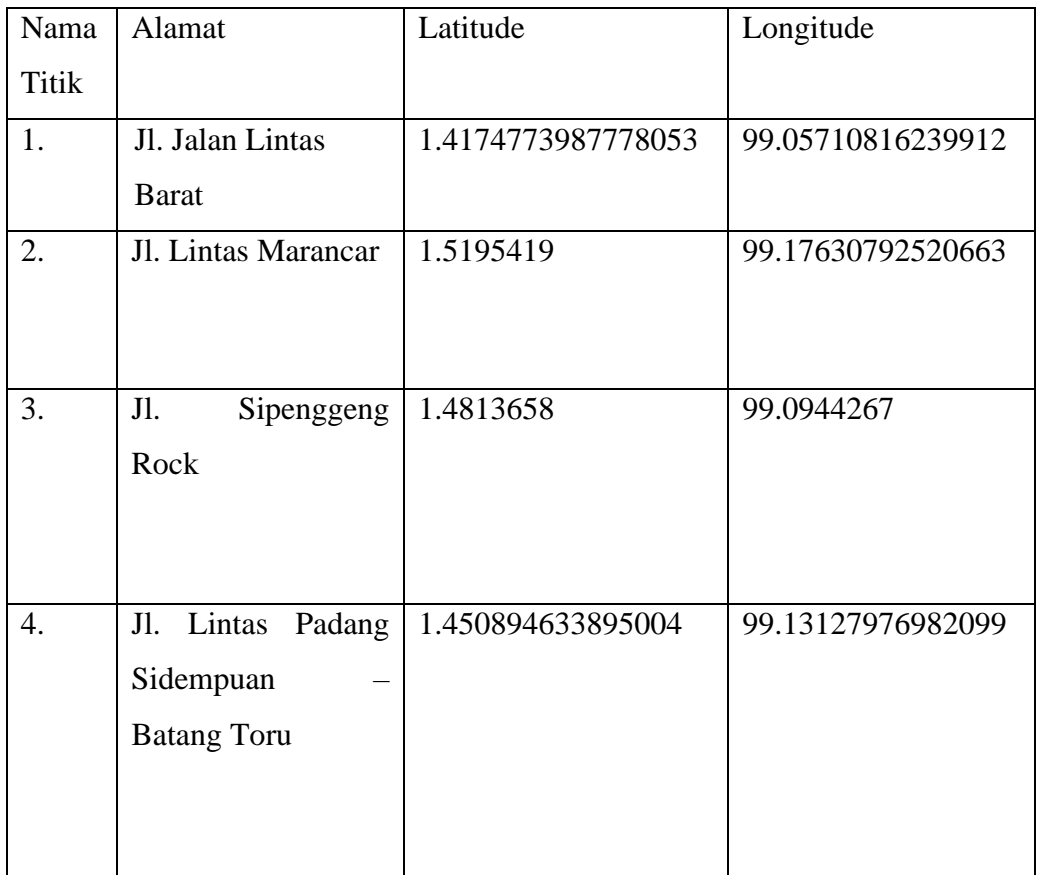

# **Tabel 4.20 Jarak Antar Lokasi Sipenggeng Rock**

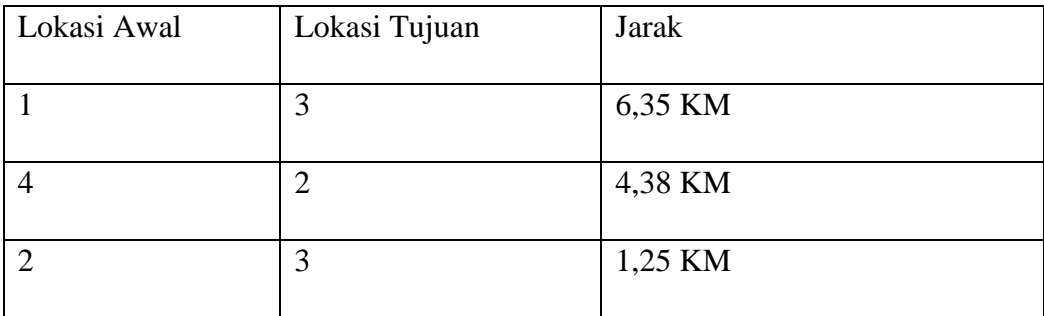

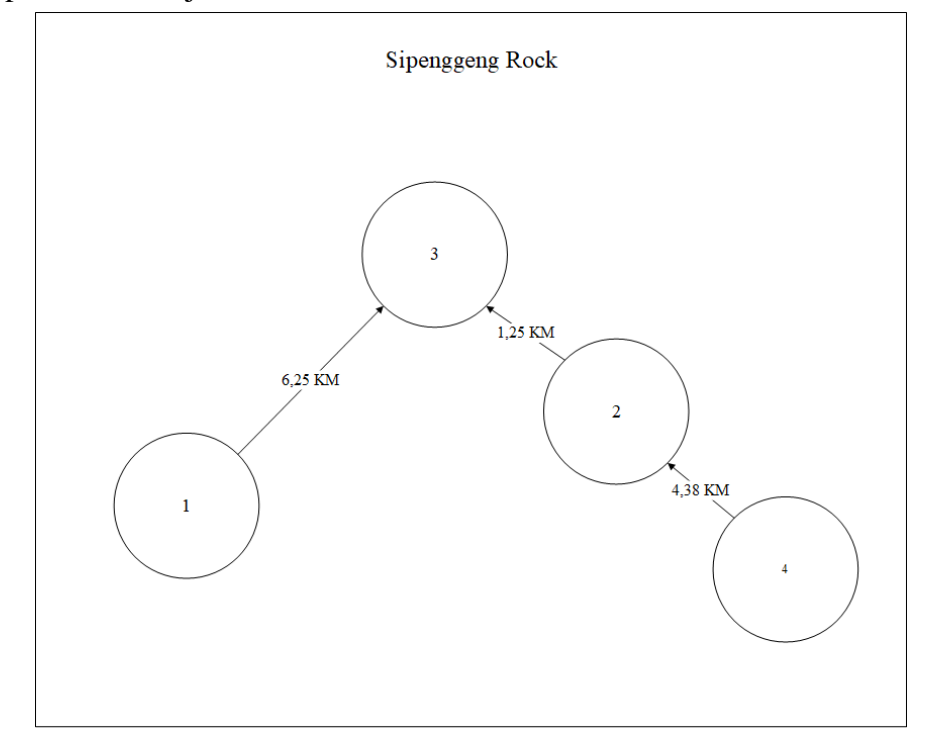

Berikut ini tampilan ilustrasi dari suatu *graph* berbobot yang mempresentasikan jarak anata titik lokasi:

 **Gambar 4.37** *Graph* **Berbobot Sipenggeng Rock**

Dari gambar 4.3 diketahu:  $k = 0,1,2,3,4$ 

 $i = 1,2,3,4$  $j = 1,2,3,4$ 

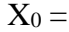

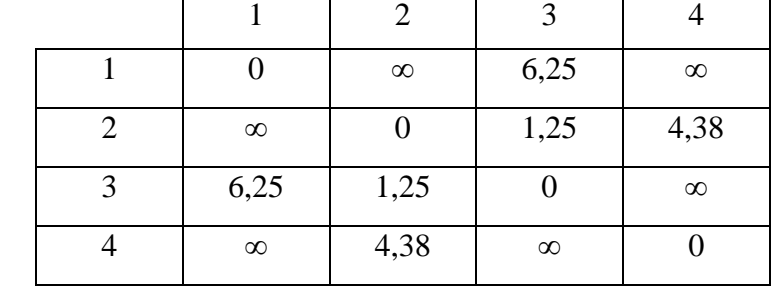

 $X_0 (2,3) < X (2,1) + (1,3)$   $X_0 (3,2) < X (3,1) + (1,2)$  $0,84 < 1,91 + 1,91 = 3,82$   $0,84 < \infty + 1,91 = \infty$  $X_0$  (2,4) < X (2,1) + (1,4)  $X_{0} = (3,4) < X (3,1) + (1,4)$ 

$$
1 < \infty + \infty = \infty
$$
  
\n
$$
X_0 (4,2) < X (4,1) + (1,2)
$$
  
\n
$$
1 < \infty + 1,91 = \infty
$$
  
\n
$$
X_0 (4,3) < X (4,1) + \infty
$$
  
\n
$$
\infty = \infty + \infty = \infty
$$

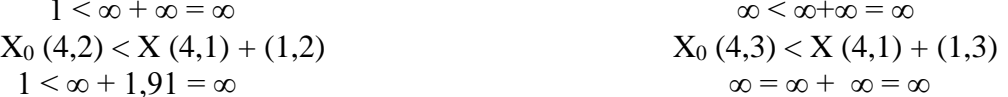

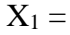

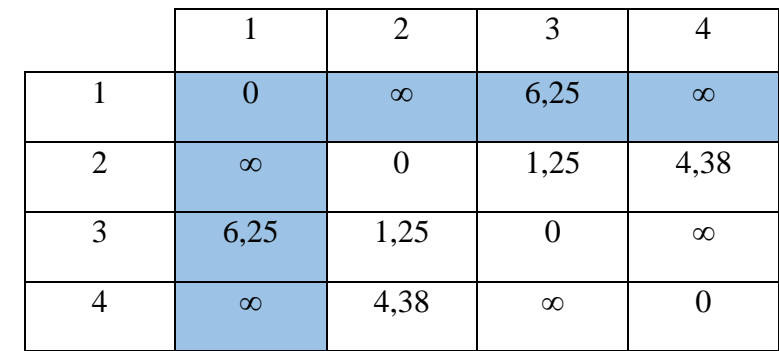

 $X_1 (2,3) < X (2,1) + (1,3)$ <br>  $0,84 < 1,91 + 1,91 = 3,82$ <br>  $X_1 (3,2) < X (3,1) + (1,2)$ <br>  $0,84 < \infty + 1,91 = \infty$  $0,84 < 1,91 + 1,91 = 3,82$  $X_1$  (2,4) < X (2,1) + (1,4)  $X_1$  (3,4) = X (3,1) + (1,4)  $1 < \infty + \infty = \infty$   $\infty = \infty + \infty = \infty$  $X_1$  (4,2) < X (4,1) + (1,2)  $X_1$  (4,3) < X (4,1) + (1,3)  $1 < \infty + 1,91 = \infty$   $\infty = \infty + \infty = \infty$ 

 $\Box$ 

 $X_2 =$ 

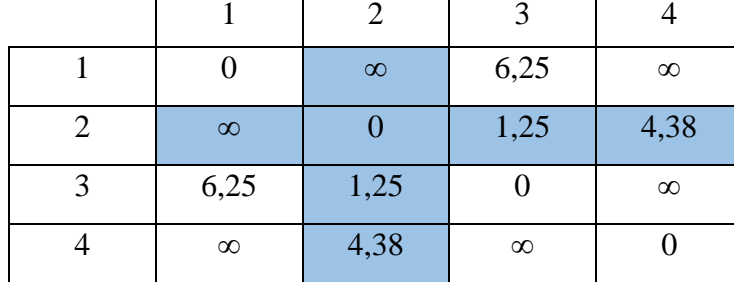

 $X_2(1,2) < X(1,3) + (3,2)$ <br> $X_2(1,4) < X(1,3) + (3,4)$  $X_2(2,1) < X(2,3) + (3,1)$   $X_2(2,4) < X(2,3) + (3,4)$  $X_2(4,1) < X(4,3) + (3,4)$   $X_2(4,2) < X(4,3) + (3,2)$ 

 $1,91 < 2,74 + 0,84 = 3,58$   $2,91 < 2,74 + 1,84 = 4,58$  $1,91 < 0,84 + 2,75 = 3,59$   $1 < 0,84 + 1,84 = 2,68$  $2 < 1,84 + 1,84 = 3,68$   $1 < 1,84 + 0,84 = 2,68$ 

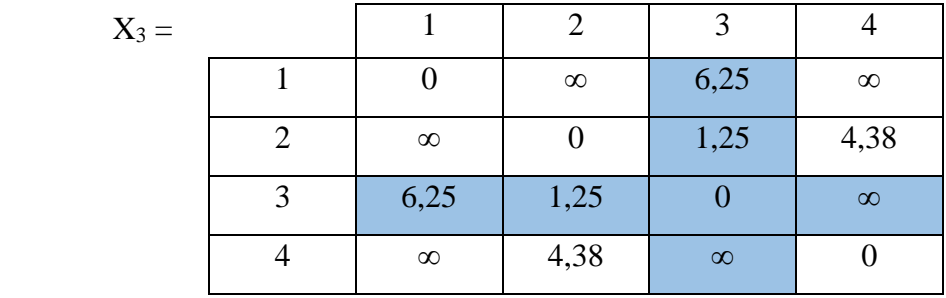

 $X_3(1,2) < X(1,4) + (4,2)$ <br>  $1,91 < 2,74 + 1 = 3,74$ <br>  $X_3(1,3) < X(1,4) + (4,3)$ <br>  $2,74 < 2,91 + 1,84 = 4$  $X_3(2,1) < X(2,4) + (4,1)$   $X_3(2,3) < X(2,4) + (4,3)$  $2,75 < 1,84 + 2 = 3,84$ 

 $2,74 < 2,91 + 1,84 = 4,75$  $1,91 < 1 + 2 = 3$  0,84  $< 1 + 1,84 = 2,84$  $X_3(3,1) < X(3,4) + (4,1)$ <br>  $2,75 < 1,84 + 2 = 3,84$ <br>  $X_3(3,2) < X(3,4) + (4,2)$ <br>  $0,84 < 1,84 + 1 = 2,84$ 

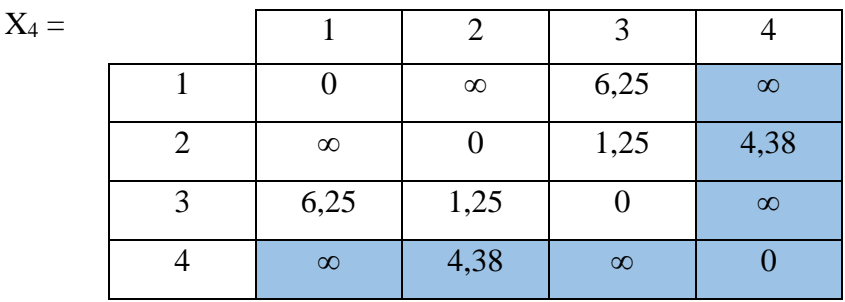

Dimana :

- $1-3 = 6,35$  km
- $4 2 3 = 4,38 + 1,25 = 5,63$

Jadi berdasarkan perhitungan secara manual menggunakan algoritma Floyd warshall didapatkan rute terpendeknya adalaha 1-3 yaitu sebesar 6,35 km. hasil rute terpendek yang dihasilkan menggunakan perhitungan manual menghasilkan rute yang sama denganyang dihasilkan aplikasi yaitu 1-3.

### 9. Danau Siais

### **Tabel 4.21 Lokasi Titik Danau Siais**

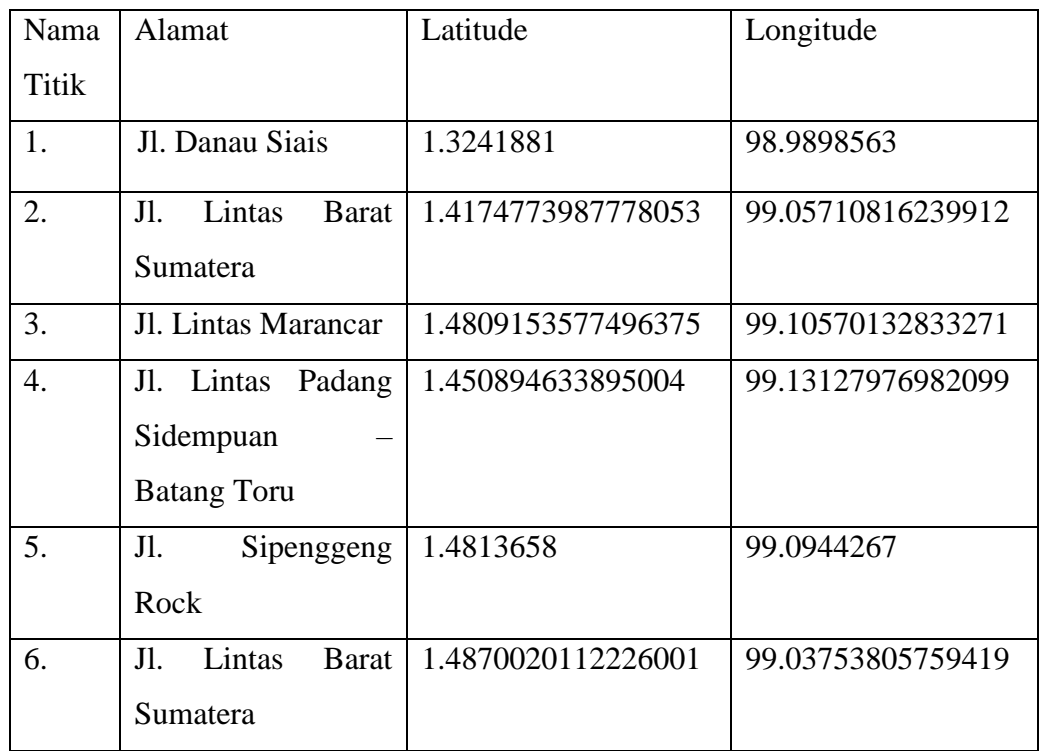

### **Tabel 4.22 Jarak Antar Lokasi Danau Siais**

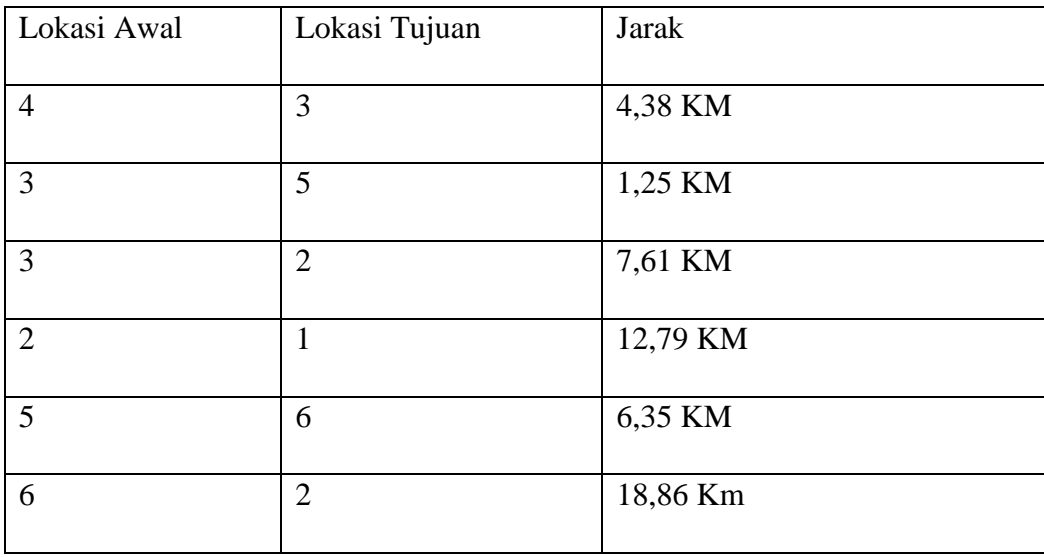

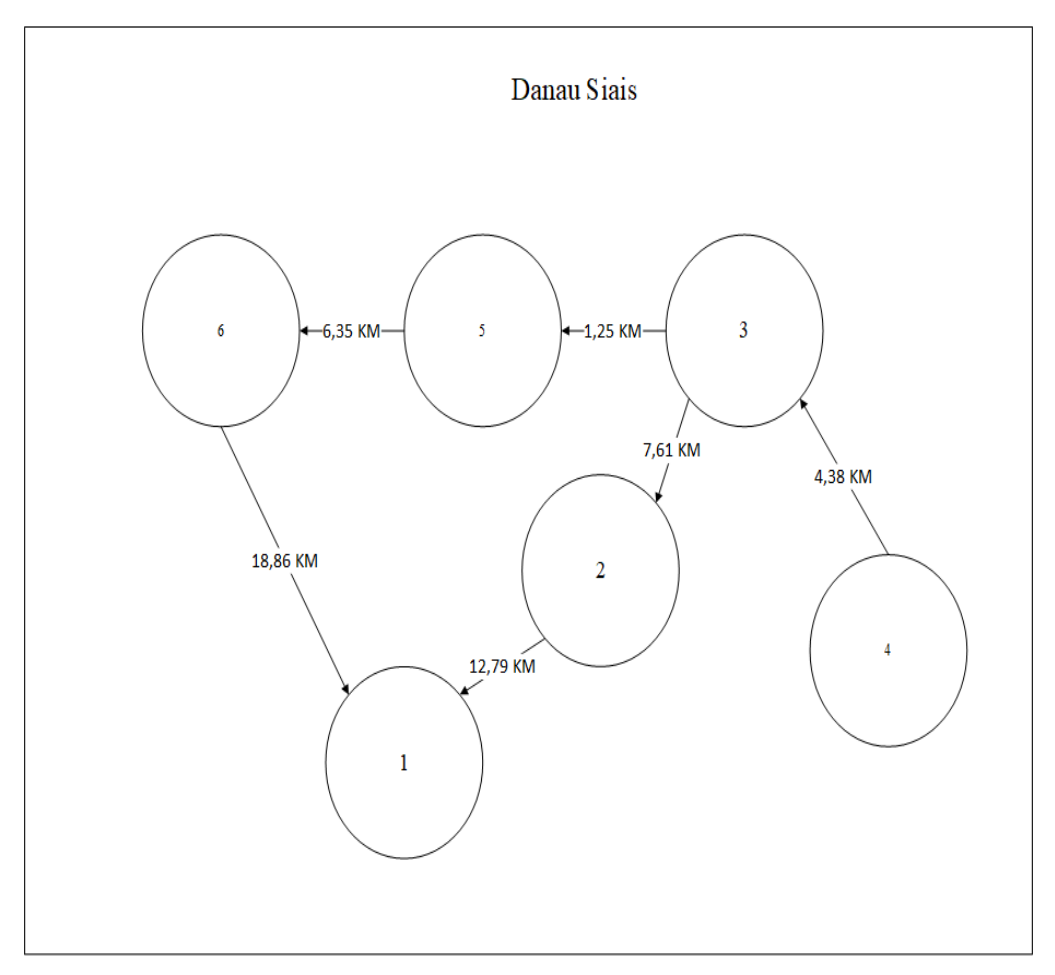

Berikut ini tampilan ilustrasi dari suatu *graph* berbobot yang mempresentasikan jarak anata titik lokasi:

**Gambar 4.38** *Graph* **Berbobot Danau Siais**

Dari gambar 4.3 diketahu:  $k = 0,1,2,3,4,5,6$  $i = 1,2,3,4,5,6$ 

 $j = 1,2,3,4,5,6$ 

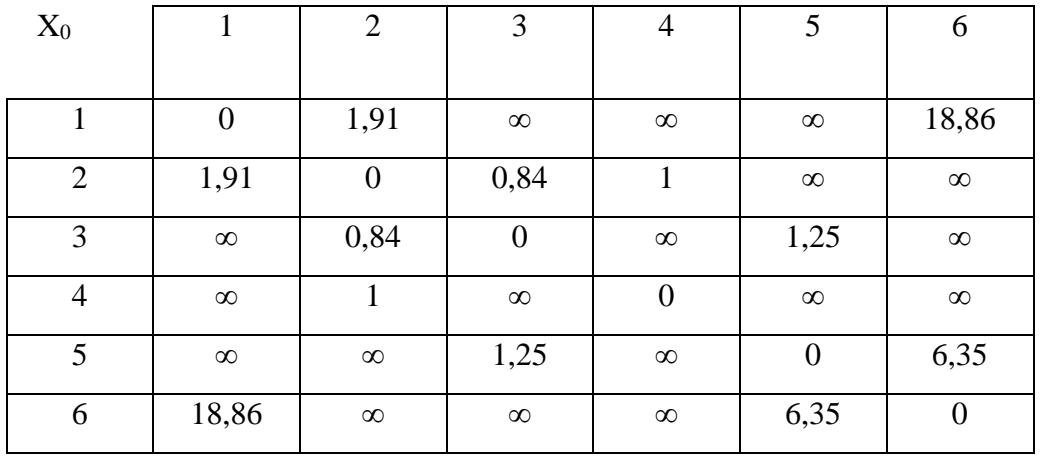

 $X_0$  (2,3) < X (2,1) +(1,3)  $X_0$  (3,2) < X (3,1) + (1,2)  $X_0 (2,4) < X (2,1) + (1,4)$ <br>  $1 < \infty + \infty = \infty$ <br>  $X_{0} = (3,4) = X (3,1) + (1,4)$ <br>  $\infty = \infty + \infty = \infty$  $1 < \infty + \infty = \infty$  $X_0$  (4,2) < X (4,1) + (1,2)  $X_0$  (4,3) < X (4,1) + (1,3) 1 < ∞ + 1,91 = ∞ ∞ = ∞ + ∞ = ∞

 $0,84 < 1,91 + 1,91 = 3,82$   $0,84 < \infty + 1,91 = \infty$ 

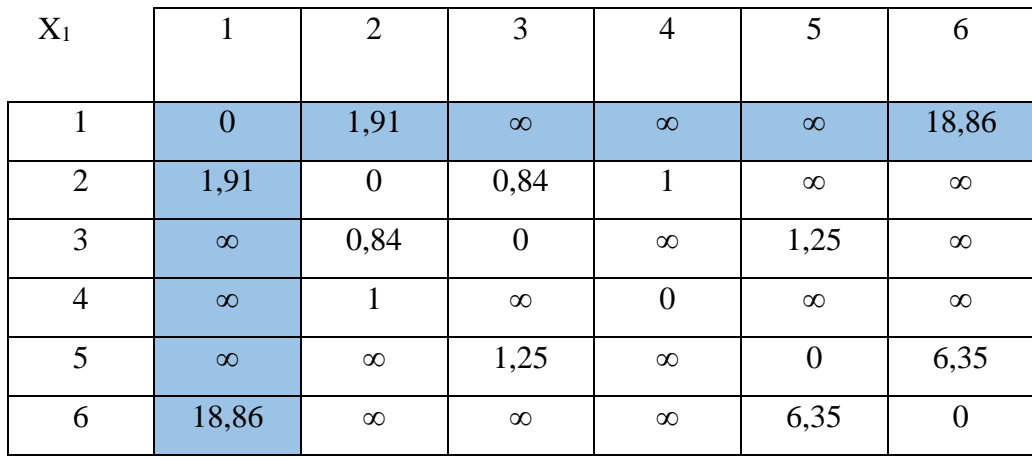

 $X_1 (1,3) > X (1,2) + (2,3)$   $X_1 (1,4) > X (1,2) + (2,4)$  $X_1 (3,1) > X (3,2) + (2,1)$   $X_1 (3,4) > X (3,2) + (2,4)$  $X_1$  (4,1) > X (4,,2) +(2,4)  $X_1$  (4,3) < X (4,,2) +(2,3)

 $\infty > 1,91 + 0,84 = 2,74$   $\infty > 1,91 + 1 = 2,91$  $\infty$  > 0,84 + 1,91 = 2,75  $\infty$  > 0,84 + 1 = 1,84  $\infty > 1 + 1 = 2$   $\infty > 1 + 0.84 = 1.84$ 

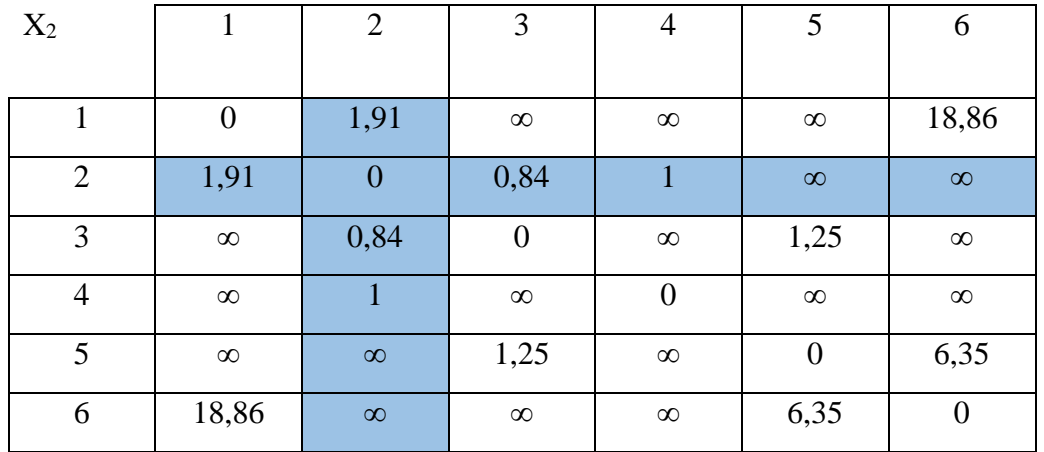

 $X_2(1,2) < X(1,3) + (3,2)$ <br> $X_2(1,4) < X(1,3) + (3,4)$  $X_2(2,1) < X(2,3) + (3,1)$   $X_2(2,4) < X(2,3) + (3,4)$  $X_2(4,1) < X(4,3) + (3,4)$   $X_2(4,2) < X(4,3) + (3,2)$ 

 $1,91 < 2,74 + 0,84 = 3,58$ <br>2,91 < 2,74 + 1,84 = 4,58  $1,91 < 0,84 + 2,75 = 3,59$   $1 < 0,84 + 1,84 = 2,68$  $2 < 1,84 + 1,84 = 3,68$   $1 < 1,84 + 0,84 = 2,68$ 

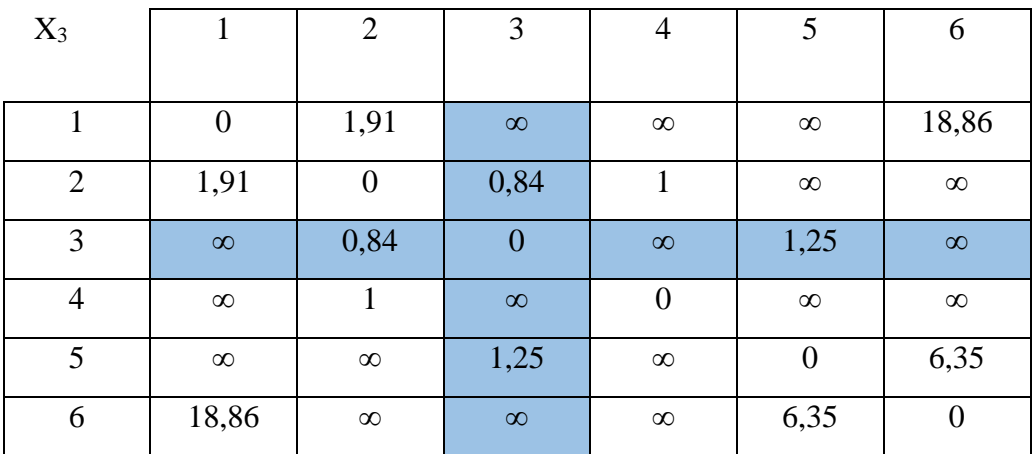

 $X_3(1,2) < X(1,3) + (3,2)$   $X_3(1,4) < X(1,3) + (3,4)$  $X_3(2,1) < X(2,3) + (3,1)$   $X_3(2,4) < X(2,3) + (3,4)$  $X_3(4,1) < X(4,3) + (3,4)$ <br> $X_3(4,2) < X(4,3) + (3,2)$ 

 $1,91 < 2,74 + 0,84 = 3,58$ <br>2,91 < 2,74 + 1,84 = 4,58  $1,91 < 0,84 + 2,75 = 3,59$   $1 < 0,84 + 1,84 = 2,68$  $2 < 1,84 + 1,84 = 3,68$   $1 < 1,84 + 0,84 = 2,68$ 

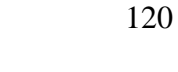

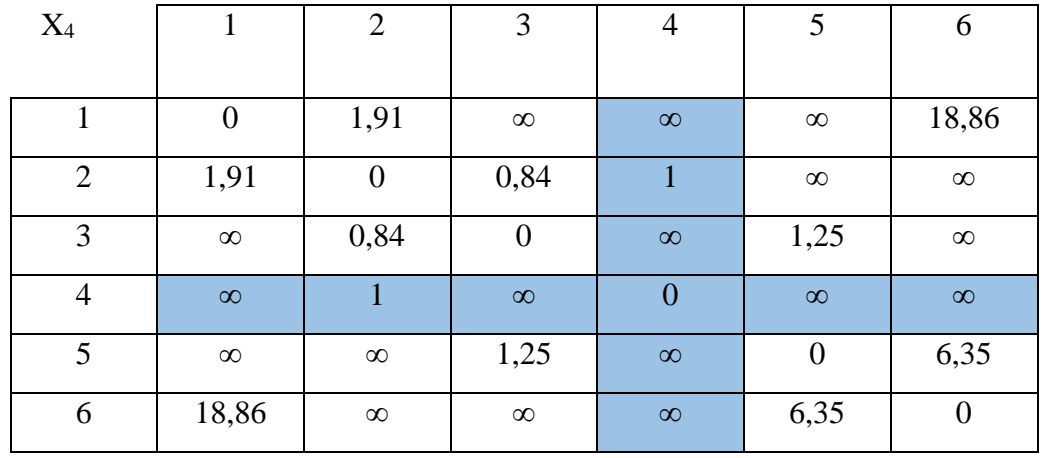

 $X_4(1,2) < X(1,3) + (3,2)$   $X_4(1,4) < X(1,3) + (3,4)$  $X_4(2,1) < X(2,3) + (3,1)$   $X_4(2,4) < X(2,3) + (3,4)$  $X_4(4,1) < X(4,3) + (3,4)$   $X_4(4,2) < X(4,3) + (3,2)$ 

 $1,91 < 2,74 + 0,84 = 3,58$ <br>2,91 < 2,74 + 1,84 = 4,58  $1,91 < 0,84 + 2,75 = 3,59$   $1 < 0,84 + 1,84 = 2,68$  $2 < 1,84 + 1,84 = 3,68$   $1 < 1,84 + 0,84 = 2,68$ 

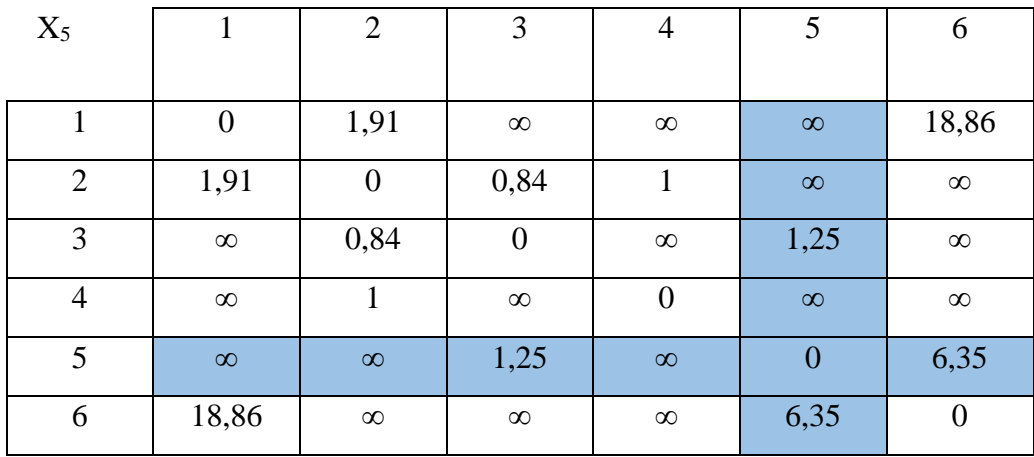

 $X_5(1,2) < X(1,3) + (3,2)$ <br> $X_5(1,4) < X(1,3) + (3,4)$  $X_5(2,1) < X(2,3) + (3,1)$   $X_5(2,4) < X(2,3) + (3,4)$  $X_5(4,1) < X(4,3) + (3,4)$   $X_6(4,2) < X(4,3) + (3,2)$ 

 $1,91 < 2,74 + 0,84 = 3,58$ <br>2,91 < 2,74 + 1,84 = 4,58  $1,91 < 0,84 + 2,75 = 3,59$   $1 < 0,84 + 1,84 = 2,68$  $2 < 1,84 + 1,84 = 3,68$   $1 < 1,84 + 0,84 = 2,68$ 

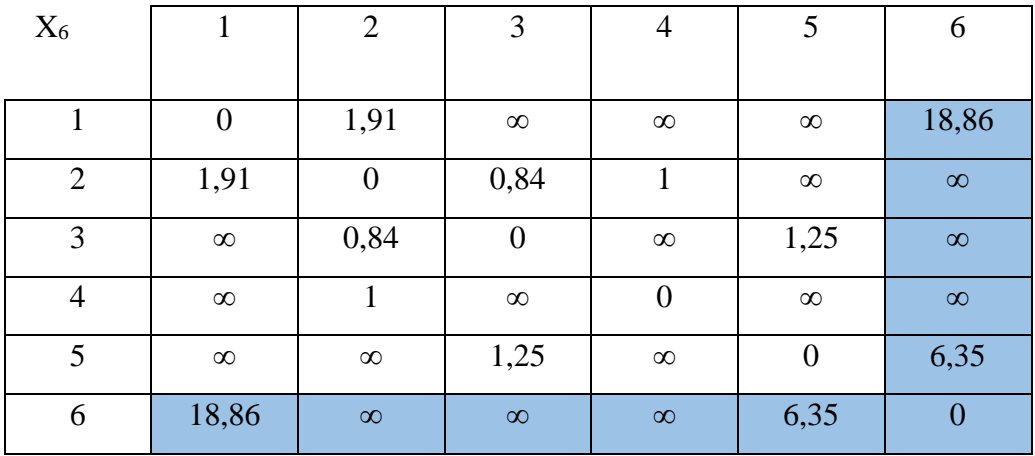

Dimana :

- $6-1 = 6,35$  km
- $3-2-1 = 1,25$  km
- $4-3-5-6 = 5,63$  km

Jadi berdasarkan perhitungan secara manual menggunakan *algoritma Floyd warshall* didapatkan rute terpendeknya adalaha 3-2-1 yaitu sebesar 1,25 km. yang akan terjadi rute terpendek yang didapatkan menggunakan perhitungan manual menghasilkan rute yang sama denganyang dihasilkan perangkat lunak yaitu 3-2-1. 10. Air Teriun Silima Lima

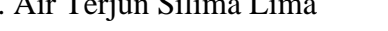

| Nama         | Alamat               | Latitude           | Longitude         |
|--------------|----------------------|--------------------|-------------------|
| <b>Titik</b> |                      |                    |                   |
| 1.           | Jl. Huta Padang      | 1.5000650217517375 | 99.19364732339449 |
| 2.           | $Jl$ .<br>Marancar   | 1.524208531912521  | 99.32336476363622 |
|              | Sipirok              |                    |                   |
| 3.           | Air<br>Jl.<br>Terjun | 1.5335774          | 99.1679892        |
|              | Silima               |                    |                   |
| 4.           | Jl. Aek Sabaon       | 1.5195419          | 99.17630792520663 |
|              |                      |                    |                   |

**Tabel 4.23 Lokasi Titik Silima Lima**

| Lokasi Awal   | Lokasi Tujuan  | <b>Jarak</b> |
|---------------|----------------|--------------|
|               | $\overline{2}$ | 3,3 KM       |
| $\mathcal{D}$ | 3              | 1,39 KM      |
| 4             |                | 3,01 KM      |
| 4             | 3              | 4,04 KM      |

**Tabel 4.24 Jarak Antar Lokasi Air Terjun Silima Lima**

Berikut ini tampilan ilustrasi dari suatu *graph* berbobot yang mempresentasikan jarak anata titik lokasi:

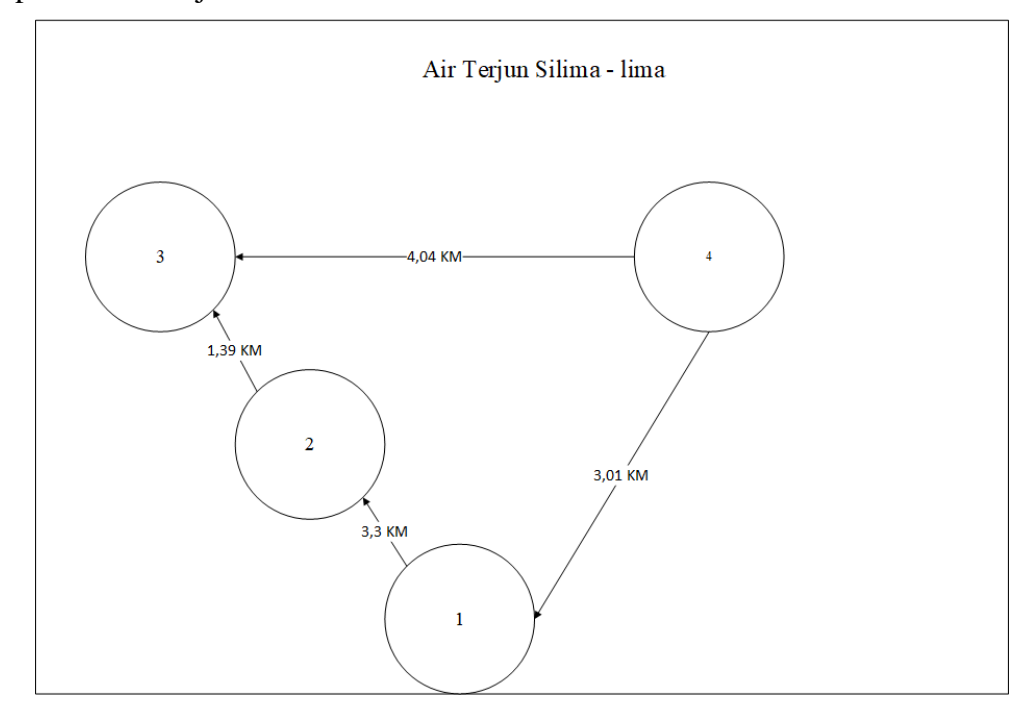

**Gambar 4.38** *Graph* **Berbobot Silima Lima**

Dari gambar 4.diketahu:

 $k = 0,1,2,3,4$  $i = 1,2,3,4$  $j = 1,2,3,4$ 

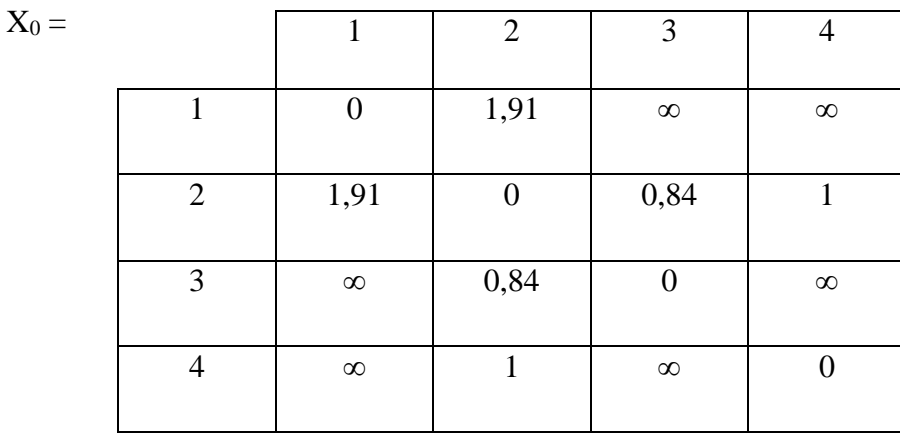

 $X_0$  (2,3) < X (2,1) +(1,3)  $X_0$  (3,2) < X (3,1) + (1,2)  $X_0$  (2,4) < X (2,1) + (1,4)  $X_0 = (3,4) = X (3,1) + (1,4)$  $1 < \infty + \infty = \infty$   $\infty = \infty + \infty = \infty$  $X_0$  (4,2) < X (4,1) + (1,2)  $X_0$  (4,3) < X (4,1) + (1,3) 1 < ∞ + 1,91 = ∞ ∞ = ∞ + ∞ = ∞

 $0,84 < 1,91 + 1,91 = 3,82$   $0,84 < \infty + 1,91 = \infty$ 

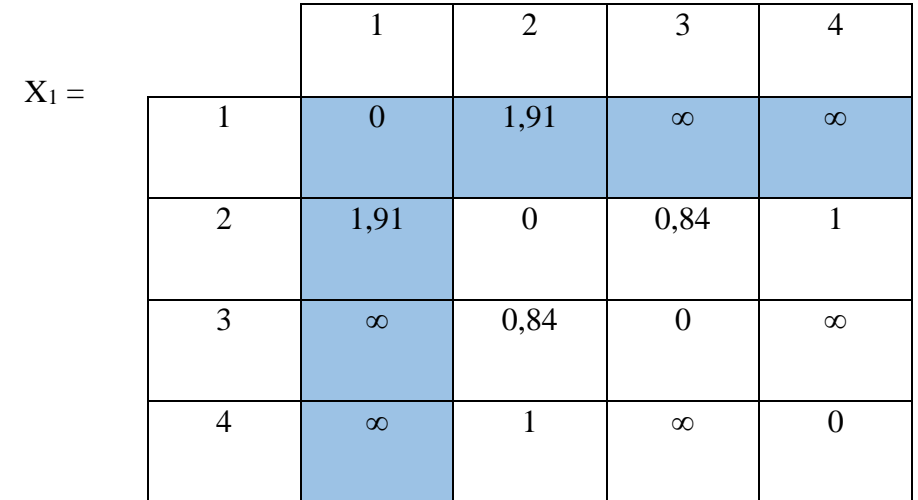

 $X_1 (1,3) > X (1,2) + (2,3)$   $X_1 (1,4) > X (1,2) + (2,4)$  $X_1 (3,1) > X (3,2) + (2,1)$   $X_1 (3,4) > X (3,2) + (2,4)$  $X_1$  (4,1) > X (4,,2) +(2,4)  $X_1$  (4,3) < X (4,3) +(2,3)

 $\infty > 1,91 + 0,84 = 2,74$   $\infty > 1,91 + 1 = 2,91$  $\infty$  > 0,84 + 1,91 = 2,75  $\infty$  > 0,84 + 1 = 1,84  $\infty > 1 + 1 = 2$   $\infty > 1 + 0.84 = 1.84$ 

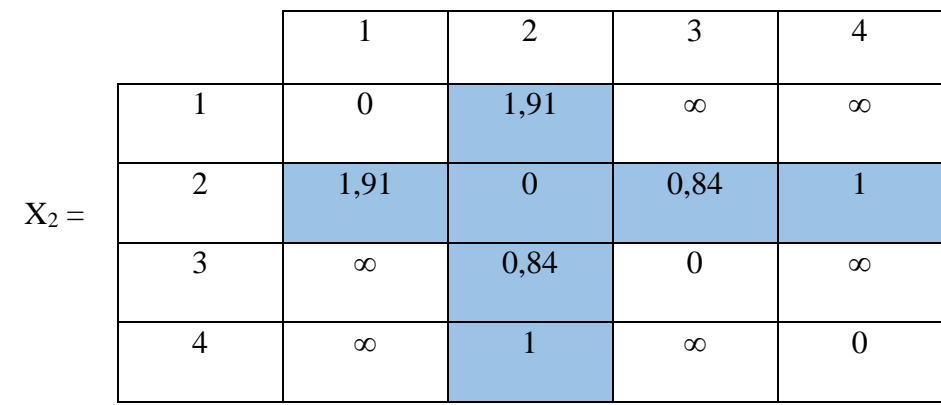

 $X_2(1,2) < X(1,3) + (3,2)$ <br> $X_2(1,4) < X(1,3) + (3,4)$  $X_2(2,1) < X(2,3) + (3,1)$   $X_2(2,4) < X(2,3) + (3,4)$  $X_2(4,1) < X(4,3) + (3,4)$ <br>  $2 < 1,84 + 1,84 = 3,68$ <br>  $1 < 1,84 + 0,84 = 2,68$  $2 < 1,84 + 1,84 = 3,68$ 

 $1,91 < 2,74 + 0,84 = 3,58$ <br>2,91 < 2,74 + 1,84 = 4,58  $1,91 < 0,84 + 2,75 = 3,59$   $1 < 0,84 + 1,84 = 2,68$ 

 $X_3 =$ 

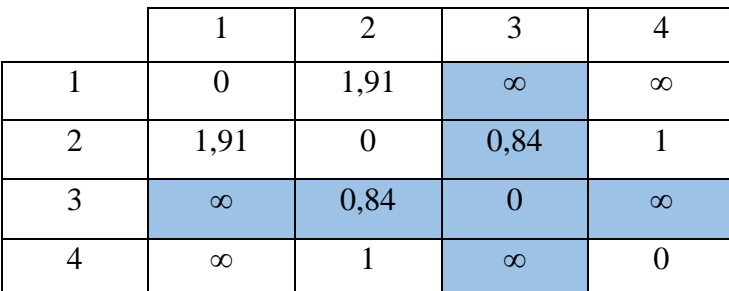

 $X_3(1,2) < X(1,3) + (3,2)$ <br> $X_3(1,4) < X(1,3) + (3,4)$  $X_3(2,1) < X(2,3) + (3,1)$ <br> $X_3(2,4) < X(2,3) + (3,4)$  $X_3(4,1) < X(4,3) + (3,4)$   $X_{23}(4,2) < X(4,3) + (3,2)$ 

 $1,91 < 2,74 + 0,84 = 3,58$ <br>2,91 < 2,74 + 1,84 = 4,58  $1,91 < 0,84 + 2,75 = 3,59$   $1 < 0,84 + 1,84 = 2,68$  $2 < 1,84 + 1,84 = 3,68$   $1 < 1,84 + 0,84 = 2,68$
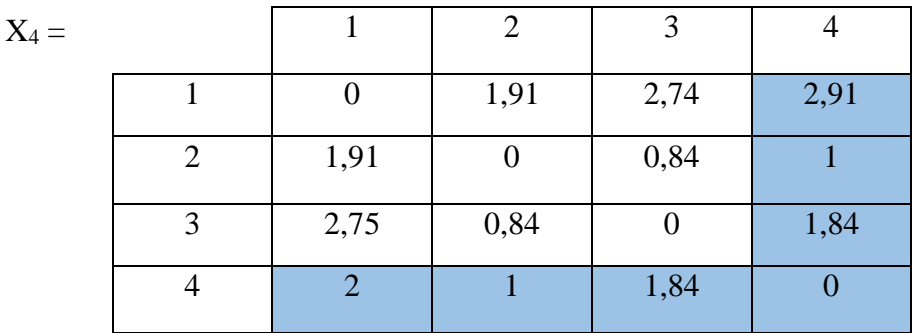

Dimana :

- $4-3 = 5,18$  km
- $1 2 3 = 3,3 + 1,39 = 4,69$  km

Jadi sesuai perhitungan secara manual memakai algoritma *Floyd warshall* didapatkan rute terpendeknya adalaha 4-3 yaitu sebesar 5,18 km. hasil rute terpendek yang dihasilkan memakai perhitungan manual membuat rute yang sama dengan yang didapatkan perangkat lunak yaitu 4-3.

### **4.3.2 Implementasi** *Coding Floydwarshall*

```
// A Java program for Floyd Warshall All Pairs Shortest
// Path algorithm.
import java.util.*; 
import java.lang.*; 
import java.io.*; 
class AllPairShortestPath 
{
  final static int INF = 99999, V = 4;
   void floydWarshall(int graph[][])
```
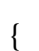

int dist[][] = new int[V][V];

int i, j, k;

 /\* Initialize the solution matrix same as input graph matrix. Or we can say the initial values of shortest distances are based on shortest paths considering no intermediate vertex. \*/

for  $(i = 0; i < V; i++)$ 

for  $(j = 0; j < V; j++)$ 

 $dist[i][j] = graph[i][j];$ 

/\* Add all vertices one by one

to the set of intermediate

vertices.

---> Before start of an iteration,

we have shortest

distances between all pairs

of vertices such that

the shortest distances consider

only the vertices in

set {0, 1, 2, .. k-1} as

intermediate vertices.

----> After the end of an iteration,

vertex no. k is added

to the set of intermediate

vertices and the set

becomes  $\{0, 1, 2, ...\$   $\}$  \*/

for  $(k = 0; k < V; k++)$ 

{

// Pick all vertices as source one by one

for  $(i = 0; i < V; i++)$ 

{

```
 // Pick all vertices as destination for the 
         // above picked source 
        for (j = 0; j < V; j++) { 
            // If vertex k is on the shortest path from 
           \frac{1}{i} i to j, then update the value of dist[i][j]
           if (dist[i][k] + dist[k][j] < dist[i][j])dist[i][j] = dist[i][k] + dist[k][j]; \label{eq:dist} } 
       } 
    } 
    // Print the shortest distance matrix 
   printSolution(dist); 
 }
```
# **Gambar 4.39 Coding** *Floydwarshal*

## **4.3.3 Implementasi Antarmuka Admin**

1. Implementasi tampilan *login* admin

Berikut ini adalah tampilan menu login pada sistem Sistem Informasi Geografis Pemetaan Lokasi Pariwisata di Kota Padang Sidempuan Menggunakan Algoritma *Floyd Warshall* Berbasis Android :

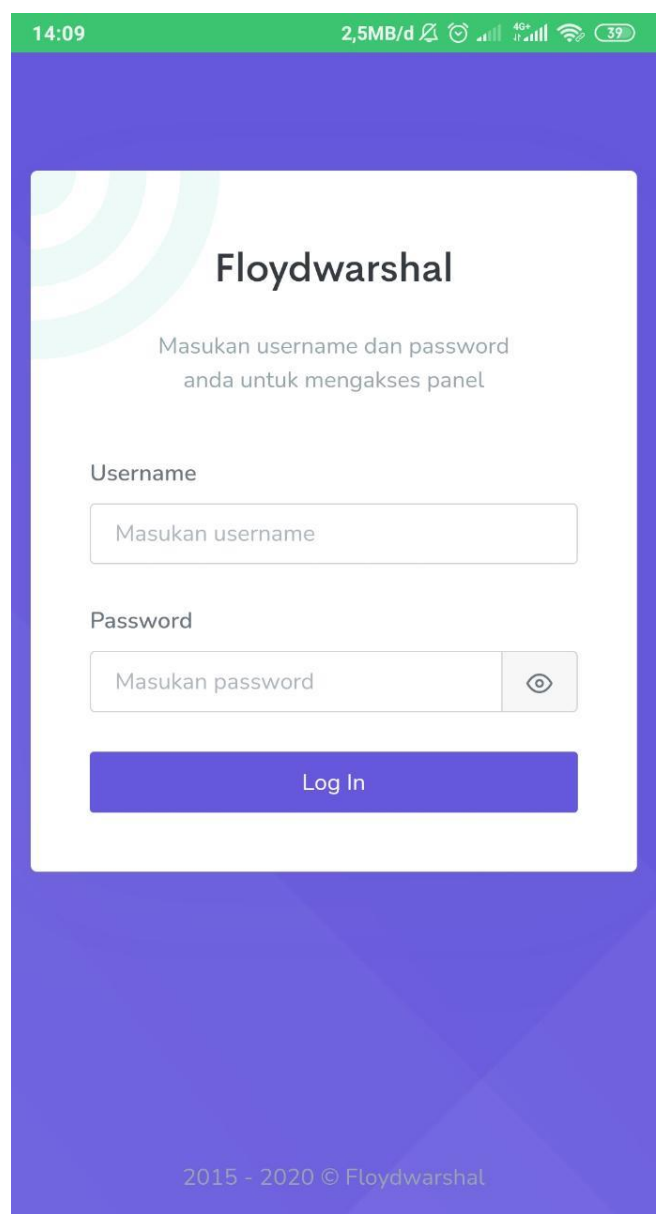

**Gambar 4.40 Tampilan** *Login* **Admin**

2. Implementasi halaman utama admin

:

Berikut ini adalah tampilan menu halaman utama admin pada sistem Sistem Informasi Geografis Pemetaan Lokasi Pariwisata di Kota Padang Sidempuan Menggunakan Algoritma *Floyd Warshall* Berbasis Android :

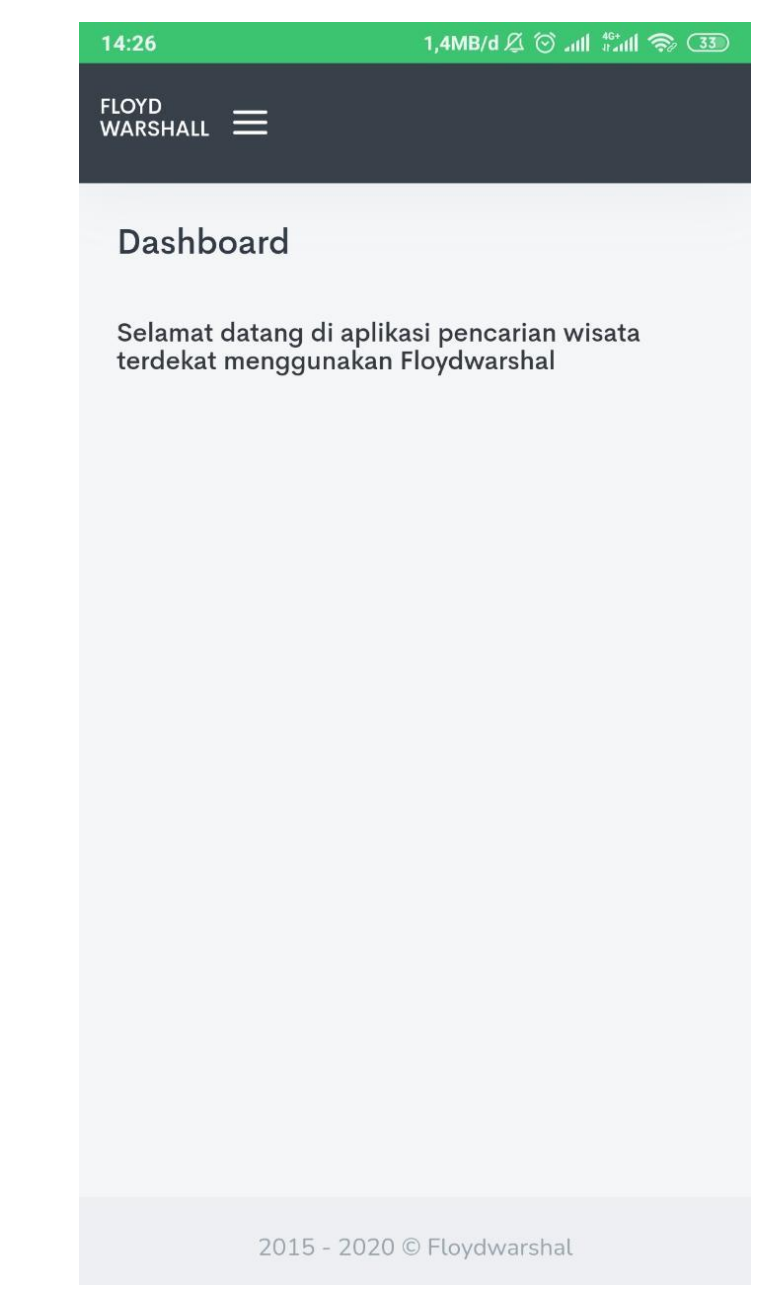

**Gambar 4.41 Halaman Utama Admin**

3. Implementasi menu halaman utama admin

Berikut ini adalah tampilan menu halaman utama admin pada sistem Sistem Informasi Geografis Pemetaan Lokasi Pariwisata di Kota Padang Sidempuan Menggunakan Algoritma *Floyd Warshall* Berbasis Android :

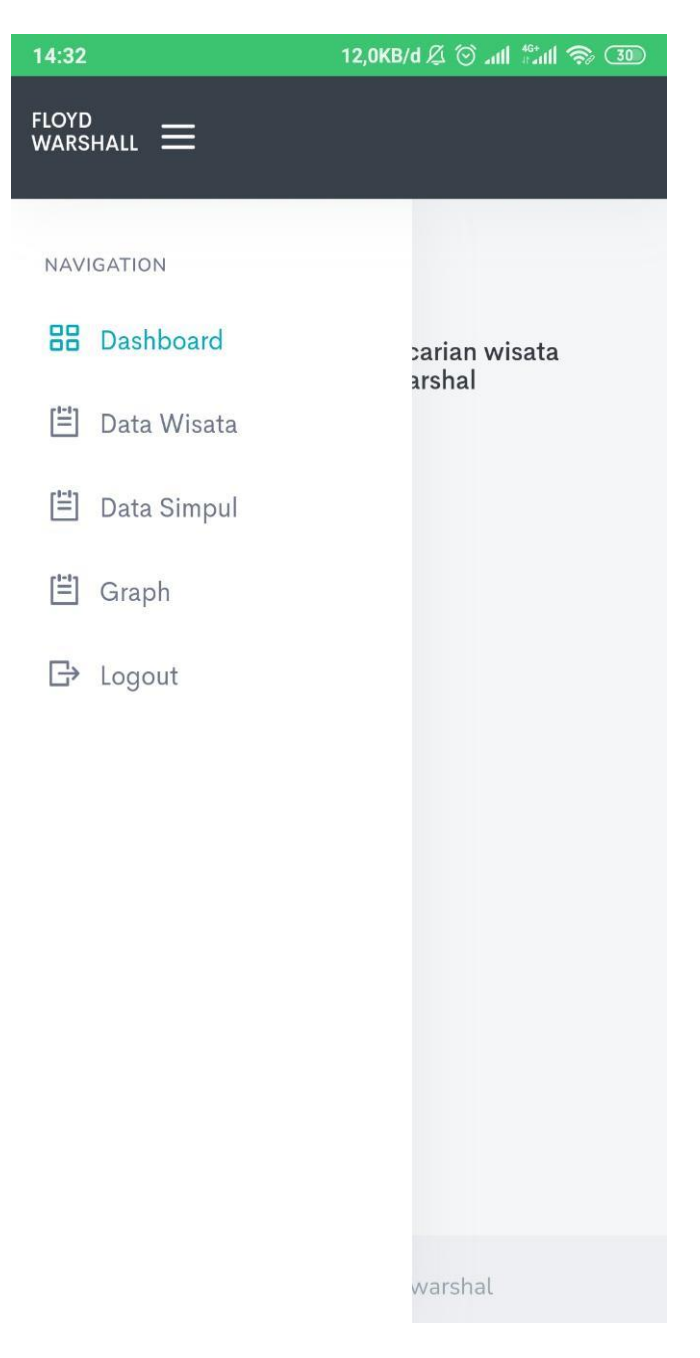

**Gambar 4.42 Menu Halaman Utama Admin**

4. Implementasi menu data wisata pada admin

Berikut ini adalah tampilan menu data wisata admin pada sistem Sistem Informasi Geografis Pemetaan Lokasi Pariwisata di Kota Padang Sidempuan Menggunakan Algoritma *Floyd Warshall* Berbasis Android

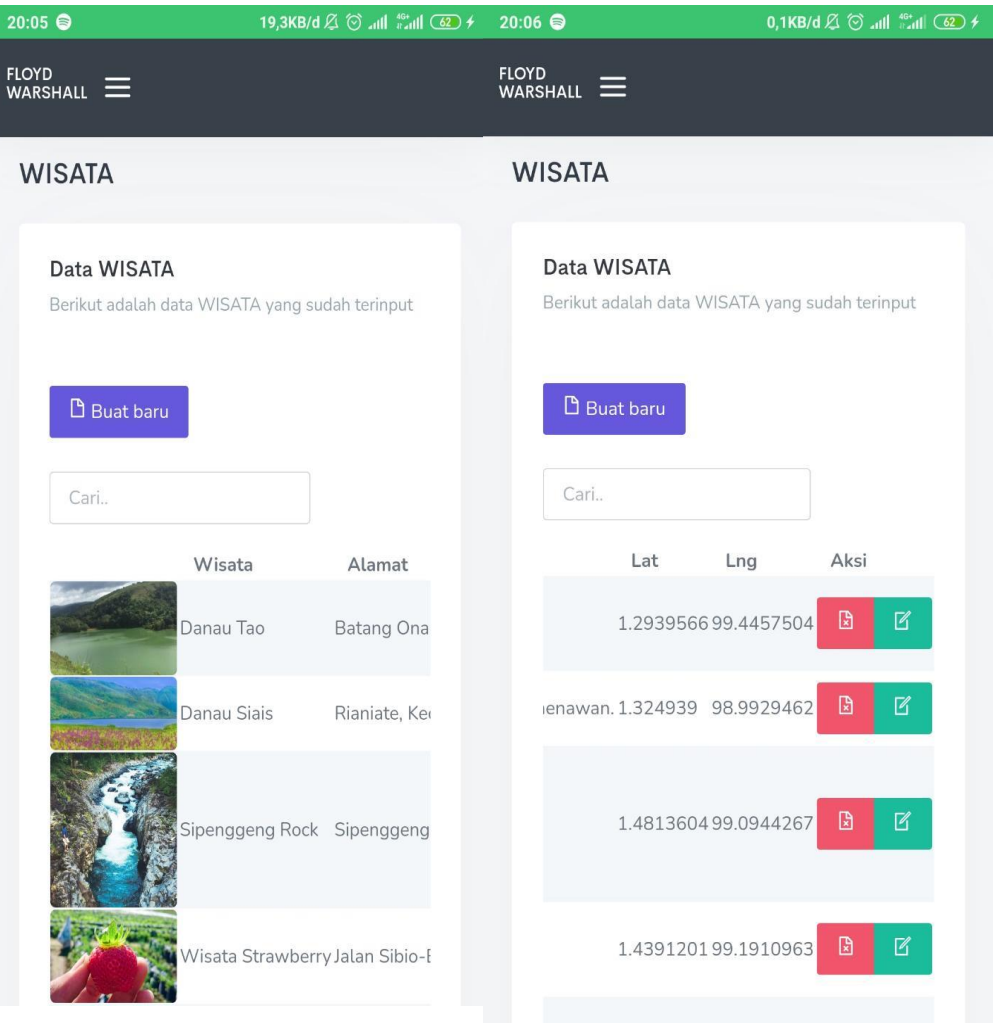

**Gambar 4.43 Menu Data Wisata Pada Admin**

5. Implementasi menu add/ edit data data wisata

Berikut ini adalah tampilan menu add/ edit data wisata pada sistem Sistem Informasi Geografis Pemetaan Lokasi Pariwisata di Kota Padang Sidempuan Menggunakan Algoritma *Floyd Warshall* Berbasis Android :

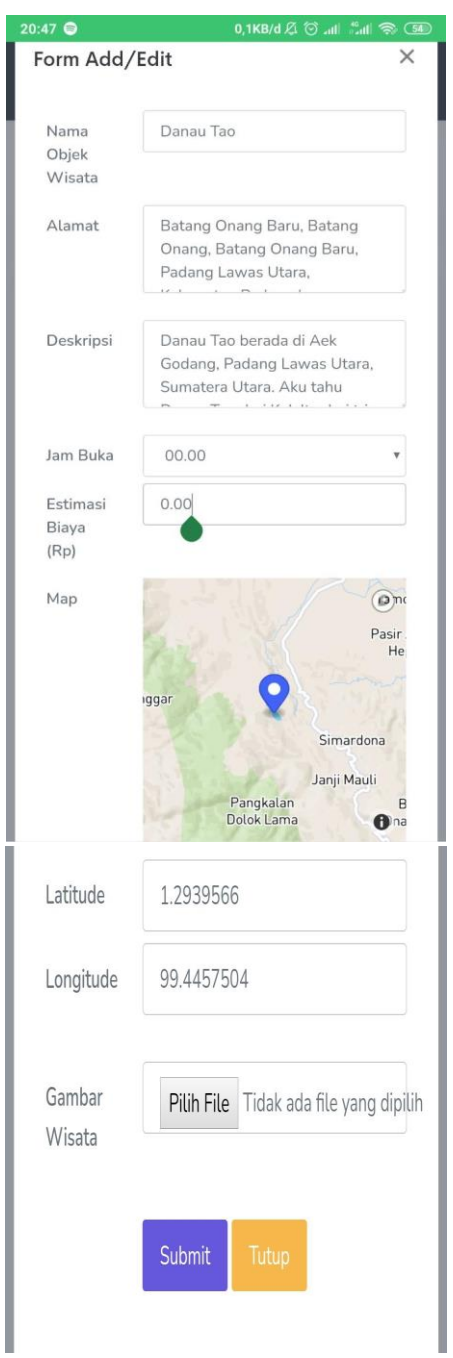

**Gambar 4.44 Menu Add/ Edit Data Data Wisata**

6. Implementasi menu data simpul

:

Berikut ini adalah tampilan menu data simpul pada sistem Sistem Informasi Geografis Pemetaan Lokasi Pariwisata di Kota Padang Sidempuan Menggunakan Algoritma *Floyd Warshall* Berbasis Android :

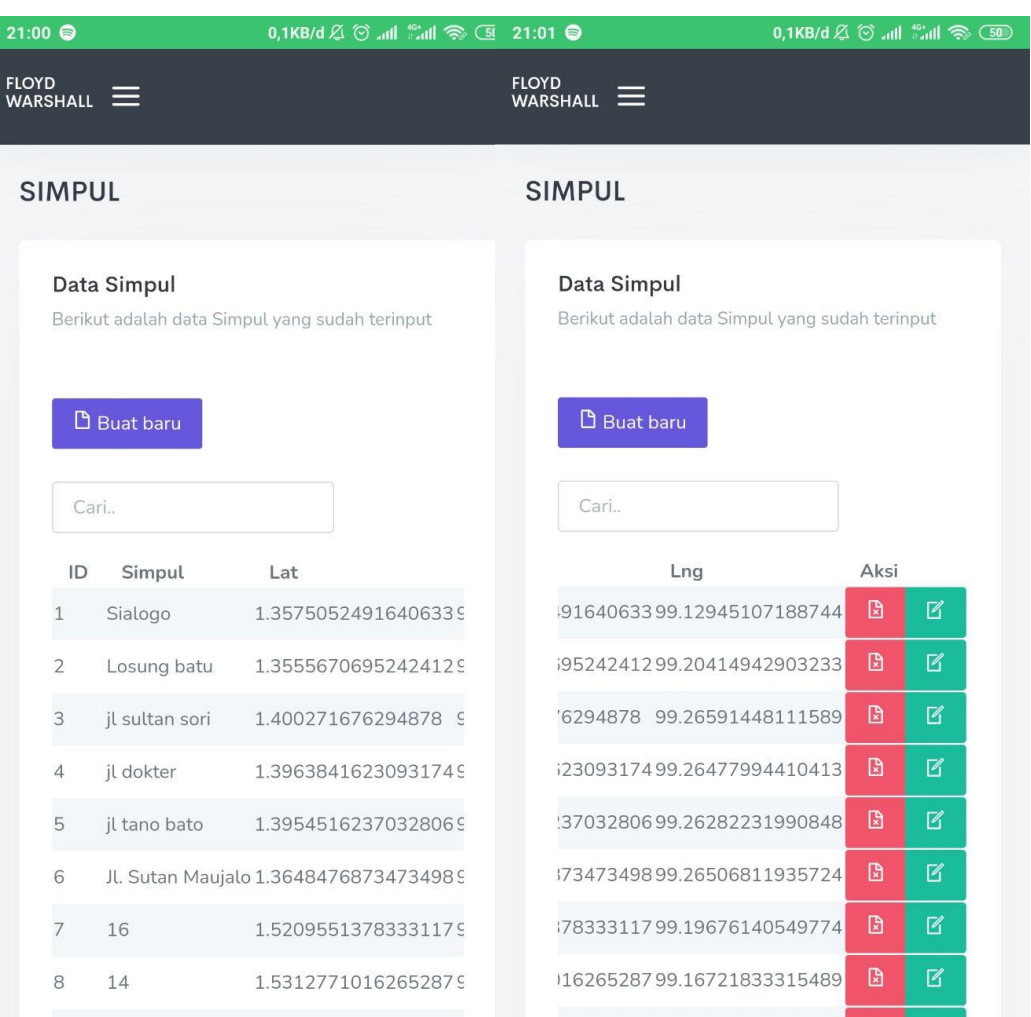

## **Gambar 4.45 Menu Data Simpul**

7. Implementasi menu add/ edit simpul

Berikut ini adalah tampilan menu halaman utama admin pada sistem Sistem Informasi Geografis Pemetaan Lokasi Pariwisata di Kota Padang Sidempuan Menggunakan Algoritma *Floyd Warshall* Berbasis Android :

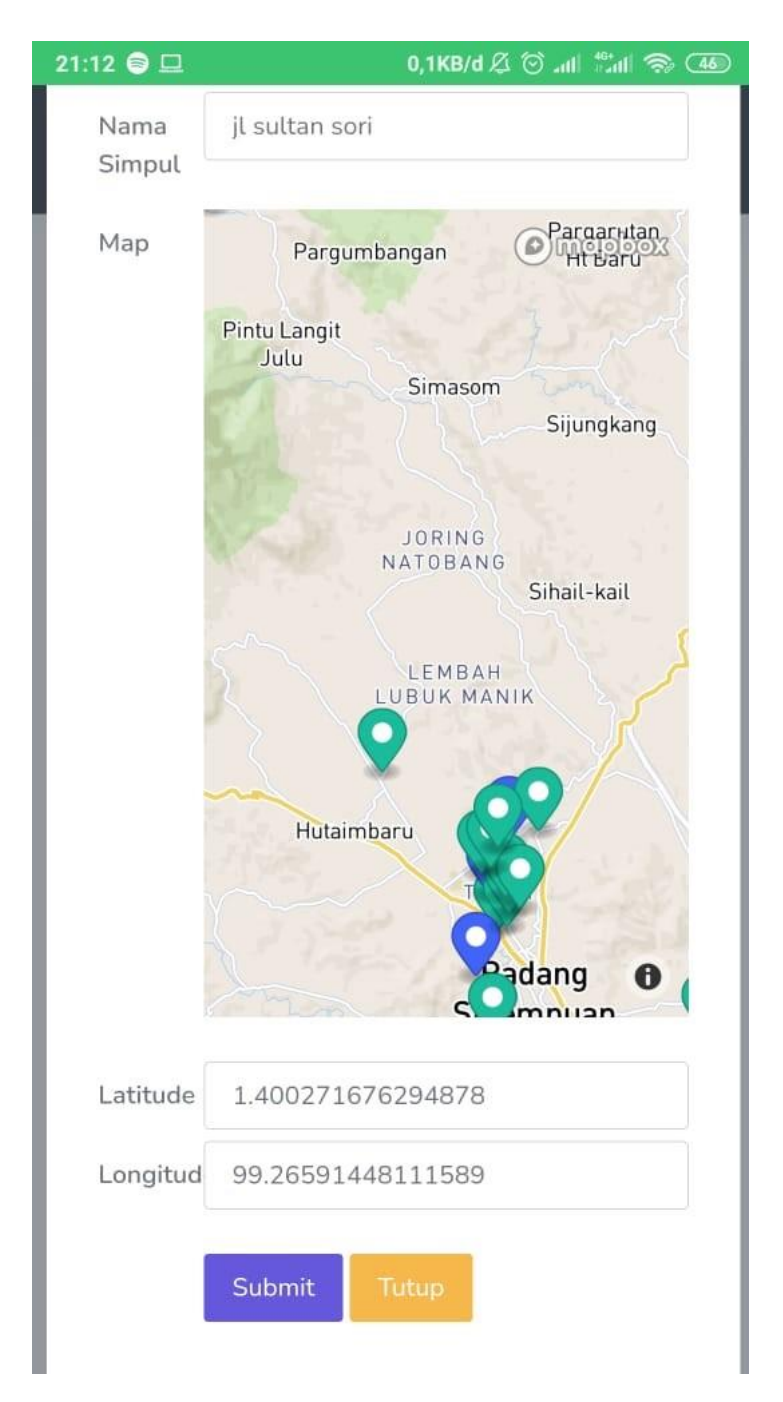

**Gambar 4.46 Menu Add/ Edit Simpul**

8. Implementasi menu *graph* 

Berikut ini adalah tampilan menu *graph* pada sistem Sistem Informasi Geografis Pemetaan Lokasi Pariwisata di Kota Padang Sidempuan Menggunakan Algoritma *Floyd Warshall* Berbasis Android :

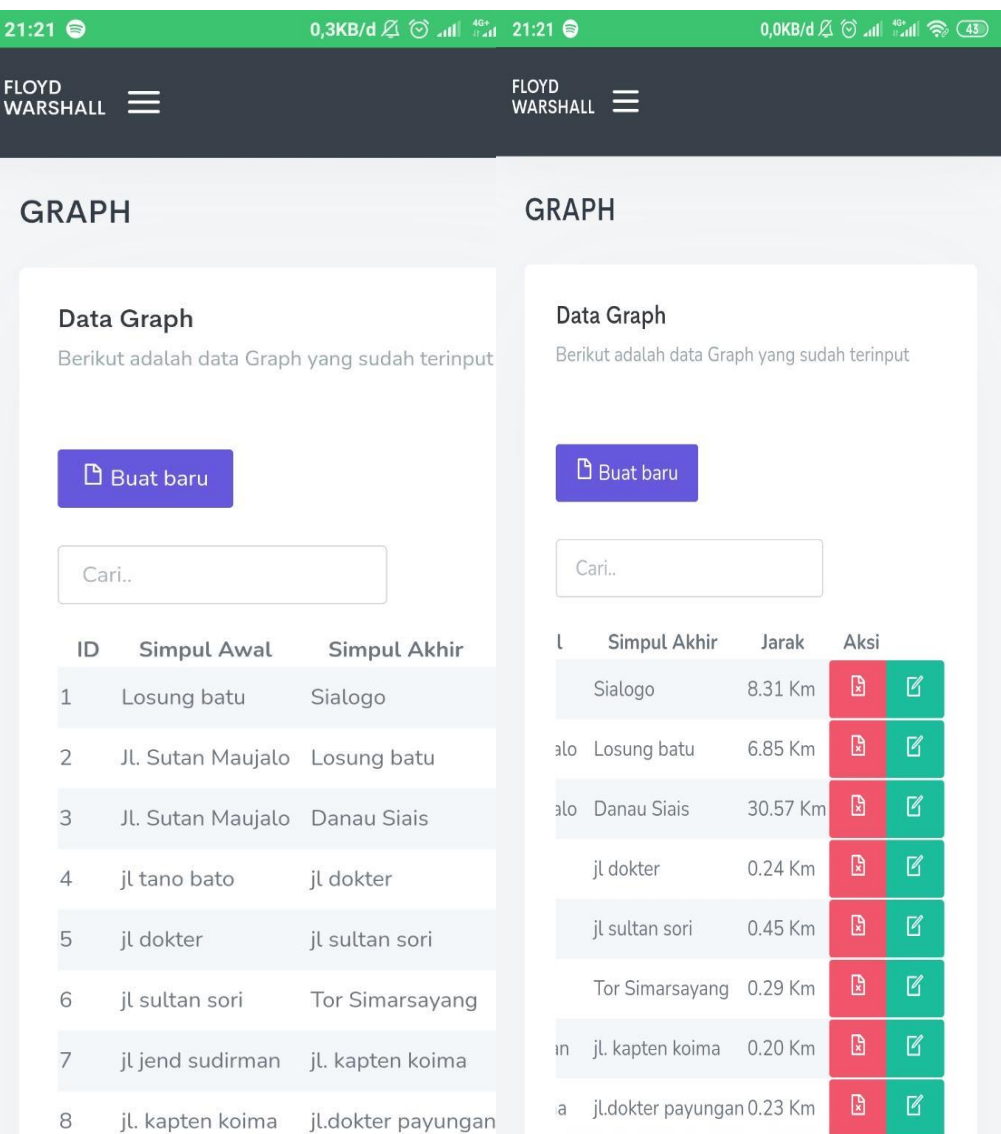

## **Gambar 4.47 Menu Graph**

9. Implementasi menu *add/ edit graph*

Berikut ini adalah tampilan menu *add/ edit graph* pada sistem Sistem Informasi Geografis Pemetaan Lokasi Pariwisata di Kota Padang Sidempuan Menggunakan Algoritma *Floyd Warshall* Berbasis Android :

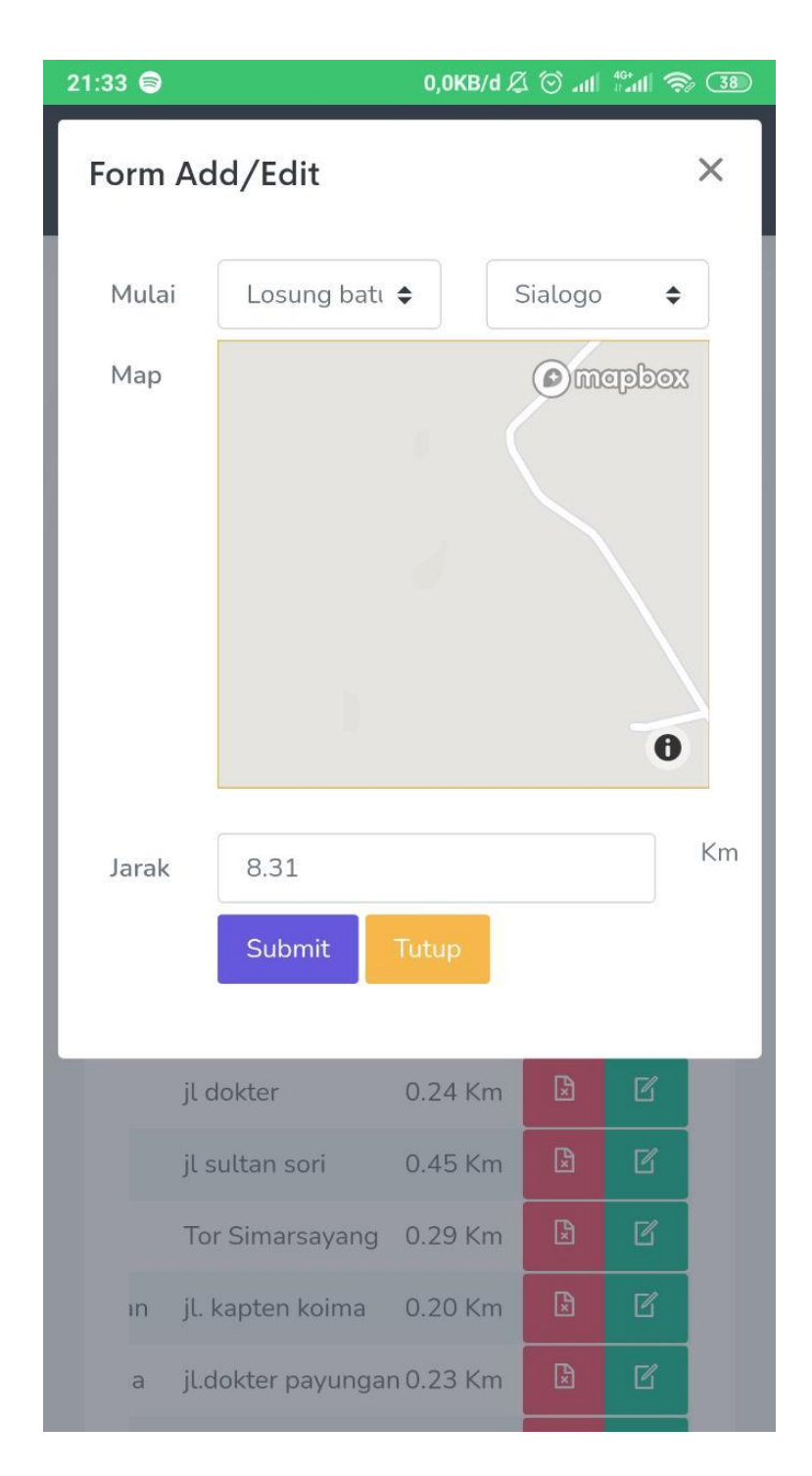

**Gambar 4.48 Menu Add/ Edit Graph**

## **4.3.4 Implementasi Antarmuka User**

1. Implementasi menu halaman utama User

Berikut ini adalah tampilan menu halaman utama user pada sistem Sistem Informasi Geografis Pemetaan Lokasi Pariwisata di Kota Padang Sidempuan Menggunakan Algoritma *Floyd Warshall* Berbasis Android :

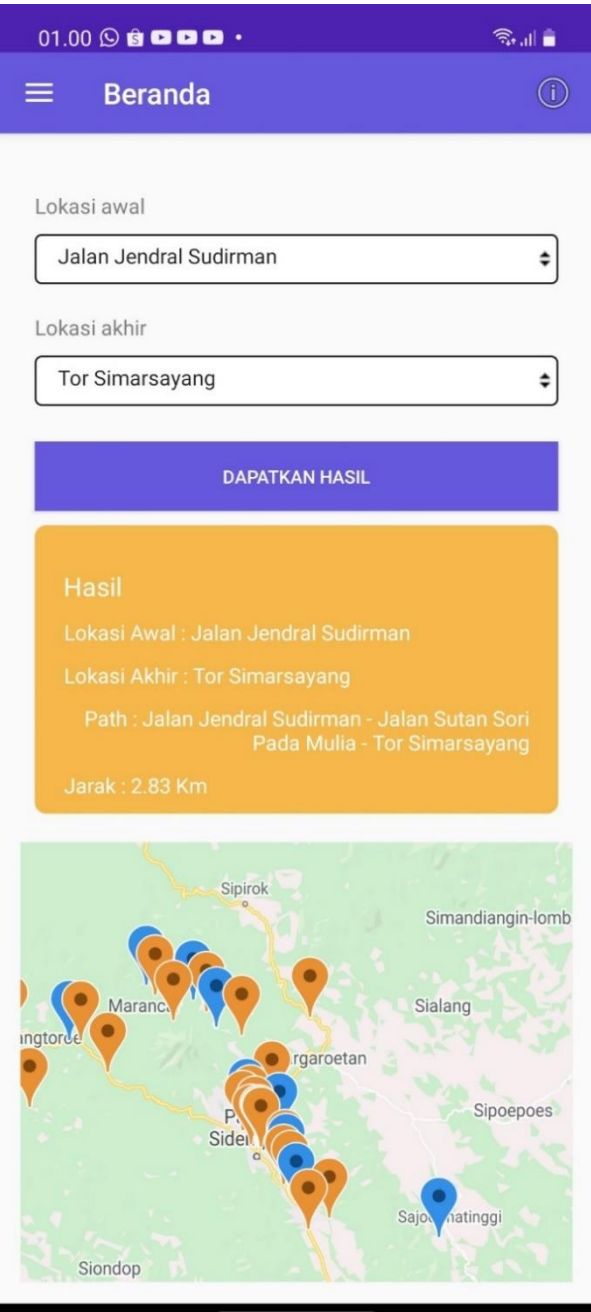

**Gambar 4.49 Menu Halaman Utama User**

2. Implementasi menu data wisata pada user

Berikut ini adalah tampilan menu data wisata utama user pada sistem Sistem Informasi Geografis Pemetaan Lokasi Pariwisata di Kota Padang Sidempuan Menggunakan Algoritma *Floyd Warshall* Berbasis Android :

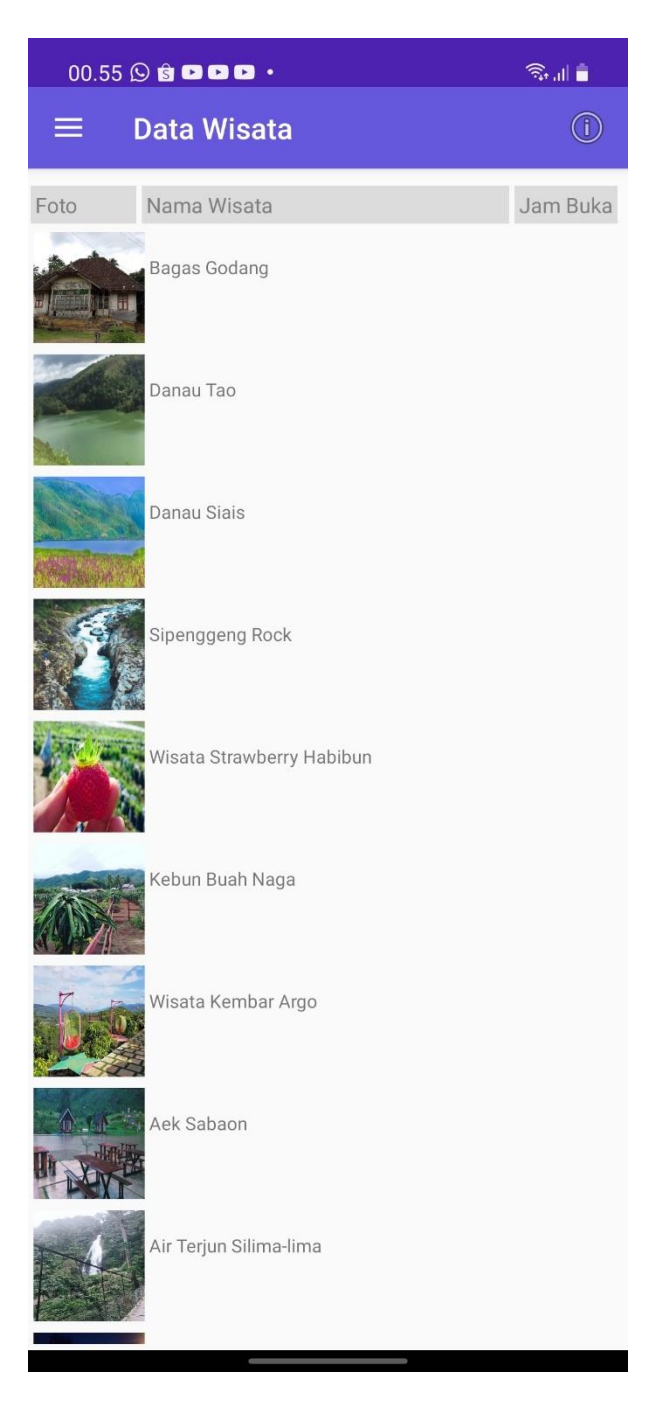

**Gambar 4.50 Menu Data Wisata Pada User**

3. Implementasi menu detail data wisata pada user

Berikut ini adalah tampilan menu detail data wisata user pada sistem Sistem Informasi Geografis Pemetaan Lokasi Pariwisata di Kota Padang Sidempuan Menggunakan Algoritma *Floyd Warshall* Berbasis Android :

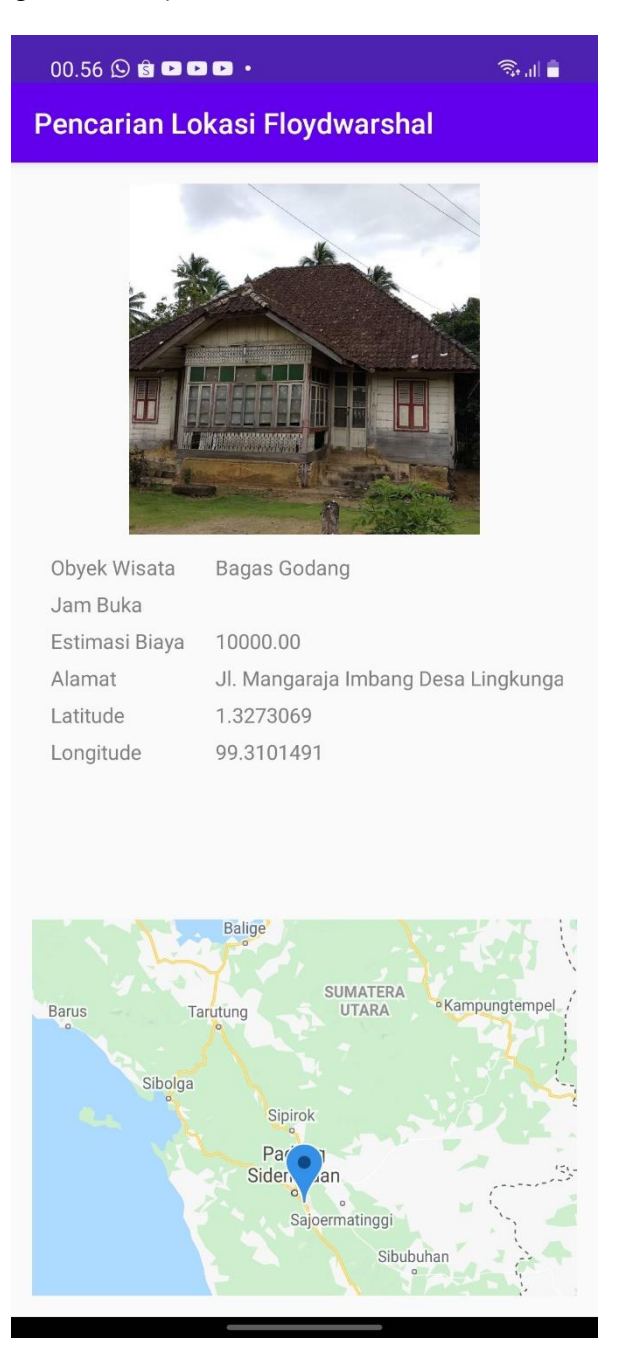

**Gambar 4.51 Menu Detail Data Wisata Pada User**

4. Implementasi menu tentang aplikasi

Berikut ini adalah tampilan menu tentang aplikasi pada sistem Sistem Informasi Geografis Pemetaan Lokasi Pariwisata di Kota Padang Sidempuan Menggunakan Algoritma *Floyd Warshall* Berbasis Android :

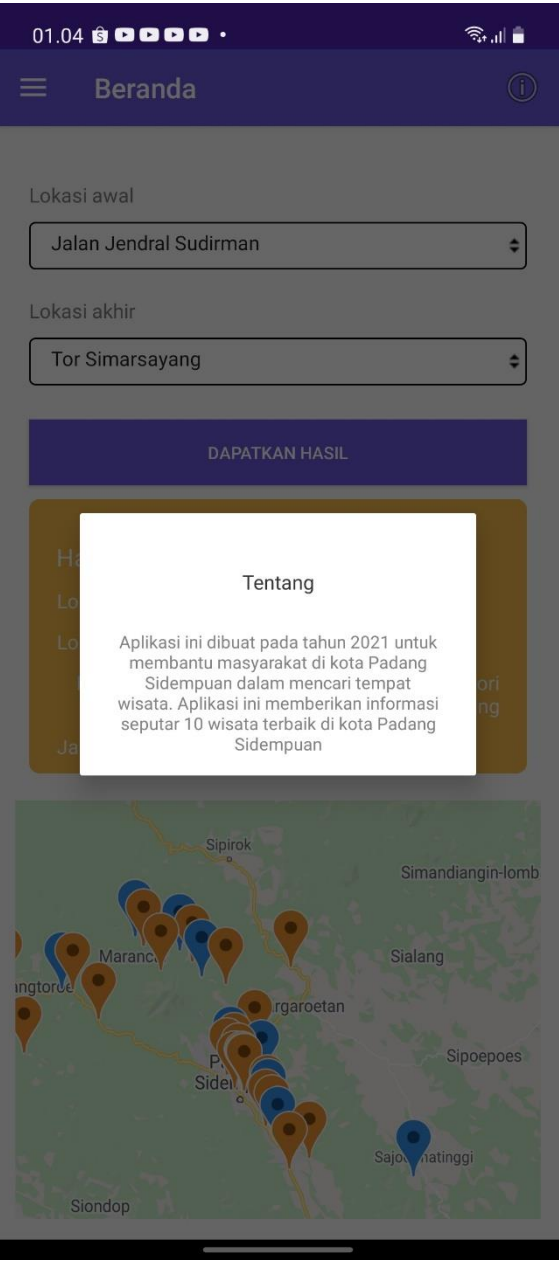

**Gambar 4.52 Menu Tentang Aplikasi**

5. Implementasi menu bantuan aplikasi

Berikut ini adalah tampilan bantuan aplikasi pada sistem Sistem Informasi Geografis Pemetaan Lokasi Pariwisata di Kota Padang Sidempuan Menggunakan Algoritma *Floyd Warshall* Berbasis Android :

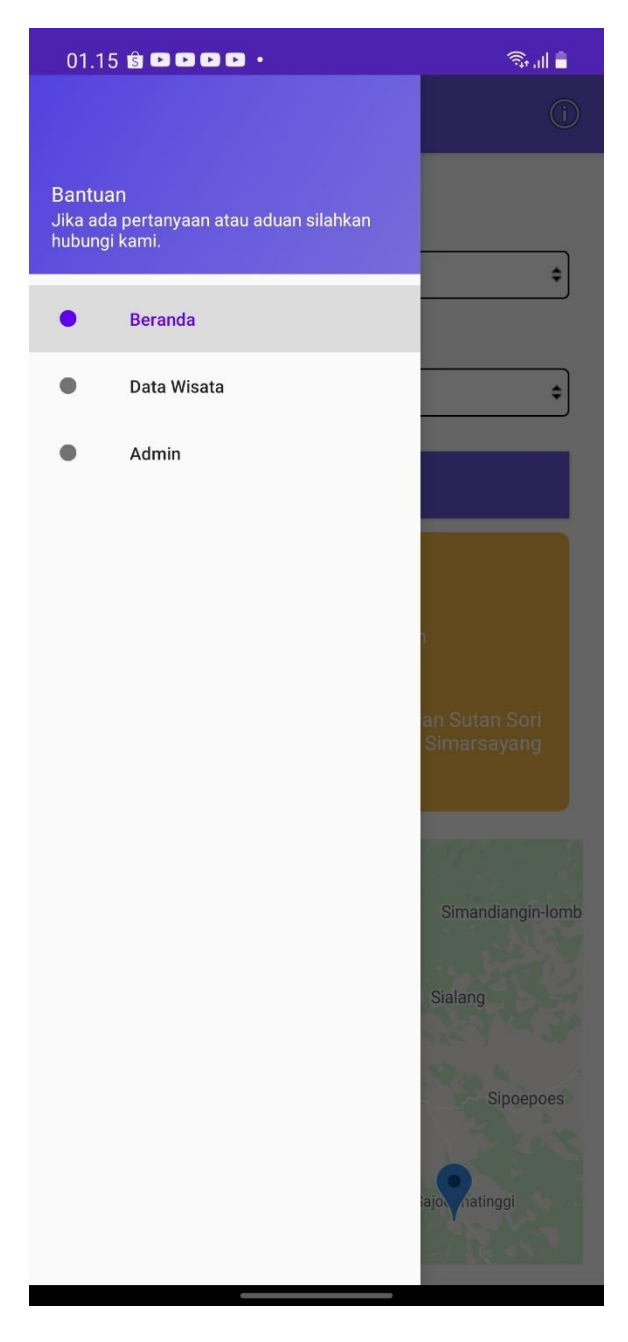

**Gambar 4.53 Menu Bantuan Aplikasi**

# **4.4** *Testing* **(Pengujian Program)**

Pada sistem ini dilakukan pengujian untuk mengetahui kesalahan yang mungkin terjadi pada sistem, penelitian ini menggunakan pengujian *black box.* Berikut ini adalah tabel pengujian *black box* :

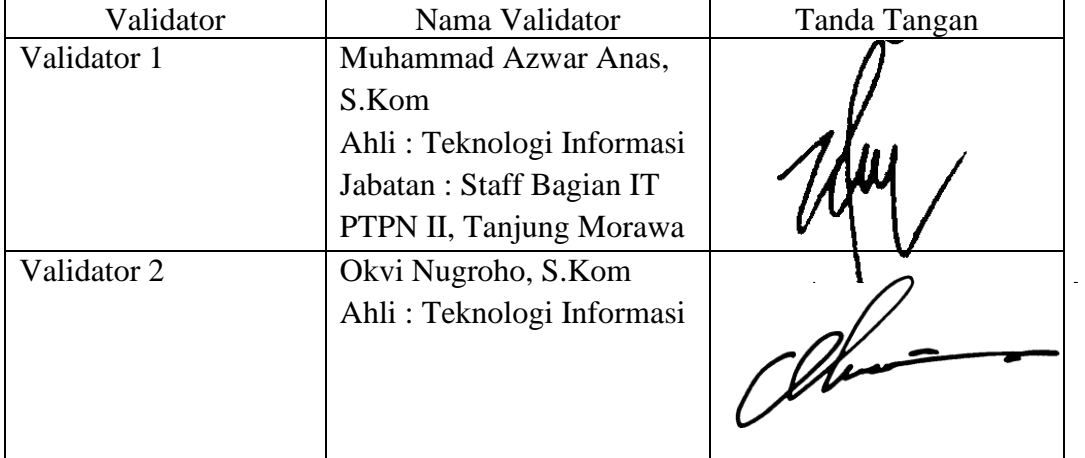

# **Tabel 4.10 Data Diri Validator**

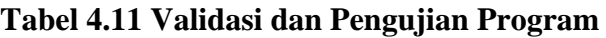

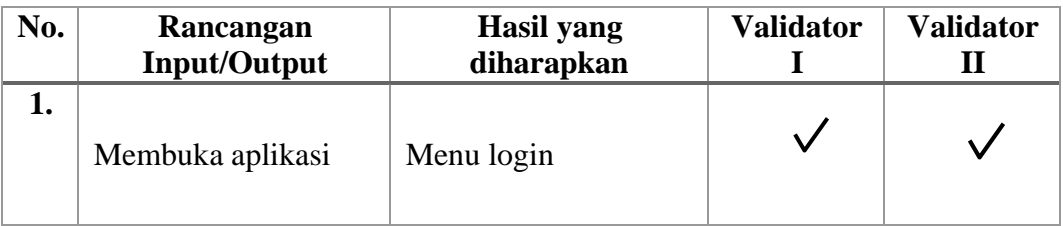

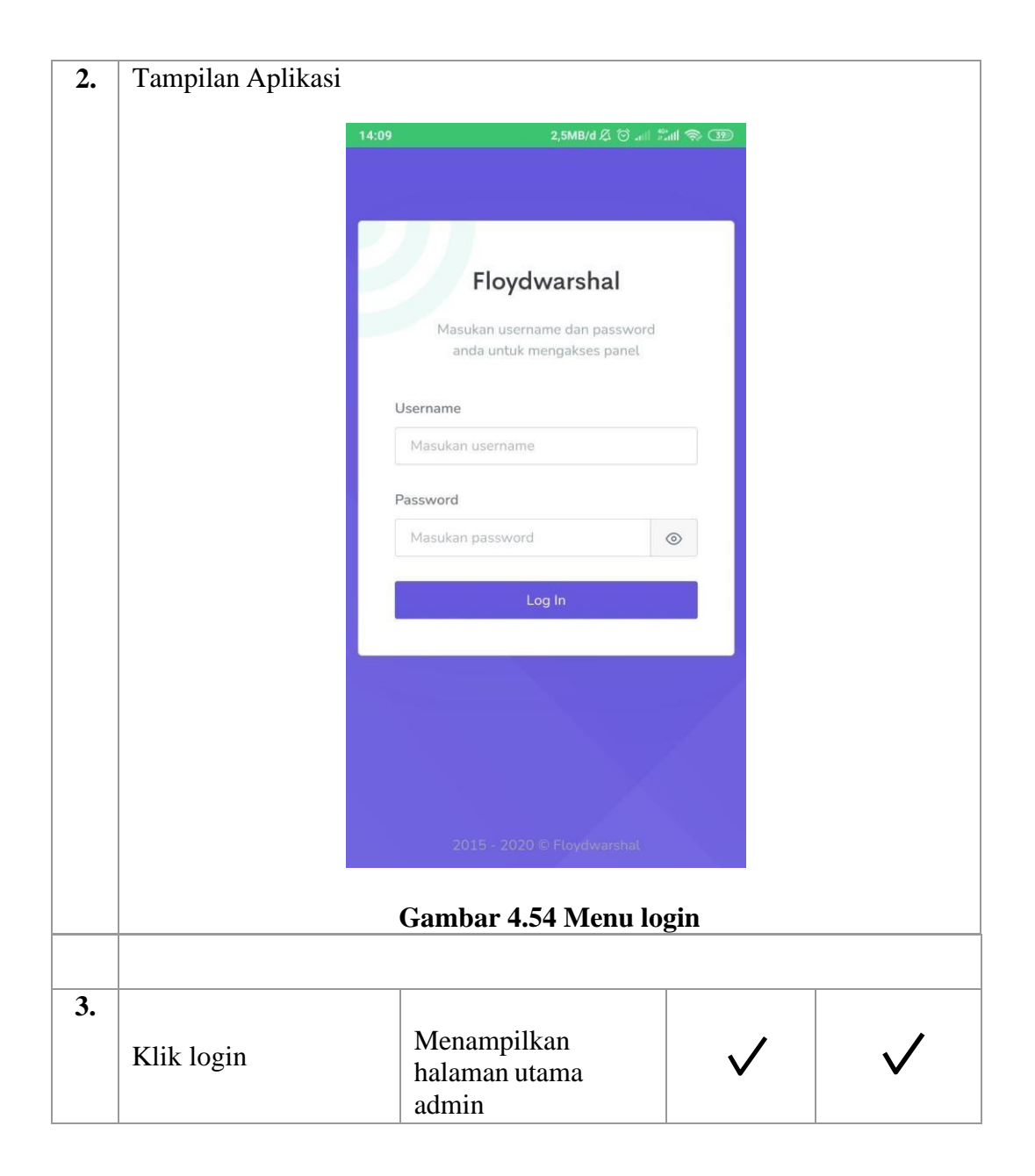

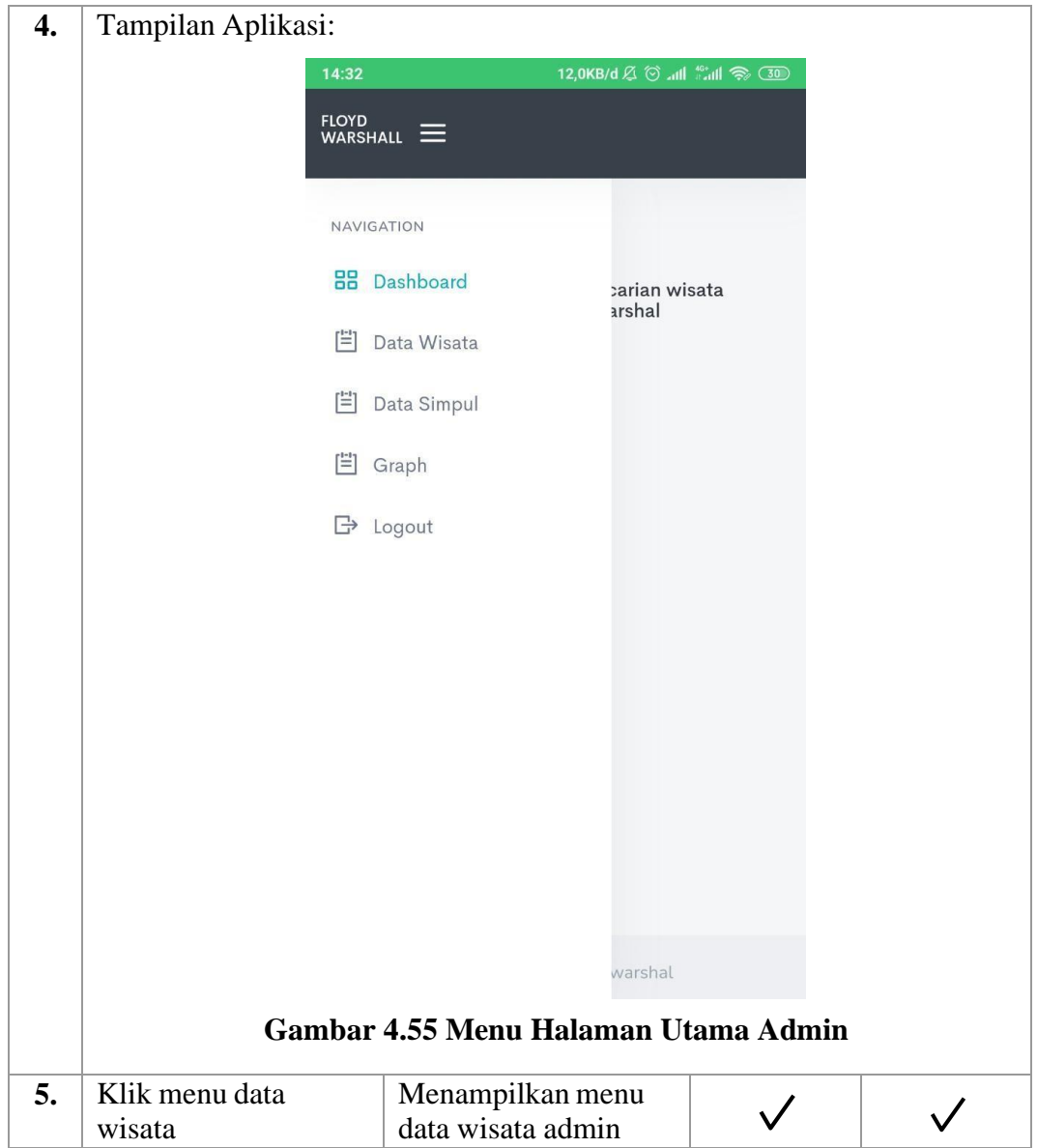

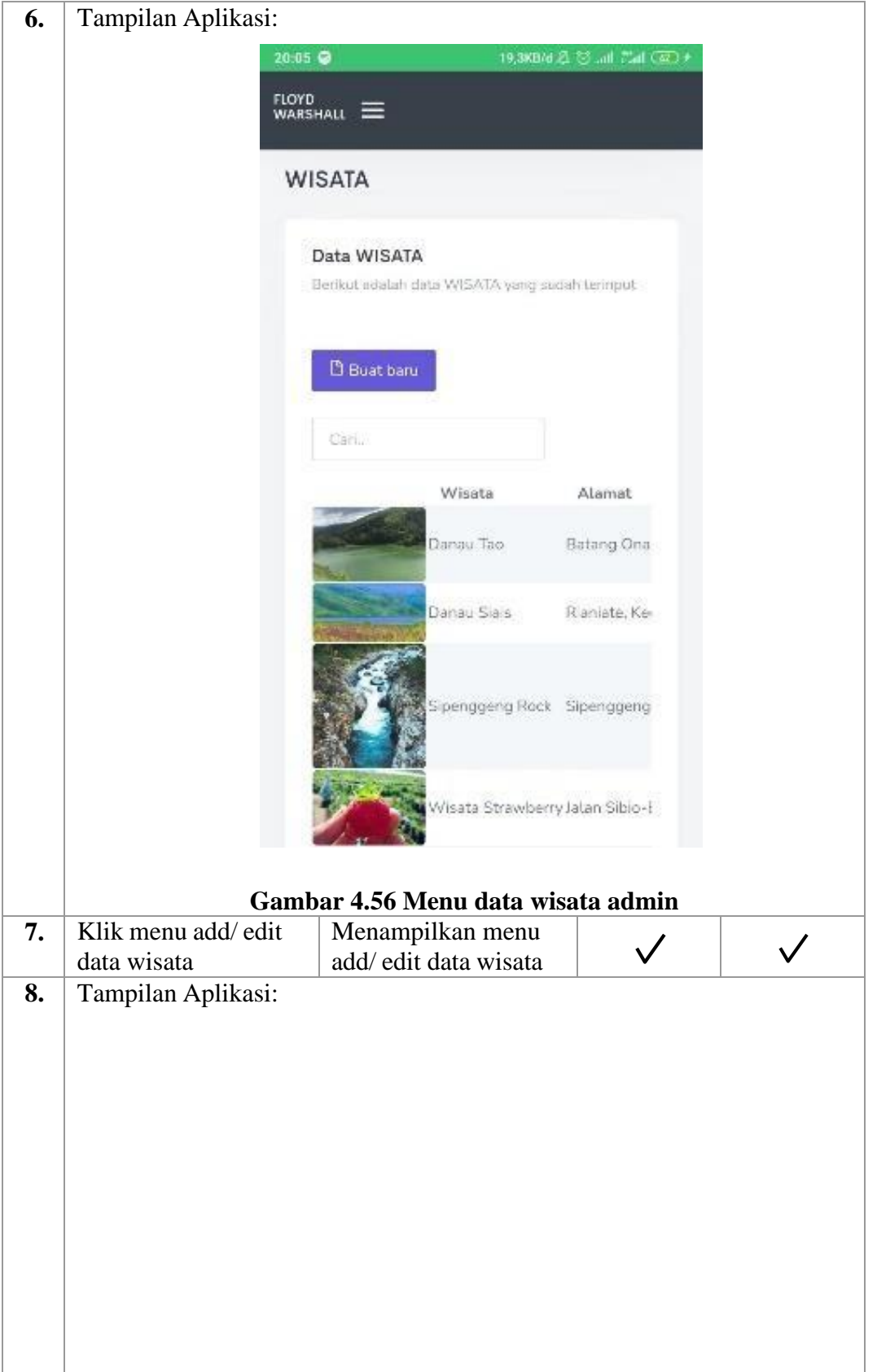

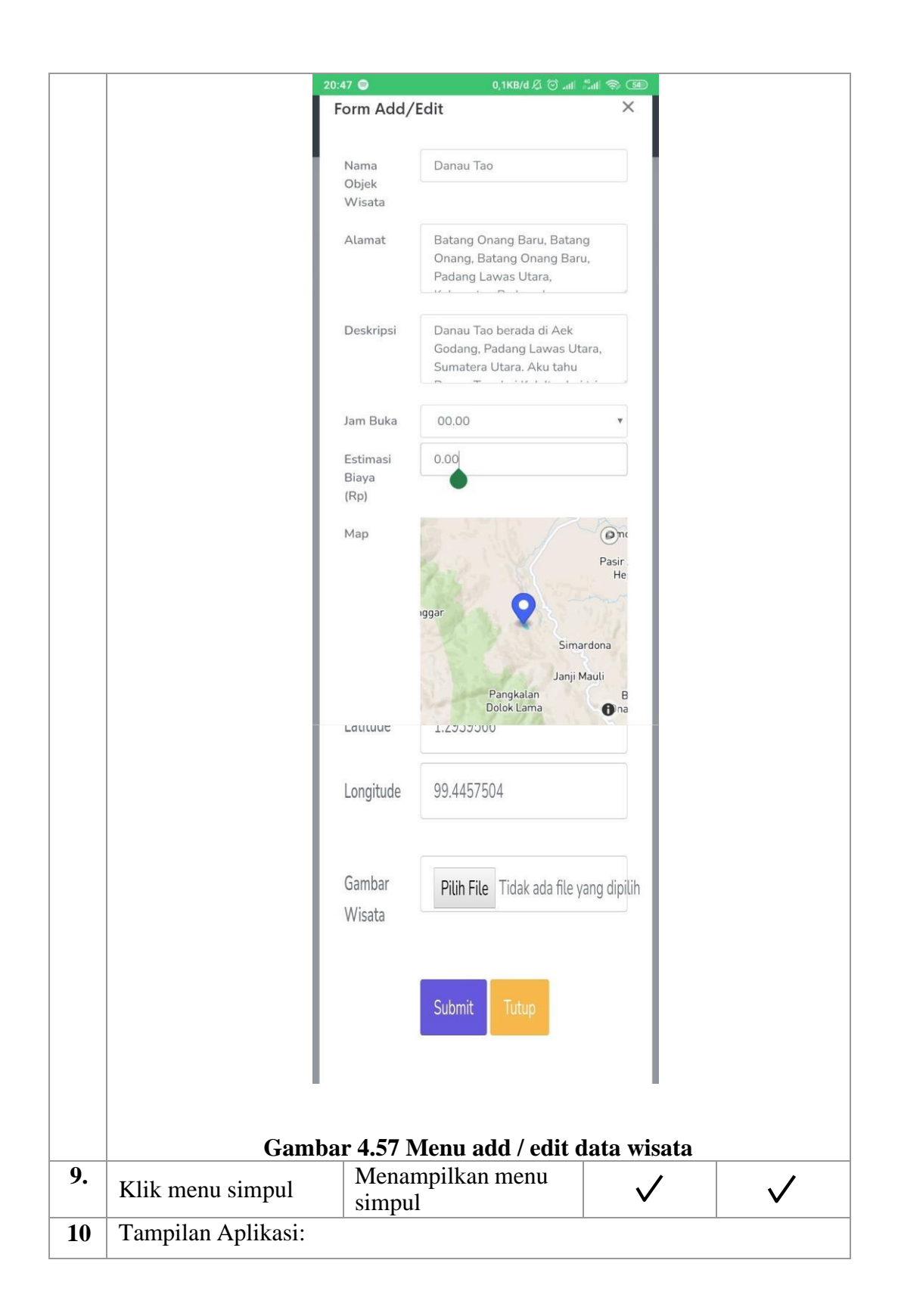

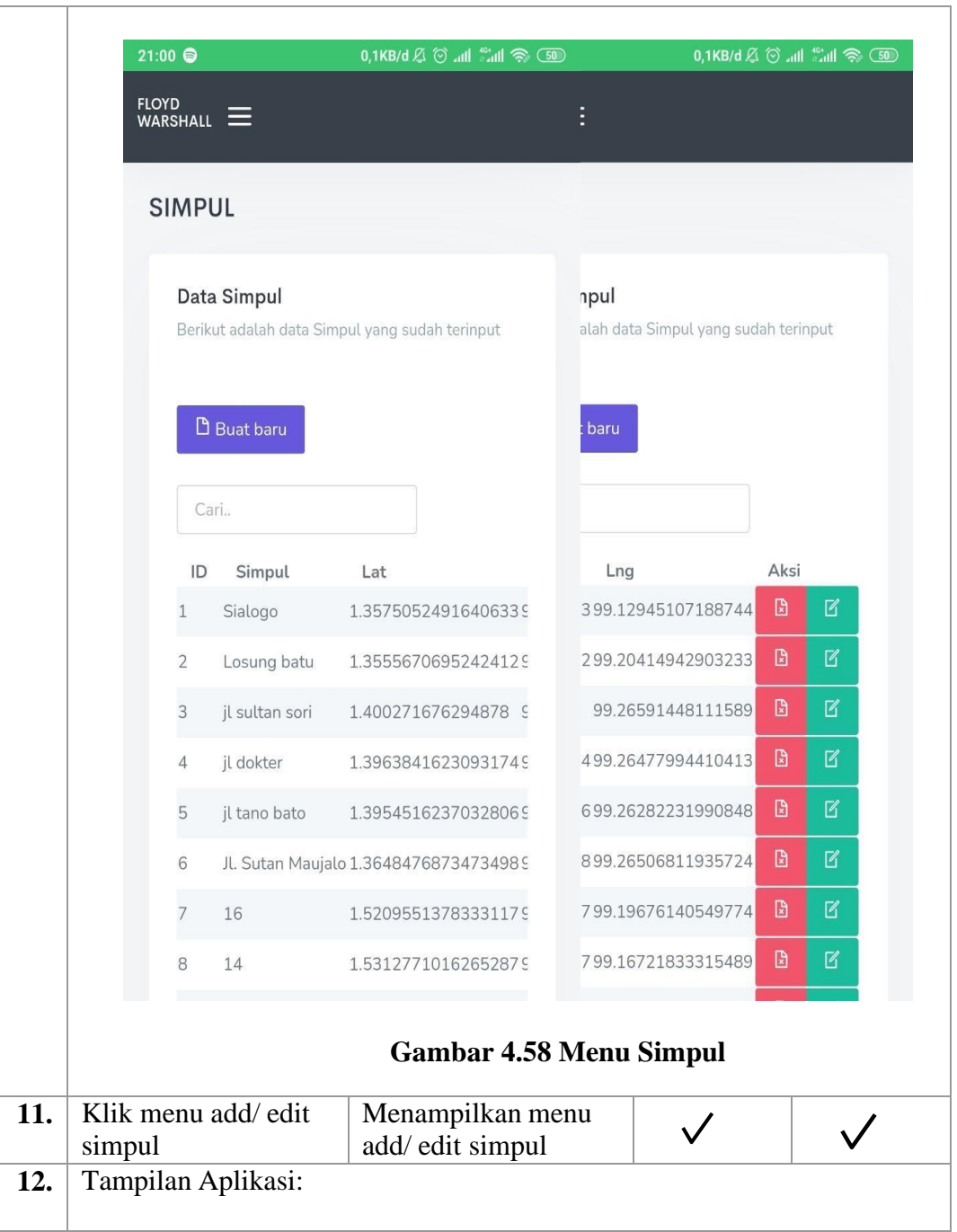

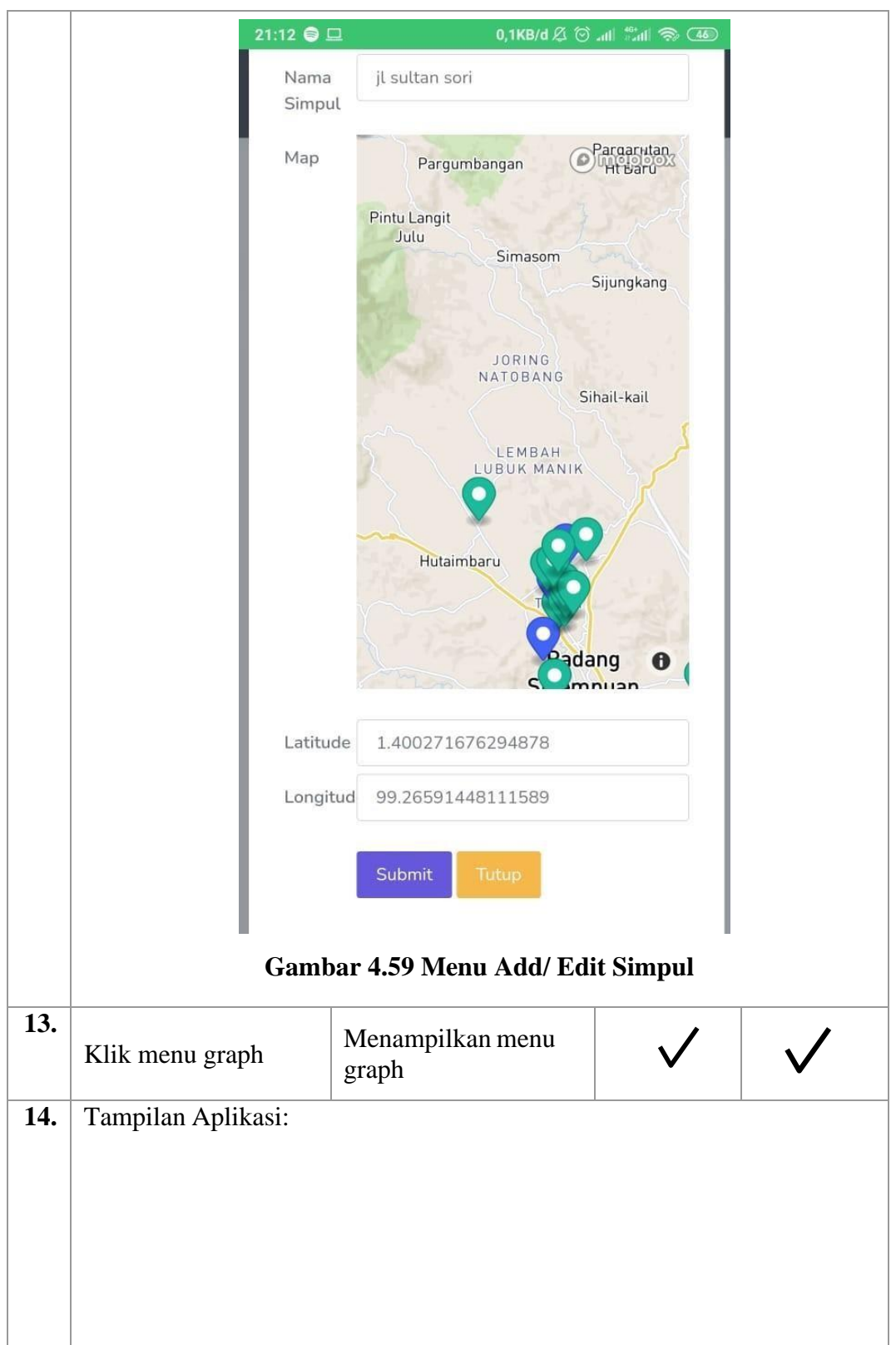

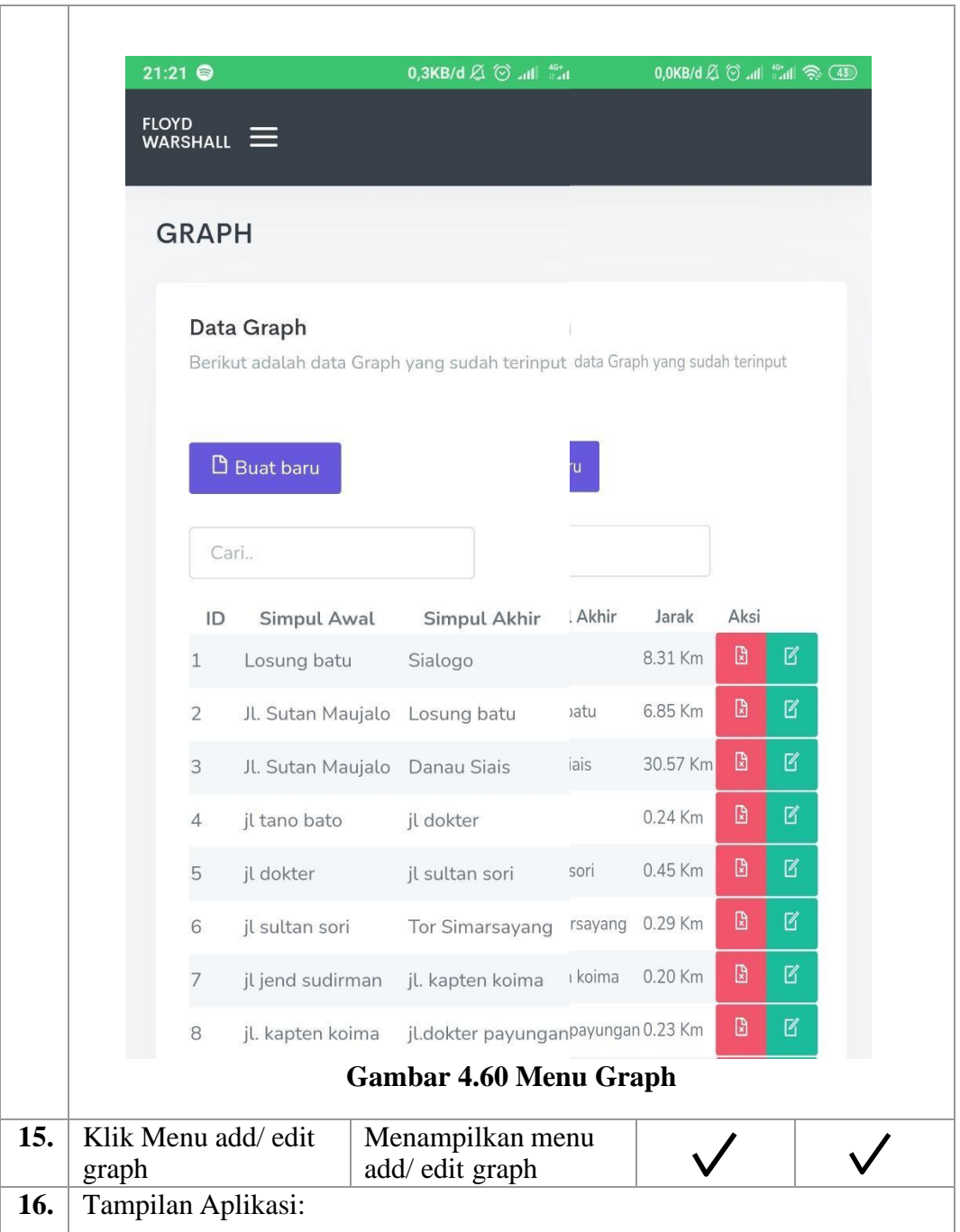

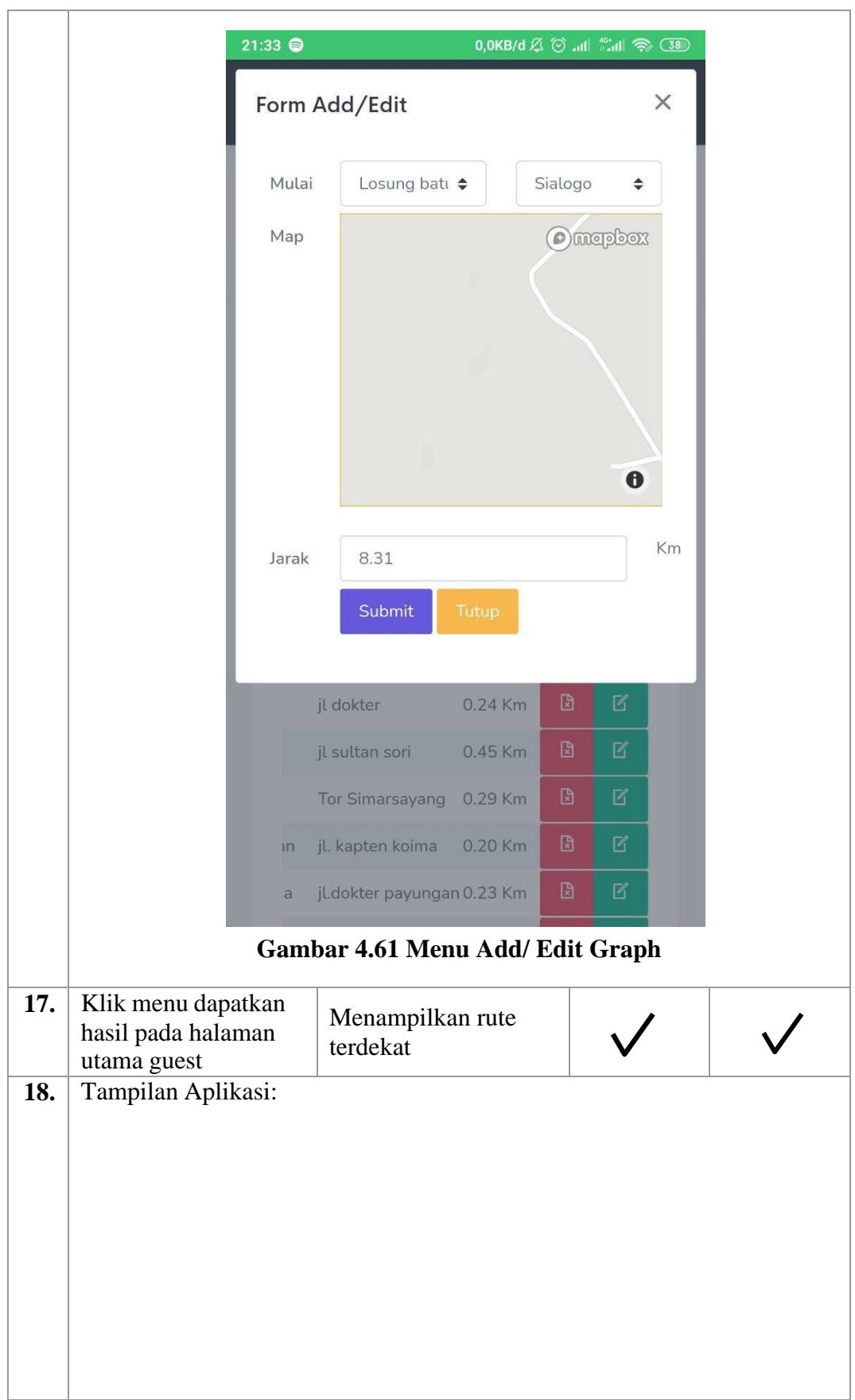

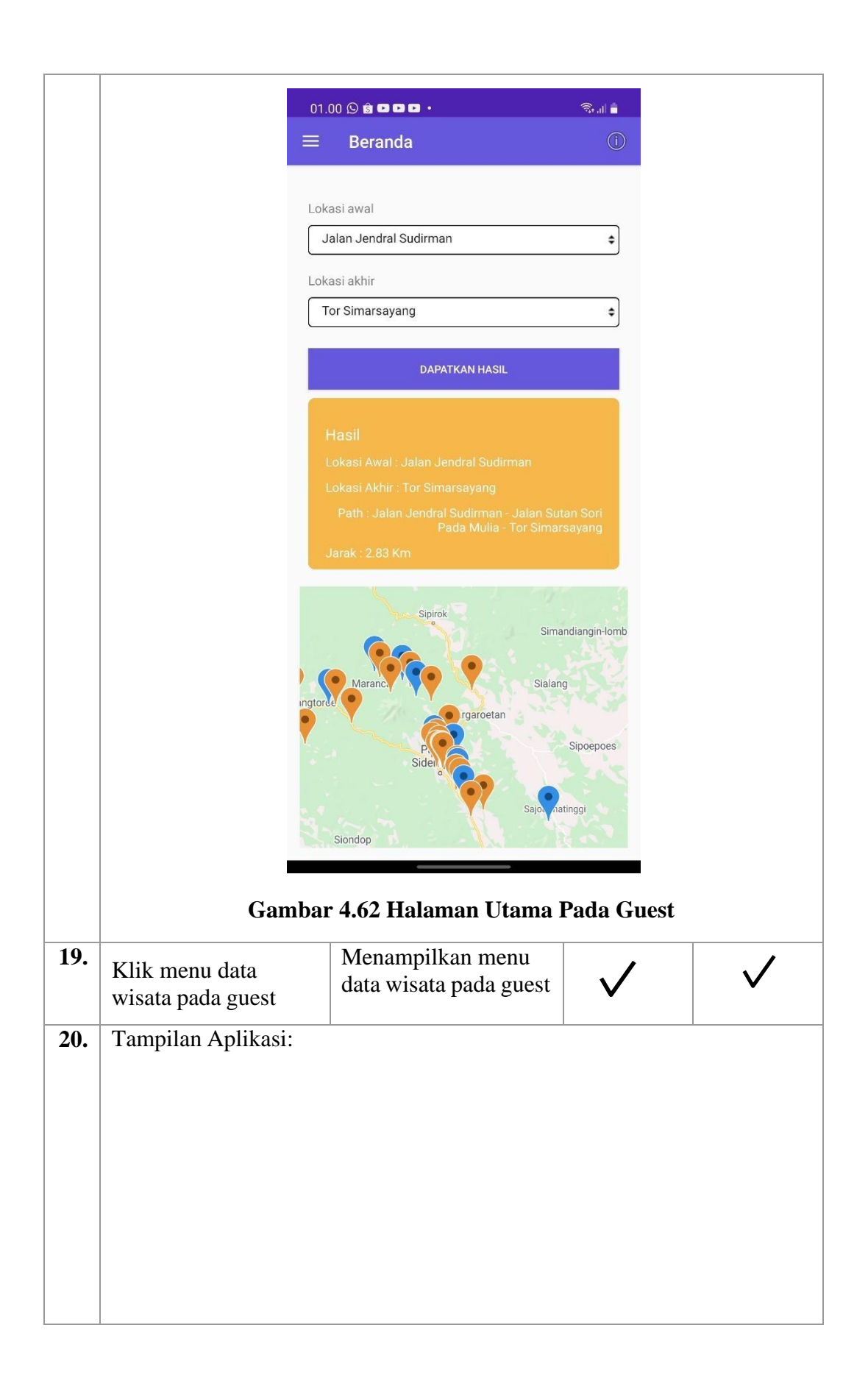

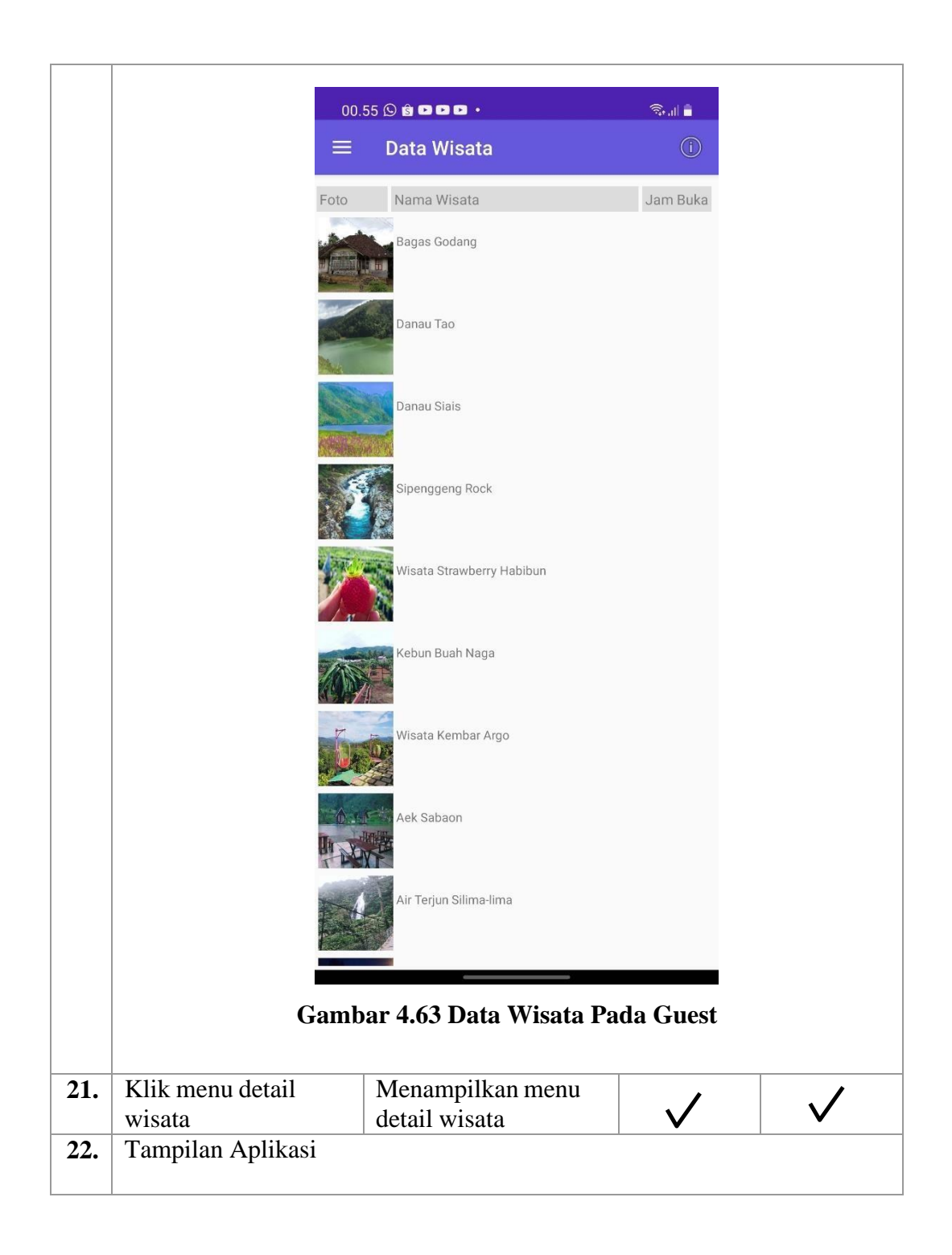

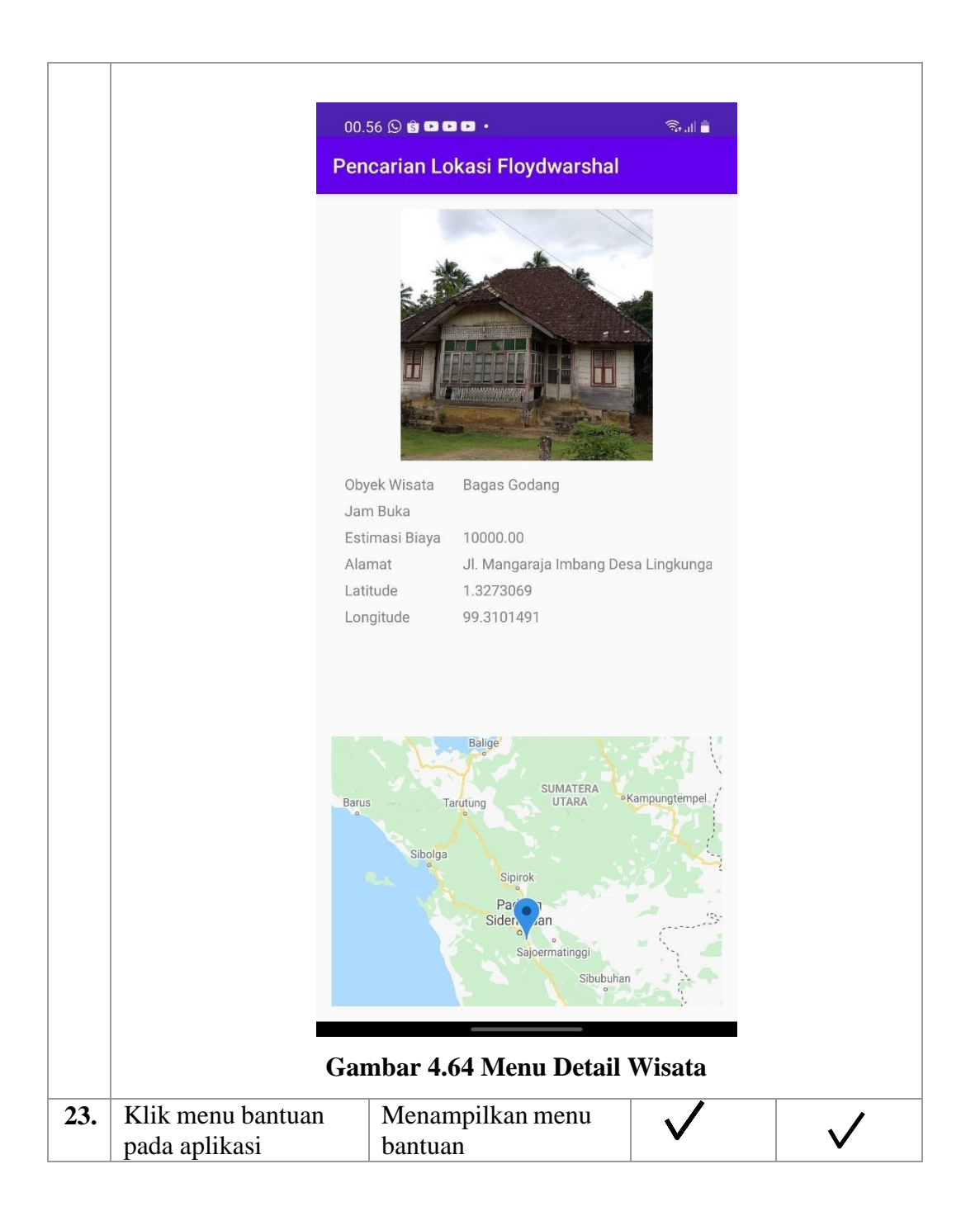

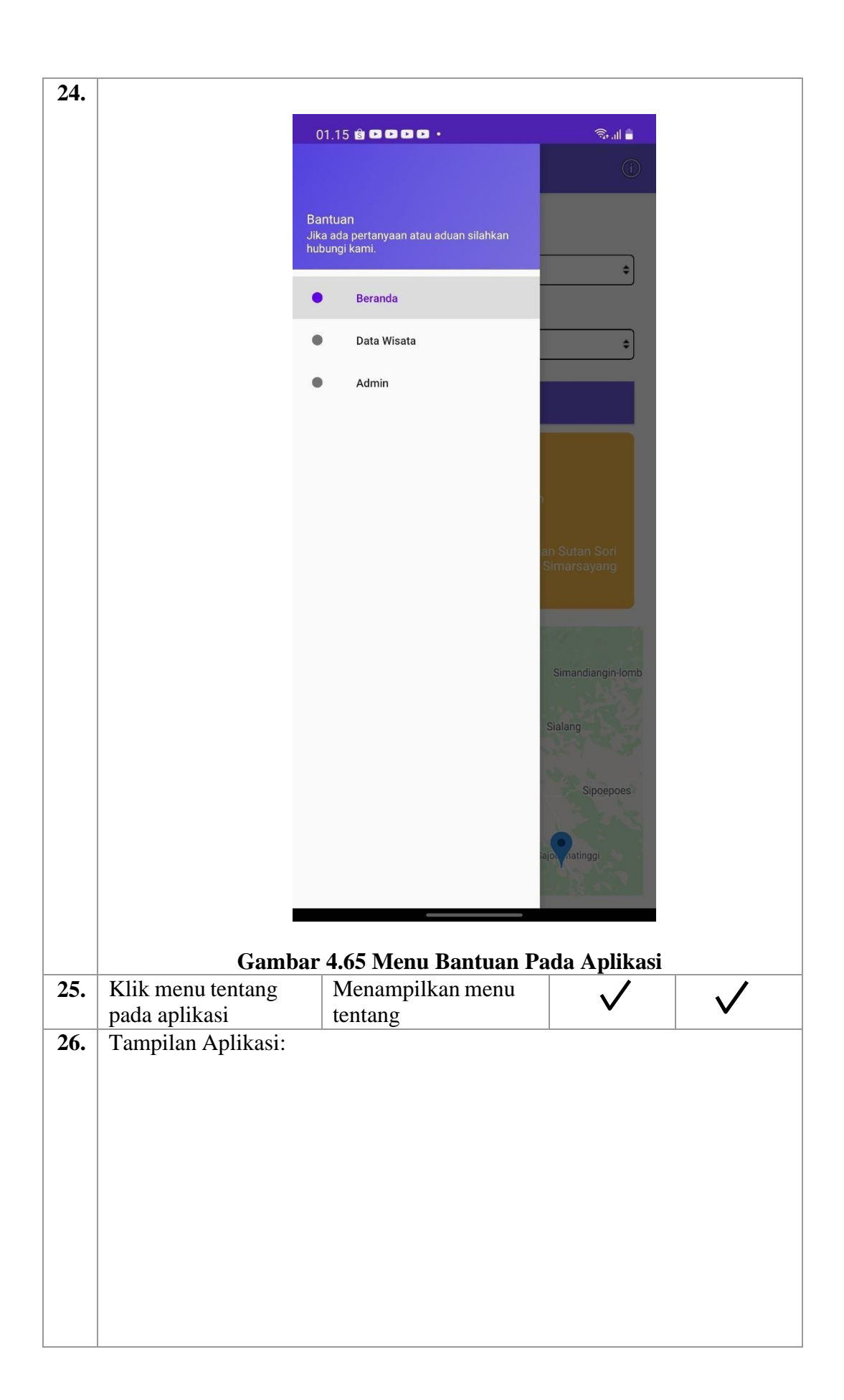

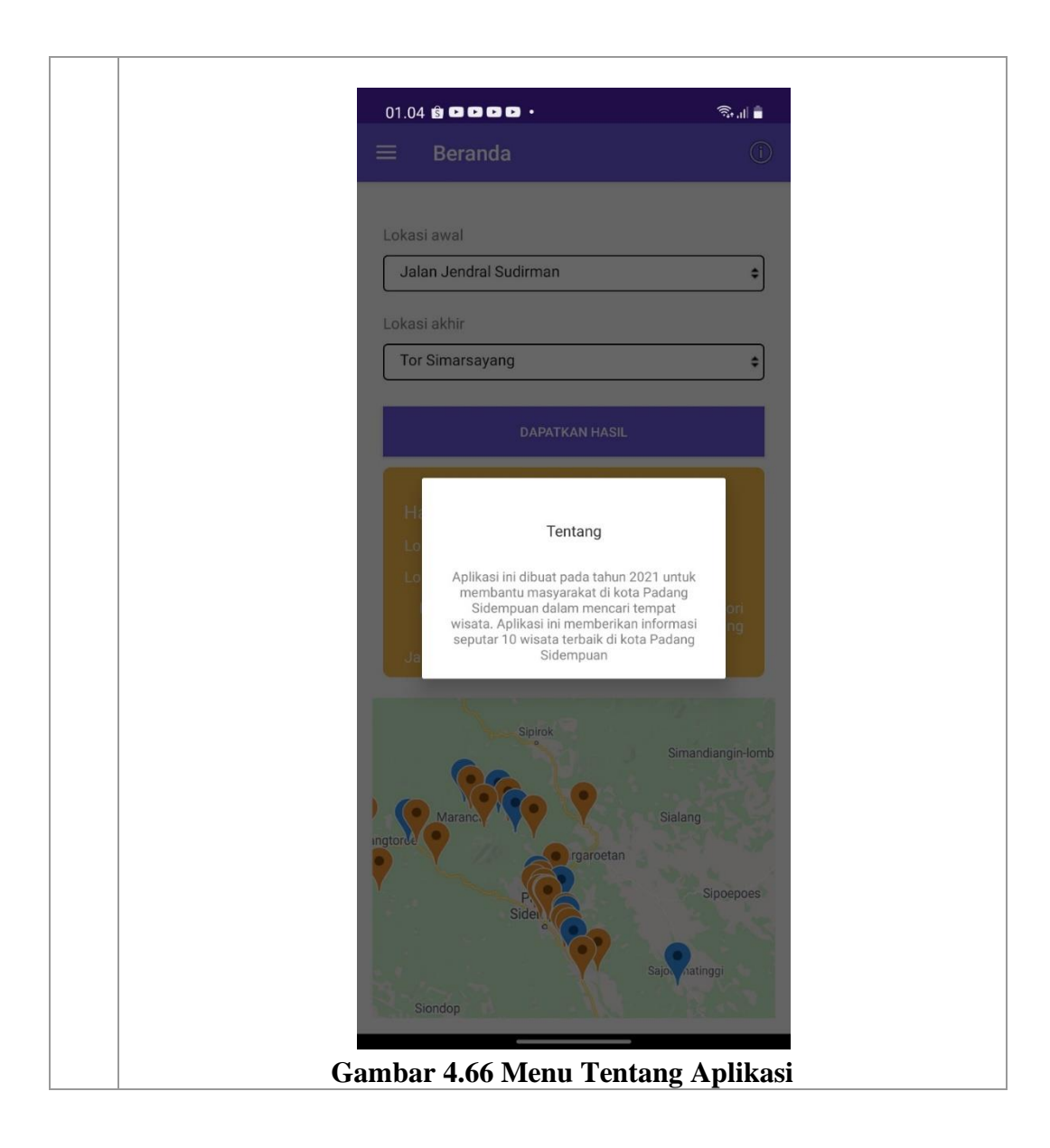

#### **BAB V**

### **KESIMPULAN DAN SARAN**

### **5.1 Kesimpulan**

 Berdasarkan penelitianyang telah dilakukan peneliti, maka diperoleh kesimpulan diantaranya;

- 1. Rute yang dihasilkan pada sistem Informasi Geografis Pemetaan Lokasi Pariwisata di Kota Padang Sidempuan Menggunakan Algoritma *Floyd Warshall* Berbasis Android memiliki hasil perhitungan yang sama dengan perhitungan manual.
- 2. Sistem Informasi Geografis Pemetaan Lokasi Pariwisata di Kota Padang Sidempuan Menggunakan Algoritma *Floyd Warshall* Berbasis Android dapat menampilkan rute terpendek berdasarkan perhitungan algoritma *Floyd warshall*.
- 3. Sistem Informasi Geografis Pemetaan Lokasi Pariwisata di Kota Padang Sidempuan Menggunakan Algoritma *Floyd Warshall* Berbasis Android dapat menampilkan semua menu yang tersedia pada sistem.
- 4. Perhitungan pencarian jalur terpendek menggunakan algoritma *Floyd Warshall* dilakukan dengan cara menentukan jalur yang akan dilalui dan nilai bobotnya dibuat ke tabel matriks. Pada penelitian ini di dapatkan hasil pada pariwisata Tor Simarsayang di dapatkan hasil rute terdekat sejauh 1,84 km, kebun buah naga sejauh 0,41 km, kembar agro sejauh 2,62 km, Bagas Godang sejauh 2,28 km, Danau Tao sejauh 11,74 km, Kebun Buah Strawberry sejauh 10,3 km, Aek Sabaon sejauh 1,84 km, Sipenggeng Rock sejauh 6,25 km, Danau Siais sejauh 1,25 km dan Air Terjun Silima-lima sejauh 4,69 km. Proses perhitungan tersebut diimplementasikan kedalam sistem dengan memanfaatkan prosedur pseudocode algoritma *Floyd Warshall*.
- 5. Rute yang di hasilkan pada Sistem Informasi Geografis Pemetaan Lokasi Pariwisata Di Kota Padang Sidempuan Menggunakan Algoritma Floyd Warshall Berbasis Android ini masih menghasilkan beberapa rute yang lebih

panjang dibandingkan dengan google maps, kelebihan sistem ini dari google maps adalah, sistem ini tidak hanya menampilkan rute tapi juga dapat menampilkan informasil lainnya tentang pariwisata di kota padang sidempuan.

### **5.2 Saran**

Beberapa hal yang disarankan dalam hal pengembangan Sistem Informasi Geografis Pemetaan Lokasi Pariwisata di Kota Padang Sidempuan Menggunakan Algoritma *Floyd Warshall* Berbasis Android adalah sebagai berikut :

- 1. Pengembang selanjutnya diharahpkan tidak hanya mampu menampilakan 10 wisata terbaik di kota Padang Sidempuan saja, melainkan mampu menampilakan seluruh wisata yang ada di kota Padang Sidempuan.
- 2. Pengembang selanjutnya diharapkan dapat menambahkan fitur lain seperti: hotel terdekat, cuaca dan sebagainya.
- 3. Wisatawan harus memiliki jaringan internet yang bagus saat ingin menggunakan sistem.
- 4. Wisatawan harus memiliki *Smartphone* minimal android versi .

#### **DAFTAR PUSTAKA**

- Adele, A. (2018). Sistem Informasi Pemetaan Tempat Wisata berbasis android di Lampung Timur. *Sistem Informasi Pemetaan Tempat Wisata Berbasis Android Di Lampung Timur*, *2*(12), 49–55.
- Adeli, Abdurrahman. (2018). *Sistem Informasi Pemetaan Tempat Wisata Berbasis Android di Kabupaten Lampung Timur*
- Alfa Satyaputi dan Eva Maulina Ariotonang. (2012). *Java For Beginners with Eclipse 4.2 Juno, PT Elex MEdia Komputindo*, Jakarta
- Anggraeni, Elisabet Yunaeti dan Rita Irviani. (2017), *Pengantar Sistem Informasi,*  Andi, Yogyakarta.
- Asmara, Rini. (2016). *Sistem Informasi Pengolahan Data Penanggulangan Bencana Pada Kantor Badan Penanggulangan Bencana Daerah (Bpbd) Kabupaten Padang Pariaman*
- Bambang Haryanto. (2011). *Esensi-esensi Bahasa Pemrograman Java,* Yogyakarta: Andi)
- Bondi, J. A., Murty, U.S.R. (1982). *Graph Theory With Applications*, The Macmillan Press Ltd, Canada.
- Dahesri, Donel. (2011). *Sistem Informasi Geografis Objek Wisata Di Kabupaten Kuantan Singingi*

Fahmi, B. (2012). Fahmi, B. (2012). *Penentuan Lokasi Wisata Menggunakan Algoritma Floyd-Warshall di Kabupaten Banjarnegara Berbasis Web-GIS*. 1–5.

- Fardianitama dan Sonita (2018). *Aplikasi E-Order Menggunakan Firebase Dan Algoritme Knuth Morris Pratt Berbasis Android*
- Hanafi. (2017*) Konsep Penelitian R&D dalam bildang pendidikan*
- lhami, Mirza (2017). *Pengenalan Google Firebase Untuk Hybrid Mobile Apps Berbasis Cordova*
- Irfan Luthfi, Muhammad. (2016). *Pengembangan Aplikasi Historoid Berbasis Android Sebagai Media Pembelajaran Sejarah Siswa Sma*
- Irwansyah Edy. (2013). *Sistem Informasi Geografis: Prinsip Dasar Pengembangan Aplikasi*, Digibooks, Yogyakarta.

James, Splilane, j. (1982). Pariwisata Indonesia, Sejarah dan Prospeknya. Yogyakarta: Kanikus

Jogiyanto. (2005). *M. Analisis dan Desain Sistem Informasi*.Yogyakarta: Andi Offset.

K. Wardiyatmo. (2014). *Geografi*, Ttp. Erlangga

- Lestanti, S., & Susana, A. D. (2016). *Sistem pengarsipan dokumen guru dan pegawai menggunakan metode mixture modelling berbasis web. Antivirus : Jurnal Ilmiah Teknik Informatika*. https://doi.org/10.35457/antivirus.v10i2.164
- Mukti, M. R., & . M. . (2018). Menentukan Rute Terpendek Dengan Menggunakan Algoritma Floyd-Warshall Dalam Pendistribusian Barang Pada Pt. Rapy Ray Putratama. *KARISMATIKA: Kumpulan Artikel Ilmiah, Informatika, Statistik, Matematika Dan Aplikasi*, *4*(1). https://doi.org/10.24114/jmk.v4i1.11857
- Novandi, Raden A. D. (2007). *Perbandingan Algoritma Dijkstra dan Algoritma FloydWarshall dalam Penentuan Lintasan Terpendek (Single Pair Shortest Path)*, Strategi Algoritmik, Bandung.
- Nuraini, Enny. (2017). *Aplikasi Monitoring Pencatatan Data Penjualan Alat Industri Berbasis Mobile Android Pada PT Phosphattindo Perkasa*
- Nyoman.S. Pendit. 1999. *Ilmu Pariwisata Sebuah Pengantar Perdana,* Jakarta : Pradya Paramita
- Pebriadi dan Swara (2017)*. Rekayasa Perangkat Lunak Pemesanan Tiket Bioskop Berbasis Web*
- Prami Swari, dkk. (2019). *Rancang Bangun Media Pembelajaran E-Learning Di Sma Muhammadiyah 1 Denpasar, Bali*
- Rahayu, ddk. (2019)*. Sistem Informasi Administrasi Penjualan dan Jasa Air Conditioner (AC)*
- Rogers Rick, John Lombardo, Zigurd Mednieks and Blake Meike. (2009). *Android Application Development*, O"Reilly Media: USA
- Rosa A.S dan M.Shalahuddin. (2014). *Rekaya Perangkat Lunak,* PT Elex Media Komputindo:Jakarta
- Saputra, Ragil. (2012). *Sistem Informasi Geografis Pencarian Rute Optimum Obyek Wisata Kota Yogyakarta Dengan Algoritma Floyd-Warshall*
- Sari, P. (2017). *Pemilihan Rute Destinasi Objek Wisata di Kawasan Danau Toba Berbasis ANdroid Menggunakan Algoritma L-Deque*.
- Sasrimita. (2015). *Sistem Informasi Geografis Pemetaan Sekolah Di Kecamatan Tanjung Batu Berbasis Mobile*
- *Sholichin, Fauzi. (2016). Pengembangan Aplikasi Mobile Direktori Tempat Praktik Kerja Industri Pada Platform Android Di Smk Negeri 3 Kasihan Bantul*
- Suendri, Triase, & Afzalena, S. (2020). Implementasi Metode Job Order Costing Pada Sistem Informasi Produksi Berbasis Web. *Jurnal Sekolah*, *Vol 4*, 97–106.
- Sutabri, Tata. (2012). *Konsep Sistem Informasi*. Andi, Yogyakarta.
- Wahid, A. L. (2018). *Penentuan Rute Objek Tujuan Wisata di Kawasan Danau*
*Toba Berbasis Mobile Application Menggunakan Algoritma Self-Organizing Maps ( SOM )*.

- Wahyuni, Tri. (2007). *Studi Tentang Pengembangan Pariwisata Dalam Upaya Meningkatkan Pendapatan Asli Daerah Kabupaten Banjarnegara*
- Wibowo, dkk. (2015)*. Sistem Informasi Geografis (Sig) Menentukan Lokasi Pertambangan Batu Bara Di Provinsi Bengkulu Berbasis Website*
- Widya, F., & Andrasto, T. (2016). Penerapan Algoritma Floyd-Warshall dalam Menentukan Rute Terpendek pada Pemodelan Jaringan Pariwisata di Kota Semarang. *Jurnal Teknik Elektro*, *8*(1), 21–24. https://doi.org/10.15294/jte.v8i1.8791

Wulandari, A,D. (2013). *Android Dan Perkembangannya*

Yusaputra, Rizky. (2013). *Aplikasi Mobile Pencarian Rute Terpendek Lokasi Fasilitas Umum Berbasis Android Menggunakan Algoritma Floyd-Warshall*

Yusdiardi. (2014). *Rancang Bangun Sistem Informasi Penjualan*(Studi Kasus : Pt.I-Cube Creativindo)

## **LAMPIRAN**

## **VALIDASI SISTEM**

## Validator I

Nama Validator: Muhammad Azwar Anas, S.Kom. Ahli : Teknlogi Informasi Jabatan : Staff Bagian IT PTPN II, Tanjung Morawa

Validator II

Nama: Okvi Nugroho, S.Kom.

Ahli: Teknologi Informasi

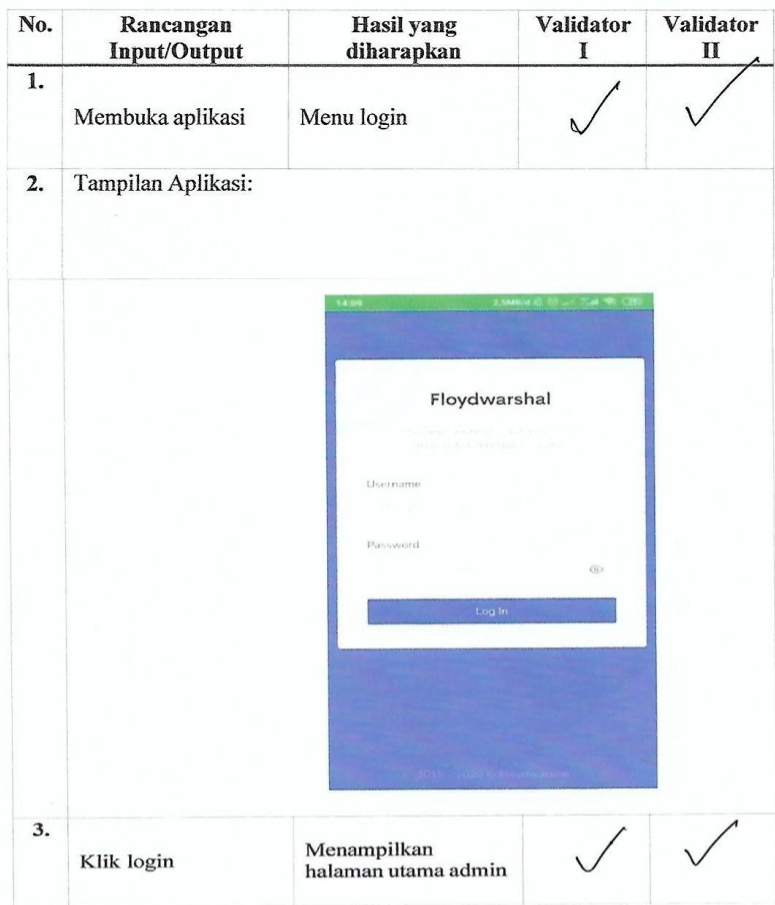

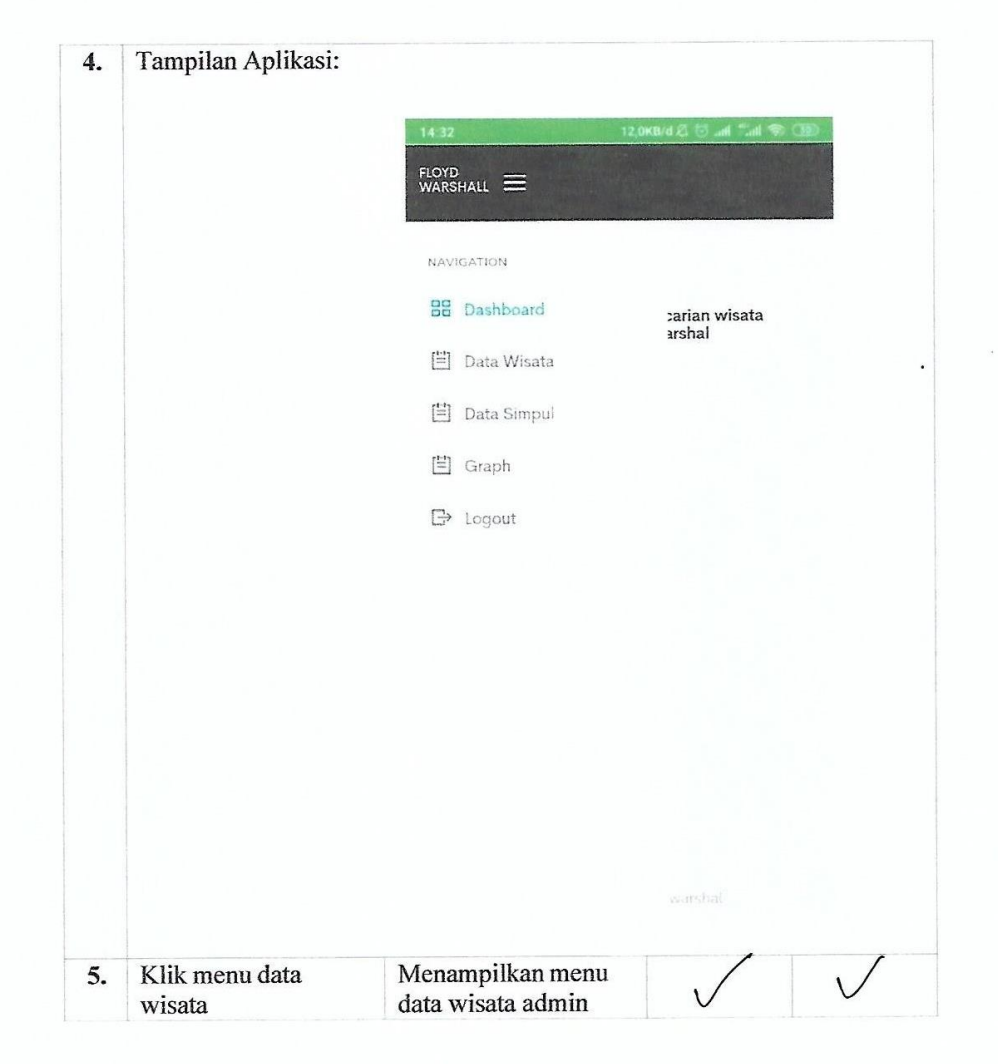

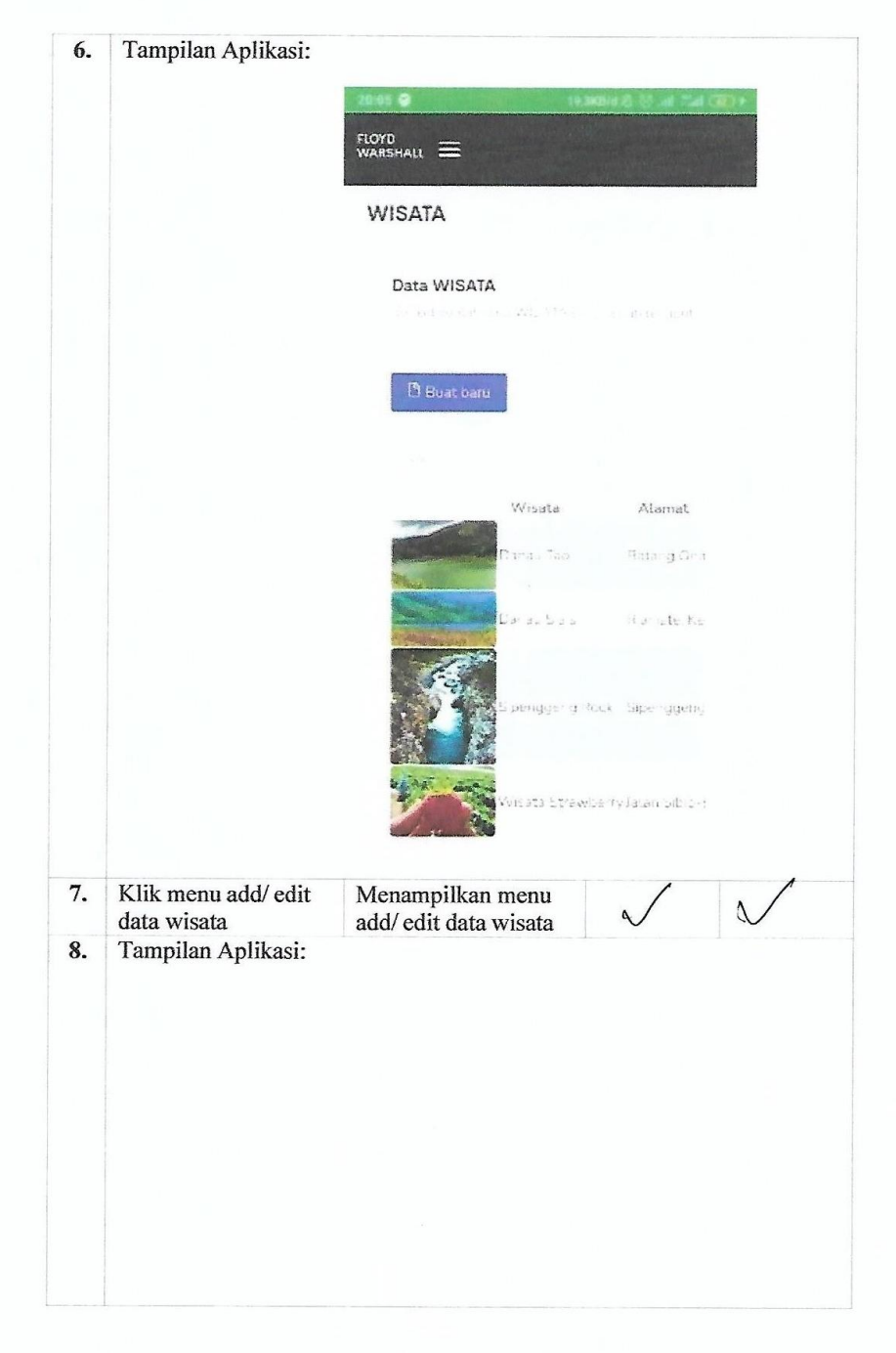

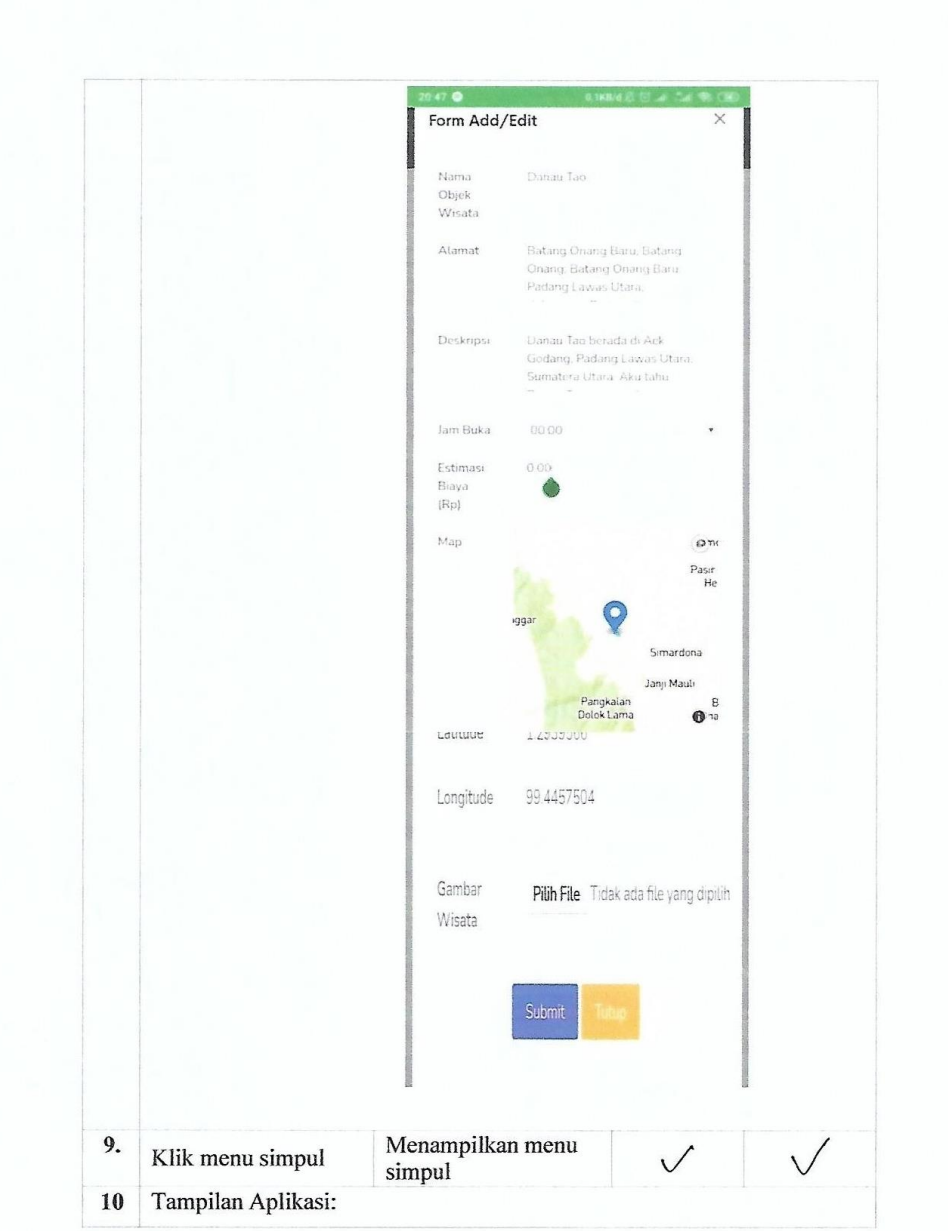

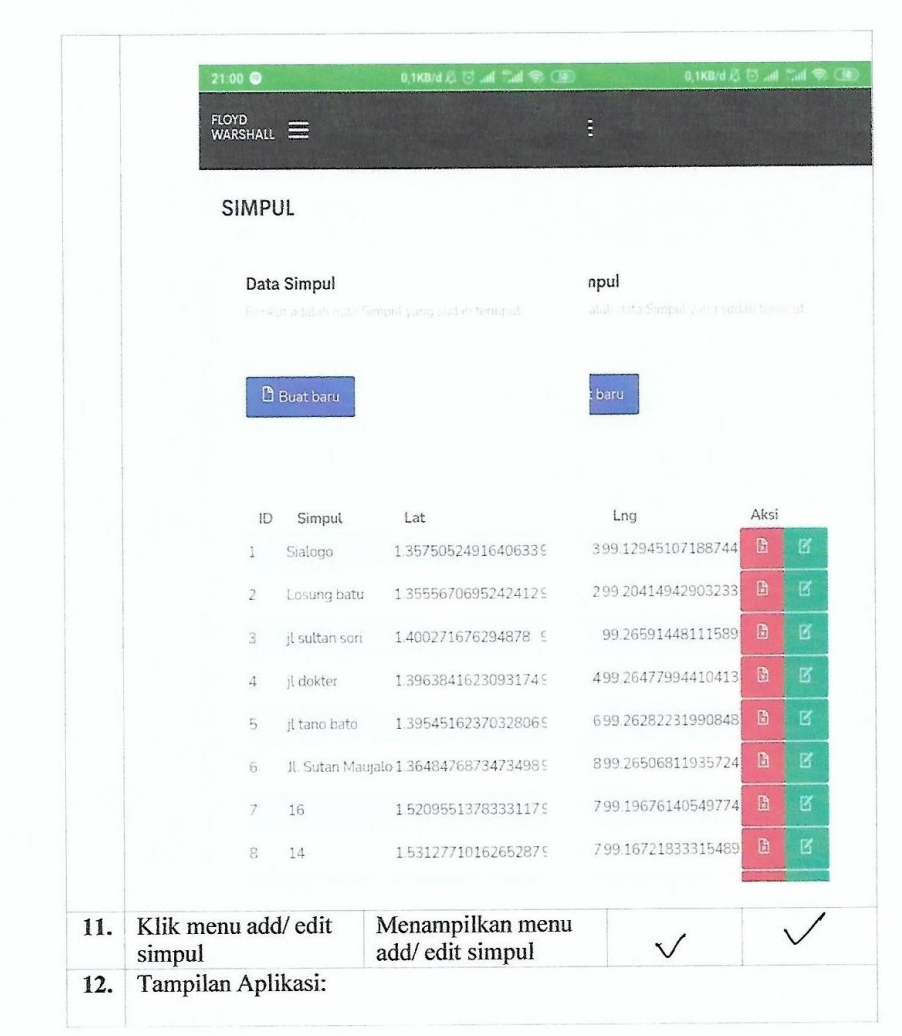

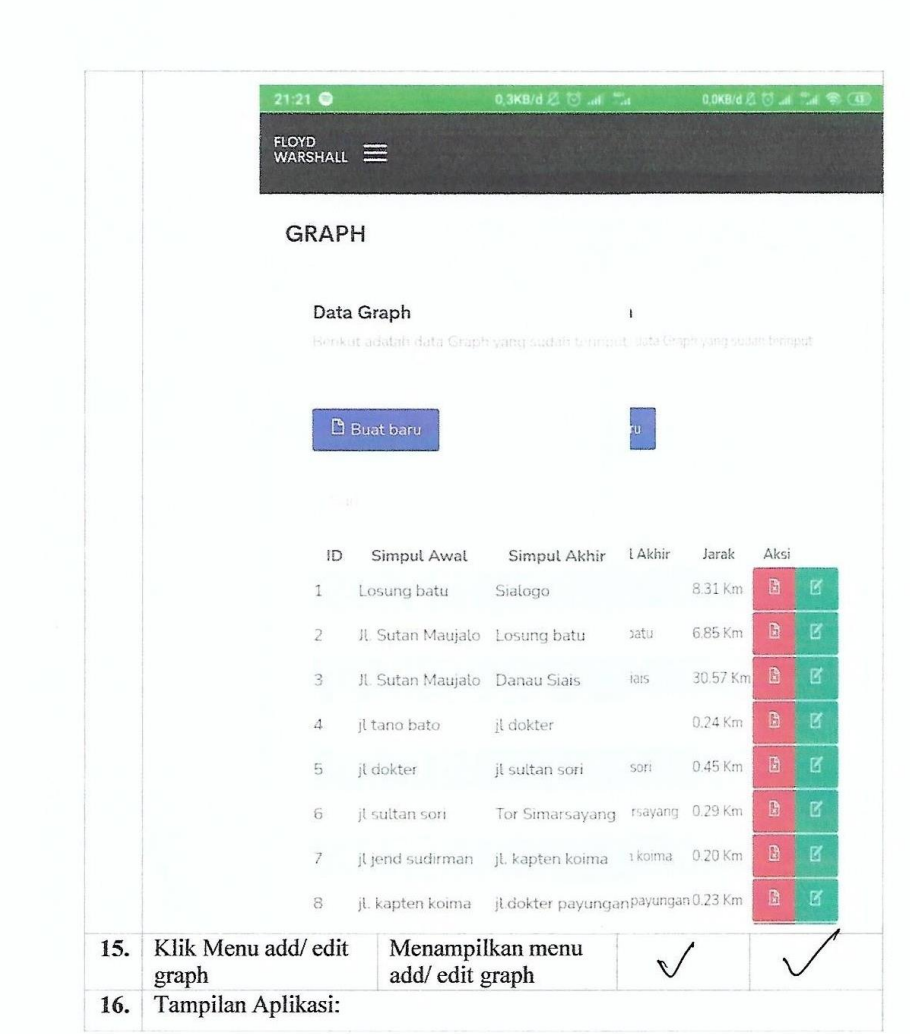

 $\overline{a}$ 

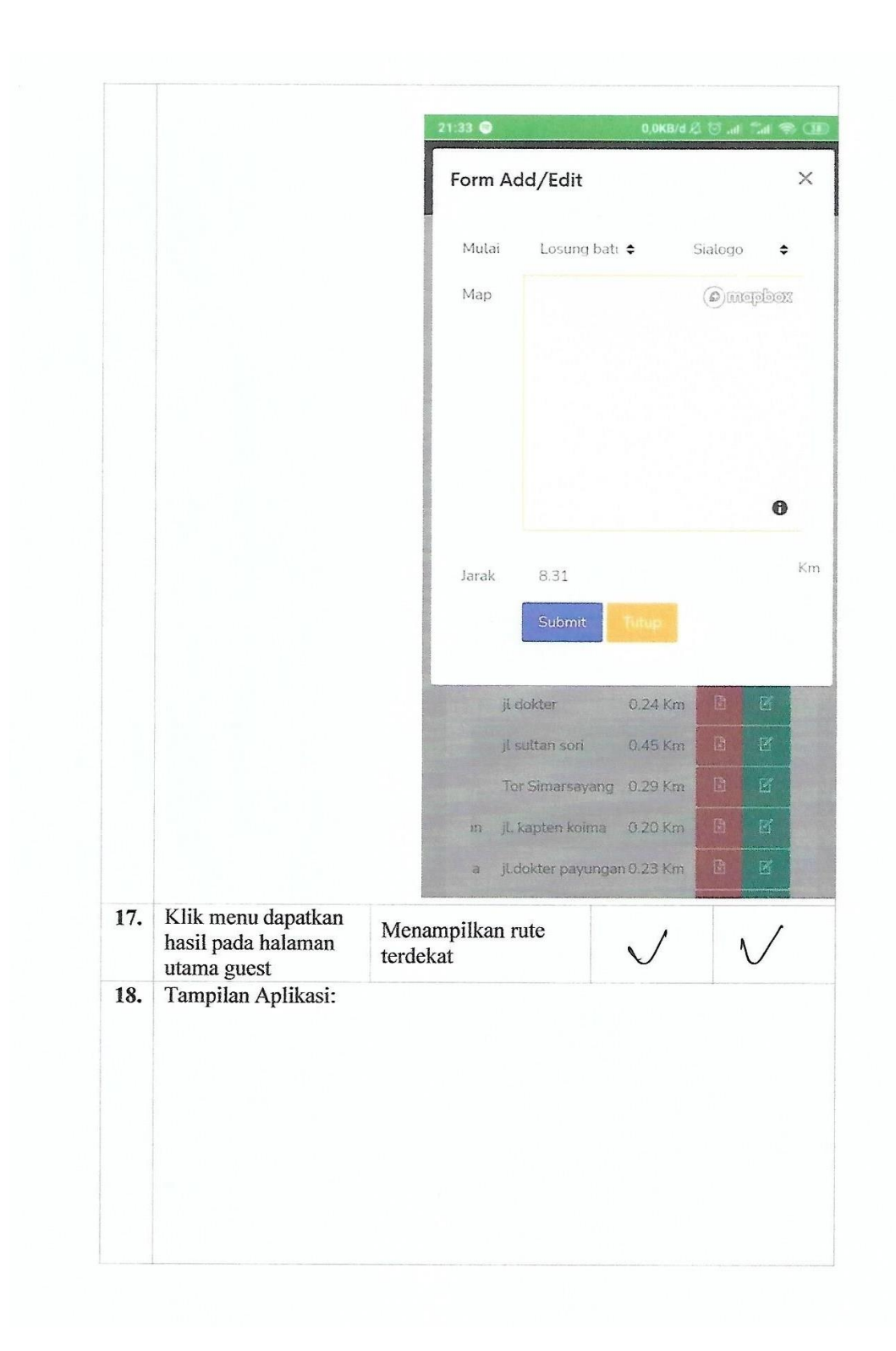

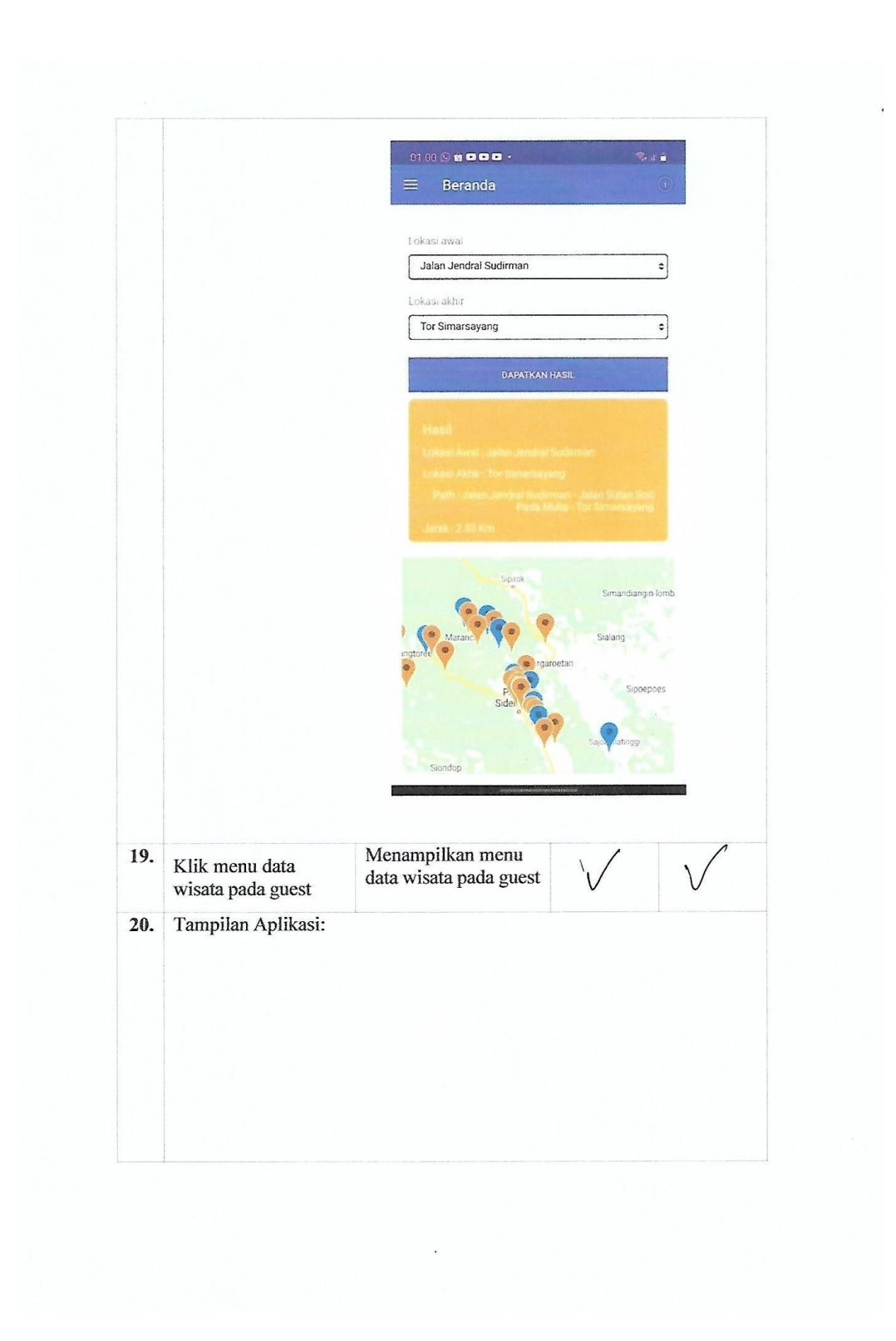

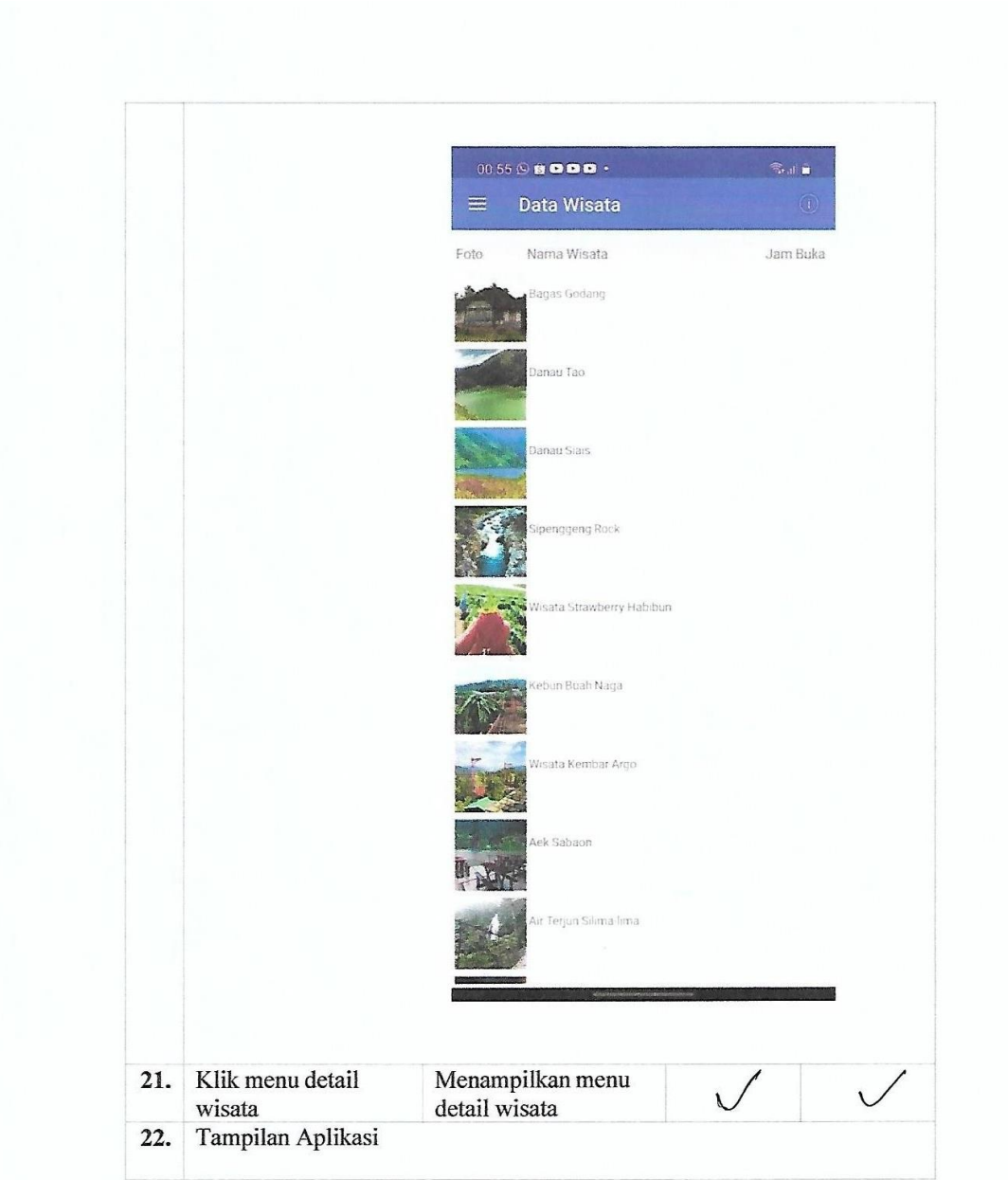

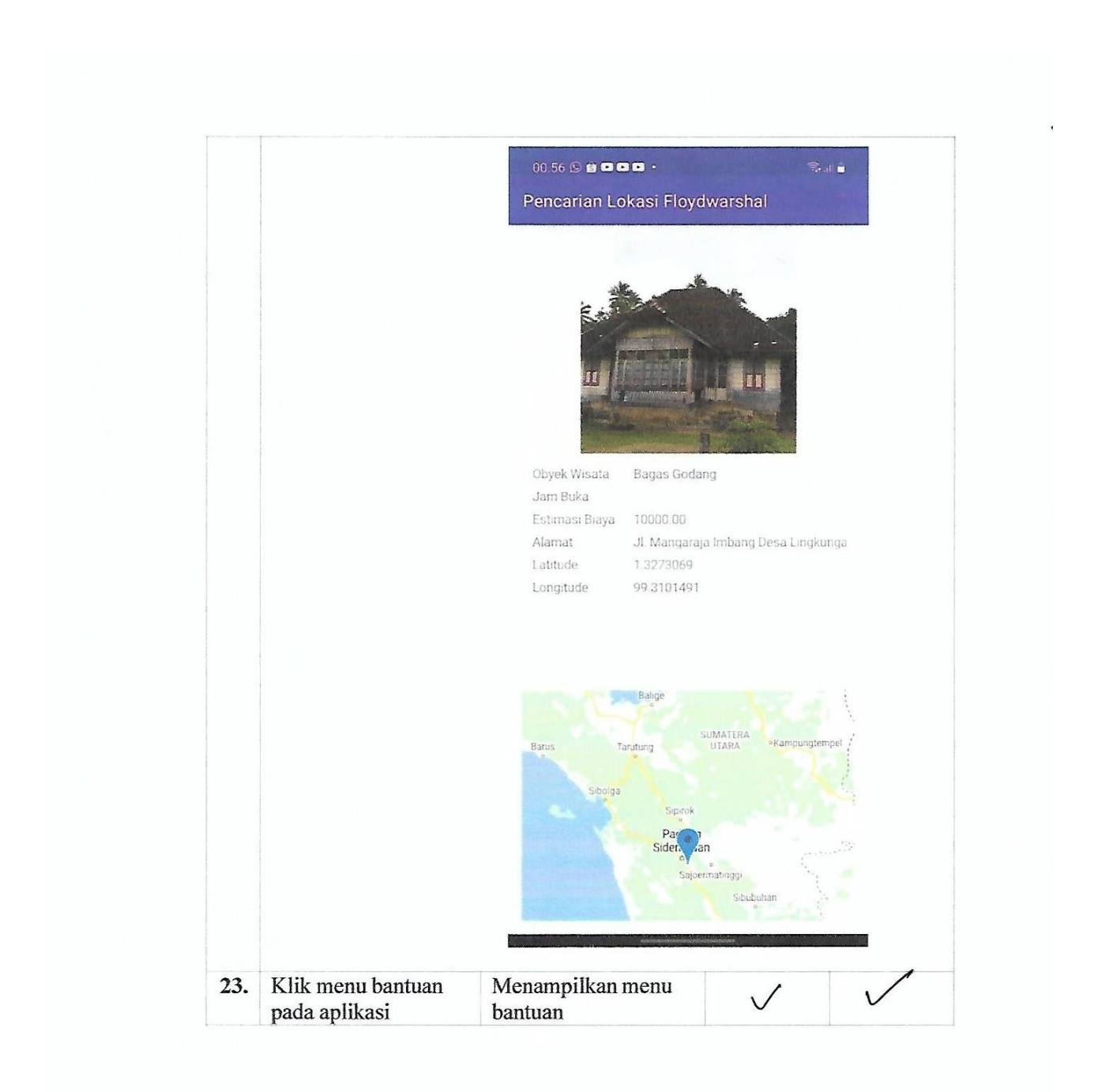

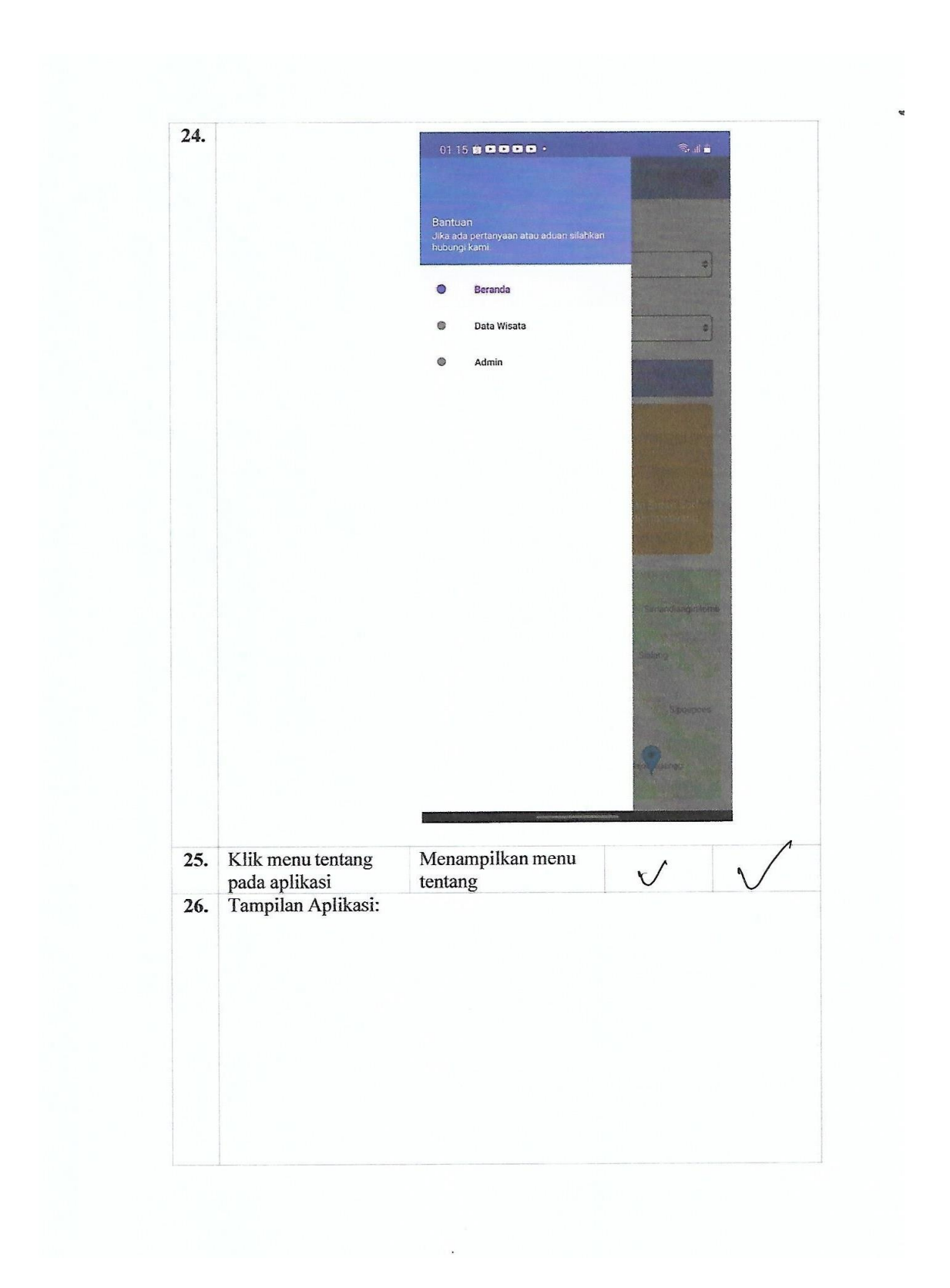

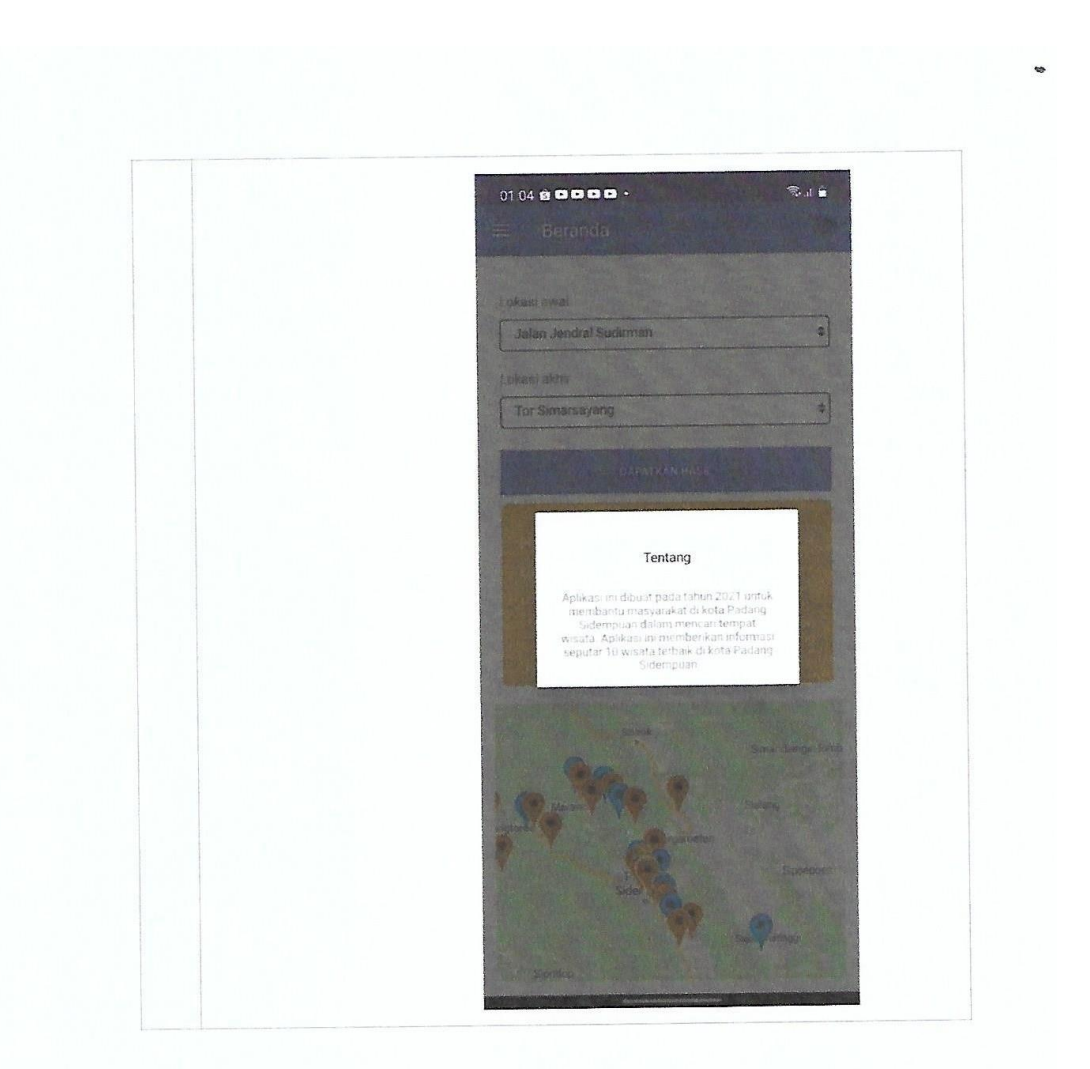

Validaor I

Muhammad Azwar Anas, S.kom

Validator  $\rm II$ 

Alima

Okvi Nugroho, S.kom.